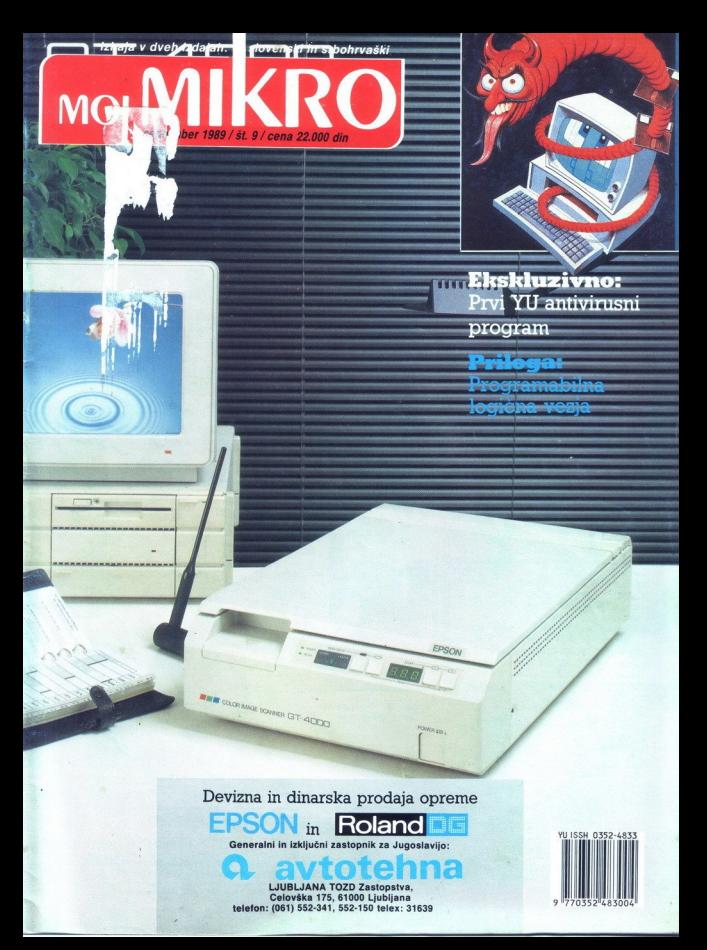

### VAŠ DELOVNI ČAS JE DRAGOCEN

- 
- 
- 

registrinicivo veche assesse anni un matematica concepto anni a seguente di un suscepto anni un suscepto anni a suscepto anni a suscepto anni a suscepto anni a suscepto anni a suscepto anni a suscepto anni a suscepto anni žigosanih kartic tako drag, da si ga bomo vedno težje privoščili. Je drag zaradi visoke<br>cene naprav? Ne. Zaradi izgubljenih delovnih

Zato prepustite računanje računalniku!<br>Postopek registracije je preprost, pri prihodu. in odhodu potegnemo magnetno kartico skozi zarezo v postajici in pritisnemo na ustrezno<br>tipko. Na podoben način registriramo tudi tipko. Na podoben način registnramo tudi<br>nadure, službeno, zasebno in bolniško odsotnost, dopust

### Na Odeski za načuninski<br/>vo in information  $\begin{array}{ll}\n\textbf{NE ZAPRAVLJAITE GA} \\
\text{SSESTEVANLEM} \\
\text{cohom} \xspace_0 & \text{SSESTEVANIEM UR} \\
\text{cham} \xspace_0 & \text{cham} \xspace_0 & \text{cham} \xspace_0 & \text{cham} \xspace_0 & \text{cham} \xspace_0 & \text{cham} \xspace_0 & \text{cham} \xspace_0 & \text{cham} \xspace_0 & \text{cham} \xspace_0 & \text{cham} \$

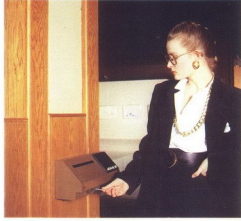

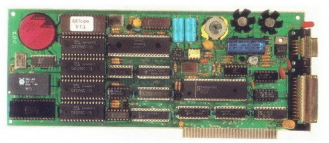

Registrare postalos lablo (v primeru večjih postalovanskih primeru postalovanskih primeru postalovanskih primeru postalovanskih postalovanskih postalovanskih primeru postalovanskih postalovanskih postalovanskih postalovans

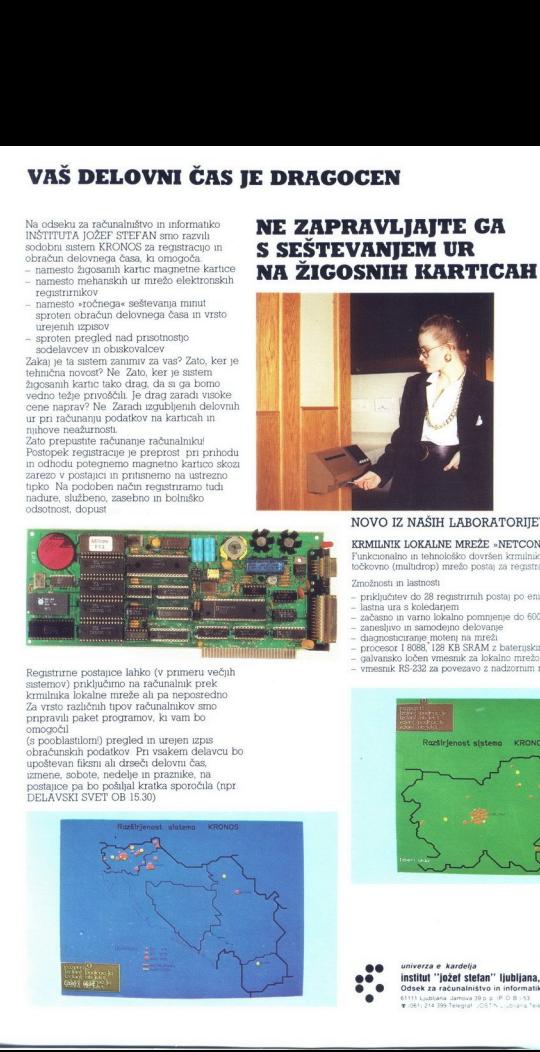

L

### NOVO IZ NAŠIH LABORATORIJEV:

**KRMILNIK LOKALNE MREŽE »NETCON«**<br>Funkcionalno in tehnološko dovršen krmilnik za upravljanje z već<br>točkovno (multidrop) mrežo postaj za recijstracijo prisotnosti

- 
- 
- 
- 
- 
- $\begin{tabular}{l|c|c|c|c} \hline Zmodular \\ \hline \multicolumn{3}{c}{\multicolumn{3}{c}{\multicolumn{$
- 
- 

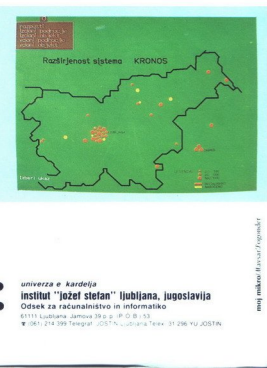

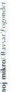

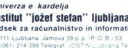

**institut "jožef stefan" ljubljana, jugoslavija**<br>Odsek za računalništvo in informatiko<br>61111 Ljubljana Jamos 38 o p. (P.O.B.) 2013<br>**1** 0841 214 399 Telegat UOSTN USBARA Telec 31 206 YU JOSTN

# MOJ MIKRO

september 1989 / št. 9/ letnik 5

### cena 22.000 din

Izhaja v dveh izdajah: slovenski in srbohrvaški

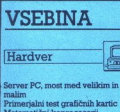

latematični koprocesorji<br>rogramabilna logična vezja

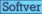

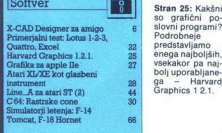

L

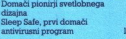

**40** LIP]

-i

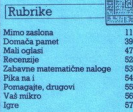

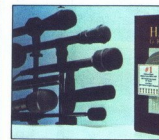

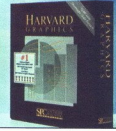

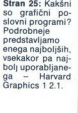

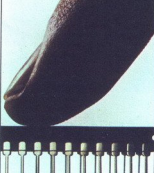

Stran 31: V prilogi Mojega mikra tokrat tema Programabilna logična vezja (PLA), v slogu »naredite si vezje po lastni želii«

Stran 57: Kar devet strani opisov iger, med njimi Lords of the Rising Sun (na sliki)

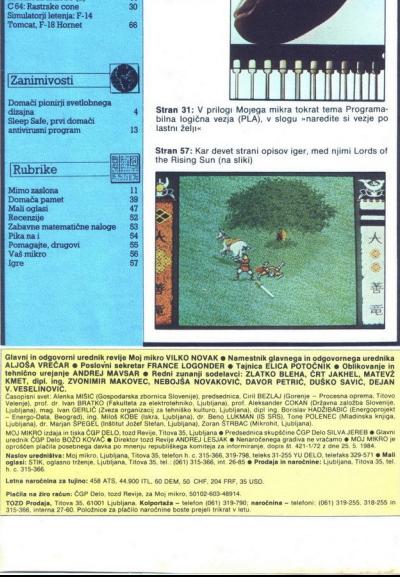

Glavel in odgorouni uredisit kretje Moj mikro ULKO NOVAK e Namestink gjarnega in odgoromega uredisitel ALUSA VR<br>ALUSA VRECAR e Poslevini sekretar FRANCE LOGONDER e Tapica: ELCA POTOCHIK e Oblikovanje in<br>Marino Baranga AMBR

VOMIMIR MAKOVEC, NEBOJSA NOVAKOVIC, DAVOR PETRIC,<br>1980. – Maria Makovech, predstavlja predstatnica Chil BEZLAJ (Ecrenia<br>GERLJČ (Zveza organizaci za tekniško kulturo, lublijana), dipl ing. Borislav<br>1981. – Ing. Milot KOBE (

MOJ MIKRO izdaja in tiska ČGP DELO, tozd Revije, Titova 35. Ljubljana o Predsednica skupščine ČGP Delo SILVA JEREB o Glavni<br>urednik ČGP Delo BOŽO KOVAČ o Direktor tozd Revije ANDREJ LEBJAK o Nenaročenega gradka ne vračamo

Marker experience May many, Lucience, Subseque, Subseque, Subseque, Subseque, St. 41-1722 Com 25. 19. 1984.<br>The Straight Group of the Lucience May 1986 and St. (2011) 2004. The Straight Group of the Straight Commission<br>Let

### Vabilo podjetjem

Prihodnja, oktobrska številka Mojega mikra<br>bo debelejša. V posebni prilogi bomo namreč<br>zbrali ponudbo razstavljalcev, ki bodo svoje<br>hardverske izdelke ali softverske rešitve pred-<br>stavili na seimih **Sodobna elektronika '89** v Ljubljani in Interbiro v Zagrebu, letošnjih najvažnejših dogodkih v jugoslovanskem sve-<br>tu informatike in računalništva Že doslej je precej firm, tako domaćih kot tujih, pa tudi zasebnikov, izrazilo želio, da bi bila tudi »sejemska« številka Mojega mikra ogledalo njiho- ve dejavnosti.

Še je čas, da se tudi vi pohvalite s svojo ponudbo. Prestavite jo lahko v obliki klasične-<br>ga oglasa, strokovnega članka, tehtne reportaže. Če želite, vam bodo pri tem pomagali naši sodelavci, vešči in vajeni pisanja. O vsem<br>tem se bomo brž dogovorili, če boste poklicali<br>uredništvo (tel. 061-319-798) ali pa nam pisali<br>oziroma nas obiskali (Uredništvo Mejega mi-<br>kra, Titova 35, 61000 Ljubljana). K

 $\bullet$  Strani v Mojem mikru vam za podobno<br>predstavitev ponujamo tudi v naslednjih števili<br>kah. Gotovo ste že opazili, da v nasli reviji<br>posvečamo vse več prostora resnim aplikacijam<br>jam in da je v njej za jugoslovanskega u

 $\bullet$  Zvestih bralcev ponudba nikakor ne smezistraštire. Moj mikro se zaradi nje ne bospomenil v reklamno publikacijol Število stranovni, namenjenih člankom in rednim rubrikam;<br>ni, namenjenih člankom in rednim rubrikam;<br>se

DEŽURNI TELEFONI Odgovori in nasveti še vedno vsak petek od 8. do 11. ure. Zavrtite<br>telefonsko številko (061) 315-366, int. 27-12 ali<br>direktno številko (061) 315-798.

Nisem tako bogat, da bi kupoval poceni, zato kupujem profi AT pri firmi

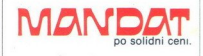

Kadar greste na službeno pot, se oglasite v kraju GRASSAU (100 km pred Münchnom), AICHSTRASSE 19

Tel: 9949 8641/2785 Fax., 9944 8641/3021

۰

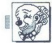

ZANIMIVOSTI;

MATEVŽ KMET<br>Foto: ALIOŠA REBOLJ

n bila je luč. Vendar ne na-<br>
vadna luč. Zasnoval in vodil<br>
X Light Sound se s svetlobnim dizaj-<br>
nom ukvarjajo že od leta 1974, ko so<br>
opremili Šporn — prvo diskoteko<br>
v Sloveniii Takrat seveda še brez djetju, kmalu spoznala, kaj vse omo- gočajo prihajajoči računalniki.

 $\pm 0$  mimor assimilated in the state of the state of the state of the state of the control and Light System ( $\sim$  assessment of the state of the state of the state of the state of the state of the state of the state of t

S poison print osební radunal and<br>názovan prince and a radio metric radio postavenského tov z radunalníkom. Kot idealen pa<br>názovat za todio se je izkazal AutoCAD<br>ské za todio se je izkazal AutoCAD<br>ské za todio se je izkaz ca Graphax 20/20 z ločljivostjo 1024<br>x 760 točk in 20-palčni monitor Mi-<br>crovitec HL. Podatke vnašajo prek leg grafične kartice Hercules in mo-<br>nitorja priključena še grafična karti-<br>ca Graphax 20/20 z ločljivostjo 1024<br>x 760 točk in 20-palčni monitor Mi-<br>crovitec HL. Podatke vnašajo prek grafične kartice Hercules in mo x 760 točk in 20-palčni monitor Migrafične tablete Cherry, slike pa v barvah izrisujejo z risalnikom Hou- ston Instruments DMPS1

Priprava projekta se začne z vna-<br>šanjem podatkov o prostoru, v kate-<br>rem naj bi postavili luči. Ta stopnja<br>rem naj bi postavili luči. Ta stopnja<br>miva, povprečno pa zanjo porabijo<br>miva, povprečno pa zanjo porabijo<br>stora. T

Diskoteka v Biogradu na moru - pogled iz notranjosti diskoteke

4. Moj mikro

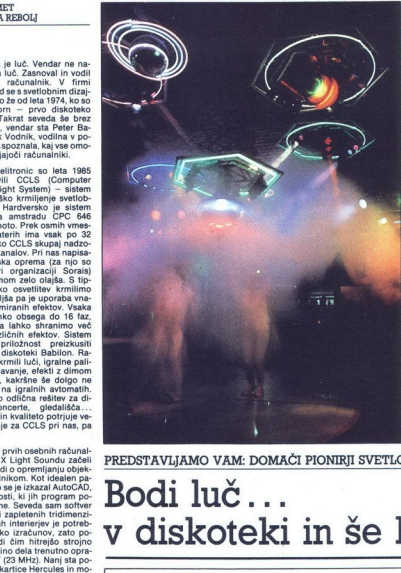

ki niso bili namenjeni za diskoteke<br>(kleti, šotori, katakombe). Z načrto-<br>vanjem v 3D lahko zagotovijo, da bo vsak element prišel na pravo mesto in da bo zanj dovolj prostora.

Naslednja stopnja je opremljanje objekta. Pri XLS imajo izdelano last-<br>no knjižnico standardnih 3D ele-<br>mentov (luči, konzole, zvočniki, se-<br>deži, mize; nekatere si lahko ogle-<br>spesi. Delo s 3D načrovalcem po-<br>spesi. Debi elementov v njem lahko bolje pred-<br>stavljamo. Še važnejše pa so 3D slike za predstavitev projekta naročniku Se pred začetkom del si namreč<br>lahko ogleda, kako bo vse skupaj<br>videti. Ker lahko iz računalnika takoj<br>dobi tudi finančno kalkulacijo pro-<br>jekta, sproti prilagaja opremo ne sa-<br>mo željam, ampak tudi finančnim<br>zmogljivos

Kijub temu da je oprema za GAD koncilističke koncilističke zajednosti za potreben za izdalavo tehnične do-<br>komedicije projekta, se drastično koncilističke koncilističke koncilističke koncilističke koncilističke koncilisti

Glede hardvera in softvera opre-<br>ma XLS ne pomeni nikakršne novo-<br>sti Tisto, kar nekaj velja, so ideje.<br>Z računalniškim načrtovanjem svetnas, ampak tudi v Evropi. Zahodno-<br>nemška revija Discret jih je ocenila<br>nemška revija Discret jih je ocenila<br>kot »vodilno podjetje za projektira-<br>nje in gradnjo diskotek na področju Sredozemlja«. Glede na bogate re-

PREDSTAVLJAMO VAM: DOMAČI PIONIRJI SVETLOBNEGA DIZAJNA

### Bodi luč. v diskoteki in še kje

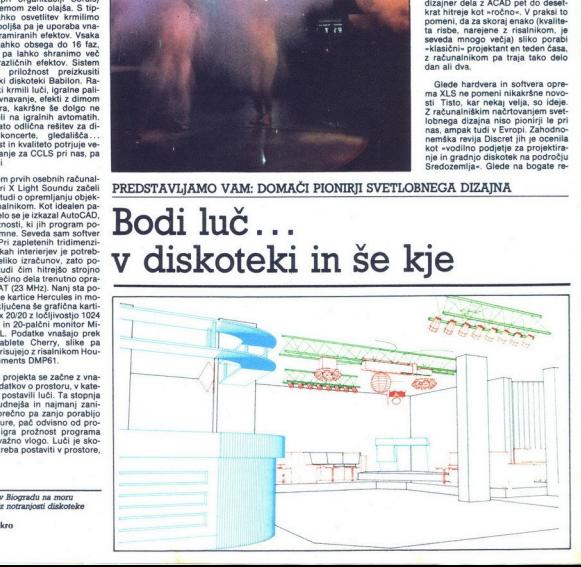

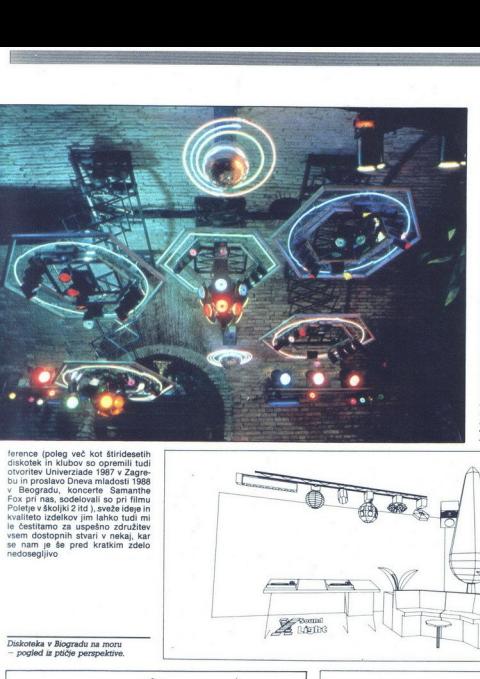

# MRAK

Handelspeelschaft in b.H.<br>1992 - State Corp. (1992)<br>1892 - State Corp. (1993)<br>1893 - Maria 1993 - State Corp. (1993)<br>1893 - Maria 1993 - State Corp. (1993)<br>1996 - Maria 1994 - State Corp. (1994)<br>1996 - State Corp. (1994)<br>1 Delovni čas: tor, čet, pet. od<br>10.—14. ure, sreda od 10.—13.<br>in 16.—19. ure Informacije tudi po tel: Yu<br>(061) 264-110 od 17. do 19. ure. S.22 HD 2 DEM<br>3.5 ° 2 DD 2 DEM<br>3.5 ° 2 DD 2 DEM<br>5.1 ° 2 DEM<br>5.1 and 17. DO 17. DO 17. DO 17. DO 17. DO 17. DO 17. DO 17. DO 17. DO 17. DO 17. do 19. ure.<br>5. Sporcellar posted in 19. ure. posted in 17. do 19. ure.<br>10. do 17

light show v ljubljanski diskoteki Babilon.

Nekaj standardnih SD elementov.

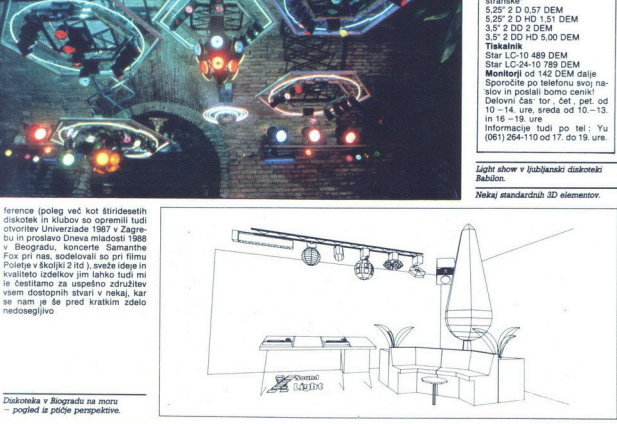

Diskoteka v Biogradu na moru - pogled iz ptičje perspektive.

se nam je še pred kratkim zdelo nedosegljivo

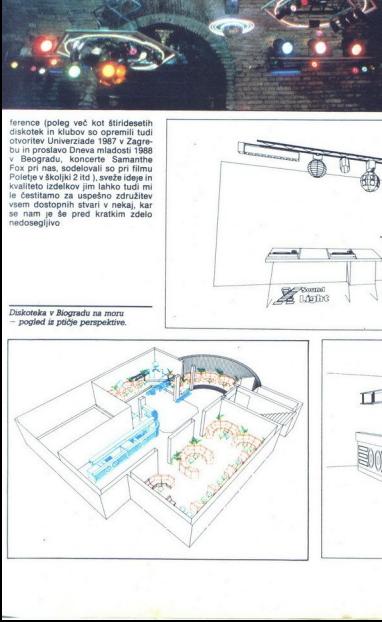

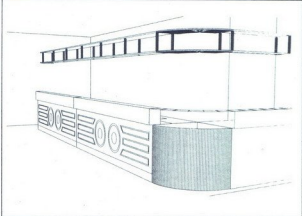

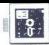

### DUŠAN PETERC Foto: SRDAN ŽIVULOVIČ

 $\prod_{\substack{\text{mov z a dvoedinezionalno} \\ \text{prevelike gneče. Če se izrazim bolj}}}$ natančno" bili so trije

— kegis Draw: je najstarejši in je postal nekakšen standard za vektor- ske slike na amigi, saj njegove slike dar Zali o ne odtehta počasnosti in<br>dar Zali o ne odtehta počasnosti in<br>kom, na matričnem tiskalniku pa je<br>slika le nekaj boljša kot ob izpisu<br>zaslona Novejša verzija programa<br>Aegus Draw 2000, ki verjetno od-<br>pravija te po nima zadosti funkcij za resno delo,<br>da dela samo v prepletenem (inter-<br>laced) načinu, s posebno veliko hi-<br>trostjo pa se tudi on ne more pohva-<br>tri

-- Program Dynamic-CAD mi nikolis<br>
ni dela več kot per minut, ne da bi več kot per menerem poročati. Morda je vzrok pi-<br>
morem poročati. Morda je vzrok pi-<br>
Prvi in zaenkrat edini povsemné<br>
Prvi in zaenkrat edini povsemné

impex Čeprav je program X-CAD<br>dobil zelo ugodne ocene celo v nekaterih časopisih, ki so specializira-<br>ni posebej za CAD, je bila cena 1400 nost programa so sklenili rešiti po- dobno kot nekdaj amigo, in sicer so ga razbili na dve verziji

– X-CAD Designer s ceno 99 GBP in<br>možnostjo dokupa modula za bra-<br>nje Autocadovih datotek DFX za 149<br>GBP (ki je predmet tega testa) in<br>– X-CAD Professional, ki dela samo<br>v visoki ločljivosti in z najmanj 2 Mb<br>pomnilinika,

### Hardverske zahteve

CGBP<br>
Minimalna kor<br>
Minimalna kor<br>
s programom je<br>
2000 z 1 Mb poi<br>
12 ali novejši, bi<br>
6 Moj mikro Minimalna konfiguracija za delo s programom je amiga 500, 1000 ali 1<br>2000 z 1 Mb pomnilnika, KickStart 1 2 ali novejši, barvni monitor in ri-

i,

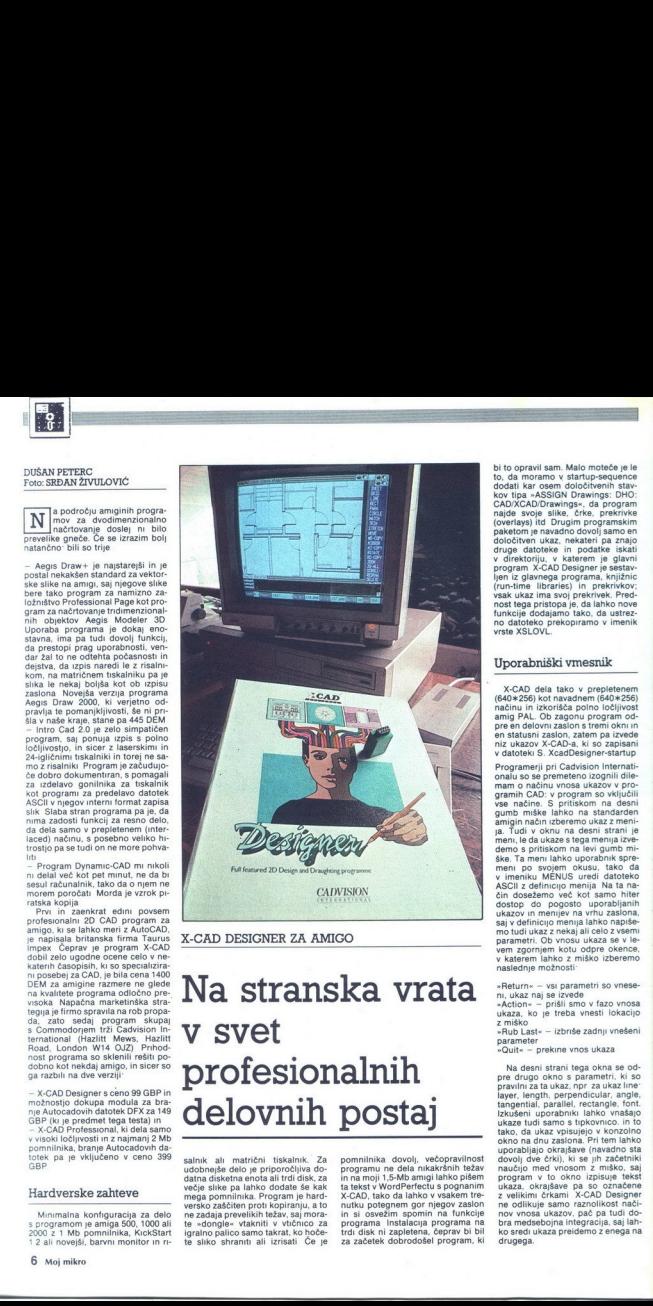

X-CAD DESIGNER ZA AMIGO

v svet<br>
profesion<br>
delovnih Na stranska vrata v svet profesionalnih delovnih postaj

salnık alı matrični tiskalnık. Za<br>udobnejse elelo je priporočijiva do-<br>datna disketna enota all trdl disk, za<br>večje sikke pa lahko dodate še kak<br>mega pomnilnika. Program je hard-<br>versko zaščinen prot kopiranju, a to<br>ne zad te sliko shraniti ali izrisati Če je pomnilnika dovolj, večopravinost<br>programu ne dela nikakršnih težav<br>in na moji 1,5-Mb amigi lahko pišem<br>ta tekst v WordPerfectus pognanim<br>X-CAD, tako da lahko v vsakem tre-<br>nuku potegnem gor njegov zaslon<br>in si osvežim spom za začetek dobrodošel program, ki bi to opravil sam. Maio motelo je letarskog konstantine obradnje su političke političke političke političke političke političke političke političke političke političke političke političke političke političke političke poli

### Uporabniški vmesnik

 $X$ -CAD dels tatos (prepieremente)<br>and the computer product and the state of the state and in the state and any of the state and the state and the state and the state and the state and the state and the state of the state meni po svojem okusu, tako' da<br>ASCII z definicijo menija Na ta na-<br>čin dosežemo več kot samo hiter<br>dostop do pogosto uporabljanih ukazov in menijev na vrhu zaslona,<br>saj v definicijo menija lahko napiše-<br>motudi ukaz z nekaj v katerem lahko z miško izberemo naslednje možnosti:

»Return« — vsi parametri so vnese-<br>«Action« — prišli smo v fazo vnosa ukaza, ko je treba vnesti lokacijo<br>« miško<br>»Rub Last« — izbriše zadnji vnešeni<br>parameter<br>»Rub asi - izbriše zadnji vnešeni parameter

Na desni strani tega civita de se desperante de presidente pre drugo okno s parametri. Ki so<br>aper, length, perpendicular, angle<br>layer, length, perpendicular, angle<br>layer, length, perpendicular, angle<br>layers in the preside ne odlikuje samo raznolikost nači-<br>nov vnosa ukazov, pač pa tudi do-<br>bra medsebojna integracija, saj lah-<br>ko sredi ukaza preidemo z enega na<br>drugega.

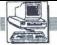

### ENA S

### Opis programa

X-CAD vključuje vse funkcije, ki bi jih človek pričakoval od močnega 2D CAD progra  $\begin{array}{r}\n\text{Opi} \\
\hline\nx-c \\
\text{jin of } \\
2D \text{ C.} \\
-\text{ 25} \\
\text{prika} \\
\text{cosh}\n\end{array}$ 

- 256 plasti (layers), ki jih lahko prikazujemo v poljubnih kombina-<br>cijah<br>- s funkcijo viewport lahko na eni<br>sliki združimo slike v različnih meri-<br>lih, denimo urbanistični načrt ulice,<br>načrt hiše in notranji dizajn ene<br>s

- Tokacijo lahko vnašan z Izolije Indija (1916)<br>nemata mežo (grid snap) ali na ali hokemistelčnih (1916)<br>ali hokemistanshi (Ilinearih ali kot-<br>ali hokemistanshi (Ilinearih ali kot-<br>nemati (Ilinearih ali kot-<br>15 m avojo so

kot<br>- rišemo lahko točke, črte, poligo-<br>ne, loke, elipse, zlepke (spline) itd.

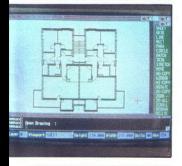

- lahko izbiramo med angleškim in metričnim merskim sistemom — uporabnik lahko konstruira svojo knjižnico grafičnih simbolov

z matričnimi, z epsonom združljivi-<br>mi tiskalniki z gostoto 90 (za 9- iglič-Bodi dovoji naštevanja, saj sem<br>popravli res s profesionalnim pro-<br>opavili res s profesionalnim pro-<br>gramom Program omogoča izpis<br>z matričnimi, z epsonom združljujem<br>ini tiskalniki z gostorom združljujem<br>ini tiskalniki z g The manufacture manufacture of the property PC, jo prebrail v Microsoftovem<br>PC, jo prebrail v Microsoftovem<br>Wordu 5.0. io vkliučil v dokument in

en montonia branja (altiko dokuplje možnost branja (altiko dokuplje dovih datolek . DXF<br>Seles sto opcijo latiko dokuplje dovih datolek . DXF<br>Seles sto opcijo X-CAD Designer<br>postane zanimiv za profesionalce, to pa predvsem

kom, asi alika ne hran namo kot nije političnog konstantine političnog političnog političnog konstantine izvor<br>Boligonov Ker ima amiga hadree<br>Veliko političnog konstantine celebrativne izvori ne namo konstantine izvori ne nik. Če odmislimo naše elektrogo-<br>spodarstvo, je delo s tem paketom<br>zanesljivo in varno, saj je program<br>kreširal samo enkrat, pa še takrat le<br>zato, ker se je s svojim enojajčnim<br>dvojčkom v pomnilniku boril za »le-<br>binorati nih demonstracijskih slik. Načrt na<br>sliki je narisal kolega arhitekt, kar je<br>dokaz, da se je mogoče dokaj hitro

### Sklep

S programm X-CAD Designed and the step of the step of the step of the star and allows the star and allows a matrix of the star and  $\Phi$  is a matrix of the star and  $\Phi$  is a matrix of the star and  $\Phi$  is a matrix of the

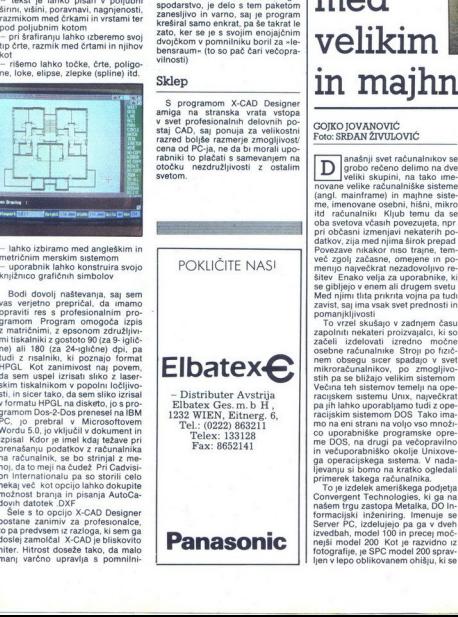

i.

### PREDSTAVLJAMO VAM: SERVER PC

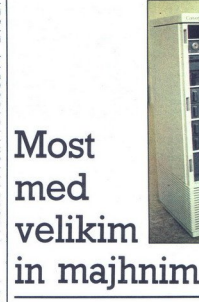

### GOJKO JOVANOVIČ Foto: SRDAN ŽIVULOVIČ

**ing** anašnji svet računalnikov se grobo rečeno delimo na dve i, na tako ime-<br>novane velike računalniške sisteme<br>(angl. mainframe) in majhne sisteme, imenovane osebni, hišni, mikro

itel reakunatinis. Kiuba temu da seperti politika kiuba temu da seperti politika kiuba temu da seperti politika kiuba temu da seperti politika kiuba temu da seperti politika kiuba temu da seperti politika kiuba temu da se

Convergent Technologies, is gained and a nasem trgu zastopa Metalka, DO Informacijski inżenining. Imenuje se<br>Server PC, izdelujejo pa gai v dveh Server PC, izdelujejo pa gai v dveh Server PC, izdelujejo pa gai v dveh Serve

odpira s treh strani Tako imamo od (disketni pogon, tračna enota, trdi diski), od strani pa do notranjosti<br>sistema (vmesniki, izhodi itd.). Po želji lahko snamemo tudi gornjo<br>stranico, kjer so nam dostopni izhostranico, kjer so nam dostopni izho- i, ki so na posameznih kritičnih mesnikih in priključek za tipkovnico Na splošno je SPC izdelan tako, da ga malo spretnejši uporabnik<br>lahko popolnoma razstavi v dobrih dveh minutah, pri čemer ni treba odviti niti enega vijaka Na dnu ohiš prestavljamo po prostoru Nikjer ni-<br>smo omenili zaslona in tipkovnice<br>Ker gre praviloma za Unixovo delov-Ker gre praviloma za Unixovo delov- no postajo, lahko na sistem priklju čimo poljubne asinhrone terminale, možno pa je priključiti tudi kakršen koli zaslon, ki ga uporabljamo pri<br>PC kompatibilnih računalnikih z ustreznim grafičnim vmesnikom in vsako AT kompatibilno tipkovnico

nno procesor)<br>se matematiční knematiční knematiční knematiční slovenské knematiční diali dosportavané v např. (\* 1915)<br>na loherovna konceptivní knematiční knematiční knematiční knematiční se mer lahko úzbír<br>se mer lahko úz In kaj se skriva v notranjosti 30kilogramske škatle? Najprej seveda srce računalnika, Intelov procesor 80386, ki deluje s taktom 20 MHz Vsebuje 64 K hitrega pomnilnika,<br>podpira pa do 4 Gb fizičnega naslovnega prostora Podatkovno vo-<br>dilo je 32-bitno Nabor ukazov je družljiv z naborom procesor 8086, 80186, 80286 Poleg procesorja je možno vstaviti tudi matematični koprocesor, izbiramo. lahko med Intelovim koprocesorjem 50387. ali Weitekovim 1167. ŠPC vsebuje 64 K ROM, od katerega polovico zavzema AT združljiv BIOS Osnovna konfiguracija 4 Mb notranjega pomnilnika, pri če mer lahko izbiramo med paritetnim<br>in ECC (Error Cheching and Correcting) pomnilnikom Pomnilnik je na karticah, ki jih vstavljamo v računal nik. V celoti lahko notranji pomni nik razširimo do 64 Mb (paritetni

ih

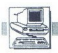

pomninký ozizma do 32 Mb (ECC)<br>pomninký Poleg pomninkák kar-<br>tu: lahko v SPC všatvimo tudi tri PO<br>XT. kompatibine vmesníke (Hercu-<br>XT. kompatibine vmesníke (Hercu-<br>vsaturine vmesníke (Hercu-<br>mikacijo) Osnovna izvedba vsebu kacijo (SCP — Serial Communicati- ons Processor) Ta procesor je obli- kovan kot kartica, na kateri je osem priključkov za asinhrone terminale. Ti. priključki so namenjeni delu v Unixovem okolju, v celoti pa lahko priključimo do ih termi- nalov Vsaka kartica vsebuje Intelov procesor 80186 in 384 Kb pomnilni-

toka). Na skrajni levi je vodilo za priklju ka, tako da je glavni procesor raz-<br>bremenjen večine vhodno/izhodnih

ierface) Trdi diski SCSI so izrednomitu, saj je dostopni čas pri 145 Mbolsku zamo 18 metri disku pamo 18 ms.<br>disku za ms, pri 325 Mb disku pamo 18 ms.<br>Baraco 18 ms.<br>Bralec, ki se je prebil do sem, je že gotovo sit naštevan

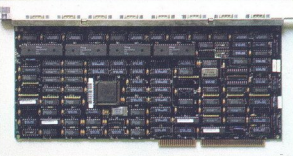

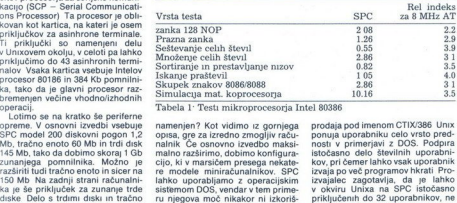

Tabela 1: Testi mikroprocesorja Intel 80386

namenjen? Kot vidimo iz gornjega<br>opisa, gre za izredno zmogljiv raču-<br>nalnik Če osnovno izvedbo maksimaino razširimo, dobino konfigura-<br>referencia del polo ki v marsičem presega nekate<br>lahko uporabijamo z operacijskim lahko uporabijamo z operacijskim<br>lahko uporabijamo z operacijskim lahko uporabijamo z operacijskim<br>ru nje lahko uporabljamo z operacijskim ) Pravo vrednost dobi SPC šele z ope- racijskim sistemom Unix, ki ga po- djetje Convergent. Technologies

L,

L

prodaja pod imenom CTIX/386 Unix<br>prodaja pod imenom CTIX/386 Unix<br>istokasno delo števinih uporabnici<br>istokasno delo števinih uporabnicov<br>istokasno delo števinih uporabnicov<br>istokasno delo števinih uporabnicov<br>istokasno že pomanjkanje uporabniške program-<br>ske opreme, vendar velja to pred-<br>vsem za evropski trg V Ameriki je Unix že zdavnaj prebil okvire uni.<br>Unix že zdavnaj prebil okvire uni.<br>verz in postaja glavni operacijski sistem tudi za področje poslovnih<br>aplikacij. Po drugi strani ponuja<br>Unix tistim, ki želijo na vsak način uporabljati programe, napisane<br>v okviru DOS, tudi to možnost, Gre za paket Merge, ki pretvori delovno postajo Unix v PC, ne da bi se bi-<br>stveno zmanjšala hitrost izvajanja aplikacij DOS. Obenem je v tem primeru možno tudi izmenjavanje nodatkov med operacijskima siste-

Poleg strojne opreme in operacij- skega sistema Unix ponuja tvrdka reme ipimo pri neodvisnih pri neodvisnih pro- izvajalcih. Najbolj bogata je ponud- ba opreme za komunikacijo, tako da lahko SPC brez večjih težav poveže- mo s katerimkoli drugim računalni-<br>kom. V zvezi s tem je zlasti zani paket PC Exchange, s katerim lahko SPC, na katerem je instaliran Unix, vključimo v lokalno mrežo osebnih računalnikov. Ti računalniki nato

uporabljajo SPC koj skupino politika<br>SMKov se lahko solobno politika<br>NAKOV se lahko odločino za oslobno za oslobno za oslobno za oslobno za oslobno za oslobno za oslobno za oslobno za oslobno za oslobno za oslobno za oslob

lahko obrnete na  $\in$  (061) 314- 842.

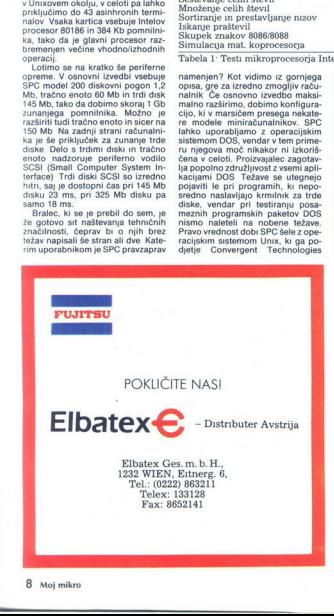

L

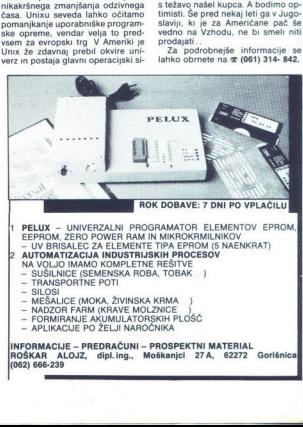

J.

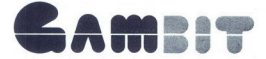

proizvodnja elektronskih naprav kooperacija in zastopstva

### mladinska knjiga

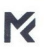

61000 ljubljana, titova 118 telefon: (061) 341-390, 341-715 telefax: (061) 343-938 telex: 32115 yu emba co žiro rač : 50101-601-18790

## ATARI PC«AT 286 GRAFIČNA POSTAJA z barvnim monitorjem TECO **MIDSTER**<br>PC<sub>4</sub>AT 286 GR<br>Imm monitorjem

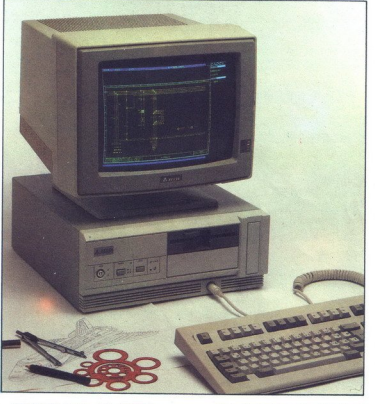

**CAME!?** PARTNER LETA

vam ponuja široko izbiro računalnikov in računalniške opreme

- ATARI računalniki 1040 STF, MEGA 1, MEGA 2, MEGA 4 in serije ST
- ATARI PC 4 (1,2 Mb disketna enota, 60 Mb trdi disk, VGA kartica) v treh izvedbah, s 512 K RAM in 1 Mb RAM in črno-belim monitorjem
- IBM originalnı računalniki AT PS 2/30 H 21, IBM kompatıbilni AT računalniki HYUNDAI
- tiskalniki NEC P6+ in P7+ ter laserski tiskalnik ATARI

Valli<br>
- ATAF<br>
- ATAF<br>
- IBM<br>
- IBM<br>
- IBM<br>
- IBM<br>
- IBM<br>
- ISM<br>
- Sexternal<br>
- Tamp<br>
- Tamp<br>
- Tamp<br>
- Tamp<br>
- Tamp<br>
- Tamp<br>
- Tamp<br>
- Tamp<br>
- Tamp<br>
- Tamp<br>
- Tamp<br>
- Tamp<br>
- Tamp<br>
- Tamp<br>
- Tamp<br>
- Tamp<br>
- Tamp<br>
- Tamp<br> Vam ponuja široko izbiro raču<br>
– ATARI – računalniki 1040 STF, Mi<br>
– In Michael (1400 STF, Mi<br>
– In Michael (1400 STF, Mi<br>
– In Michael (1400 STF, Mi<br>
– In Michael (1400 STF)<br>
– in Michael (1400 STF)<br>
– in Michael (1400 ST Za računalnike ATARI lahko dobite pro- osebne dohodke, osnovna sredstva<br>gramsko opremo STEVE 3,25 za urejanje drobni inventar, oskrbnine, obračun sto-<br>teksta, podatkovnih baz, program, ki iz ritev za vrtce, šole, komunalne skalnik in skener).

Za PC posredujemo programsko opremo za finančno knjigovodstvo z analitikami. saldakonte, materialno knjigovodstvo,

ditov, gradbene kalkulacije in še mnogo več.

Pri nakupu opreme in programov vam<br>brezplačno svetujemo in vam ponudimo celotno rešitev vašega problema.

L

Podjet<br>
Prodjet<br>
Prodjet<br>
Prodjet<br>
Prodjet<br>
Prodjet<br>
Prodjet<br>
Rebolje<br>
Rebolje

Podjetje za inženiring,<br>proizvodnjo, servis in promet opreme za informatiko<br>in avtomatizacijo,

Reboljeva 19, Trzin, 61234 Mengeš

POSLOVNI PROSTOR IN TRGOVINA – TITOVA 94, LJUBLJANA,<br>telefon: (061) 345-803 Pode<br>
Pode<br>
d.o.o.,<br>
POSLOVNI PROSTOR IN TRGOVINA<br>
telefon: (061) 345-803 Poder Property<br>
Property<br>
d.o.o.,<br>
POSLOVNI PROSTOR IN TRGOVINA<br>
telefon: (061) 345-803<br>
Iz svojega programa vam ponujamo:

 

Iz svojega programa vam ponujamo:

— RAČUNALNIKE PC XT, PC AT 286, PC AT 386 in večje računalniške<br>sisteme, dodatno opremo po vašem naročilu (grafične postaje, monitorje vseh<br>'vrst ...), prenosne računalnike Podle<br>
POSLOVNI PROSTOR IN TRGOVINA<br>
In art<br>
d.o.o.,<br>
POSLOVNI PROSTOR IN TRGOVINA<br>
telefon: (061) 345-803<br>
<br>
2 svojega programa vam ponujamo:<br>
- RAČUNALNIKE for XT, PC AT 286, PC AT 3<br>
sisteme, dodatno opremo po vašem nar Podle<br>
Policy Processor<br>
POSLOVNI PROSTOR IN TRGOVINA<br>
telefon: (061) 345-803<br>
<br>
Iz svojega programa vam ponujamo:<br>
- RAČUNALNIKE PC XT, PC AT 286, PC AT 3<br>
sist...), prenosne računalnike<br>
- RAČUNALNIKE formata A4 in A3<br>
-

– RAČUNALNIŠKE MREŽE<br>– TISKALNIKE formata A4 in A3<br>– RISALNIKE od formata A3, A2, A1, A0 do zunajserijskih po vašem naročilu  $(2m \times 5m)$ 

SPLOŠNE PROGRAME ZA RAČUNALNIKE: saldakonti, glavna kniiga, fakturiranje, virmansko in menično poslovanje, osebni dohodki, kadrovska evidenca, materialno knjigovodstvo, zunanjetrgovinsko poslovanje,<br>konsignacijska prodaja, osnovna sredstva, drobni inventar, obračun obresti,<br>revalorizacija avansov, idr. Postantin Postantin Postantin Postantin Postantin Postantin Postantin Postantin Postantin Postantin Postantin Postantin Postantin Code (1981)<br>
- RAČUNALNIKE PC XT, PC AT 286, PC AT 3<br>
Vist...). prenosne računalnike<br>
- TSKA iz svojega programa vam ponujamo:<br>
2 svojega programa vam ponujamo:<br>
2 svojega programa vam ponujamo:<br>
2 svojega programa vam ponujamo:<br>
1 svist...), prenosne računalniko američiu (1 mACUNALNIKE MREZE<br>
1 TISKALNIKE of lorm

- PROGRAME ZA GRADBENA PODJETJA: računalniško spremljanje<br>poslovanja, obračunavanja storitev in normiranja delavcev v enotah gradbene

mehanizacije transportnega parka<br>– PROGRAME ZA OBDELAVO KATASTRA: parcelnik, lastninski list, zemljiško<br>knjižni vložki, statistika…

— **ŠOLANJE** za vse omenjene programe in še dodatno za: AutoCAD 10,<br>namizno založništvo (Ventura Publisher 2.00), urejevalnik besedil (WordStar 5.0 in MS WORD 4.0), poslovni program LOTUS 123 (2.0) in FRAMEWORK Ill,

- 
- SATELITSKE SPREJEMNIKE<br>– ALARMNE NAPRAVE za avtomobile, stanovanja in hiše
- 
- STROJE ZA ŠTETJE DENARJA, FOTOKOPIRNE STROJE<br>— ELEKTRONSKE TABLE ZA TEČAJNE LISTE, ki jih je možno povezati<br>z računalnikom in tiskalnikom
- 

 $\begin{array}{c|c} \hline \textbf{z} & \textbf{z} \\ \hline \textbf{z} & \textbf{z} \\ \hline \end{array}$ PREPRIČAJTE SE SAMI O NAŠI KVALITETNI PONUDBI!

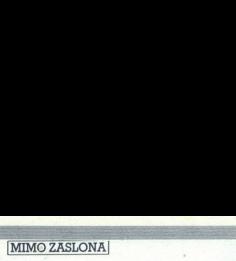

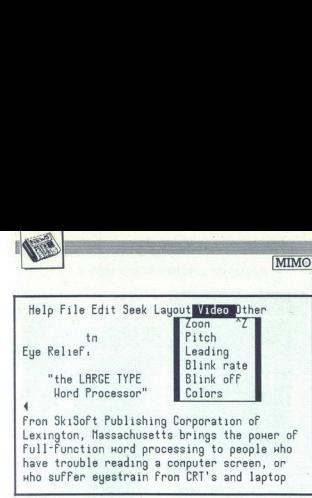

### Besedilnik za izmučene hekerje

RESERVE

Američan Ken Skier je tani napisal pro-<br>gram No Sauint La iptop Cursor, s katerim<br>propredici na prenosnikih rahlo zrasel in<br>so ga uporabniki laže videli Še več. mno-<br>gi so trdili, da je Kenov program za spoz<br>nanje povečal

imeniteno, ker. jim ni bilo več treba tako napenjalti obi.<br>Uza bi jim še bolj ustregel, je Ken sesta-<br>Vii besedilniški Eye Relite. Gre za solidno opremljen program, ki premore polegi<br>običajnih besedilniških funkcij in oper ga do ogromnega. Siednjega lahko bere- te tudi na prenosnikih s povsem zanikrni<br>mi zasloni (npr. Toshiba 1000). Eye Relief<br>siane - 295 - USD. Počakajte, da pride<br>k nam in ga ZGRABITE! (Personal Com-<br>puter World 8/89)

### Spet novi MS-DOS

Microsoft napoveduje novo verzijo te-<br>ga operacijskega sistema, ki bo hitrejša<br>in bolj varčna s pomnilnikom. Bill Gates in bolj var com. Bili Gates mench »ne vedba nared. Ve pa, da bo do konca leta nared. Ve pa, da bo do konca leta ma volo 02 2 za bo konca leto že Zi 9917) preskok X ČPE 80486 menda ne bo zahteval pre-<br>velikih spremeb — po G

### Japonski CD rekorder

Japonski elektronski koncern Taiyo<br>Yuden je predstavil audio CD, na katere-ga gre 75 minut glasbe ali 600 Mb podat-<br>kov. Te se da na polikarbonatno ploščo<br>zapisovati že z laserjem moći 6 do 9 mW. Prazne CD bodo prodajali po približno 20

bi ne boshini ne boshini ne boshini ne boshini ne boshini ne boshini ne boshini ne boshini ne boshini ne boshini ne boshini ne boshini ne boshini ne boshini ne boshini ne boshini ne boshini ne boshini ne boshini ne boshin

vedno rišeta, namesto da bi se ustavila<br>ob okviru Tako dobimo namesto dveh<br>delov po 32 K celih 64 K slikovnega pom-<br>nilnika. Če vas zanima ta hardwerski trik

politicis State announcement announcement and 10.<br>
24-266 (all Hammann announcement announcement and 200-2017)<br>
24-266 (all Hammann announcement announcement announcement and 21.<br>
21. Nevia (all Hammann announcement announ

verzijo 2.5 programa X-Former, softver-<br>verzijo 2.5 programa X-Former, softver-<br>ST. Program je v javni lasti in bo nedvom-<br>ST. Program je v javni lasti in bo nedvom-<br>no kmalu pri nas.<br>- Zadehead Software iz Los Angelesa<br>gr za 40 USD prodaja Hotwire, To je pro-<br>gramska lupina (ahell), s katero lahkor<br>druge programe spravite v menije, brska-<br>te po direktorijih, Izvajate tople in hladne<br>resete s tipkovnice itd. Program v pritaje<br>nem načinu dela

### Novi Sinclairov čip

Pomislite nov čip, najhitrejši na svetu. in za njim Clive Sinclair! PCG-1 pravza-<br>nrav ni zasnoval sam šir Člive, temveč

**IZERULAGERE MENUSIA DE SE NUAS DE MANUEL DE SE NUAS DE MANUEL DE SE NUAS DE MANUEL DE SE NUAS DE MANUEL DE SE NUAS DE MANUEL DE MANUEL DE MANUEL DE MANUEL DE MANUEL DE MANUEL DE MANUEL DE MANUEL DE MANUEL DE MANUEL DE MA** BERGILINE TREATES (a) a considerado de algunas de algunas de algunas de algunas de algunas de algunas de algunas de algunas de algunas de algunas de algunas de algunas de algunas de algunas de algunas de algunas de alguna  $\sqrt{\frac{1}{\sqrt{1}}}\$ e ste že kupili arhimeda 3000, sell poleg terminin - resellor - in - reresponding the property and planet shall program<br>over premese nili (prav ta-<br>hih- programov ne premese nili (prav ta-<br>ko Borlandovega) 7 urbo - Pascala RE-<br>XIV - XIV - A 38 and 68000 **FOR THE COMPUTER STORE COMPUTER COMPUTER COMPUTER STORE COMPUTER COMPUTER COMPUTER COMPUTER COMPUTER COMPUTER COMPUTER COMPUTER COMPUTER COMPUTER COMPUTER COMPUTER COMPUTER COMPUTER COMPUTER COMPUTER COMPUTER COMPUTER CO**  $\frac{1}{\sqrt{2}}$  atari $\frac{1}{\sqrt{2}}$  atari $\frac{1}{\sqrt{2}}$  atari je menda izdelal le sto primer- za atari je menda izdelal le sto primer- za atari je reja ; radi je reja ; radi je reja ; radi je reja ; radi je reja ; radi je reja ; Expression of the Cosub stack and the cost of the cost of the cost of the cost of the cost of the cost of the cost of the cost of the cost of the cost of the cost of the cost of the cost of the cost of the cost of the cost entre de la constante de la constante de la constante de la constante de la constante de la constante de la constante de la constante de la constante de la constante de la constante de la constante de la constante de la c From the second test density in the second test density in the second test of the second test density in the second test of the second test of the second test of the second test of the second test of the second test of th

Chris Shelton, ki se je svoj čas proslavil kot konstruktor enega od prvih mikro: nascoma 1 Sinclair je tu le nekak sodelavec, ki se trudi dobiti patent. Shel-<br>tonov novi izdelek zmore 150 MIPS in

kakšno zanko, jo naloži v predpomininki<br>in potem zvaja kar tam s polno hitrostjo, ili je se znatno višja (20 MIPS)<br>i Toda – ali obstaja kak program, ki bi<br>i bi sestavljen večinom a iz zank 7 Dia sestavljen večinom večinja velja za različne emulacije. Dodajmo tekam so obljubili, da si lahko po želji zmiubogal. Na čipu je namneč 256 zlogov<br>hitrega ROM, v katerega se da spraviti<br>lastne ukaze za zvok, grafiko, matemati-<br>ko itd.<br>Zanimivo je, da PCG nima sistemske ure. V klasičnih sistemih je delovni takt<br>nedovni taktičnih si

jeno Če take ure sploh ni, vsaka kompo-<br>nenta dirja z lastno največjo hitrostjo, kar je lepo, dokler ni treba med njimi izme-<br>njavati podatkov. V slednjem primeru se<br>morajo komponente začasno uskladiti<br>(sinhronizirati)<br>Po vsej verjetnosti bo znal PCG-1 emu-<br>lirati 8086 in nemara celo 80266, mel ob

grafiko, Shelton trdi, da bo vse nared<br>v dvanajstih mesecih: Po knjigi Murphy:<br>jevih zakonov povzemamo pravilo za iz-<br>račun dejanskega časa: podvojite napo:<br>vedani čas in vzamite naslednjo časovno<br>enoto (npr. 5 minut, tore

### Formatiranje v ozadju

Družba Concept Technologies (USA)<br>pisonón izvozila v Evropo svoj Floppy-<br>pisonón izvozila v Evropo svoj Floppy-<br>pojavi v ameriškem računalniškem tisku<br>pred več kot enim letom Paket sestavija<br>ped več kot enim letom Paket se tellite kaj presneti, že formatirana, se<br>s tem nikar preveč ne ubadajte ob pres tem must preveri upade formation preveri disketio in po potrebi izvede formational preveri disketine enote, avtomatisko formatiranje id (ei prime) id (ei prime) id (ei prime) id (ei prime) id (ei prime) id (ei prime) id or proprieties of exception of the statistic series and consistent interior and consistent interior and consistent interior and consistent interior and consistent interior and consistent interior and consistent interior

mentirate z njimi in preverjate imunski<br>sistem svojega mikra. 49 GBP, S&S En-Posebnosti: alam<br>18 sketne enote, avto<br>18 sketne enote, avtor<br>10420) 2866 (Person<br>1789)<br>mentirate z njimi imperimente enote<br>18 sketne volga mikro<br>19 sketne enote, avtoring av 1944-791900 RETUR<br>18 sketne volga illa izvirkaj mentirate z njimi internet<br>istremovolga mikrostrate<br>erprises Ltd., Weylendows, Germain<br>dinghamshire HP5 1<br>stadio AETUR as pomatika as pomatika<br>ding stadio AETUR as pomatika<br>ka radunalniška internet

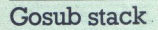

v godije, ki jo je sama skuhala. Številni<br>polancialni kupci, ki običajno izvaljajo<br>velika naročila (velike družbe vizdnje<br>ustanove itd.), se ne znajdejove vizdnje<br>različnih operacijskih skitlovcih sistem<br>skih arhitektur, z skih arhitektur, zato so'se odločili do<br>nadaljnega omejiti nakupe in počakati, začimba: stal bo okoli začimba: viruse po mili volji ubijate, eksperi- da se kaos poleže. Ameriški komentatorji TURN se divlomatori se divlomatori se divlomatori se divlomatori se divlomatori se divlomatori se divlomatori

į,

Ľ

### BM-BASE: domača pamet za knjižnice

mači programski paket, namenjen vode-<br>nju izposoje. Izdelek je - takšen kot je

 $\begin{tabular}{l|c|c|c|c} \textbf{pA} & \textbf{Rm} & \textbf{Rm} & \textbf{PZm} \\ \textbf{pA} & \textbf{PZm} & \textbf{PZm} & \textbf{PZm} & \textbf{PZm} \\ \textbf{pA} & \textbf{pCopannish paket A} & \textbf{Rm} & \textbf{pA} & \textbf{pC} & \textbf{pA} \\ \textbf{pA} & \textbf{pCopianish paket A} & \textbf{pA} & \textbf{pA} & \textbf{pA} & \textbf{pA} \\ \textbf{pI} & \textbf{pD} & \textbf$ 

INS-BM instalira BM-BASE in odpre<br>datoteke na disku, ki jih ta program po-

SET-BM pomaga uporabniku nastaviti<br>parametre programa. Tako lahko celotna<br>evidenca izposoje poteka popolnoma av-<br>tomatsko S SET-BM vpisemo uporablja-<br>ne statuse Knjig, izposojni rok in frajanje<br>rezervacij za vsak status, d

"FINSTALL pripravi prostor v pomnilni-<br>
ku za instalacijo upkovnice.<br>
adfinicijo tipkovnice.<br>
FKEYEDIT je urejevalnik tipkovnice<br>
- z njim določeni tipki priredimo dolo-<br>
- z Film določeni tipki priredimo dolo-<br>
S FFHTEDIT

**"FLOAD** naloži nov znakovni nabor in definicijo tipkovnice.<br>Srce paketa je program BM-BASE. Ta<br>omgoč a<br>program bralcev po predlogi (to oblikuje izpis bralcev po predlogi, pa lengthe podatke postpis brancu),<br>binira vse pod

Sa Noi nemo za knjižnice<br>Sa Noi Noi nemo za knjižnice<br>Sa Noi 1000 enotami gradiva),<br>Tipis gradiva po. predlogi (kot za bralce),<br>-odis gradiva po. predlogi, -odis<br>-ovdine ca izublienega in naidenega

jradiva po predlogi, jenco izgubljenega in najdenega gradiva,<br>- evidenco izposoje in vračil<br>- vpis in izbris rezervacij,<br>- podališave izposoje.

- poravnavo dolgov,<br>
- izpis bralcev in gradiva glede na<br>
izposojo in rezervacije,<br>
vnos, popravljanje, izbris in izpis<br>
treh vst Šiler (osnovne vrste, ki so po-<br>
treh vst Šiler (osnovne vrste, ki so po-

menijo, da bo industrija zaradi tega trpe-<br>la precejšnjo škodo vse do sredine devet<br>desetih let RETURN Okoli dvajsetega ju s bo 500 de 600 DEN RETURN Novice - Ovis 17 MS-20 RIBN AFT OVICE - OVICE - OVICE DE REGIONALE DE REGIONALE DE<br>Beedleija: Dr Pian je za 80080 zahlavne - Zgodovina se ponavlja RETURN Ameri - niškega centra v Warwickahiru (VB (MDO ZAELONA)<br>
Mano Zaelona)<br>
The Company of the Company of the Company of the Company of the Company of the Company of the Company of the Company of the Company of the Company of the Company of the Company of the Company

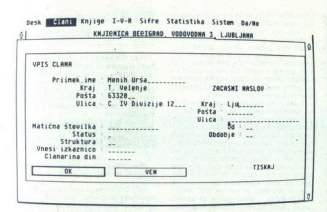

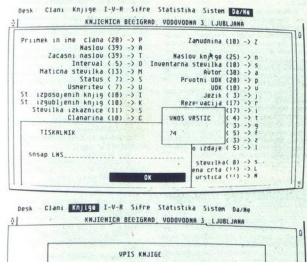

**besk Glanding Claniform Statistika signe Statistika sistem galaxies sistem galaxies and Lublan Statistika Statistika Statistika Statistika Statistika Statistika Statistika Statistika Statistika Statistika Statistika Stati** Desk Clani Califf I-V-R Sifre Statistika Sistem Davan

VPIS KNJIGE Inventarna št<br>
Maslov<br>
Pruotni UDK<br>Pruotni UDK<br>
Jezik<br>Leto izdaje<br>Vrsta sradiva<br>Status Cuetje u jeseni...<br>Taucar Iwan  $34.34 - 34.$  $1979$  $001$  $\begin{tabular}{|c|c|} \hline \multicolumn{3}{|c|}{\textbf{\texttt{3}}} & \multicolumn{2}{|c|}{\textbf{\texttt{3}}} & \multicolumn{2}{|c|}{\textbf{\texttt{3}}} & \multicolumn{2}{|c|}{\textbf{\texttt{4}}} & \multicolumn{2}{|c|}{\textbf{\texttt{4}}} & \multicolumn{2}{|c|}{\textbf{\texttt{4}}} & \multicolumn{2}{|c|}{\textbf{\texttt{5}}} & \multicolumn{2}{|c|}{\textbf{\texttt{5}}} & \multicolumn{2}{|c|}{\textbf{\texttt{5}}} & \multicolumn{2}{|c|}{\textbf{\text$  $[Equation (a) 
$$
\begin{tabular}{|c|c|} \hline & \multicolumn{2}{|c|}{\multicolumn{2}{|c|}{\multicolumn{2}{|c|}{\multicolumn{2}{|c|}{\multicolumn{2}{|c|}{\multicolumn{2}{|c|}{\multicolumn{2}{|c|}{\multicolumn{2}{|c|}{\multicolumn{2}{|c|}{\multicolumn{2}{|c|}{\multicolumn{2}{|c|}{\multicolumn{2}{|c|}{\multicolumn{2}{|c|}{\multicolumn{2}{|c|}{\multicolumn{2}{|c|}{\multicolumn{2}{|c|}{\multicolumn{2}{|c|}{\multicolumn{2
$$$ VEN

izdelavo statistike izposoje (dnevne, Navodilla vsebujejo opis instala mesečne in letne; statistiko izposoje zahi interachi te izveri analogovoru), o programu.

- 
- 

the main state in the control of the control of the main state in the main state is a state of the control of the control of the control of the control of the control of the control of the control of the control of the co

rearhiviranje po-

pravkar odprem z<br>datki u prejšnjegal<br>datkov, anthonom z ministranje<br>program premor<br>popzoril.<br>Bagema vse druge pravidenta.<br>Asi delo s paketom.<br>2 Moj mikro<br>2 Moj mikro Satov.<br>Program premore več kot sto različnih (OM SHELL je programska lupina. ki zajema vse druge programe in tako olaj:<br>Zajema vse druge programe in tako olaj:<br>Ba delo s paketom.<br>2 Moj mikro programa, uporabo in osnovne podatke

ikom (ve - no obogatila međunariza)<br>oblikuje dardom združ<br>iz zvami daljene stojalni međunični mačin, obladinik drime<br>iz in zičin, obladinik drime<br>ovanju (v - v ljubljanski ki<br>svami po - če San dažno L<br>ninje po- če San dažn sam z meniji - izbiro nači isa (popolni z meniji isa (popolni z vsemi NAROČILNICA podatki o bralcu isa (popolni z vsemi NAROČILNICA podatki o bralcu isa (popolni nači kode ali od bralcu isa (popolni nači kode ali od bralc

pri vpisovanju (v — V voljan knjižnici radia Naslov jo po- ini naslov. J run, Jago- | Kraj Se osa Laško li tl (06) SJE 434.

**Pet naslovov za** Pet naslovov založbe Mikro knjiga

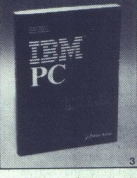

### IBM PC Uvod u rad, DOS, BASIC, lll. izdaja

poleg tega pa so dopisana nova<br>
poglavja: DOS 3.3, DOS 3.31 Com.<br>
paq in DOS 4.0! Tretja izdaja te V tej izdaji je razširjen uvodni del knjige. potrjuje, da je to delo obvezen priročnik za vsak PC YT/AT eli združlijy računalnik. Knjiga 3, 416 str., 380,000 din.

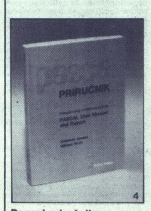

programskega jezika pascal<br>N. Wirtha pomeni temeljni<br>strokovni vir za učenje, uporabo in vsako nadaljnjo implementacijo programskega<br>jezika nascal **Pascal priručnik**<br>Prevod znanega dela Pascal user<br>manual and report oceta<br>programskoga jecika pascal<br>and report of promotion in wake nadaljnjo (i)e, uporabo<br>incika pascal.<br>iezika pascal.<br>Knjiga 4, 280 str., 280.000 din.<br>K

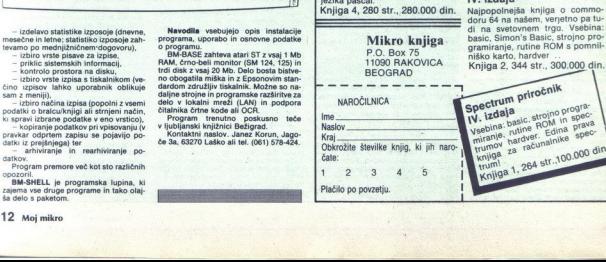

IZŠLO JE DELO Druga razširjena izdaja Priručnika dBASE lll Plus

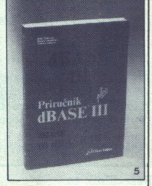

### Priručnik dBASE III Plus<br>Knjiga o najbolj znanem progra-

mu za urejenje podatkovini baza,<br>z osobnimi računalniki. Vsebina<br>zamovni pojmi, metode programi<br>ranja in višje tehnike uporabe programi<br>ranja in višje tehnike uporabe programi<br>dBASE, zaradi podrobne za urejeni<br>dBASE in Piu ranja in višje tehnike uporabe pro-

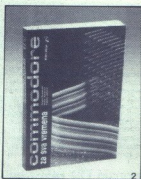

Commodore za sva vremena IV. izdaja

na svetovnem trgu. Vsebina:<br>ic, Simon's Basic, strojno pro-

### ZANIMIVOSTI

### RAČUNALNIŠKI VIRUSI IN ANTIVIRUSNI PROGRAMI

# Sleep Safe, naše gore list RAČUNALNI<br>Slee<br>BRUNO STIVICE *S*<br>RAČUNALMIŠKI VIRUSI IN ANTIVIRUSN<br>SLeep Safe, na

ačunalniški virusi in protivirusni programi so v progra morskih krogih že dolgo a« tema. Vsako informacijo nestrono pričakujejo in jo skrbno analizirajo, Zato nas je novica, da je<br>avtor enega od komercialnih proti-<br>virusnih programov Jugoslovan, spodbodia, da spet pišemo o viru-

sin Via jääteivät olevainen osakuks viira osakuks viira osakuks viira osakuks viira osakuks viira osakuks viira osakuks viira osakuks viira osakuks viira osakuks viira osakuks viira osakuks viira osakuks viira osakuks vii <sup>2</sup> O virusu aidsa, pošasti, ki terja<br>človeška življenja, so trdili, da so ga<br>kot novo biološko orozje naredili<br>v laboratoriju. Te hipoteza niso ni-<br>koti dokazali. Glede računalniškega<br>koti dokazali. Glede računalniškega<br>e pustoši po računalnikih in računalod samoga začetka ni bilo nobene<br>ga začetka ni bilo nobene<br>vin nok Preveiruse on napisali braz-<br>delni programenji, in sicer za novo<br>delni programenji, in sicer za novo<br>delni programenji, in sicer za novo<br>ski program bori z tverske družbe, ki so zaradi pirat-

s a spiramentie v newarno orožje, ki blokira delo mnogih: majhnih in velikih računalniških sistemov, uni-<br>oročje, ki bokira podobne u porožje, ki blokira delo mnogih: majhnih in velikih računalniških sistemov, uni-<br>oročje, verske družbě, ki so zaradl přistielické verské projekter<br>svah nustajene prakas vpřijateljské verské verské verské verské verské verské verské verské verské verské verské verské verské verské verské verské verské verské v skoraj vsa uporabniška in programerska populacija te hribovite balkanske dežele, je proti koncu osem<br>desetih let privedla do prvih epidemeni<br>mij računalniških virusov na PC in<br>mij računalniških virusov na PC in<br>stalacijah vega zvočnika. Vendar ni nihče pre-<br>trpel usodne škode, tj., disk ali pro-<br>tran nista bila izbrisana. Toda vsi<br>izvrsni programi, do katerih je pro-<br>ziri programi, do katerih je pro-<br>zdnje čase je bilo marsikaj napisana.<br>za

- Zadnje čase je i<br>Sanega o boju protivno zlato pravi<br>Prvo, zlato pravi<br>Brvo, zlato pravi<br>Brvo, zlato pravi<br>Brvo, zlato pravili pravili pravili koplj, kor<br>Zenvih sistemskih sistemskih ti ilegalnega softvera. Druga pravila Cadine case is all provided and provide provided and provided and provided and the third provided in the case of the state of the state of the state of the state of the state of the state of the state of the state of the s ženih sistemskih datotek, preverjaloran Ča jeti 5 ČopyragnE (0) Veraton izob, muthor J9BBČ< 1989. RI rignts reserved. |

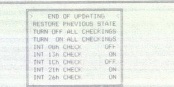

dia and bottom and the state of the state of the state of the state of the state of the state of the state of the state of the state of the state of the state of the state of the state of the state of the state of the sta bo avtomatsko lotil uničevanja viril bo nase šele veliko kasneje, ko je

reagration de approximation de la control de la control de la control de la control de la control de la control de la control de la control de la control de la control de la control de la control de la control de la contr in Civis program – Filu. Shot- in Killer. so ore-<br>skusili - stremi znanimi virusi: Le-<br>high, TSB (In Killer, Lehigh so odkrilling, TSB (Pela njegova »trojanska» kom-a njegova »trojanska» kom-<br>ponenta uničuje tabelo: FAT. V grame .COM, in sicer jih spremeni

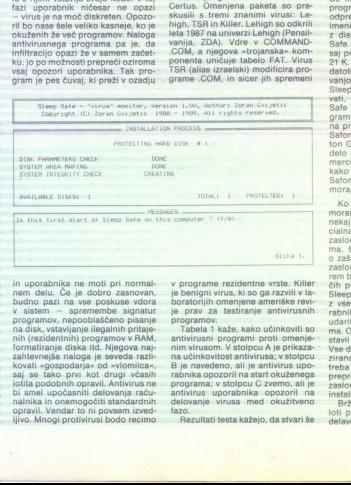

in uporabnika ne moti pri normal-<br>nem delu. Če je dobro zasnovan. budno pazi na vse poskuse vdora<br>v sistem – spremembe signatur programov, nepooblaščeno pisanje<br>na disk, vstavljanje ilegalnih pritaje- nalnika in onemogočiti standardnih<br>opravil. Vendar to.ni povsem izvedijivo. Mnogi protivirusi bodo. recimo. lotita podobnih opravil. Antivirus ne<br>bi smel upočasniti delovanja raču-

rabnika opozoril na start okuzenega<br>programa; v stolpcu C zvemo, ali je antivirus uporabnika. opozoril na delovanje virusa med okužitveno fazo.<br>delovanje virusa med okužitveno fazo.<br>Rezultati testa kažejo, da stvari še v programe rezidentne vrste: Kilier<br>je bendani vrste: Kilier<br>boratorijih omenjene ameriške revi-<br>programov.<br>programov.<br>programov.<br>antivirusni programov.<br>antivirusni programi proti omenje-<br>antivirusni programi proti omenje-

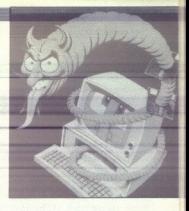

 $\begin{tabular}{|c|c|c|c|} \hline \textbf{Table 11} & \textbf{0.1} & \textbf{0.1} & \text$ 

Ce ne želite uporabiti priloženega programa za instaliranje, preprosto ongrete limenik za Sleep Safe (imiterial)<br>in vani Sleep xa a region di Sleep xa a risku-vsega 21 K. Po kopiranju morate popraviti<br>21 K. Po kopiranju morate popraviti<br>21 K. Po kopiranju morate popraviti<br>31 Marties AUTOEXEC. Sleep Safe. Pri tem morate upoštevati, da ni vseeno, kdaj bo Sleep grami, tj. vrste cache, in SideKick, na primer, morajo steči pred Sleep Safom, Norton Commander in Nor ton Guides pa po niem). Da bi bilo delo lažje, je priložen seznam ko-<br>mercialnih programov z navedki;<br>kako delajo v kombinaciji s Sleep<br>Safom in v kakšnem vrstnem redu morajo biti instalirani.

stavil nekaj vprasi<br>Vse drugo je namitič<br>treba seći po nav<br>treba seći po nav<br>preprosto opazuje<br>zaslonu (na sliki<br>instalacijo),<br>trista Serz ko Seep Sa<br>toti preverjanja ra<br>delave- sistema z<br>delave- sistema z stavil rekaj vipras<br>Vše drugo je nami<br>treba seći po nav<br>treba seći po nav<br>treba seći po nav<br>zasionu (na slič<br>mistalacijo)<br>instalacijo)<br>oloti preverjanja ra<br>delave- sistema -Ko je AUTOEXEC.BAT predelan,<br>moramo računalnik resetirati. Čez<br>cialna okna Sleep Safa – na vrhu<br>zaslona okence z imenom program ma, številko verzije in sporočilom<br>o zaščiti avtorskih pravic; v sredini<br>zaslona instalacijsko okno, v kate<br>cem bodo izpisana sporočila o teko-<br>čih preverjanjih, ki jib bo opravlja<br>Slano Safa na dou zaslona po obravlja z vsemi drugimi sporočili za upoma. Ob zagonu vam bo morebiti postavil riesal vipram<br>Zirano, da praktič<br>treba seći po nav<br>preprosto opazuje<br>zaslonu (na sliž<br>Zaslonu (na sliž<br>Tratalacijo),<br>instalacijo),<br>loti preverjanja ra<br>delave-sistema :<br>delave-sistema : ma. Ob zagonu vam bo moreolu po-<br>talacijo presenji, to pa je vse.<br>ziznen, da prekelično skora inkoli ni<br>treba seči po navodilih. Uporabnik<br>preprosto opazuje, kaj se dogaja na<br>zašlonu (na sliki 1 je zaslon med<br>tražunalnično

loti preverjanja računalnika in »iz-<br>delave« sistema za zaščito diskov. delave« sistema za zaščito<br>Moj mil<br>Moj mil

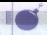

Pri preven zaporu (takoj po kopina-<br>tije premovni prevencija Sleep (state oblikuje v osnovnem imeniku<br>(rod directory) diska C datoleko, ki (rod directory) diska C datoleko, ki (rodni)<br>i - Ta datoleka mu pomaga, da<br>bile tako, da ob vsakem zagonu preveri, Sleep Safe nato preide v pritajeni način, v katerem neopazno opravlja<br>svojo čuvajsko nalogo. V pritajenem načinu zašede vsega 11 K pomnilnica. matiziranja (low-level in high-level)<br>polem vsa sistemska območja na vijekovina (lov.<br>polem vsa sistemska območja na vijekovina polem poveziju kato je pri<br>Pomeje bomo poveziju kato je pri<br>Pomeje bomo poveziju kato je pri<br>P vanjem in instance<br>Rozneje bomo prominento temporalne bolo da tedaj, če<br>Voljemo akcijo conductor<br>Gase dogaja ka oktoro na zastomnogoči, da se dogaja ka<br>Kazakia je de mizične iz kazakia (brozne zaštele kazakia)<br>Volja za fin Pri preven zagonu (taks) po kogina — mattarianja (toerievel in high-level)<br>Pri preven zagonu (taks) po kogina — mattarianja (toerievel in high-level), nel<br>2008 – et toeriene pri mattarianja (toerievel in high-level), nel<br> Prince and the state of the state of the state of the state of the state of the state of the state of the state of the state of the state of the state of the state of the state of the state of the state of the state of the  $\begin{tabular}{|c|c|} \hline \multicolumn{3}{|c|}{\textbf{\textcolor{red}{\textbf{r}}}} \hline \multicolumn{2}{|c|}{\textbf{\textcolor{red}{\textbf{r}}}} \hline \multicolumn{2}{|c|}{\textbf{\textcolor{red}{\textbf{r}}}} \hline \multicolumn{2}{|c|}{\textbf{\textcolor{red}{\textbf{r}}}} \hline \multicolumn{2}{|c|}{\textbf{\textcolor{red}{\textbf{r}}}} \hline \multicolumn{2}{|c|}{\textbf{\textcolor{red}{\textbf{r}}}} \hline \multicolumn{2}{|c|}{\textbf{\textcolor{red}{\textbf{r$ Solo of the space in the space of the space of the space of the space of the space of the space of the space of the space of the space of the space of the space of the space of the space of the space of the space of the s is manuje výskam integrije breizkam karaljen<br>1951 – Italijanský malejka dialog (\* 18. december 1972)<br>1952 – Andrejska muzikarista dialog (\* 18. december 1972)<br>1953 – Andrejska dialog (\* 18. december 1974)<br>1953 – Andrejska Fri provint zagonu (takoj po kopita – matiziranja (takoj po kopita – matiziranja (takoj po kopita – matiziranja (takoj po kopita – matiziranja (tako di tako matiziranja (tako di tako di tako di tako di tako di tako di tak

Sleep Safe ščiti vse instalirane tr-<br>de diske pred obema vrstama for-

oknom a zabanu<br>Kazaka je delo<br>Mazaka je delo<br>Mazaka je delo<br>Makeljo.<br>Sleep Sate po<br>udobja za lino na da dela v drušćinu.<br>Mažićie. Ker je nana da dela v drušćinu.<br>Iminj programi (1<br>mingi za svoje na  $\begin{array}{l} \text{Jugoslovan, ki primaša} \\ \text{spokojnejši sen} \\ \text{genno struckive} \\ \hline \\ \text{geno strucken} \\ \hline \\ \text{W} \end{array} \begin{array}{l} \text{geno} \\ \text{geno} \\ \text{non-1} \\ \text{non-1} \\ \text{non-1} \\ \text{non-1} \\ \text{non-1} \\ \text{non-1} \\ \text{non-1} \\ \text{non-1} \\ \text{non-1} \\ \text{non-1} \\ \text{non-1} \\ \text{non-1} \\ \text{non-1} \\ \text{non-1} \\ \text{non-1} \\ \text{non-1$ 

۰

matiziranja (low-level in high-level);<br>potem\_vsa\_sistemska\_območia\_na

vanjen in installinentom. Vancouries and political processions and the length and political and processes in the length of the length of the length of the length of the length of the state and state of the state and state

udobja za fino nastavljanje obsega

zaščite. Ker je namreč predvideno.

**JUCISIOV CHI, KI DIIILEISE**<br>
SPOOKOJIREJISI SENI<br>
SPOOKOJIREJISI SENI<br>
SENIMO STUNDENTI PROTECTION (CHI EN ANTERIO E DE CONTRACTOR DE CONTRACTOR DE CONTRACTOR DE CONTRACTOR DE CONTRACTOR DE CONTRACTOR DE CONTRACTOR DE CO

cij, samozvani strena kontaktivnih koledar<br>Isla, ki jim je kak<br>Aodia ne opozorno koledar<br>Pospešujejo širje bilo<br>Pospešujejo širje hrvač<br>Pozvanih strokovi<br>Ba posebej reči,<br>Položaj se slabši,<br>Položaj se slabši,<br>Pospešuje kol

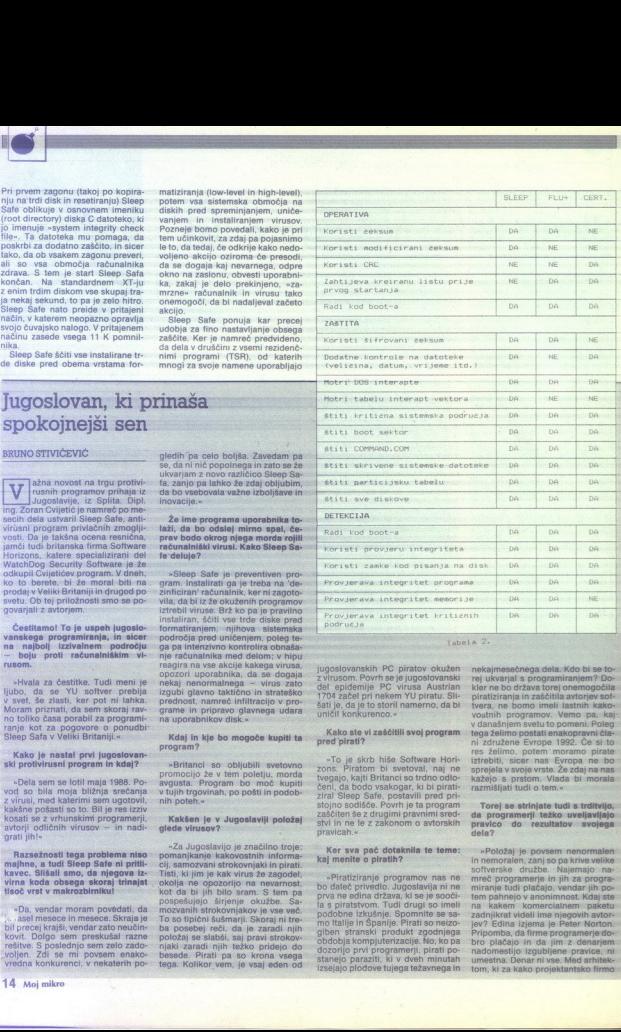

jugoslovanskih PC piratov okužen z virusom. Povrh se je jugoslovanski del epidemile PC virusa Austrian 1704 začel pri nekem YU piratu. Sliŝati le, da le to storil namerno, da bi unicil konkurenco.«

Kake als vi zaščitili svej program<br>
"Te je doto histo Showar Hori-<br>
"Te je doto histo Showar Hori-<br>
"Templo di Britis"<br>
"Templo di Britis"<br>
"Templo di Britis"<br>
"Templo di Britis"<br>
"Templo di Britis"<br>
"Templo di Britis"<br>
" Kake als vi zaščitili svej program<br>
"Te je doto histo Showar Hori-<br>
"Te je doto histo Showar Hori-<br>
"Templo di Britis"<br>
"Templo di Britis"<br>
"Templo di Britis"<br>
"Templo di Britis"<br>
"Templo di Britis"<br>
"Templo di Britis"<br>
"

nekaimesečnega dela. Kdo bi se torei ukvarial s programiranjem? Dokler ne bo država torej onemogočila niratiziranja in zaščitila avtoriev softyera, ne bomo imeli lastnih kakovostnih programov. Vemo pa, kaj y današnjem svetu to nomenj. Polen tega želimo postati enakopravni člani združene Evrope 1992. Če si to res želimo, potem moramo pirate. iztrabiti sicer nas Eyrona ne ho sprejela v svoje vrste. Že zdaj na naskažejo s prstom. Vlada bi morala razmišliati tudi o tem.«

### Torej se strinjate tudi s trditvijo, da programerii teżko uveljavilajo pravico do rezultatov svojega

»Položaj je povsem nenormalen in nemoralen, zanj so pa krive velike niene programar<br>
a miranje tudi plata kamerikanski politik<br>
2 zadnjikrat videli<br>
2 zadnjikrat videli<br>
2 politik i predstavljeni sport<br>
2 predstavljeni s redstavljeni s redstavljeni s mađomestijo izgrani<br>
3 Pripomba, da fir mreč programerje<br>miranje tudi plačajca<br>na kakem vanon komercija<br>na kakem komercija<br>na kakem komercija<br>je prije za stanje vijeka iz predstavljanje<br>prije prije za stanje vijeka i nastavljanje izgublja<br>nestna. Denar ni v kome ahnejo v anonimu<br>akem komercial<br>ikrat videli ime nj<br>mba, da firme pro<br>mba, da firme pro<br>hablačajo in da jim<br>mestijo izgubljen<br>tha. Denar ni vse.<br>ki za kako projeki<br>ki za kako projeki ahnejo v anonimu<br>akem komercial<br>ikrat videli ime nj<br>mba, da firme pro<br>mba, da firme pro<br>hablačajo in da jim<br>mestijo izgubljen<br>tha. Denar ni vse.<br>ki za kako projeki<br>ki za kako projeki akenni komerci<br>Edina izjema je<br>Edina izjema je<br>Alačajo in da iji<br>Jačajo in da iji<br>mestijo izgublje<br>Ki za kako proje<br>Ki za kako proje

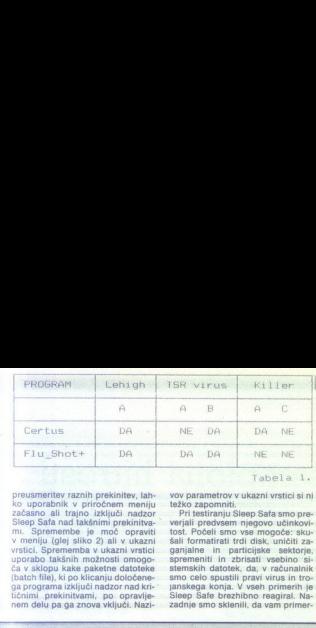

preusmeritev raznih prekinitev, lah-<br>
ko uporabnik v priročnem meniju<br>
začasno ali trajno izključi nadzor<br>
Sleep Safa nad takšnimi prekinitva-<br>
mi. Spremembe je moč opraviti<br>
v meniju (qlej sliko 2) ali v ukazni morabo- takenih možnosti omogo- ca v sklopu kake paketne datoteke (bateh file), ki po klicanju določene- ga programa izključi nadzor nad kri- tičnimi. prekinitvami, po. opravlje-<br>nem delu pa:ga znova vključi. Nazi-<br>nem del

vov parametrov v ukazni vrstici si ni<br>težko zapomniti.<br>Pri testiranju Sleep Safa smo pre-<br>verjali predvsem njegovo učinkovi.<br>tost. Počeli smo vse mogoče: sku-<br>šali formatirati trdi diskupničiti xganjalne in particijske sektorje, spremeniti in zbrisati vsebino. si- stemskih datotek, da, v računalnik janskega konja. V vseh primerih je p Safe brezhibno reagiral . Naskega konja. V vseh primerih je zadnje smo sklenili, jalno pokaženo moženi doleh za obrazili poleh za obrazili poleh za obrazili na korijih na bitezna poleh za obrazili na korijih na bitezna poleh za obrazili na bitezna za obrazili na bitezna za obrazili na specifika za obr

znantil, sodelovanje s predpomnih političnog konstantil<br>Inskimi programi pa je izjemno do nogi inskimi programi pa je izjemno do nogi inskih konstantil<br>Inskih konstantil inskih političnog konstantil programi<br>Inskih konstan

na področje informatike, vemo pa,<br>da v zabaviščnem svetu svoje avtor-<br>je ščitijo, ker pač potrebujejo zvez-<br>de, katerih imena bodo zagotovila prodajov« iem. Ix zia coloresto bila prios presentativa del prior prior prior prior prior prior prior prior prior prior prior prior prior prior prior prior prior prior prior prior prior prior prior prior prior prior prior prior pri

vicah?

»Da, in predstavniki hiše Softwa- re Horizons so se s tem strinjali. Pogodbe 'sploh ne bi. podpisal; če moje zahteve ne bi sprejeli.« -

pisanju Sleep Safa ste se odločili<br>za makrozbirnik, čeprav so zdaj<br>drugi jeziki, na primer C, veliko pov<br>pularnejši.

»Med razvojem Sleep Safa je bilo<br>jasno, da je treba zagotoviti pred-<br>vsem kompaktnost, ker program ne sme zasesti preveč pomnilnika in potem še hitrost, ker ne sme motiti uporabnikov pri normalnem delu.<br>Za to je bil makrozbirnik idealna re-<br>šitev. Programe v makrozbirniku je moč do popolnosti optimizirati iz gramov.

ne ponehajo. Kaj o tem menite vi.

ki ste pokileni programer?<br>szame so takśne polemike smešne,<br>ne, da ne rečem pravdanja za oslovo<br>vo senco. Sam enako dobro 'govo-<br>rim', makrozbirnik in. Turbo Pascal,<br>tota nikoli ne onazim de bi bil kate.

Ľ

 $\begin{tabular}{l|c|c|c} \hline $V$ & $X$ & $X$ & $X$ & $X$ & $X$ \\ \hline 1 & $X$ & $X$ & $X$ & $X$ & $X$ & $X$ & $X$ \\ \hline 1 & $X$ & $X$ & $X$ & $X$ & $X$ & $X$ & $X$ & $X$ & $X$ \\ \hline 2 & $Y$ & $X$ & $X$ & $X$ & $X$ & $X$ & $X$ & $X$ & $X$ \\ \hline 3 & $Y$ & $X$ & $X$ & $X$ & $X$ & $X$ & $X$ & $X$ & $X$ \\ \hline 4 & $X$ & $X$ & $X$ & $$ Signal para presiding to the prime control of the control of the control of the control of the control of the control of the control of the control of the control of the control of the control of the control of the control

močne zmoglijvosti, vendar tudi takšne cene, da si računalnikov, zasnovanih okrog tega procesorja ne bodo mogle privoščiti niti večje firme, kaj šele zasebniki

Raie bi se pogovarial o tako ime-

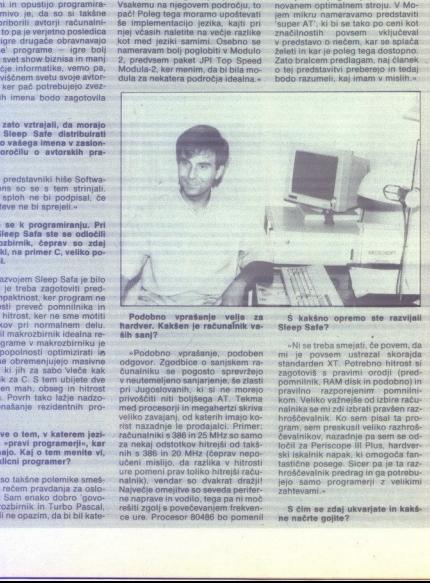

hardver. Kakšen je računalnik va-<br>ših sanj?

za nekaj odstotkov hitrejši od takšnih s 386 in 20 MHz (čeprav nepo-<br>učeni mislijo, da razlika v hitrosti ure pomeni prav toliko hitrejši raču-<br>ure pomeni prav toliko hitrejši raču-<br>nalnik), vendar so dvakrat dražji! Največje omejitve so seveda periter- ne naprave in vodilo, tega pa ni moč ce ure. Procesor 80486 bo pomenil

**Example 18**<br> **Example 20**<br> **Example 20**<br> **Example 20**<br> **Example 20**<br> **Example 20**<br> **Example 20**<br> **Example 20**<br> **Example 20**<br> **Example 20**<br> **Example 20**<br> **Example 20**<br> **Example 20**<br> **Example 20**<br> **Example 20**<br> **Example 20** kom. Veliko važnejše od izbire račučevalnikov, nazadnje pa sem se odločil za Periscope III Plus, hardvertastične posege. Sicer pa je ta raz-<br>hroščevalnik predrag in ga potrebu-<br>jejo samo programerji z velikimi<br>zahtevami s

»Trenutno imam opraviti z dvema projektoma. Prvi je konvertiranje znanega programa Mega Paint z atarija ST na PC, in sicer po naročilu nemške firme Tommy Software. Pri tem sodelujem z dvema izjemnima programeriema. Petrom Levartom miaišim in Mateyżem Kmetom. Moja naloga je kodiranje in optimizacija delov rutin v makrozbirniku. Delo napreduje več kot dobro, na zadovolistvo naročnika, in zato pričakujemo, da se bomo kmalu pojavili na trou.

Drugi projekt je povezan z mojim programom Sleep Safe. Ne bom ga samo izboljšal, temveč nameravam paket tudi razširiti s še nekaj programi antivirusne vrste, v nijh pa bom uporabil nekatere inovacije.

Poleg tega se v sodelovanju s firmo Nibble Data Systems lotevam ponudbe kompletne zaščite integritete podatkov v računalnikih in računalniških mrežah. Zaščita bi obsegala rezervne kopije, varstvo pred virusi, nepooblaščenem dostopu in podobno, bila pa bi nameniena tako našim kot tujim podjetjem. Pri tem bomo uporabljali najsodobnejšo tehnologijo. Pričakujem, da bo delo stoklo nekako v začetku sen $t$ ambra.«

### Za sklep morda še kaj takega, kar yas nismo vorašnil?

»Na koncu bi povabil bralce k sodelovanju. Ker viruse zbiram, da bi<br>iih analiziral, prosim vse tiste, ki jim je prišel v roke kak virus, da mi ga<br>pošljejo. Bodisi na moj naslov, bodisi uredništvu Mojega mikra. Tako mi bodo pomagali pri iskanju ustreznega 'cepiva'. Vsem tistim, ki bodo to<br>naredili, se že vnaprej zahvaljujem. Zanimivo gradivo in virus sem že<br>dobil iz Slovenije, od Iztoka Štruklja<br>iz Dupelj, ki se mu ob tej priložnosti še posebej zahvaljujem.«

Avtorju protivirusnega »cepiva lahko pišete na naslov dipl. ing. Zoran 

a,

### STROINA OPREMA

### PRIMERJALNI TEST GRAFIČNIH KARTIC

# Od standarda do šampiona hitrosti **PRIMERIALMI TEST GRAFIĆNIH KARTIC STRONALMI TEST GRAFIĆNIH KARTIC STRONALMI STRONALMI**

### DEIAN V VESELINOVIĆ

 $\phi$ 

okrat smo za primerialni test izbrali tri grafične kartice treh svetovno znanih izdelo valcev tega hardverskega dodali pa smo jim našo standardno referenčno kartico. Remontence referentino repohvaliti, da je blia izbir a preteka na, vendar smo bili zares srečne roke. Opraviti smo imeli s tremi povsem razitič

evil similar diplomatical power materialism is the PARADIS in the PARADIS and the PARADIS and the Social contents of the PARADIS and the Social contents of the PARADIS and the Social contents of the PARADIS and the Social tveni standard) povsem različnih in<br>med sabo neodvisnih proizvajačev.<br>Prva kartica je izdelek ameriške fir-<br>me PARADISE, sicer sloveće po vi-<br>deo opremi in že dve leti del We-<br>stern Digitalovega imperija. Testirali<br>smo mod pre- prilom 640 x 480 za nekatere pro-<br>erame in: seveda s priloženimi pro-<br>gramskimi povezovalnimi priključki.<br>Drugi izdelek prihaja iz nič manj slo-<br>vite ameriške firme OROHID TECH-<br>NOLOGY, znane po pomnilniških kleticah, NOLOGY, znane po pomnilniških na vous kardican (czenka modela je besigner VGA. Oprawiti imamo torej<br>z VGA združljivo kartico, ki uporablja 3-bitno vodilo, vendar nekako zmore ločijivost 1024 x 768, seveda<br>zmore ločijivost 1024 x 768, seveda<br>v posebnem imenuje VGA-16. Oglejmo si vso to<br>trojico podrobneje.

### Paradise: AutoSwitch EGA 480

Kartica je polovične dolžine in na<br>niej je, kot se spodobi, vseh 256 njej je, kot se spodobi, vseh 256<br>potrebnih K video pomnilnika; to so<br>čipi firme Micron Technology z ozsam Čip z oznako PEGA 2 (izdelek samega Paradisa), poleg tega. čipa in omenjenih osmih pomnliniških čipov pa so na njej še en ROM in 12<br>čipov pa so na njej še en ROM in 12<br>drugih čipov (od teh so trije vrste<br>drugih čipov (

zunaj in će bi jih<br>nastavili, vam ni tu<br>nalnika; ta trud be<br>ce boste z monok;<br>nalnika; ta trud be<br>na be tora prešli na ba<br>nava (38 strani)<br>kartici, druga (3<br>gramski podpon,<br>**16** Moj mikro registrik Hercules In EGA, in sicer ne samo: na ravni BIOS, temveč prav do nivo-<br>na ravni BIOS, temveč prav do nivo-<br>pravniki pobudi, da se brav do nivo-<br>gramski pobudi, da se braz, kulce-<br>gramski probudi, da se braz, kulc ja maj in če bij in toeji nad najadnog namerika; ta trud bo odveć tudi teda<br>nastavili, varn ni treba odpirati raču<br>ce boste z monokvomatskega monokvori: Priložena je šejtori: Priložena je šetidi a podpori: Priložena je še

kartici, druga (31 strani) pa pro-<br>gramski podpori. Priložena je še di-

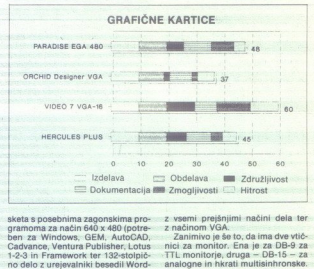

sketa s posebnima zagonskima pro-<br>gramoma za način 640 x 480 (potreben za Windows, GEM. AutoCAD,<br>Cadwanea, Ventura Publisher, Lotus<br>T-2-3 in Framework ter 132-stolpic-<br>no delo z urejevalniki besediji Word-<br>Star 3.3, WordShar 4.0 in WordPer-<br>fect 4.2). Na disketi je še precej drugih progra

jen, vendar drugi proizvalaci o tem<br>rajo proizvalaci o tem<br>rajo molčijo in prepustacijo uporab-<br>rajo molčijo in prepustacijo na tastni količi<br>količ. Paradise pa nedvoumno pove,<br>dala a črno-beliji monitorjih lahko<br>dalas v n vas tour, ua rati nomi brazilela rati nje nejver metodim su predstavljenom venturo ter Gementacije i predstavljen<br>delala in da moratte zato prebrati metodije za neizoglibno Venturo ter GEM.<br>navodila v prilogi A. Skratka, z jasno napisana navodila, s katerimi - prav zaostaja za Paradisovo (še zla- nje uporabe.<br>ne bo imel težav nihče, ki je vsaj - sti po razgrnitvi snovi). Že z golim očesom brez kakršnih navodila y prilogi A. Skratka, zelo Sama dokumentacija je obra, že aspekte dela odelava do vaskda-<br>jasno naplsana navodila, s katerimi prav zaodala za Paradisovo (še zla- pojevsaj sti podpročesom brez kakršnih<br>malo doma v

texste (bert zena els barrizens de la production de la production de la production de la production de la production de la production de la production de la production de la production de la production de la production de pozna mondoria, a statem miji bili<br>nazodla v prilogi A. Savatka, zelo<br>navodla v prilogi A. Savatka, zelo<br>navodla v prilogi A. Savatka, zelo<br>navodla v prilogi A. Savatka, zelo<br>navodla v prilogi A. Savatka, zelo<br>navodla v pr Orchidove kartice PCTurbo 286e, ki<br>je trenutno sicer v rokah njegove<br>boljše polovice, pišoče znanstvene<br>tekste (beri: žena mu je izpulila stari<br>IBM PC s to kartico). Za razliko od To kartico smo testiralis possible, pilsav, prilazio labito braz, velijiti i fo-brito videnio, pilshko obrazna<br>nim zadovejistvom, kar je eden od skaze prikličete vse nabe znake pa i vidio kol kartico polme dolžine (16-<br>di Paradisove kartice seveda podpira<br>novejši standard VGA, njeno srce je<br>čip ET3000AX firme Tseng Lab. Inc.,

analogne in hkrati multisinhronske.<br>Tudi karica Designer VGA ima sti-<br>kaia DIP; ki so dostopna od zunaj;<br>izjema je ie stikalo za preklop z mo-<br>no monitorja na barvni monitor. Sa-<br>ma kartica je že po proizvajalčevi prav prvorazredni. V nasprotju<br>z najnovejšo generacijo podobnih<br>kartic: uporablja 8-bitno. vodilo, to<br>pa pride zelo prav, če imate PC XT.<br>Dokumentacijo: sestavljajo: spiralo.<br>vezana knijžica (34 strani), fotokopirni dokument formata A4 (45 stra-<br>nja s remi (!) diskelami programske<br>podgore. Programov za zalo visoke<br>todjivosti (1024 x 768 s 16 barvami)<br>is cien malo, vendar so skytono (z-<br>nja sice malo, vendar so skytono (z-<br>2.18  $\frac{1}{2}$  and the state of the state of the state of the state of the state of the state of the state of the state of the state of the state of the state of the state of the state of the state of the state of the state of r national VIA de la construction de la construction de la construction de la construction de la construction de la construction de la construction de la construction de la construction de la construction de la constructio  $\mu$ osumente de la margo de la margo de la margo de la margo de la margo de la margo de la margo de la margo de la margo de la margo de la margo de la margo de la margo de la margo de la margo de la margo de la margo de l

katerega obstatere po obliki možnost za možnost za vadna. Malo je večja od kartice po-<br>smemo pritoževati, saj imamo na 4 lovične dolžine, vendar manjša od Designer VGA razpolago generator zaslonskih pi-<br>Designer z dvotretjinsko dolžino; ker. Sa eo in-precej že priloženih pa vam bo tako ali tako zasedla eno.<br>To kartico smo testirali s neseh. pisav; na zaslon lahko brez večjih

ga RAM (t.i. SHADOW RAM), mogel<br>prekopirati video BIOS v hitri pom-<br>nilnik — delo z grafiko bo potem<br>veliko hitrejše. To je koristno predvsem za lastnike PC XT, ki seveda A ono oa oa ol kem na pomi ka, ne bodo pa imeli težav s samo<br>kartica, ker je pač 8- bitna: zares<br>lepo od proizvajalca, ki je očitno<br>mislil na tiste lastnike računalnikov<br>XT, ki delajo z AutoCAD.

### Video Seven: VGA-16

Video Seven je eden od sorazivanje<br>nemo mladih izdelovalcev video<br>kartic, zato pa je pomanjkanje izku-<br>kemi dodobra prikril tako stržno koti<br>behološko agresivnostijo. Bil - je<br>med prvimi proizvajatic -klonskih kartic<br>Narti med prvimi proizvajalci klonskih

Firma je v nasprotju z većino drugih proizvajalcev svojo kartico VGA<br>izdelala na temelju lastnega video procesorja. Druga razlika: kot pove że sama oznaka, VGA-16 uporablja namesto standardnega 8-bitnega<br>vodila polno. 16-bitno atejevsko vo-<br>dilo. Če mislite, da gre za trik, se močno motite: dvakrat širše vodilo<br>lahko zares veliko pokaže! Zmogljiprimerigii: z drugimi karticami karticami katalog lako latvo preskusili<br>tako, termek smo kartico preskusili<br>ga pomnihika (to smo naredili tudi<br>ga pomnihika (to smo naredili tudi<br>z drugimi karticami, celo s Hercule<br>sovo, se

Priročnik za to kartico je soraz 85), gotovo pa bo na vas naredila<br>viis njegova vsebina. Lepo je urejen<br>in zelo informativen ter pokriva vse<br>aspekte dela od vdelave do vsakda-

bitne vtičnice za kartico polovične<br>dolžine doslej še nismo videli).<br>Tabela 1: Meritve z duplikatnim<br>pomulnikom in brez niega.

Ĺ

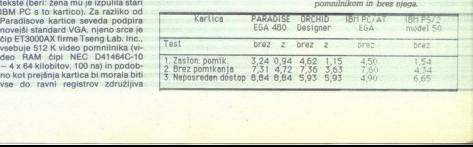

L

ż,

in nazadnje, za razliko od očitne-<br>ga konkurenta, kartice Orchid De-<br>signer, ima ta kartica VGA na vrhu<br>podnožia, ki so analogna vtičnicam In nazadnje,<br>ga konkurenta<br>podnožja, ki sa po<br>na gornjem de<br>bodoče razširir<br>boste sploh ki<br>vsak primer so<br>rilo: ta grafičn in goring del karlo Salemburgo<br>Conde anticlic Editor (1996)<br>codode radicitive - Ne venture of the series principal del principal<br>del condensation and the series of the series of the series of<br>provenews at TTL, derived and

### Hercules Hercules Plus

To kartico smo v testiranje vklju-<br>čili v bistvu iz treh razlogov. Prvič zato, ker jo pač imamo in nam je Noste prav nič pomagali.<br>Hercrules Technology:<br>Hercrules Plus<br>To kartico smo v testiranje vkiju<br>No bistvu iz tren razdopov. Prvih pravi<br>Izato, ker jo pač imamo in nam je NAČINI DELA Z VGA

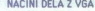

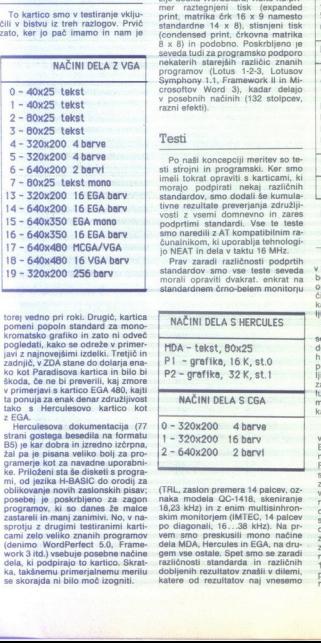

torej vedno pri roki. Drugić, kartica pomeni popoln standard za mono-<br>kromatsko grafiko in zato ni odveč pogledati, kako se odreže v primer-<br>javi z najnovejšimi izdelki. Tretjič in<br>zadnjič, v ZDA stane do dolarja ena-<br>ko k

poseoj je pose<br>programov, ki sa<br>zstareli in manj<br>sprotju z drugim<br>cami zelo veliko<br>(denimo WordP)<br>bisa, takšnemu pri<br>sa skorajda ni bi<br>se skorajda ni bi programov, ki so<br>zastareli in manj zastrolju z drugimi<br>sprotju z drugimi<br>osprotju z drugimi<br>(denimo WordPe<br>work 3 itd.) vsebu<br>ka, takšnemu princisa skorajda ni bili<br>se skorajda ni bili<br>se skorajda ni bili Herculesova dokumentacija. (77 strani gostega besedila na formatu čb je kar dobra in izredno izčrpna,<br>2al pa ie pisana veliko boli za proprogramov, ki so danes že malce<br>zastareli in manj zanimivi. No, v na-<br>zsproju z drugimi testiranimi kati-<br>cami zalo veliko znanih programov<br>dici (denimo WordPerfect 5.0, Frame-<br>cami zalo veliko (denimo WordPerfect 5.0, Fra

dolžine in torej ni ne kartica polo-<br>vične dolžine niti ne zaseda vsega<br>prostora, namenjenega eni. kartici;<br>v praksi jo morate obravnavati kot da je drugače uporabljen.

Osnovni motiv za nakup te kartice lja predvsem želja po ohranitvi stan-<br>dardnega - črno-belega - monitorja<br>TTL z vendarle kolikor toliko spo-<br>dobno- grafiko, a tudi to, da celo<br>v čistem tekstnem načinu dela na zaslonu vidite nekatere tiskarske učinke. V izrazito negrafičnih programih, kakršni so recimo stare veržije dedka WordStara, vidite na primer raztegnjeni tisk (expanded print, matrika črk 16 x-9 namesto.<br>print, matrika črk 16 x-9 namesto.<br>dardardne 14 x 8), stisnjeni tisk<br>condensed print, črkovna matrika 8x8)in podobno Posk rogramov (Lotus 1-2-3, Lotusov Symphony 1-1, Eramework II in Mi<br>Symphony. 1-1, Eramework II in Mi<br>crosoftov. Word. 9), kadar delajo<br>v posebnih načinih (132 stolpcev, razni efekti).

Testi<br>Po naši koncepciji meritev so testi strojni in programski. Ker smo<br>imeli tokrat opraviti s karticami, ki morajo podpirati nekaj različnih<br>standardov, smo dodali še kumula-<br>tivne rezultate preverjanja združljisia signi in propinti propinti in the propinti standardov, smo<br>tive regulate price standardov, smo<br>vosti z vsemi do<br>prodprimi standardov, smo<br>smo naredili z AT<br>čunalnikom, ki up produce smo<br>Prav zaradi raz<br>morali opraviti standardov, smo<br>
viosti z vsemi do<br>
viosti z vsemi do<br>
podprtimi standarda<br>
smo naredili z AT<br>
čunalnikom, ki up<br>
podprtimi standardov, smo<br>
pravatal rat<br>
standardov smo<br>
standardov smo<br>
standardov smo<br>
MAČINI DELA<br>
MAČINI

šunalnikom, ki uporablja tehnologijo NEAT in dela v taktu 16 MHz.<br>Prav zaradi različnosti podprtih<br>standardov smo vse teste seveda<br>morali opraviti dvakrat; enkrat na standardnem črno-belem monitoriu

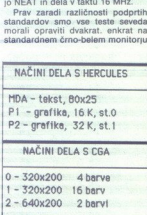

dela MDA, H<br>gem vse osti<br>različnosti<br>dobljenih re:<br>katere od ri<br>skatere od ri naka modela QC<br>naka montorjem (1823 km)<br>po diagonali, 16.<br>po diagonali, 16.<br>even smo preskuuden (1824 km)<br>gem vse ostale. Sj<br>različnost istandardi stratest<br>različnost istandardi rezultat<br>dobijenih rezultat<br>katere od rezult (TRL, zasion premera 14 palcev, oz-<br>naka. modela QC-1418, skeniranje<br>18,23 kHz) in z enim multisinhron-<br>skim monitorjem (IMTEC, 14 palcev do 20 decembro 2000 minim rezultatov znašli v dialeminoski v dialeministical v dialeministical v dialeministical v dialeministic variable of the space odde of the space odde of the space odde of the realization of the meta

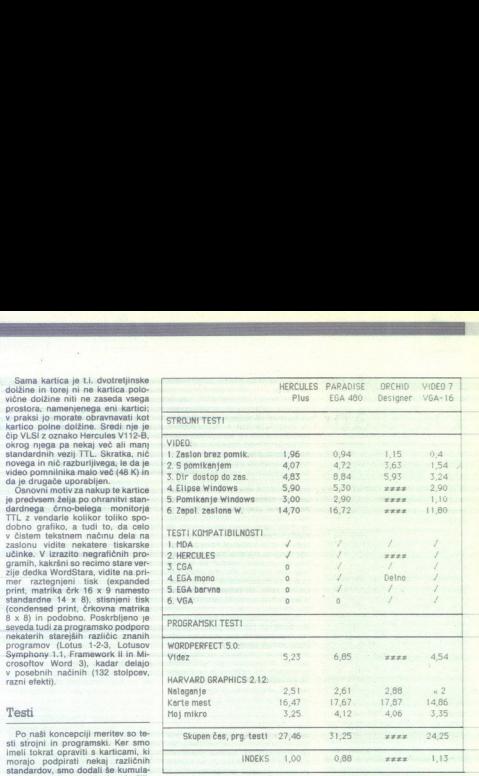

Legenda:  $\sqrt{-}$  dela; xxxx - ni združljivo; o - ni podpore Pripomba: Pri kartici Orchid oznaka za nezdružljivost v glavnem velja za<br>način dela Hercules, vendar so bile težave tudi z načinom EGA mono.  $0.88$   $\begin{array}{l} \hline \text{ } 0.98 & \text{ } x \\\\ \text{ } 0.9 & \text{ } 10 \ \text{log} \ \text{log} \ \$ 

v tabelo: ali tiste, ki so pokazali naj-<br>boljše vrednosti oziroma one, ki so<br>omogočali največjo ločljivost. Odlo-<br>čili smo se za slednje, saj grafično<br>kartico vendarle kupimo zaradi loč-<br>ljivosti

Kjerkoli je bilo pač mogoče, smo<br>seveda preskušali še druge načine<br>dela; pri risanju s Hardvard Grap<br>podvrgli testiranju v vseh razpolož<br>givih. načinih, in sicer mimogrede<br>tettro točljivost. V vseh možnih pri-<br>merih smo up

Na kratko: to je metoda, a katerio<br> Nichi politične kratecije i politične politične kratko stati na kratko stati na kratko stati na kratko stati na kratko stati na kratko stati na zavljanje i može za kratko stati na na za BIOS kopiramo v hitri 16-bitni pom-<br>nilnik, ki je na istem naslovu kot<br>ROM. Vse skupaj je malce podobno Tabela 2: Primerjalni rezultati merafičnih kartic.

### Združliivost

Ni se treba čuditi, če se najprej<br>ozremo na to značinosti; z izjemo<br>Herculesa, ki je pravi pravcati origi-<br>kloni, četudi prihajajo iz uglednih<br>kloni, četudi prihajajo iz uglednih<br>hiš. Visoka ločljivost in prelepe bar-<br>ve v

To se zlasti velja za emulacijo predhodni standardov in podporov<br>seh pričakovanih režimov dela<br>standardi bodisi niso dovolj znani<br>standardi bodisi niso dovolj znani<br>standardi bodisi niso dovolj znani<br>um vee zanine standardovi u nave<br>um vee zanine standa

V priloženi tabeli vidimo, da je. edini: problematični izdelek kartiča<br>Orchid Designer. To, kar dela, dela<br>dobro; težava pa je ta; da vsega ne<br>dela tako; kot obljublja proizvajalec. Saj ni ta- x

ŝ

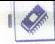

ko hudo, če kaka kartica VGA noče emulirati Herculesovega načina de-<br>la, bo kdo rekel. No, mi nismo takš-<br>nega mnenja. Dovolj je, da že<br>z emulacijo enega načina dela m<br>vse v redu in vprašali se borno: za vocari nella bomo pozneje – in<br>kateri način dela bomo pozneje – in<br>da ga ni moč emulirati? Z drugimi<br>da ga ni moč emulirati? Z drugimi<br>ti z grami ali kilogrami – katita je<br>kompatibilna ali pa ni. Glede na vse<br>ner ni združl besedami, združljivosti ni moč meri-

### Zmogljivosti

Katera kartica je najhitrejša, a ka tera najpočasnejša, boste zvedeli iz rezultatov meritev. Mi pa bi vas opo zorili na nekaj drugih stvari.

Eden od povzetkov meritev bi moral biti tudi ta, da zaradi povečane ločljivosti (za približno 20 odstotkov) standarda VGA v primerjavi<br>s Herculesom kljub dvakrat širšamu opazi tresti od dobrega starega Horcule- sovega standarda. Hitra kartica VGA-16 je bilav programskih testih v povprečju vsega 7,6 odstotka hi- ice. Hercules. Plus radi enega preskusa, v katerem je bila celo 3 odstotke Skratka, ne smemo ike posebne koristi od seme hitro Pač pa je VGA-16 v tekstnem na- činu v povprečju približno dvalnpol- Krat (247 %) hitrejša od kartice Her- o ima vla puraene m načinu, hitrost kažno pridobitev. Za: očmi ne polzi več od zgoraj navzdol, temveč dobesed: no preskakuje! Verjeli line, razlike te samo čutili, temveč bo

činu v povprečju približno dvainpol-<br>krat (247 %) hitrejša od kartice Hercules<br>clubs Ker pri nas večina uporabni-<br>kov dela prav v tem načinu, hitrost<br>zares pomeni važno pridobitev. Za-

vrešče opozarjala nase.<br>Drugi kartici (Paradisova in Ore-<br>hidova) sta delali več ali manj tako,<br>kot je bilo od njiju pričakovati. Obe<br>uporabljata 8-bitno vodilo in izrazito<br>kažeta razvito počasnost kartic in VGA Pri Paradisovi kartici vas potolaži vsaj brezhibna združlji- vost.

### Sklep

Prišli smo do tistega dela pripo-<br>vedke, ko se pojavi največji hudo-<br>bec, v našem primeru cena. Najce-<br>nejša izdelka: sta: Hercules: Plus in<br>AutoSwitch: EGA: 480, V ZDA obe kartici staneta približno USD 180 in cana zato na mora hiti kritarii izhira Misliti moramo torej na, druga, do-<br>
merila. Če veliko delate s pro- gramoma WordPerfect in France-<br>
merila. Če veliko delate s pro- grama odlično podpirata; z Micro-<br>
grama odlično podpirata; z Micro- žottovim programom W več od Herculesa, saj ga oba pro-<br>grama odlično podpirata: z Microvec of Herculesa<br>softwing program<br>softwing program<br>and didnot program<br>and calcular and calcular and calcular<br>and didnot be a both starting behavior of the burden behavior<br>behavior behavior program variable by the burden by ria zastoru zialinea<br>co Ce pa imate ve<br>kartica poleg zdri<br>kartica poleg zdri<br>bost z EGA. In na<br>most z EGA. In na<br>pija – ostane vam vez<br>zdelek. Pri G<br>X Munchnu ta ka<br>K Munchnu ta ka co Ĉe pa imate volta karalon, pote kazita polega zitua kazita polega zitua kontraŭ al kontrolo kazita kazita kazita kazita kazita kazita kazita kazita kazita kazita kazita kazita kazita kazita kazita kazita kazita kazita k co Če pa imate več opraviti z grafič-<br>nim delom, potem vam Paradisova nim delom, potem vam Paradisova kartica poleg združljivosti s Hercu- Jopova ponija der no kampih nost z EGA. in nazadnje, če potre- pija — ostane vam samo Paradisov v Munchnu ta kartica stane DEM

393, to pa je po našem mnenju do-**MATEMATIČNI KOPROCESORJI KOPROCESORJI KOPROCESORJI KOPROCESORJI KOPROCESORJI** KARA RATIČNI KOPROCESORJI

Orchidova Designer VGA nas je ca matematical in a same vinuitas acelia<br>sezadnje imamo popredali intervalsa za same vinuita popredali intervalsa samenjeno predvsem delu z barvena<br>namenjeno predvsem delu z barvena<br>namenjeno predvsem delu z barvena<br>namenj odpravljene napake. Verjamemo si-<br>cer, da je tako, vendar se utegne<br>tudi vam zgoditi, da vam bodo popathinosti prej ni bilo niti sliteti in<br>zato nas izkušnje navajajo k misli, da smo meli prepresto smolo in<br>dobili v roke enega prvih primerkov<br>dollovi viso enega prvih primerkov<br>dollovi viso enega prvih primerkov<br>dodnovine

leg tega opravila vse teste združlji-<br>vosti, malce čudno pa se je «obne-<br>stala« samo med enim, vendar manj<br>stala« samo med enim, vendar manj<br>važnim preskusom pri grafičnem<br>pomikanju na zaslonu je pomikajo-<br>za se vsta rahlo pomikanju na zaslonu je pomikajomerjavi s klonsko kartico Herculesa<br>(DEM 124 bruto) sicer zasoljena, to-<br>da če potrebujete barvno grafiko vi-<br>soke ločljivosti, potem je to kartica<br>za vas in jo toplo priporočamo. soke ločljivosti, potem je to kartica

## Majhni, toda močni **CERNATION ESPECIE<br>
MATEMATIČNI KOPROCE**<br>
Majhni, to<br>
močni

### NEBOJŠA NOVAKOVIČ

W sak novopecem asimk<br>pogledu na osnovno ploščo<br>takoj opazi precej veliko prazno<br>podnožia, navadno blizu CPE. To ie podnožje za koprocesor, namenjen<br>za operacije s plavajočo vejico; pravimo mu tudi aritmetični, matema-

 $\begin{tabular}{|c|c|} \hline \textbf{N} & \textbf{B} & \textbf{B} & \text$ cesorjev sploh še niso poznali, pač<br>pa so bili procesorii takratnih netro obdelavo FP (na ravni posebnih<br>ukazov strojne kode) ter upravljanje enota bi z ustreznimi sistemskimi<br>programi mogla kajpada sama<br>opravilati te posle, vendar bi to delaena, to<br>
aliko vi-<br>
adala since dela since dela since dela since dela since dela since dela since dela since dela since dela since del<br>
dela since del since del since del since del since del since del program<br>
del program<br>

la za več kot en red velikosti počas-<br>neje.<br>Tedaj so razvili posebne plošče,

vezali s posebnimi krajevnimi vodili<br>skih in so prevzela posebne naloge, skih in so prevzela posebne naloge,<br>ilh opravljala vzporedno s celošte-<br>vilčno moto CPE, za opravljanje teh<br>nalog dodajala ukaznemu skupku<br>posebne uk ta vodila so bila hitreiša od sistemsorji en sam integriran procesor.<br>Enak problem se je spet pojavil ob<br>prvih 16-bitnih CPE leta 1978. Od njih so pričakovali, da od 8-bitnih ne bodo hitrejše samo pri operacijal s celimi števili, temveč da bodo drastično pospešile tudi druge posebne operacije. Rešitev je bila enaka<br>kot prej, le da so tokrat namesto<br>plošč uporabili čipe. Pri mikroraču-<br>nahnikih ni bilo posebnega hitrega koprocesorskega vodila, temveč so<br>bili procesor in koprocesorji pove-<br>zani prek vodila CPE: tu je bil še tu je oe se koprocesorski vmesnik, ki je za vsa-<br>koprocesorski vmesnik, ki je za vsa-<br>Potem se je pojavila druga in nazad-<br>Potem se je pojavila druga in nazad-<br>Potem se tretja generacija. 32-bitnin<br>CPE, osvojili so mikrons tehnologijo, ki je omogočila, da so na čip spravili tudi več kot milijon<br>tranzistorjev, in tako se je okrepila<br>težnja, da bi na enem samem mikro:<br>procesorskem čipu integrirali činu<br>več koprocesorjev. Primeri so<br>80406. 68040, BOB6O tid. Vse družine

### Hitrost ukazov

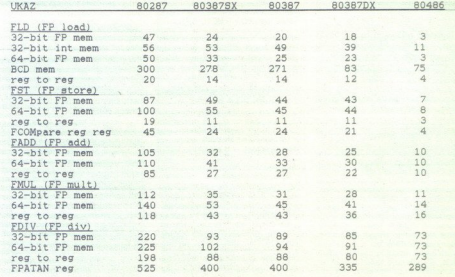

sodobnih 16 in 32-bitnih procesor-<br>jev vključujejo tudi lastne FP kopro;<br>predvsem of Parku bomo govorni<br>predvsem S PR koprocesorju za in-<br>telove OPE v osebnih računalnikih. sodobnih 16 in 3:<br>jev vključujejo tud<br>cesorje V tem čla<br>predvsem o FP ko<br>kelove CPE v oset<br>Intellova druž

### Intelova družina 80x87

Kmalu potem, ko se je pojavila 8086, so predstavili tudi njej namećije<br>8086, so predstavili tudi njej namećijen FP koprocesor — 8087. Ta ko-<br>procesor je postal vzor za skoraj vse.<br>poznajše koprocesorie mikroprocesorjev, razen v najnovejšem času,<br>ko v mikrosvetu vse pogosteje uporabljajo paralelno vektorsko arhitekturo, prevzeto od superračunal-

a 16-bitra CPE, namrecký herec (\* 1807)<br>1908 – Alexandr III. (\* 1807)<br>1908 – Alexandr Branch, americký filozof (\* 1818)<br>1908 – Alexandr Branch, americký filozof (\* 1808)<br>1908 – Alexandr VIII. (\* 1808)<br>1908 – Alexandr Branc inconsolyni microprocesor (and the popolarity of a proposition)<br>that we popolarly distributed and the velocity of the section of a<br>population of a straight and the construction of the section of<br>the section of carrier and e hočemo razumeti arhitekturo<br>P koprocesoria, moramo vedeti,

in predznak eksponenta. Število bi-<br>to za mantiso in eksponent ni fiks-<br>tov za mantiso in eksponent ni fiks-<br>sorja, vendar v praksia za FP podatke<br>anas povsod uporabljajo standard<br>alans povsod uporabljajo standard<br>EEE 754

"Rot vidimo, se. FP tipi: podatkov strukturi kot po velikosti precej razlikujejo od normalnih ci inih tipov podatkov. To je inih tipov usi kao tuporabljajo rutine. FP, tako dolgo traja. Ki sicer uporabljajo traja Ki sicer rutine FP, tako dolgo traja. Kje so

tev zaradi prenovi<br>prek navadno vel<br>prek navadno vel<br>nejših zunanjih ka navi<br>možnosti pa tudi<br>dentalne funckije<br>bila izguba hitros<br>čenosti CPE in Firos<br>mora biti njuna<br>zava kar najhitre<br>zava kar najhitre stanek pa ni uporabljen. Takšen pam je vendarle redkejši od normalne pam je vendarle redkejši od normalnu pam je vendarle redkejši od normalnu pam je vendarle redkejši od normalnu pam je vendarle redkejši od normalnu pam Prvič, poskrbeni je bilo treba zasednje<br>posebna ločena ALU in notranja vo-<br>osebna ločena ALU in notranja vo-<br>ose Sirine, ki presega največjo pod-<br>ordinančnost računanisi. Drugić<br>pro natančnost računanisi. Drugić<br>jejstre pr nent — to je možno, ker so v regi-<br>strih hardversko ločena polja za<br>mantiso in eksponent. Teh registrov tev zaradi prenos<br>prek navadno veli<br>nejših zunanjih vo<br>velelanih kar nav<br>možnosti pa tudi renos<br>nejših kar nav<br>bila izguba hitrosi<br>čenosti GPE in Firosi<br>mora biti njuna r<br>zava kar najhitre<br>zava kar najhitre<br>zava kar najhit do nepotrebnih, a velikih upočasni- tev zaradi prenosa dolgih FP števil bila izguba hitrosti zaradi fizične lo-<br>čenosti CPE in FPE kar najmanjša,<br>mora biti njuna medsebojna povezava kar najhitrejša, z učinkovitim

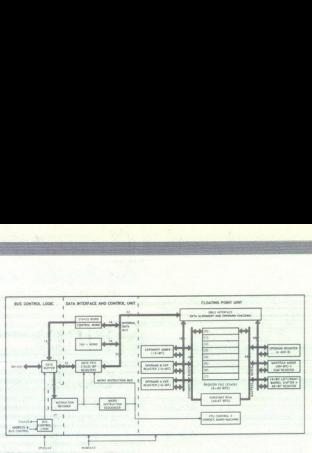

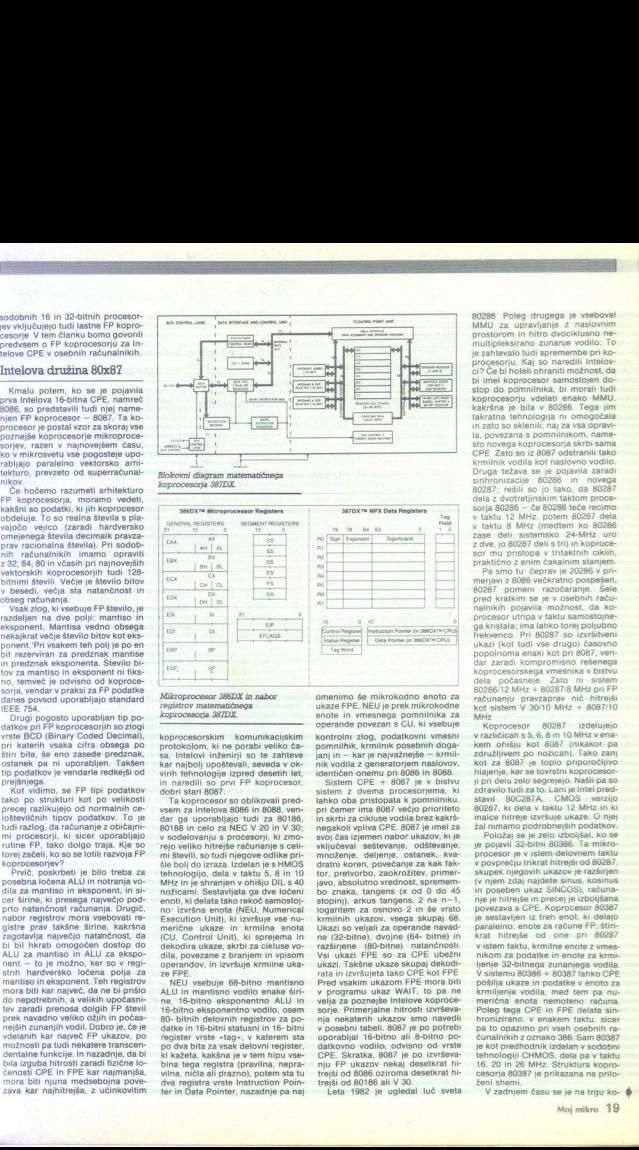

mi Bawii, ao bud iniepowo colline principale particular and the term in the term of the term of the principal condition of the term of the collinear and the state of the state of the state of the state of the model (NBC). in aneelli so prin FP koprocesor, and the definition of obthough a proposed to define a separation of the system za Inteloval 8086 in 8088, were all the proposed of the system of the definition of the proposed in the sepa vsem za Intelova 8086 in 8088, venmi števili, so tudi njegove odlike pri Execution Unit), ki izvršuje vse nu-<br>merične ukaze in krmilna enota ukaze, skrbi za cikluse vo-<br>(CU, Control Unit), ki sprejema in kodira ukaze, skrbi za cikluse vo-<br>dia, povezane z branjem in vpisom<br>por dila, povezane z b dekodira ukaza, ekrhi za cikluse vo-

16-bitno eksponentro vodilo, osem<br>16-bitni delovnih registrov za po-<br>20 bitnih delovnih registrov za po-<br>20 bitnih delovnih registrov za po-<br>20 delovano in delovnih registrov in porto delo delovano porto delo porto delo po NEU vsebuje 68-bitno mantisno dva registra vrste Instruction Poin-<br>ter in Data Pointer, nazadnje pa naj bina tega registra (pravilna, nepra-<br>vilna, ničla ali prazno), potem sta tu omenimo še mikrokodno enoto za<br>ukaze FPE. NEU je prek mikrokodne

datkovno vodilo, odvisno od vrste<br>CPE. Skratka, 8087 je po izvrševa-<br>nju FP ukazov nekaj desetkrat hi-<br>trejši od 8086 oziroma desetkrat hi-<br>trejši od 8086 oziroma desetkrat hicomment powers a CU, is vestigated to the second temperature in the second of the second in the second of the second in the second in the second in the second in the second in the second in the second in the second in the sistem z dvema procesorjema, ki nik vodila z generatorjem naslovov, ki jednotnik vodila z generatorjem naslova, sistem z z dvema procesorjema. Ki sistem z z dvema procesorjema. Ki pomininku, oba pristiograda k pominilniku, naslabi barba pri dvema pri dve tor, pretvorbo, zaokrožitev, primer-<br>javo, absolutno vrednost, spremem-<br>stopinj), arkus tangens, 2 na n-1,<br>logaritem za osnovo: 2 in še vrsto<br>krmilnih ukazov, vsega skupaj 68.<br>Ukazi so veliali za operande navad-<br>likazi so sorje. Primerjalme<br>nja nekaterih ukor<br>uporabljal 16-biti.<br>uporabljal 16-biti.<br>datkovno vodilo,<br>nju FP ukazov n<br>trejši od 8086 oziterjši do 8086 oziterjši do 8086 oziterjši do 8086 oziterjši do 8086 oblasni.<br>trejši od 80186 variation and the solution of the solution of the solution rata in izvrstigita take OPE kot Pred<br>rata in izvrstigita take OPE kot Pred<br>rata in izvrstigita take OPE kot Pred<br>velia za poznejše Intelove koproce<br>v pred valid z uporabljal 16-bitno ali 8-bitno po-

Leta 1982 je ugledal luč sveta

80286. Poleg drugega je vseboval MMU za upravljanje z naslovnim prostorom in hitro dvociklusno ne-<br>multipleksirano zunanje vodilo. To je zahtevalo tudi spremembe pri ko-<br>multipleksirano zunanje pri ko-<br>procesorju. Kaj so n ci? Če bi hoteli ohraniti možnost, da stop do pomminika, bi morali tudi tudi<br>kokwana je bila v 80286. Tega jim<br>takratna tehnologija n omegočala<br>takratna tehnologija n omegočala<br>takratna tehnologija n omegočala<br>takratna tehnologija kompozona skrbi sama<br>takratn koprocesorju vdelati enako MMU,

sinhronizaci o2ar: reši so jo tao, da 80287 dela z ovotrelinskima taktom proce- sorja BO286 — teče recimo V akt 12 MHe. potem G0267 v taktu 8 MHz (medtem ko oodes se deli sistemsko 24-MHz. uro z dve, jo 80287 deli s tri) in koproce- sor mu pristopa v trtaktnih ciklih, praktično z enim čakalnim stanjem. a smo tu: čeprav je 20286 v ori- menjan z 6006 večkratno 80287. pomen' razočaranje. Šole. pred kratkim se je v osebnih raču- nalnikih pojavila možnost, da ko- procesor utripa v taktu samostojne- ga kristala; ima lahko torej poljubno frekvenco. Pri 80287 so izvršitveni ukazi (kot tudi vse drugo) časovno popolnoma enaki kot pri 8087. ven: dar zaradi kompromisno rešeni a kotna dela počasni Gooae/i2 MHz z do287/8 MHz pri PP računanju pravzaprav nič hitrejši kot sistem V 30/10 MHz -- 8087/10

Noncomore de 2017 richardo de 2018 (non 2018)<br>Anima Constantino de 2017 richardo de 2018 (non 2018)<br>Anima Constantino de 2018 (non 2018)<br>Anima Constantino de 2018 (non 2018)<br>Anima Constantino de 2018 (non 2018)<br>Anima Cons je sestavljen iz treh enot, ki delajo<br>paralelno: enote za račune FP, štiri-<br>krat hitrejše od one pri 80287 v istem taktu, krmilne enote z vmes<br>nikom za podatke in enote za krmi ljenje 32-bitnega zunanjega vodila:<br>V sistemu 80386 + 80387 lahko CPF pošilja ukaze in podatke v enoto za<br>krmiljenje vodila, med tem pa numerična enota nemoteno računa.<br>Poleg tega CPE in FPE delata sinhronizirano, v enakem taktu, sicer<br>pa to opazimo pri vseh osebnih ra-<br>čunalnikih z oznako 386. Sam 80387<br>je kot predhodnik izdelan v sodobni<br>tehnologiji CHMOS, dela pa v taktu<br>16, 20 in 26 MHz. Struktura kopro-<br>cesorja 803

V zadnjem času se je na trgu ko-

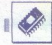

procesorjev za PC pojavila še ena čijnov za vetkorsko procesiranje činjov za vetkorsko procesiranje z mikroračunalniki in delovnimi pojat za vetkorsko procesiranje plet za PC – WIL 1167 – so sestav ligil izjnovnimi pojat ljali trije čipi, krmilnik 1163 FP, 1164

 $\frac{1}{2}$  and  $\frac{1}{2}$  are  $\frac{1}{2}$  and  $\frac{1}{2}$  and  $\frac{1}{2}$  and  $\frac{1}{2}$  and  $\frac{1}{2}$  and  $\frac{1}{2}$  and  $\frac{1}{2}$  and  $\frac{1}{2}$  and  $\frac{1}{2}$  and  $\frac{1}{2}$  and  $\frac{1}{2}$  and  $\frac{1}{2}$  and  $\frac{1}{2}$  and  $\frac{1}{2}$  a 32-bitni softver, ki ga je vendarle vse<br>več (zdaj je na razpolago recimo  $\sigma$  and the mass of the mass of the mass of the state of the state of the state of the state of the state of the state of the state of the state of the state of the state of the state of the state of the state of the sta meni že v temeljih - 80386SX je po<br>hitrosti daleč spredaj. Povrh je ka-

dodatnih 10 odstotkov hitreiši, ker

Poleg strašnih pospešitev pri ce-<br>loštevilčnem delu (ko sem v knjigi o 80486 pregledoval izvršitvene ča-<br>se, sem ugotovil, da pravzaprav niso pospešili samo ukazov za celošte-<br>sitev, ki so skoraj trikratne, so z vde-<br>lavo FP koprocesorja na procesor-<br>lavo FP koprocesorja na procesor-<br>večkratno pospešitvijo vseh ukazov<br>večkratno pospešitvijo vseh ukazov vectoring compatibility with unitary and the spin of the spin of the spin of the spin of the spin of the spin of the spin of the spin of the spin of the spin of the spin of the spin of the spin of the spin of the spin of BCD z 18 ciframi. Nabor ukazov je enak kot pri 80387. Za dodatno pospešitev sistemov 80486 bo poskrbel še novi Intelov 82485, krmilnik

### Weitekova 3167 in 4167

Weitekov 3167, znan tudi kot z. storitvenih, razorazavanim.<br>ABACUS, je pomnijiniško kartiran<br>KARCUS, je pomnijiniško kartiran 3. Če naročile dva kompleta, dobite tretjega zastonj (plačate le prazno kaseto). koprocesor za 80388:<br>
ma caronica (1918)<br>
plošči mora biti zanj pripravljeno<br>
plošči mora biti zanj pripravljeno<br>
– superset onega za 80387 (dodano<br>
je naslovno vodini in še nekaj kom<br>
tribinih signalov). Vsebuje 32 32-bit 64-bitnih - in hitro 64-bitno aritmekrözline, koren itä, transcendentale<br>pa zakuna s posebnimi rutinami. Ta pa zakuna s posebnimi rutinami. Ta pa zakuna s posebnimi rutinami. Ta MHz.<br>Ahrikektura 3167 je prece bolj<br>izpopolnijena kot pri 80087 – 3167<br>izpopolni hodnosti, poleg drugega tudi zaradi v prior več in tako 25 km<br>33 MHz in ie drugedela v taktu 25 in 1367 zaradi v pri- podatke icrati prim-<br>34 MHz in ie drugega to rhitrati hitrer<br>Procesor 60486 posilija ulicane vi fight<br>Pr + 4167 dosegal hitrost, približno enako hitrosti 80860, Novi 4167 bo stal samo kakih 600 USD, to pa je seveda vredno razmisleka.

Za vsakega od navedenih ukazov<br>(primerov) navajamo povyrečne iz-vršitvene čase v ciklusnih taktih,<br>Pravo hitrostno razmerje dobino,<br>če število taktov pomorožino s traja-<br>njem takta – periodo, ki je recijeroč-<br>na frekvenci

cond); pri tem je teoretično maksipack, in sicer za pr<br>procesorje, ki bos<br>ju dall realnejše<br>ljajo (vendar vse<br>Whethere in Sle<br>sto).<br>to a stop and the stop and the stop and the stop and the stop and the stop and the stop and the stop and the stop and the st pack, in sicer za paralelne vektorske<br>procesorje, ki bodo na tem področ-<br>ju dali realnejše rezultate. Uporab-<br>ju dieta<br>Whetstone in Sieve (Eratostenovo<br>Whetstone in Sieve (Eratostenovo

Beosoft Commodore 64/128

Beosoft? Prvi pravi, legalni in zelo profesionalni klub za prodajo računalniških programov. Kaj vam ponuja?<br>1. Kakovostne storitve in pošten odnos do strank. Velika izbira programov:<br>iger, storitvenih, izobraževalnih...

 $\vec{A}$ . Vaska nais polijiką je aktoro znapadrama, vedenje na tudi monodno za spoznanaje in uporabo te katalog na 8 straneda, vedenje pa tudi monodno za spoznanje in uporabo te katalog na 8 straneda, vedenje pa tudi monod čakati nanje mesec dni, na koncu pa prejeti raztrgano pošiljko brez navodil in spiskov ter s slabo posnetimi programi. Zakaj ne bi že sedaj naročili programov

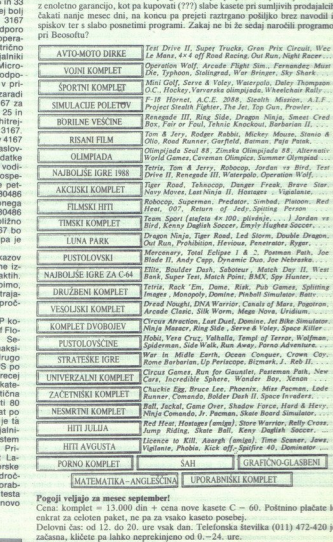

### Pogoji veljajo za mesec september!

Cena: komplet = 13.000 din + cena nove kasete  $C - 60$ . Poštnino plačate le enkrat za celoten paket, ne pa za vsako kasete posebej.<br>Delovni čas: od 12. do 20. ure vsak dan. Telefonska številka (011) 472-420 je ne začasna,

Beosoft, Gospodara Vučića 162, 11000 Beograd, tel. (011) 472-420 (začasno).

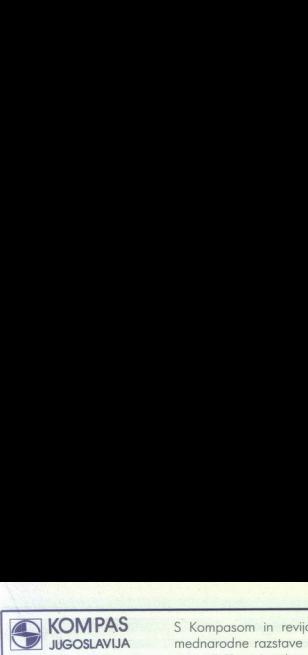

## **KOMPAS** S Kompasom in revijo Moj mikro na obisk<br><sup>7</sup> JUGOSLAVIJA – mednarodne razstave osebnih računalnikov mednarodne razstave osebnih računalnikov **Solution And All School Constant Constant Constant Constant Constant Constant Constant Constant Constant Constant Constant Constant Constant Constant Constant Constant Constant Constant Constant Constant Constant Constan TOMPAS** S Komposom in revijo mediatorica razative of the simulation of the simulation of the simulation of the simulation of the simulation of the simulation of the simulation of the simulation of the simulation of the si **IMPAS** S Kompassom in revije<br>
SOSLAVIJA mediatorodine razistave predicer CS-Show London, Posteho le<br>
Piciper in information version problems<br>
TE MCANAUNE – ROGBAUSO N STRONG (NN 1923-345<br>
TE MCANAUNE – ROGBAUSO N STRONG O **THAS** S Kompassom in revijo<br>
mediatorodie razzlatove ostavenove SLAVIJA<br>
PC Show London, 2<br>
PC Show London, 2<br>
Posebno leta<br>
Prijere internetije verslen (1891)<br>
2245, in 1992–1993<br>
COUNCING THE SURFAME (1891)<br>
CARA SURFAM

PC Show London, 26. 9.—29.9. 1989

Posebno letalo!

Prijave in informacije v vseh poslovalnicah KOMPAS Jugoslavija. LJUBLJANA: (061) 222-345, it. 52, 221-502, direktna ZAGREB: (041) 426-895, BEOGRAD: (011) 620-691 Posabno letalo)<br>
sv vede podemienie**s KOMPAS Jagoslavija**<br>
s**t vede podemienies KOMPAS Jagoslavija<br>
(84) 122-545 in <b>c 32 21: 302: aliceline**<br>
84) 126-545 i**n c 32 21: 302: aliceline**<br>
84) 126-545 in **c 32 21: 302: aliceli** 

OGLEDALI Si BOSTE RAČUNALNIKE - PROGRAMSKO IN STROJNO OPREMO ZA VSE VRSTE OSEBNIH RAČUNALNIKOV ZA DOMAČO IN POSLOVNO RABO.

ogram (4 dni): Odhod: 26.9.1989 (torek]

4. dan: Po zajtrku prevoz na letališče Heathrow, ob 12.25 polet proti Ljubljani s pristankom na letališču Brnik ob 15.25.

CENA: 275GBP<br>V CEN JE VSETO kelaki preva: ljubljano-London-Ljubljana, letalško preko jedene imaliča-hotel-letalšče, prenočevanje zapitam v dvopaslejnih sobah s prho m WC, vod<br>in orazitacija oslovanja

### DOPLAČILO za enoposteljno sobo: 30GBP

Potovanje bomo izvedli, će bo zanj prijavljenih najmanj 15 oseb

**COMPAS** S Kompassom in revijo<br>
SCOSLAVIJA mediatorodne razstave os<br>
PC Show London, 22<br>
PC Show London, 22<br>
Posebno letal<br>
Prigma and the subset of the subset of the state of the subset<br>
COST BACLARANASIC - FAOGRAMSO IN T **ENTERNAMENT SEE AND THE SEE AND A CONSUMERANT SUGGENTIFIC CONSUMING CONSUMING THE SEE AND A CONSUMERANT SUGGENTIFIC CONSULTER SUGGENTIFIC CONSULTER SUGGENTIFIC CONSULTER SUGGENTIFIC CONSULTER SUGGENTIFIC CONSULTER SUGGENT** TANIA<br>
THE SHOWARD MORPLESS CONTINUE THE SHOW OF THE SHOW OF THE SHOW OF THE SHOW OF THE SHOW OF THE SHOWARD OF THE SHOWARD OF THE SHOWARD OF THE SHOWARD OF THE SHOWARD OF THE SHOWARD CONTINUES IN the showard of the showar

### Vabilo na jesenski sejem COMDEX 89 v Las Vegasu

OŠN POGOJ IN NAVODIJA za potovoje so vam ra voja izripodno sklava priogramu v vede KOMPASOVIH poslovalnosti.<br>bila se ijeseski sejem **COMDEX 89 iza Vegesu**<br>ompasom in Majamakom boka potovali tudi na napedij rabaslatiki seje novembra 1989. Podroben program potovanja bomo priprovili pazneje in ga dajavili v oklabala klevila Magga mikra. Minimarno stevila potnik<br>Cena potovanja: 1470 USD na osebo.

V cen so vračunane naslednje storitve: letalski prevoz Zagreb-las Vegas-Zagreb; transferi; 3 poldnevni ogledi mest, avtobusni prevoz Las Vegas-San Diego-Las Vegas, 7 pre<br>soboh, vodstvo potovanja.

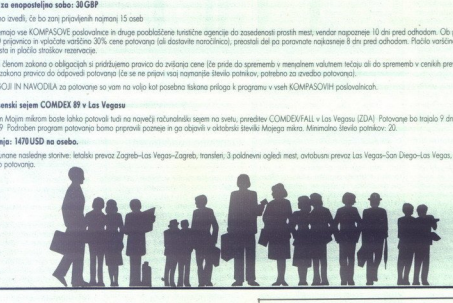

**DIJULIAURU DUULLAURE (1998)**<br>
Rosenlaets, 34 (1998), FAX 50522, del cas 9–12<sup>-</sup> in 14<sup>0</sup>–17<sup>2</sup><br>
Tel. 9943 463 50578, FAX 50522, del cas 9–12<sup>-</sup> in 14<sup>0</sup>–17<sup>2</sup><br>
AT RAČUNALNIŠKE KODI 31.011, ol 3<sup>6</sup> do 15<sup>0</sup><br>
AT RAČUNALNIŠ

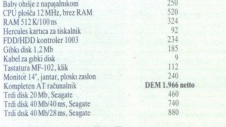

AUTORSKA AGENCI

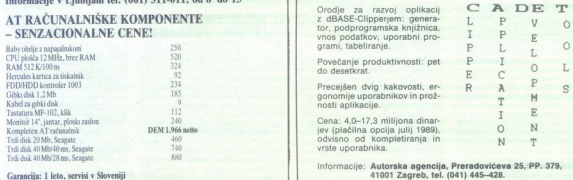

i<br>Lis

### UPORABNI PROGRAMI

# $\begin{array}{|l|} \hline \begin{tabular}{|l|} \hline \text{B} \end{tabular} \hline \end{array}$  PRIMERIALNI TEST: LOTUS 1-2-3, QUA1 PRIMERJALNI TEST: LOTUS 1-2-3, OUATTRO, EXCEL

## **F<sub>8</sub>**<br>PRIMERIAINI TEST: LOTUS 1-2-3, QUA:<br>**Tabela, razgr** Tabela, razgrni se... **F2**<br>PRIMERIAINI TEST: LOTUS 1-2-3, QUAT<br>**Tabela, razgit FRIMERIALN**<br>Tabe

inilo je že dobro leto, odkar<br>M so napovedali novo verzijo na PC trgu razplamteval hud boj med Borlandom, Microsoftom in \$a mo korporacijo Lotus. Čeprav je<br>uradna cena programa 1-2-3 USD 495, lahko verzijo 2.01 kupite za vse-<br>ga 285 dolarjev in si s tem zapotovi-<br>te brezplačno različico 3.0. Seveda<br>pa tudi Microsoft ponuja podobne ugodnosti: Excel Jahko kupite za USD 250 (namesto USD 495) in vam

za bodoo verzije 2.1 ne bot teha postaji<br>nici doplatati, i ševitini smo opisali<br>nici doplatati i ševitini smo opisali<br>pomanjeljivosti Borlandovega Quat-<br>pomanjeljivosti Borlandovega Quat-<br>krat pa bomo ti preglednici (angl. krat pa bomo ti preglednici (angl. tovim Excelom 2.0, ki ga bomo<br>hkrati podrobneje predstavili, saj

zasede na disku kar 597 Kl Če bi ga<br>skušali s programom PKARC stisniti<br>in ga nekako prenesti na XT, bi bili<br>kai kmalu razočarani, kaiti program bi delal izjemno počasi. Excel je namreč program, katerega zares zunajserijske posebnosti postanejo iz-<br>razite šele pri stroju s 386 ali kakem<br>hitrem AT. Za razliko od Lotusa in<br>Ouattra, ki delata v tekstnem nači-<br>nu, pač pozna samo grafični način.

### Instaliranje v okolju **Windows**

Priporočili bi, da Excel instalirate uporabili za Microsoftov paket Windows. Sele tedaj se bodo pokazale Excelove iziemne možnosti. Če pa mate verzijo Windows, starejšo od 2.0. morate Excel instalirati v kakem drugem imeniku. Po instalaciji bo-<br>ste presenečeno ugotovili, da ste na<br>trdem disku izgubili kat 4,2 megaby-<br>ta orostoral Večino konfiguracijskih parametrov boste mogli spremeniti tudi kasneje — neposredno iz Exce-<br>la oziroma posredno (s kakim edi-<br>torjem spremenite konfiguracijsko<br>datoteko WIN.INI).

Najprej nekaj besed o nekaterih posebnostih paketa Windows, da bi<br>mogli z njimi globlje prodreti v mož-<br>nosti Excela. Z »okni« lahko »gleda-<br>te« v druge programe, v njih delate posenostin pake<br>mogli z njimi glob<br>mogli z njih prenašat<br>te- v druge progr<br>in iz njih prenašat<br>w WiRITE – progr<br>besedil. Z Window<br>te te hkrati s Quattri<br>WordPerfectom ir<br>22 Moj mikro posenostin pake<br>mogli z njimi glob<br>mogli z njimi glob<br>te-v druge progr<br>in iz njih prenašat<br>windows igra<br>Windows igra<br>besedil. Z Window<br>te this duath<br>WordPerfectom ir<br>22 Moj mikro in iz njih prenašate besedilo ali slike<br>v WRITE - program, ki v paketu<br>Windows igra vlogo urejevalnika<br>besedil. Z Windows lahko torej dela-<br>te hkrati s Quattrom, ChiWriterjem,<br>WordPerfectom in Lotusom, seveda te hkrati<br>WordPerf<br>22 Moj<br>...

iza

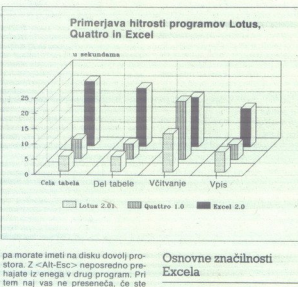

pamoras in dia tanggal pamoras ng pamoras ng pamoras ng pamoras ng pamoras ng pamoras ng pamoras ng pamoras ng pamoras ng pamoras ng pamoras ng pamoras ng pamoras ng pamoras ng pamoras ng pamoras ng pamoras ng pamoras ng p ročilo, da je disk že zaseden, ko<br>skušate preiti še v kak drug paket.

de, o tem, ali se bo zaslon tako leksino, koj ratifano, meporadon prezidentalno internacionalno<br>spremenili let, Windows vam ponuja<br>spremenili sa pilotelitoriem - (zanimi-<br>spremenili sa pilotelitoriem - (zanimi-<br>v verziji Harvard Graphics 2.1,2 ne<br>spremeni spremenil itd. Windows vam ponuja<br>veliko datotek vrste PIF, nekaj pa jih<br>boste morali sami odpreti oziroma mento a pledialo de la distribución de la primeira de la primeira de la primeira de la primeira de la primeira de la primeira de la primeira de la primeira de la primeira de la primeira de la primeira de la primeira de la navesti, da direktno spreminja pom-<br>niinik, kajti šele tedaj bo pritajeni<br>del Windows v pomnilniku kar naizaslona dodaten meni z desetimi<br>novimi ukazi. Z njimi boste markirali izbrane dele besedila in jih poslali v Windows. Vse te kopirane informacije se zlivajo v program CLIP-<br>BOARD. Uporabniki najnovejše verzije<br>zije PC-TOOLS 5.1 imajo priložnost,<br>da uporabijo program istega imena<br>in namena, pač pa njihov CLIPBO-<br>ARD ne more posneti grafike.

### Osnovne značilnosti Excela

znašil v četo drugačnem okolju, koti<br>za stranovni politični politični stranovni politični politični politični politični politični politični politični politični politični politični politični zabitova okolo je aktivno. Prav Ko boste prišli v Excel, se boste Ukazi so strnieni v roletnih menjijh.

- 
- 
- 

Nekaj je še dodatnih menijev, in

sicer:<br>
The Kontrolna (eden za videz<br>
Concorega dona, v kalenten dialmo<br>
Sumenta, ki ga obdelujamenja a obdelujamenja a obdelujamenja<br>
sebena gelski kisimenia ki interpretational ki interpretational politik<br>
NAGRO LIST — p sebna aplikacijska dopolnilna okna<br>(MACRO LIST - pregled nad makri, je program makre iz Lotusa v Excel - ter SPO-<br>makre iz Lotusa v Excel - ter SPO-<br>OLER, program, ki vam omogoča,<br>da nadaljujete delo z dokumentom,<br>čeprav drugega med tem izpisujete coprav d'ungag med tem izpisujet<br>s'atskalnikom) Začetnikom pianjet<br>s'atskalnikom) Začetnikom pianjet<br>s'am menijev z osnovnimi ukazi (po-<br>doben sistemu menijev, imenova-<br>menijev z osnovnimi ukazi<br>Moda ste že ugotovili, da n

ì.

×

drugim Microsoftovim programom, ne bo imet nobenih težav, če se bo<br>hotel takoj lotiti obdelave kake pre-<br>prostejše tabele, slike ali makra. Po-<br>dobno prednost bodo imeli tudi uporabniki nove verzije PC-TOOLS ker je logika klicanja in strukture menijev na vrhu zaslona nodobna. Tudi pri Excelu lahko ukazni meni<br>pokličemo s tipko <Alt>. Toda naj<br>so se avtorji POSHELL še tako trudi-<br>il, da bi bilo ime njihovega programa<br>ma v datoteki AUTOEXEČ.BAT vsa-<br>kega računalnika, jim lahko postre-<br>žemo z eno odstranite vse pritajene programe,<br>boste tedaj, ko normalno pridete v Excel, imiti na razpolago <sup>de 188</sup><br>K pomilinka (od 640) in lahko bo-<br>ste oblikovali tudi sorazmenno velike<br>ke modele. Ce pa se tega lottle iz<br>ke nodele. Ce pa se tega lottle iz<br>ke pa se tega lottle iz<br>program, shranjen v kajti Excel je vsaki tipki namenil

v Exceli col bol) ananin uporabani<br>
y Exceli col bol ananin uporabani<br>
y Kyrolisia poraminala, mogena, da kuma kwa matsama<br>
y Kyrolisia poraminala, mogena, akiwa matsama<br>
y Kyrolisia (mogena matsama matsama matsama matsam

Key>. Tolikšne možnosti izbire so za izkušenega uporabnika zelo važne sai bo delal hitreje in z lahkoto pač pa bodo morda prava mora za začetnika, kajti zaradi dreves ne bo<br>videl gozda; funkcijska tipka <F2><br>je na primer namenjena za sedem<br>različnih uporab, vštevši lakšno nacijo za hitar iznie datoteka: kakrė,

na je <Alt-Ctrl-Shift-F2>.<br>
Delovna tabela-ni samo drugač-<br>
nega videza kot pri Lotusu in Quat-<br>
tru, temveč obsega - 16.384 vrstic<br>
(nespremenieno ie ostalo štavilo

merno velik model<br>te, da vidite vsega<br>Excel vam polo<br>priročnikov (enega z<br>skega in enega z<br>strani, v oknu HE<br>zares fascinantna<br>grama (angl. tutch<br>imenuje TUTORIA<br>imenuje TUTORIA merno velik model<br>te, da vidite vsega<br>Excel vam politicalkov (enega<br>skega in enega z.<br>skega in enega z.<br>teter makrov), ki ss<br>zares fascinantna<br>grama (angl. tutch)<br>imenuje TUTORIA<br>menuje TUTORIA topicsw - 255) Zamminski enorganizacija<br>da lahko spreminjate tudi simova:<br>da lahko spreminjate tudi simov<br>merro velik model tako zelo strane<br>merro velik model tako zelo strane<br>merro velik model tako zelo strane<br>.<br>Excel vam

۰

ŝ

četnemu pouku uporabnika in sez nanjanju z osnovnimi možnostmi, ki jih paket ponuja za obdelavo delov-<br>nih tabel, grafičnih prikazov, baze podatkov ter za oblikovanje makrov. Drugi program – FEATURE (2010)<br>
a conditiva de velocidade in ponula «level» experience assimilares and the solar model. Navigation and self-<br>
a structure value. Navigation and self-<br>
and the self-<br>
and the self-<br>
and the meriti, da ne uporabija numericnimi<br>tipk na desni strani AT tipkovnice in da zare zahteva sorazmeno veliko<br>časa za predelavo. Ko pa ga obvielo diliko, z lahkoto oblikoje odlova<br>teoritorija predelavo. Ko pa ga obvielo dilik

ja in zato so ukazi ter nekater zna-<br>čilnosti nanizani po abeceli.<br>Uporabniki Lotusa se bodo v no-<br>vem delovnem okolju hitterje znaši,<br>ker je poseben HELP namenjen<br>prav njim. Med drugim bodo ottip-<br>kali katerikoli ukaz Lot

### Velike novosti v zasnovi preglednice

nja već delovnih model lahko razstal<br>ših neodvisnih model<br>dalate lažje, hitre<br>jate, ali so pravilnih mja se Excel klju<br>kosati s Surpassos<br>fativne, absolutn<br>lativne, absolutn<br>eksterne referenc<br>nikovi želji. Ena največjih prednosti Excela v primerjavi z Lotusom in Ouattrom<br>je možnost povezovanja (angl. link) več delovnih tabel. Prav to je tudi<br>ena glavnih »novosti«, ki nam jih je<br>obljubila. korporacija Lotus Deve-<br>lopment za n kumentu v formuli sklicujete na do-<br>ločeno celico drugega (izvirnega)<br>dokumenta, ki je nekje na disku – ni<br>dokumenta, ki je nekje na disku – ni<br>ce pozneje spremenite vsebino te<br>celice izvirnega programa, vas bo<br>Excel vpraš torej nujn<br>Če pozne<br>celice izv<br>Excel vpr<br>kument a<br>program<br>prosta skl<br>mo v pril ment na disku, uporabiti absolutno<br>cznačevanje celice (kot pri Lotusu<br>calica dveh dokumentov povezali<br>celice dveh dokumentov povezali<br>celice dveh dokumentov povezali<br>celice dveh dokumentov povezali<br>ce oposibili bolcinasce ri i hja se Excel kljub vsemu ne more kosati s Surpassom, ki omogoča reference, pač po uporab-<br>fativne, absolutne ali kombinirane eksterne reference, pač po uporab- nikovi želji. em para un deriva de altera de la ger a version de alterna de presence a principal de alterna de la ger a version de la ger a version de la ger a version de la ger a version de la ger a version de la ger a version de la g

SPECIAL lahko v modelu poiščete<br>celico, katere vsebina se kakorkoli<br>razlikuje od drugih celic in zato po-<br>meni izvir morebitnih moteni V willies premate any principal and the system of the system of the system of the system of the system of the system of the system of the system of the system of the system of the system of the system of the system of the V williko pomoć so pri powsova-<br>
Welliko pomoć so pri powsova-<br>
Welliko la koritori njihove pravil- Letter, DN<br>
hiji bateli in koritorije polemenici kao komencija (AL Bergini deli koritorije polemenici)<br>
Solomonical de po

Kerianje baze podatkov in njena pod kolodiana stav Excelu veliklo bile in preprostele rešena kor tv. Lotusu in Quattur, 2 DATA-FORMS lahko kre-<br>irale forme za vnosi in pregled po-<br>duattur, 2 DATA-FORMS lahko kre-<br>irale for

s takšnim številom celic, da je pre-

mme tri popies atomata para contra particula (E) and the state of the state of the state of the state of the state of the state of the state of the state of the state of the state of the state of the state of the state of vala kar pet možnih formatov strani.<br>Še zlasti je neprijetno, ker pri na-<br>stavljanju videza strani ne morete V williko pomoć so pri povezova-<br>
V williko pomoć so pri povezova-<br>
mreč ti opcije za konkur in kontroli obrav pomoć - briti konkur in konkur in konkur<br>
jednom konkur obravanskih vijezica iz konkur in konkur in konkur<br>
so éudeno smougo<br>vezija Excela za<br>vezija Excela za<br>Se zlasti je nepr<br>stavljanju videza<br>uzurnu prezija i cela za upravilnih cela<br>vezija vezija za prezija v spranom za plas<br>potrditev znane<br>tituci i trace<br>stavljanje za plastici

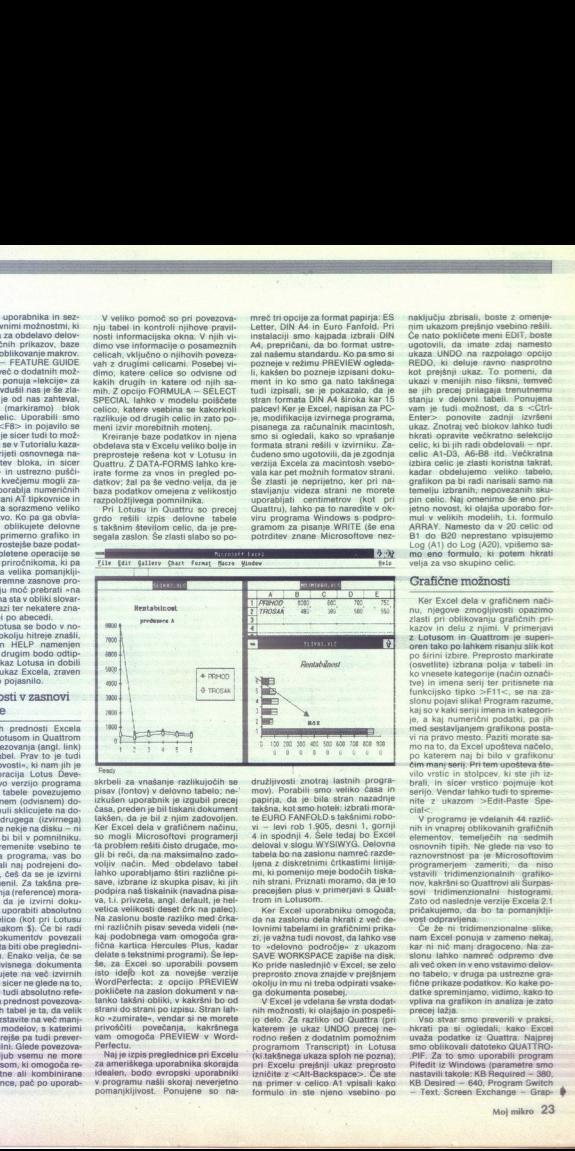

ati districtive in patient of the path of the state of the state of the state of the state of the state of the state of the state of the state of the state of the state of the state of the state of the state of the state 4, skrbeli za vnašanje razlikujočih se<br>pisav (fontov) v delovno tabelo: neizkušen uporabnik je izgubil precej<br>časa, preden je bili tiskani dokument<br>takšen, da je bil z njim zadovoljen<br>Ker Excel dela v grafičnem načinu,<br>so mogli Microsoftovi programerji<br>da oroblem rešti čisto drugače mo qii bi reči, da na maksimalno zado-<br>voljiv. način. Med. obdelavo tabel<br>lahko uporabljamo štiri različne pi-<br>save, izbrane iz skupka pisav, ki jih podpira naš tiskalnik (navadna pisa<br>va, Li, privzeta, angl. default, je hel-<br>velica velikosti deset črk na palec)<br>Na zaslonu boste razliko med črka<br>mi različnih pisav seveda videli (ne-<br>mi različnih pisav seveda videli (ne isto idejo kot za novejše verzije<br>WordPerfecta: z opcijo PREVIEW<br>pokličete na zasion dokument v na-<br>tanko takšni obliki, v kakršni bo od<br>strani do strani po izpisu. Stran lahmi različnih<br>kaj podobn<br>fična kartic<br>delate s teks<br>ste, za Excr<br>isto idejo<br>WordPerfec<br>pokličete na<br>tanko takšn<br>strani do str

zpis pregledn<br>škega uporati<br>bodo evrops<br>mu našli sko<br>jivost. Ponu<br>i v programu našli skoraj neverjetno<br>pomanjkljivost. Ponujene so: na-

į,

družljivosti: znotraj. lastnih: progra-<br>mov). Porabili smo. veliko časa. in<br>papirja, da je bila stran: nazadnje takšna, kot smo hoteli: izbrati mora-<br>te EURO FANFOLD s takšnimi robo-<br>vi – levi rob 1.905, desni 1, gornji

is EURO FAMPOLO I abbémin robo<br>
2010 - Markinin robo<br>
2010 - Markinin De Europa (1993)<br>
2011 - Markinin De Europa (1993)<br>
14 - Intervistor 2010 - Markinin Robot<br>
Intervistor 2012<br>
Intervistor and the state of the state of

raterem: je ukaz uvoto precej ne-<br>programom: Transcript) in Lotusa<br>(ki.takšnega ukaza sploh ne pozna),<br>pri-Excelu prejšnji ukaz preprosto<br>izničite z <Alt-Backspace>. Če ste na primer v celico A1 vpisali kako

ŝ.

ł

naključju zbrisali; boste z omenje-<br>nim ukazom prejšnjo vsebino rešili.<br>Če nato pokličete meni EDIT, boste ugotovili, da imate zdaj namesto<br>ukaza UNDO na razpolago opcijo<br>REDO, ki deluje ravno nasprotno<br>kot prejšnji ukaz. To pomeni, da<br>ukazi v menijih niso fiksni, temveć<br>se jih precej prilagaja trenutnemu<br>stanju v delovni tabel pin celic. Naj omenimo še-eno pri-<br>jetno novost, ki olajša uporabo for-<br>mul v velikih modelih, t.i. formulo<br>AR! A celic A wanesto da v 20 celic od<br>R1 do A20 penrestano vnisujemo Log (A1) do Log (A20), vpišemo savelja za vso skupino celic.

čim manj serij. Pri tem upošteva šte-<br>vilo vrstic in stolpcev, ki ste jih iz-Ker Excel dels v gratificam naci-<br>
nacional control de la principal control de la principal control de la principal control de la principal control de la principal de la principal de la principal control de la principal d (osvetlite) izbrana polia v tabeli in vilo vendar lahko tudi to spreme- nite z ukazom >Edit-Paste Spe-<br>eial«.<br>cial«. Vendar lahko tudi to spreme-<br>lahko tudi to spreme- nite vendar lahko to special«. Vendar lahko tudi to special in vnaprej oblikovanih grafičnih

raznovrstnost pa je Microsoftovim zameriti, da niso<br>vstavill tridimenzionalnih grafiko-nov, kakršni so Quattrovi ali Šurpas-<br>sovi ridimenzionalni histogram.<br>Zato od naslednje verzije Excela 2.1<br>oričakujemo. da bo ta pomani

pričakujemo, da: bo ta pomanjklij- vost odpravljeni sa pomanjki sa pot nekaj. Poznati sa pot nekaj poznati sa več odpravljen: ni ar ovnanarali ke nam Excel: pot nekaj manjki sa podpravljeni sa podpravljeni sa podpravljeni no tabelo, v druga pa ustrezne gra-<br>fične prikaze podalkov. Ko kake po-<br>dates spreminarno, vidimo, kako to<br>politike spreminarno, vidimo, kako to<br>preje jižga.<br>v pične v spreminarno v vidimo v vidimo v vidimo v vidimo v vidi

procej lazja.<br>Tyso stvar smo<br>nkrāti pa si oglu vaz<br>smo oblikovali da<br>smo oblikovali da<br>Pifedit iz Window<br>nastavili takole: K<br>nedit iz Window<br>KB Desired – 64<br>KB Desired – 64<br>Text. Screen E KB Desired - 640, Program Switch Text. Screen Exchange - Grap-

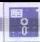

hies/Text, in: označili smo: »Close Windows on exit). Potem: smo to datoteko prekopirali v imenik, v ka-<br>terem je bil tudi Quattro, z >Back-<br>space< odpril ta imenik in: z >Back-<br>space< odpril ta imenik in: z >En-Space< na levi strani zaslona poja-<br>vil meni, ki ga v Ouattru prej ni bilo.<br>Z Mark in Copy smo podatke prene-<br>sli v CLIPBOARD, se vrnili v imenik<br>Windows in znova pognati Excel. Po:<br>ukazu > Edit-Paste so se na naše lu - Cure so se navdušenje pojavili podatki iz Ouat- tra. Vsak podatek so se naše navdušenje pojavili podatek smo morali samo še premer navdušenje pojavili podatek smo morali samo še predesti v ustre. Vsak po so postali z in res so se znašli na prvotni poziti<br>njeni politi politi politi politi politi politi pravi u se pokaže, kako je zelo je izvori politi politi koncepti<br>Excel zmoglijv, kajti po markiranju<br>vseh podatkov, smo z vkazom na pol pičnih stolpcev (angl. columns). Še

je«; kakršno je na sliki 1: »uvozni postopek« ponovili z Lotu- .01 in Excel-nam ni delal: no- benih težav. Gratike, posnete v kakem drugem programu (npr. H: Srapnice) žal ni mogoče prenesti v Excel prek Clipboarda. Takšno kame lahko uporabite samo v programu WRITE; sestavnem delu programa Win-

### Operacije z makri

Zelo važne so novosti, ki jih Excel<br>ponuja za delo z makroukazi. Proda bodo v poseben makrodokument poseben makrodokument posneti vsi zadani ukazi in premiki<br>posneti vsi zadani ukazi in premiki<br>kurzorja. V makrodokument lahko<br>posnamete tudi več različnih ma-<br>krov raznih imen. V primerjavi tusom in Quattrom je največja pred-<br>nost ta, da makra ne vpišemo v tekočo delovno tabelo, temveč na po-<br>seben makroseznam, s katerega ga France (with the main spectra of the main spectra of the main spectra of the main spectra of the main spectra of the main spectra of the main spectra of the main spectra of the main spectra of the main spectra of the main

una supportiva de la proportiva di state international di la differenti di la differenti di la differenti di la differenti di la differenti di la differenti di la differenti di la differenti di la differenti di la differen

Debugger precej lažja za delo in po-<br>nujata več možnosti (začenši z obii.<br>kovanjem sistema menijev v našem<br>ieziku), je zaradi možnost sestavlja-<br>anja ' makroknjižnice ' prednost . na<br>splošno vendarle na strani Excela

### Združljivost z Lotusom

Excel lahko kot večina drugih so-

bel piše in bere-Lotusove datoteke<br>vrste .WKS in .WK1. Če kakega dela<br>datoteke iz Lotusa ne more konvertirati, vas opozori na celico, zaradi<br>katere so nastale težave. Kot je pri-<br>čakovati, je združljivost veliko večja,<br>kadar Lotusovo datoteko včitavamo<br>v Excel, V nasprotni smeri gre težje,<br>v Excel, V nasprotni smeri gre tež nosti Excela (npr. puščice v grafiko-

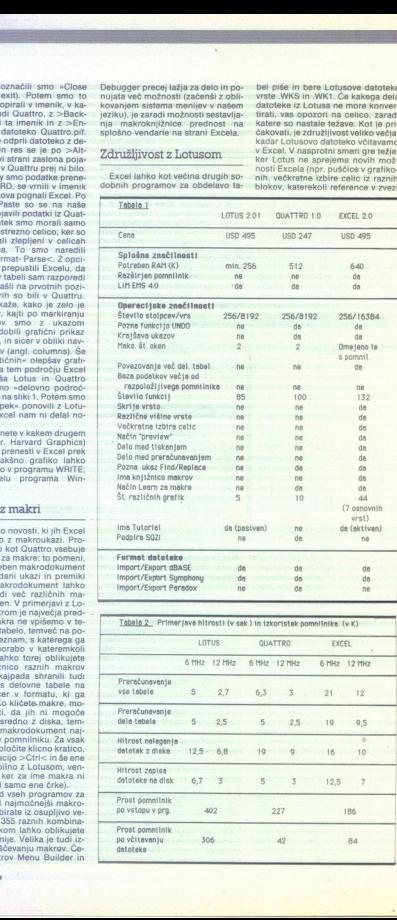

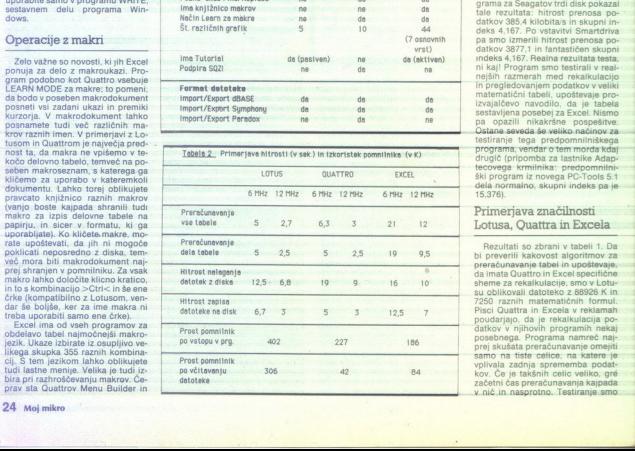

s celico onkraj vrstice 8192, ekster-<br>nega klicanja druge delovne tabele<br>itd.): Večino makrov, narejenih v Lo-

tusu, je v Excel moč konvertirati<br>z. Macro Translation Assistantom.<br>Napprotno žalni A mogoče.<br>Pripomba: Po prenosu v atotek iz Lotusa bo izginila koordinatna mreža celic in jo boste morali sami obit-<br>kovati z >Alt-Optionskovati z če se vam med manipulacijo z okni zgodi, da nikakor ne more-<br>te dobiti nazaj okna običajne veliko-<br>sti noste morali iz programa in s ka $s$ kim tekstnim editorjem zbrisati vr-<br>stico maximized = 1 (ali 0) v konfi-<br>quraciiski datoteki WIN INI (te vrstini bilo, ko ste delali z oknom normalne velikosti) ža celic in jo bost<br>kovati z >Ait-Opti<br>lines<. Če se van<br>jo z okni zgodi, da<br>te dobiti nazaj okk<br>tim tekstmin edi<br>kin tekstmin edi<br>stico maximized<br>guracijski datotele<br>ne minilo stromatized<br>ne minilo guracijski datotele<br>ner

### Uporaba dodatnega pomnilnika

Point Encode<br>and Solid and Solid and Solid and Solid and Solid and Solid and Solid and Solid and Solid and Solid and Allis and Solid and Solid and Solid and Solid and Solid and Solid and Solid and Solid and Solid and Soli pa ga lahko tudi za razširjeni (LIM)<br>pomnilnik. Modificirati morate dato-Ostane seveda se veliko načinov za<br>programa, vendar o tem morda kdaj<br>drugič (pripomba za lastnike Adap-<br>drugič (pripomba za lastnike Adap-<br>tecovega krmilnika: predpomnilniški program iz novega PC-Tools 5.1<br>dela normalno, skupni indeks pa je

L

L,

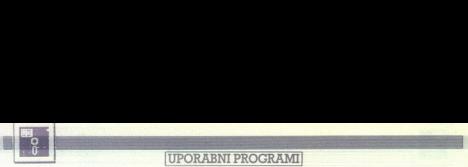

opravili z Zeosovim AT 286 in Intelo-

80287-10. Rezultati so v tabeli 2, godini<br>gradično pa na sliki 2 (računatnik je bila v taktu 6 MHz).<br>Ne glede na vse ivalinice novemu<br>nazinu resultudizije vidino, da je bila v slikih političnih političnih političnih politi načinu rekalkulacije vidimo, da je<br>dobri stari Lotus prepričljivo hitreiši puell precej mani pomininka koti<br>auto, vendar je po vnosau velike<br>miniku prostili kar 42 K. Naj pouda<br>minicular program (m. 1808)<br>minicular program (m. 1808)<br>minicular program (m. 1808)<br>minicular program (m. 1808)<br>minicula intakunone kanada<br>miniku prostih kal<br>tudi s predpommon Smartdrive<br>popazili nobene ra<br>takšno veliko popazili nobene ra<br>kompenzita tako,<br>nava -v ozadju-<br>gram pa bo vsak<br>shko mirno nada<br>Sklep<br>Sklep

### Sklep

Upoštevaje omenjene značilnosti najbolj znanih programov za obde-<br>lavo tabel in rezultate testov, bi bral-<br>cem priporočili tole:  $\degree$ <br> $\degree$ e je za vas važna samo hitrost<br>dela, podatke pa potrebujete zaoli

vnos y kak drug program, in de vas<br>kaj dosti ne zanimajo grafični prika-<br>zi, poten še kar uporabljalje Lotus.<br>Če ste izkušen uporablnik Lotusa in<br>Če ste izkušen uporablnik Lotusa in<br>m makri, s katerimi vedno delate,<br>m m ma Ce ste izkušen uporabnik Lotusa in

će vemo, kako zlahka delamo makre, kadar imamo na razpolago proste s prenodom na Quattro ali Excel<br>veliko pridobili. Če se doslej še niste ste s prehodom na Quattro ali Excel sredati s program za narkvirta pre-<br>srednje program na priparodilo, za kateri program na se odbotek<br>vstrin predoveni v odgovoru na srednje vstrin predoveni v odgovoru na svih predoveni v originalnih vstrin predoveni progr

# GRAFIČNI POSLOVNI PROGRAMI: HARVARD GRAPHICS 1.2.1 GRAPIČNI POSLOVNI PROGRAME HARV.<br>GRAPIČNI POSLOVNI PROGRAME HARV.<br>DO<mark>Ktorat s Hal</mark> Doktorat s Harvarda

### DEJAN V. VESELINOVIČ

**DESET SERVICES SOLUTE SOLUTE SOLUTE SOLUTE SOLUTE SOLUTE SOLUTE SOLUTE SOLUTE SOLUTE SOLUTE SOLUTE SOLUTE SOLUTE SOLUTE SOLUTE SOLUTE SOLUTE SOLUTE SOLUTE SOLUTE SOLUTE SOLUTE SOLUTE SOLUTE SOLUTE SOLUTE SOLUTE SOLUTE SOL** tens sprementos, severa prozinciar a prozinciar en aparecera propriar median de la construction de la construction de la construction de la construction de la construction de la construction de la construction de la const tu poslovne grafike, vendar ni dvo-<br>ma, da so takšni programi zelo ko-

Ni težko torej najti takšnega programa, pač pa so težave z izbiro.<br>Izdelki se namreč raztezajo v široki pahljači od zelo preprostih in prijet- nih, kakršen je recimo Graph-in-the-Box, ki je program pritajene (rezidentne) vrste, do zares težkih kali-<br>brov a la Boeing Graph, In prav med Boeing slednjimi je Harvard Graphice hiše Software Publishing Corporation, ki<br>so ga bralci ugledne revije PC Ma-<br>gazine (1986 - a bral zarored (1986 - 1987) izbrali za sploh najboljši<br>program za poslobno grafiko.<br>PSoloh« v pomeni najboljši kompromis med je torej prvi razlog, da predstavlja-<br>mo ta program. Tudi drugi je prak-<br>tične narave: dejstvo, da imamo<br>opraviti z izjemno intuitivnim pro-<br>gramom, ki je zelo jasen že po last-<br>nih menijih; če pa dodamo še odlično pomoč, ki jo lahko vsak hip pose smemo res vprašati, ali sploh potrebujemo priročnik. Tretij in poslednji razlog pa je dobro analizira-<br>na povezava med tem programom

in urejevalnikom besedil WordPer-<br>fect 5.0; zato bo kanend Graphics<br>- Glede na kraj, kier program kupi-<br>180 k. Sam program obsega šest<br>180 k. Sam program obsega šest<br>disket, na preostalih štirih pa so raz-<br>2ičnejših področ pustitie samenu program, da se bo<br>mattalitat caricoma to opravite sami:<br>na streta militat caricoma to pravite sami:<br>inmanik. In vanj prepisate onih šest<br>caricomatic caricomatic caricomatic caricomatic caricomatic caricomat kaj doplačati, zdaj dobite zastonj, čeprav jih morda sploh nikoli niste potrebovali... No, — podarjenemu nju. Po lepem uvodnem zaslonu se bo pokazal glavni meni z natanko dese-<br>nju. Po lepem uvodnem zaslonu se bo pokazal g

podopcij vodila do ustreznih meni-<br>jev za oblikovanje nove slike, druga<br>(Enter/Edit Char) pa vam omogoča, da obstoječo sliko oziroma. tisto, ki<br>ste jo pravakar naložili z diska,<br>z opcijo 4 predelate, spremenite ali ste jo pravkar naložili z diska,<br>z opcijo 4 predelate, spremenite ali<br>dopolnite. Tretja opcija (Draw/An-<br>notate) s šestimi podopcijami, od<br>katerih vsaka obsega svoj paket

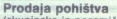

(skupinsko in posamič)

### in s tem tudi v druge programe.<br>Sedma opcija (Slide Show Menu)

obsega šest podopcij; z njo naredite uporabljali zaslon računalnika.<br>Osma opcija (Chartbook Menu) je<br>s tremi podopcijami namenjena za <sup>2</sup> Sedma opcije (Slide Show Menu<br>obsega šest podopcij; z njo nareditev<br>katerih boste namesto svojih glasilikacerih boste namesto svojih glasilikacerih boste namesto svojih glasilikacerih Ostopcijami namenjena z sa tempo<br>O no opremo. Ponoviti moramo, da<br>lahko vsak hip, kadar se kaj zatamondo vinappi donocenini (enime skine, valorini me skine, vrane a to, vinappindum proprabiti. Deveta opcija (Setup) je za uskladitev programa z vašo stroj-<br>no opremo. Ponoviti moramo, da to, v kate- rem delu programa ste,

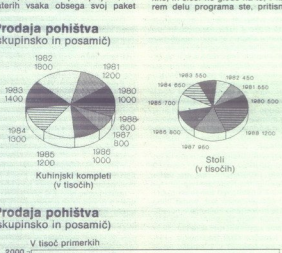

### Prodaja pohištva (skupinsko in posamič)

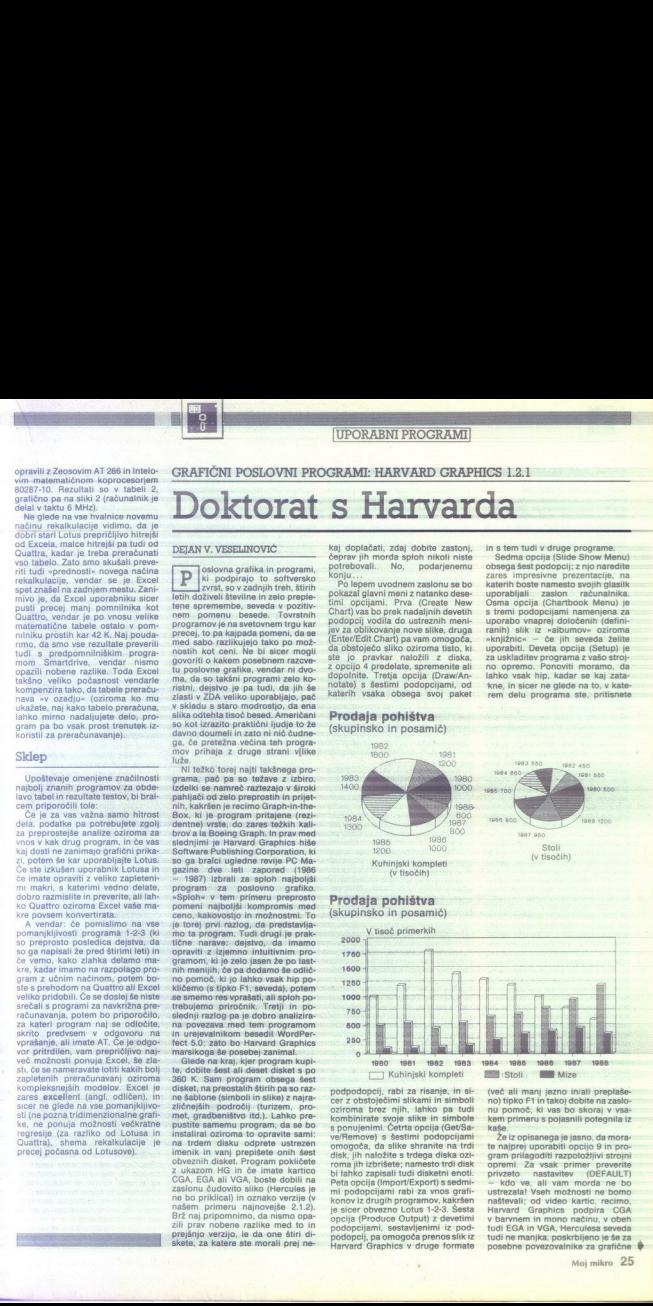

roma jih izbrishete<br>bi lahko zapisali<br>Peta opcija (Impo<br>ml. podpojami lendar<br>konov iz drugih pi<br>pisice obvezno<br>podpojami, sete<br>podpojami, sete<br>podpojami, sete<br>podpojami, sete<br>Harvard Graphic<br>Harvard Graphic podpodopciji, rabi za risanje, in si-<br>podpodopciji, rabi za risanje, in si-<br>oziroma brez njih, lahko pa tudi<br>kombinirate svoje slike in simoloj<br>spompinimi. Četrta opcija (GetVSa-<br>ve/Pemove) s šestimi podpodjajami<br>omogoča, mi podopcijami rabi za vnos grafi-<br>konov iz drugih programov, kakršen je sicer obvezno Lotus 1-2-3. Šesta<br>opcija (Produce Output) z devetimi<br>podopcijami, sestavljenimi iz pod-<br>podopcij, pa omogoča prenos slik iz<br>Harvard Graphics v druge formate podopcij, pa omogoča prenos slik iz so and the state of the state of the state of the state of the state of the state of the state of the state of the state of the state of the state of the state of the state of the state of the state of the state of the sta

nu pomoč, ki vas bo skoraj v vsa-<br>kem primeru s pojasnili potegnila iz<br>kaše.

<sup>22</sup>e iz opisanega je jasno, da mora-<br>te najprej uporabiti opcijo 9 in pro-<br>gram prilagoditi razpoložljivi strojni<br>opremi. Za vsak primer preverite<br>privzeto nastavitev (DEFAULT)<br>- kdo ve, ali vam morda-ne bo<br>ustrezalal Vse ludi EGA in VGA, Herculesa seveda<br>tudi ne manjka, poskrbljeno je še za<br>posebne povezovalnike za grafične

í,

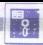

datinih, 2 Xeroxova in celo Applov LaewWitter in metal za male pojme<br>skarkka, zelo male pojme<br>skarkka, zelo male pojme<br>vaš šiskanik, neposle verenico, da<br>vaš šiskanik, neposle verenico, da<br>vaš šiskanik, neposle verenico, se<br>vaš podpore, mortie pazini metal

tiskom na tinko ENTER ali funkcijsko tipko F10, ki je vedno v spodnene<br>njem desnem kotu zaslona označena<br>na kot funkcija Continue (nadaljuj).<br>Pri delu s slikami je vseeno, katerinach boste uporabili, toda pri dolo-<br>čanju podpore morate obvezno iz-<br>brati t čanju podpore morate obvezno iz-

Vsi redni braci Mojega mikra go-<br>Vsi redni braci Mojega mikra go-<br>Jovo - poznajo grafično, nasljen gredno<br>Jeno za Essonovim i braci samo za Essonovim i braci samo za Essonovim i braci S200<br>ASD (deklariralm kot model) 2500<br> njega letnika). Širok spekter možno biniranja elementov in celo različnih slik v okviru enega grafikona, je<br>ena od udarnih vrlin tega programa.

num desirres holida a Harvard Grap-<br>Pri dels a Harvard Grap-<br>Pri dels a Harvard Stranda a Marvard Grap-<br>Pri dels a Harvard Brown Statistics in the grap of the statistic interaction<br>and the statistic interaction of the sta mondialistic production in Experimental distribution in Experimental and the process of the second section of the second section of the section of the section of the section of the section of the section of  $\sim$  100 mondia tion and the specific interest in the specific interest in the specific interest in the specific interest in the specific interest in the specific interest in the specific interest in the specific interest in the specific Na razpolago imate vse standard- a mozhosti: histograme, črtne dia-<br>grame, pogače oziroma torte (angl.<br>pie charts), in sicer v dveh ali tretja<br>dimenzijah (tretja dimenzija vendar-<br>le ne pomeni tudi tretje spremenljiv-<br>ke, s svojim tiskalnikom preskusite vse<br>vrste senčenja. Prvič, med osenče-<br>njem na zaslonu in tistim, ki ga boskalnika, čeprav tiskalnik morda de-<br>la koli amulacija kakega drugega.<br>Ia koli amulacija kakega drugega.<br>Videli stil grafikon izpisan z Eppono-<br>Videli stil grafikon izpisan z Eppono-<br>Vin PX80 In starom 10, ki je emuliralič

L

۰

riche: in. enote: VEGA- Deluxo, Novosti končnega izdebita oziromatski zaslon programov, vendar poznano, zaslon T3100. Podpora tiskalnikov je izredno residenti izredno residenti izredno residenti izredno resivna:. 11 tiskal slike na papirju. Videli smo že veliko na papirju.<br>programov, vendar poznamo samo<br>enoga, ki še bolje krmili tiskalnike<br>(Grapher), vendar gre za zalo speci-<br>aliziran program, ki pri nas tako ali<br>tiskanga grafikona je celo z Lotus ali Framework III. Za otipljivo investiga konkurenta vir bij kategorija<br>1964 - Konkurenta vir bij kategorija<br>1966 - Konkurenta in sistema vir bij kategorija<br>1966 - Konkurenta in sistema vir bij kategorija<br>1966 - Konkurenta in sistema vir bij kategorija<br> Zanimivo je, da se nam Chart glede

Cetrtletje/Leto itd.). Izborite, kar po-<br>trebujete, potem pa boste določili<br>začetno obdobje, zadnje obdobje in<br>mersko enoto Tako boste recimo<br>za časovno serijo prodaje v letih<br>1980-1988 izbrali opcijo Year (leto),<br>za začet vendar je te malo čudno Zdaj pa je koristi pa vendar čudno Zdaj pa je stavio na predstoru v program menju bomo izvrstre. V glavnom menju bomo izvrstre. V glavnom menju bomo izvrstre.<br>Te krijek v glavnom menju bomo izvrstre nacije teh možnosti (Mesec/Dan,<br>Četrtletje/Leto itd.). Izberite, kar pokonec 1988, osnovna merska enota<br>pa bo 1 (leto) Program bo sam na-<br>pisal vsa leta, vi pa boste morali samo še vnesti ob os Y-razne vredpa bo 1 (leto) Program bo sam na-

 $\label{eq:2} \begin{array}{ll} \textbf{C} & \textbf{J} & \textbf{J} & \textbf{J} \\ \textbf{C} & \textbf{J} & \textbf{J} & \textbf{J} \\ \textbf{D} & \textbf{J} & \textbf{J} & \textbf{J} \\ \textbf{D} & \textbf{J} & \textbf{J} & \textbf{J} \\ \textbf{D} & \textbf{J} & \textbf{J} & \textbf{J} \\ \textbf{D} & \textbf{J} & \textbf{J} & \textbf{J} \\ \textbf{M} & \textbf{J} & \textbf{J} & \textbf{J} \\ \textbf{M} & \textbf$ deli v črno, kajti z njo boste vedno,<br>na vsakem mestu in brez izjeme ta-<br>koj videli, kako je zadnji ukaz vplival<br>na vašo sliko. S pritiskom na ESCA-<br>PE pa se boste vrnili na izhodišče<br>ozizoma tja, kjer ste se ustavili.<br>Pot

ia waso sinco. Spr<br>PE pa se boste vi<br>"Potem ko ste vin<br>"Potem ko ste vin<br>nozhost" (da stir (1) zaslone<br>ikom na F8 (Optio<br>nožnosti (kar kaki<br>nožnosti (kar kaki<br>biko, da jih splot

vali, temveč bomo opozorili samo.<br>na tri. Na drugi strani opcij lahko na samem vrhu določite vrsto histograma (Bar Graph), kakršnega bi radi imeli na papiriu. S tipko F2 se poigrajte z vsemi možnostmi; če se bo nite in stvar popravite. V prvi naslednji vrsti lahko poleg drugega izherete oncijo 3D (tridimenzionalni prikaz), malo nižie pa določite «glohinoy arafikana in nazadnie na tretij stanti opcji se varm četio na koledarju standardi objevanje moreovanje predstavanje predstavanje velikovi svetovanje velikovi standardi u transference velikovi standardi u transference velikovi standardi u transfere

besedila. Številke bodo pri vseh ti-<br>skalnikih enake, vendar se bo prava<br>velikost črk precej skokovito spre-<br>minjala, pač odvisno od možnosti definiranega tiskalnika (razlog več, da vse to preverite). S F7 definirate atribute teksta; recimo kurzivo (ita- lics), polkrepko pisavo (bold) itd. Ne<br>atribute teksta; recimo kurzivo (ita- lics), polkrepko. (bola) ita. Ne koj ogledate s pritiskom na F2, in<br>res se splača malo poigrati.<br>Ceprav se na papirju marsikaj zdi<br>zelo preprosto, veriemite, da se tudi

od vaših prejšnjih izkušenj v de- lu s takšnimi in podobnimi programi lo, kako dolgo boste morali čakati na nagrado - ta pa je

viewakov večina integrala poznatni a biogradov večina integrala poznatni a vieska prezentacija z zavornosti a poznatni integrala poznatni integrala integrala v okoli s poznatni integrala integrala v okoli s poznatni integ grama je vdelana prezentacija z za-<br>slonskimi slikami in besedilom;<br>pozna možnost zapisa vse predstaz diapozitivi; diapozitive naredite<br>pozneje s fotografsko kamero, lah-<br>ko pa tudi prepustite programu, da<br>sam krmili projektor. Žal vam ne<br>moremo nazorno pokazati, kako ne-<br>verietne so te možnosti, Neposredveda najbolj impresivno. Zelo zani<br>verda na projiciranje zaslona na zid je se-<br>mivo je gledati slike, ki nastajajo<br>tako, da se posamezni deli z veda<br>strani zaslona stmejo (implozija) sli<br>pa »izbruhnejo« iz sredine zaslona<br> ko pridete v goste k svojim partner-<br>jem-in: s Toshibinim računalnikom<br>T3100 (zato je tudi poskrbljeno za podporo tega prenosnika) ter dia-<br>skopom priredite zares prvorazred-<br>no prezentacijo.<br>Grafični program ni vreden poče-<br>nega groša, če vsaj odlično ne nad-

podporo tega pro<br>skopom priredite<br>skopom priredite<br>"Grafični program"<br>nega groša, če vsa<br>nega groša, če kontrola z<br>bico je kontrola z<br>Sloj, navsezadnj<br>USD), navsezadnj<br>mo), toda...Sami podporo tega pro<br>skopom priredite<br>- Grafični program (program)<br>- Grafični program (program)<br>nega groša, če vstopni (program)<br>nics je kontrola z<br>JSD), navsezadnj<br>mo), toda...Sami<br>mo), toda...Sami ⊪Grafični program mega groša, če vsaj<br>rega groša, če vsaj<br>roruje tiskainika. Pri<br>rics je kontrola zame<br>od programa, ki tol<br>JSD), navsezadnje<br>mo), toda…Sami grn<br>mo), toda…Sami grn zoruje tiskalnika. Pri Harvard Grap-<br>hics je kontrola zares izjemna (kar. od programa, ki toliko stane (495<br>USO), navsezadnje. tudi pričakuje<br>mo), toda....Sami grafikoni pomeni-

L

jo resnično največ, kar tiskalniki<br>zmorejo – glede tega ne bi mogli<br>izreči niti ene žal besede. Prav nič naurlušani na njemo nad Arkami ki iin ponuis program. Nekatere so ta-<br>kio rekoć zaradi lepšega, bolj zaradi<br>tiskanja kot prazentacije, druge pas<br>po naši coeni niso na ravni drugega<br>dela programa. Če bi se opirali sa-<br>mo na črke, bi dali prednost Microsofto bolj prepričani, da je laserski tiskal-<br>nik nekaj vsakdanjega oziroma za-<br>kaj polagoma zapostavljajo nas, ki

takšnega tiskalnika nimamo.<br>Po naših izkušnjah je od šestih<br>ponujenih pisav (executive, square<br>serif, roman, sans serif, script in<br>gothic) - najboljša piva. Nerodno<br>v tem programu je tudi to, da mora-<br>te pisavo izbrati v o Po naših izkušnjah je od šestih

spreminjanje velikosti črk o operacijanje velikosti črk operacija rešitev sicer ni ina aka Harvard Graphics spada med pro-<br>slaba, ni pa idealna.<br>Harvard Graphics spada med pro-<br>grame, ki so kar precej združljivi, in<br>grafik v dveh verzijah, grafikone pa izvozite kot slike (Pictures) in kot metafile rebujete enoto VDI). Ker je volos preprosi, si oglejmo. prenos:<br>Opeija 8 (Export picture) vas bo po-<br>peljala v svoj podmeni; v katerem<br>morate povedati, kje je slika, kako<br>se imenuje, ali hočete delovni pre-<br>nos oziroma kak vrsto konverzije notrebujete. Oncije rofessional Write (drugiske hiše). Encap-<br>izdelek iste založniške hiše), Encap-<br>sulated PostScript (za srečneže, ki<br>imajo laserske tiskalnike s PostS-<br>criptom) in HPGL (Hewlett-Packard<br>Graphics Language, univerzalni grafični jezik te slovite firme). Če uporabljate nekatere urejevalnike<br>besedil, še zlasti WordPerfect 5.0,<br>vas. bo. najbolj: zanimala slednja<br>možnost

Vendar pozor: grafikon, ki je imel<br>v samem Harvard Graphics manj kot<br>1 K podatkov, bo imel po konverziji morda več kot 150 Kl Če bi torej radi<br>po tej pot izvozili več slik, preverite<br>ali je na trdem disku oziroma disketi<br>tormata AT dovolj prostora, sa je<br>jasno, da spravite na navadno 360-K<br>disketo komaj dve sliki, morda pa<br>ot

Skratka, opraviti imamo z zares dobrim in na moč resnim programom za poslovno grafiko. Besedo »poslovním« smo poudarili, kaiti če želite dobre tehnične risbe oziroma če rišete s prosto roko, potem to ni program za vas. Ta program le nanenjen poslovnemu svetu, ki potrebuje oroje za preprosto izražanje<br>zapletenihi šablonami sablonami šablonami šablonami postavi modelno<br>zapletenihi šablonami postavi mo razne parametika<br>siroko paraljačo možnosti, da z vrazne parametika<br>mo razne parametika<br> pietenin funkciji<br>visnosti, to pa s<br>obno sprehajanje<br>oko pahijačo mož<br>ji dolćenimi šabli<br>v razne parametre.<br>prazne parametre.

۰

j.

۰

í.

# $\begin{array}{|c|} \hline \textbf{B} \end{array}$

### |UPORABNI PROGRAMI!

### GRAFIKA ZA APPLE II

# Sožitje teksta in slike **RANGER DE LA APPLE II**

### ROBERT SLAVEČKI

**La največjih pomanjkljivosti<br>Applovih računalnikov serije<br>posrednega pisanja besedil na gra**ličnem zaslonu visoke ločljivosti. obilje znakov, vendar se vedno do-<br>gaja, da ni kakega takšnega, ki ga<br>nujno potrebujemo.

L

ne v grafični mreži (278\*191), pač pa v tekstni, ki je veliko bolj groba<br>(40\*24)<br>Če je kdo vendarle: skušal najti na v tekstni, ki je veliko bolj groba

rešitev v basicu, je najčešče dvignil<br>roke, kajti prvi program, s katerim se je srečal, je skrbel za nadzor nad<br>tipkovnico, in ker apple generira 92<br>znakov, bi bilo bedasto v 92 vrstah preverjati, ali je tipka pritisnjena<br>- še zlasti, če smo izbrali standars sie zur alle kronikar izbrani kronikari kronika kronika kronika drugega. di urisanje tako številnih znakov; da vsakdo, ki kaj ve o proznakov, da vsakdo, ki kaj ve o p<br>gramiranju, vse skupaj raje pusti **Example 1988**<br>
CIPORABNI PR<br>
CRAFIKA ZA APPLE II<br>
SOZITJE TENSION IN VARIABLE TRANSPORT SURVEY AND A CONSTRANCE TRANSPORT OF THE CASE OF THE CASE OF THE CASE OF THE CASE OF THE CASE OF THE CASE OF THE CASE OF THE CASE OF

 narejene vrste na tekstni zaslonu), drugi pa kar najbolje odzaslonu), drugi pa kar najbolje odpravi težave z nadzorom tipkovnice (vso vrsto 570 v Basic grafičnem generatoriju znakov. sem oblikoval. z editorjem fontov).

ł,

Ŀ

à,

J.

J.

SEE TRANSPORTED THE SEE THE SEE THE SEE THE SEE THE SEE THE SEE THE SEE THE SEE THE SEE THE SEE THE SEE THE SEE THE SEE THE SEE THE SEE THE SEE THE SEE THE SEE THE SEE THE SEE THE SEE THE SEE THE SEE THE SEE THE SEE THE SE v mreži 5×7 opravimo s tipko SPA-<br>CE tako, da pozicijski kurzor (kva-<br>dratek) pomikamo po mreži. Točko potrdimo s tipko RETURN, Editiranje zaključimo s katerokoli drugo<br>tipko. Hkrati dobimo na tekstnem<br>zaslonu izpisano želeno vrsto (v zaslonu izpisano želeno programu Basic grafični generator znakov, kot rečeno, je to vrsta 570, v kateri definiramo črko A)

### 2. Basic grafični generator znakov

S tem programom uporabljamo vrste, ki smo jih napisali s prejšnjim programom. V vrsticah 150 - 162 s koordinatama X in Y pozicioniramo želení znak. Vrstice 170 - 240 omogočajo kontrolo tipkovnice, in sicer na temelju tabele znakovnih nizov (CHR\$) Applove tipkovnice Če si ogledate to tabelo, boste videcial, da in teatographic and a student of the Same Control of the Same Control of the Same Control of the Same<br>The Same Control of the Same Control of the Same Control of the Same Control of the Same Control of the Same C<br>

医盐酸盐 医皮肤病

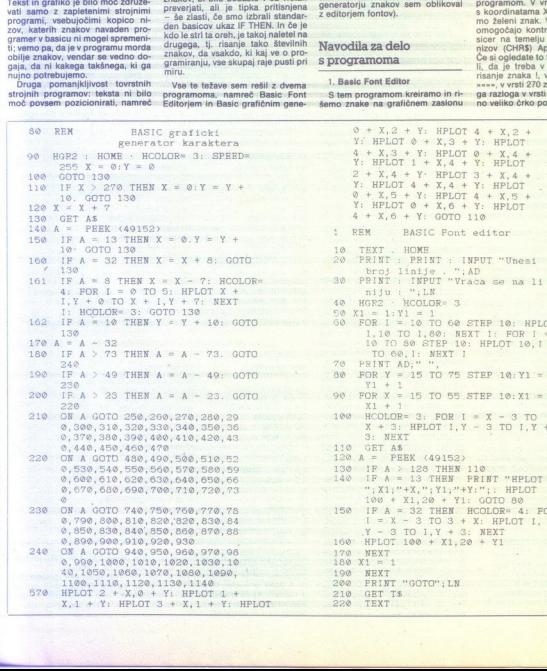

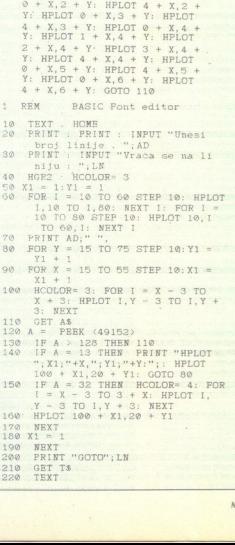

a,

ATARI XL/XE KOT GLASBENI INSTRUMENT

### Kadar basic vihti dirigentsko palico...

### BRATISLAV VELJKOVIČ

 $\boxed{ \textbf{K}} \hspace*{1.2cm} \left[ \begin{matrix} \text{olikokrat \textbf{}tet \textbf{tet z } \textbf{zet \textbf{wstal, kaj},}\\ \text{polot \textbf{tz} zepch \textbf{tz. s kakim,} \\ \text{monz az vok (SOUND) skryant kæc} \\ \text{monz az vok (SOUND) skryant kæzilgrat i s sem ali omli omllis hæmlirum jatsbikomirom i paskomirom.} \\ \text{projramom, a kako to doseči z basis:} \\ \text{pos veda mozh, le malo potrudiči sbeog kæsilis ave$ ko melodijo? Lahko bi jo seveda com ali kakim drugim jezikom? To

Za zvor skrivi POKEY, ki natoronija (1987)<br>Sa zvor skrava OUT, lahko upoznalnovanje poznalnovanje oblasta (1988)<br>OK ista (1988)<br>OK ista (1988)<br>OK ista (1988)<br>Sa zvorija za lahko zvačenja poznalno se razorvinan za zabeljaj by extraordinal proposition of the conception of the vehicle of the conception of the conception of the conception of the capacity of the capacity of the capacity of the proposition of the proposition of the capacity of th nalov sta registra registra (AUDFO-S) od &D200 do

Zvok ustvarimo tako, da v te reg stre vpišemo kako vrednost. Če želi-<br>te recimo na kanalu 2 ton frekvence f, boste v 8D204 vpisali vrednost INT(31960/(f+2), in sicer je ta vrednost nost med 0 in 255. Za potrebe pro-<br>grama bomo rekli, da vrednosti 255 ni mogoče. vpisati v te registre.<br>ni mogoče. vpisati v te registre.

 $\begin{array}{l} \langle A|D\rangle \\ \langle A|D\rangle \\ \langle A|D\rangle \\ \langle B|D\rangle \\ \langle B|D\rangle \\ \langle C|D\rangle \\ \langle C|D\rangle \\ \langle D|D\rangle \\ \langle D|D\rangle \\ \langle D|D\rangle \\ \langle D|D\rangle \\ \langle D|D\rangle \\ \langle D|D\rangle \\ \langle D|D\rangle \\ \langle D|D\rangle \\ \langle D|D\rangle \\ \langle D|D\rangle \\ \langle D|D\rangle \\ \langle D|D\rangle \\ \langle D|D\rangle \\ \langle D|D\rangle \\ \langle D|D\rangle \\ \langle D|D\rangle \\ \langle D|D\rangle \\ \langle D|D\rangle \\ \langle D|D\rangle \\ \langle D|D$ Registri AUDC nadzorujejo jakost zvoka. V spodnje štiri bite preprosto<br>v pišemo kako vrednost Od do 15<br>V zgornje štiri bite vpišemo vred-<br>nost, ki bo kontrolirala šum (parna

can frequencies is to kot pone 597604 2xxx can be summarized by the summary of the summary of the summary of  $\mathcal{P}$  can very set of  $\mathcal{P}$  can very set  $\mathcal{P}$  can be summary to the S canvis Hom, setiappend AUDCTL  $\$ 

oution and the control of the set (polycounter)<br>  $\frac{1}{2}$  = tekt kanala 2<br>  $\frac{1}{4}$  = tekt kanala 2<br>  $\frac{2}{3}$  = tekt kanala 2<br>  $\frac{2}{3}$  = preveze kanala<br>  $\frac{3}{4}$  = filtrira kanal 2<br>  $\frac{1}{1}$  = filtrira kanal 2<br>  $\frac{$ T<br>
T – reducira 17-bitni večkratni šte-<br>
vec (polycounter) na 9 bitov

- 
- 
- 
- 
- 
- $1 -$  filtrira kanal 2 prek kanala 3<br> $0 -$  preklopi takt s 64 kHz na 15 kHz.

Inicialna vrednost je 0:

Präll sm torej do program. Se<br>stavljen je iz dveh delov in pomož-<br>stavljen je iz dveh delov in pomož-<br>und List se izvršuje 50-krat v sekun-<br>und List se izvršuje 50-krat v sekun-<br>und List se izvršuje 50-krat v sekun-<br>sub pr er namesto: drugega nabora zna-<br>kov (šCC00 – 80000), ki ga potem-<br>takem ne morete uporabljati (ste ga<br>sploh kdaj?),<br>pravite tekstni niz (datoteka ASCII),<br>pravite tekstni niz (datoteka ASCII),<br>potem pa ga prevedite s SLCnov

 ROR: 255. Kličete z X=USR(1700,ac<br>sadr.tgadr), pri čemer je asadr na-slov začetka pripravljene datoteke;<br>tgadr pa naslov, na katerega bo datoteka prevedena podatke že-<br>toteka prevedena. Potem pripravitel<br>SR(1750,ac0,ac1 ac datkov za kanala 0 - 3 oziroma 0, če<br>tega kanala ne uporabljamo. Zdaj<br>morate samo še pognati SL. Pri tem<br>boste uporabili sistemski števec<br>CDTMV2 na 538,539(&21A,21B), ki<br>odšteva do nična vaskov 150 sekun-<br>de, potem pa skač pa lín de le vez vedu, boste zali<br>stan de le vez vez vez la constante de la constante de la partie de la constante de la constante de la partie de la partie de la partie de la partie de la partie de la partie de la partie

endar moramo po<br>svataj di višaj di višaj di višaj<br>dvoplčje ali višaj di višaj di višaj di višaj di višaj di višaj di višaj di višaj di višaj di višaj di višaj<br>kaljnižjo oktavo očinističko, najvišjo po<br>pr. E.,c#,F.,a#)<br>dolo jo imate približno 3,5 oktave, oktavo označimo z veliko črke-note.<br>Najnižjo oktavo označimo z veliko črko, višjo z malo, še višjo inverzno<br>veliko, najvišjo pa inverzno malo veliko, najvišjo pa inverzno malo<br>(npr. E:,c#). E da z ukazoma SD= in SC= vpišete<br>vrednosti v AUDC in AUDCTL. Na razpolago so ukazi, s katerimi boste vklapliali in izklapliali nekatere kastega, za katerega je namenjen pro-<br>gram. Izvrševanje rutine (kajpada za SL) lahko nadaljujete od kakega drugega naslova (GOTO) oziroma<br>pokličete glasbeni podprogram (GC

je, bodo neposredno prenesene ge pa boste morali izbrisati ročno<br>v prevedeno kodo. Edini ukaz, ki ni z editoriem nim narekovajem, za katerim pride<br>številka spremenljivke 1-F. Spre-<br>menljivko '0 raje pustite pri miru. številke postavite v srednje oklepaomenjen, sta mala oklepaja. Ko iz-<br>zvenijo vse note med njima, se me-<br>lodija ponovi. Če. uporabljate ta melodija... sterinė karalis atstronogi primermėje (\* 1838)<br>1894 – Alekteraja ir Amerika (\* 1838)<br>1894 – Alekteraja ir Amerika (\* 1838)<br>1894 – Alekteraja ir Amerika (\* 1838)<br>1894 – Alekteraja (\* 1839)<br>1894 – Alekteraja (\* 1839)<br>1895 –

MOJ MIKRO, sl. dodatek, sl. tabela

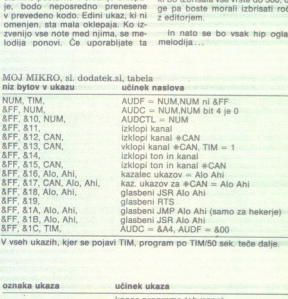

V vseh ukazih, kjer se pojavi TIM, program po TIM/50 sek, teče dalle

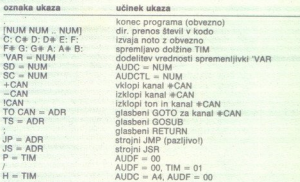

TIM, se izvrševanje programa ustavi, dokler ni odigrana npr. kaka nota. Vsa<br>števila so v šestnaistiški obliki. H = TIM<br>ATASCII pomeni s<br>ooljubno uporabin<br>Pripomba: NUM je<br>--- F, ADR je nasl<br>-- K (koda 82A), če o<br>TIM, se izvrševanje<br>tikl, se izvrševanje<br>tikli a o v šestna<br>tikli a o v šestna ), time = 00<br>4, AUDF = 00<br>URN (kode &20, &<br>vplivajo na preva<br>− FF, VRR je ozn<br>vl pa oznaka kana<br>vl pa oznaka kana<br>kler ni odigrana n<br>kler ni odigrana n ATASCII pomeni space, za TAB in RETURN (kode &20, &7F, &9B) jih lahko<br>poljubno uporabimo med ukazi, ker ne vplivajo na prevajanje.<br>Pripomba: NUM je poljubno število 00 – FF, VAR je oznaka spremenljivke<br>0-F, ADR je naslov 0 Pripomba: NUM je poljubno število 00 - FF, VAR je oznaka sn k (koda &2A), če operacija velja za tekoči kanal. Če je med 00 in FF naveden

oklepaja; prevedena koda ni več re-<br>lokatibilna in zato morate zanjo iz-<br>brati fiksen naslov

Da se s pisanjem in pripravo program no bi preveč mučili, dodajam<br>še program 2. Pred startom v sezname<br>me DATA vpišete program za kak<br>kanal (ali za več), za njim pa obvez-<br>no še eno vrsto, ki vsebule samo DAT %. Potem poženite program in izberite opcijo za prevajan SUB), In sier z ukazoma TC in TS. women zween poet politicati deva podprogram. Obstajajo tudi remori, ki v AUDC, vpisujejo 0. V code. Ko to narodite za vse kanalis program lahko vstavljate zn razmik, TAB ali RETURN (EOL); Ziak na bodo prevedeni.<br> Una decide prima de Meridi atalica de la prima de la prima de la prima de la prima de la prima de la prima de<br> Dio nel livro del prima de la prima de la prima de la prima de la prima de la prima de

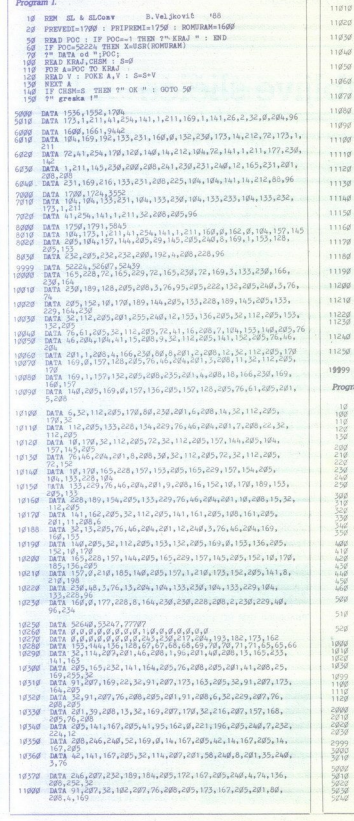

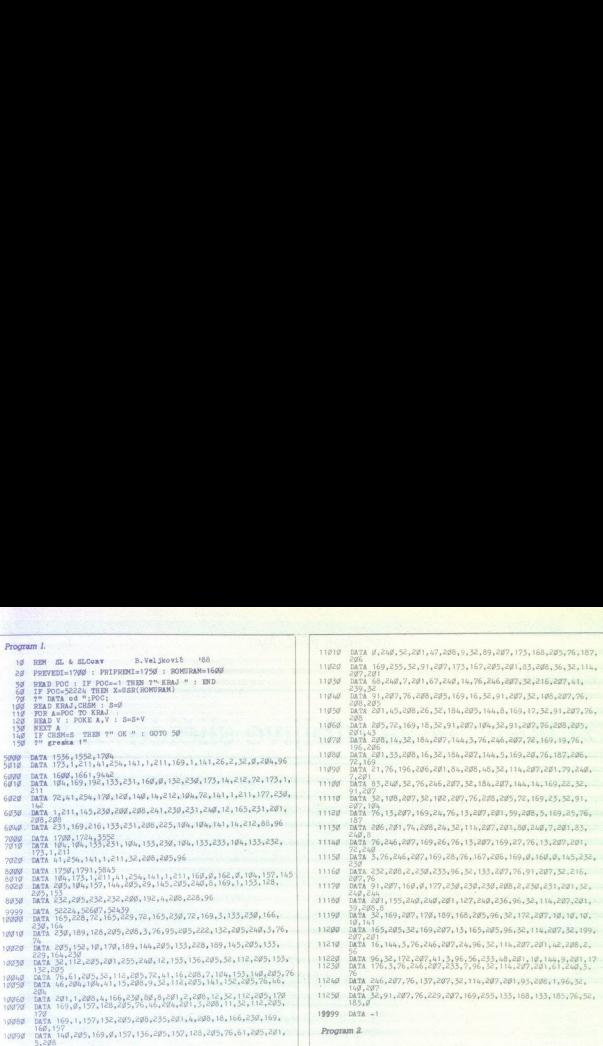

299 t" na adresu ";:INPUT AD:?" od DATA ";: INPUT RES<br>216 RESIORE RES<br>224 READ BE : IP BE-"?" THEN 240<br>234 RS(LEN(AF)+,25968DBE : 0000 223<br>244 RS(LEN(AF)+,25848De256 PENC(252)+256-PEBK(233)  $\begin{array}{l} {\rm DII:} \textit{AS(2999),BS(129)}, {\rm DESA(3)} \\ {\rm 7"~proved1-1~paken1-2~0A7A-3~NEI-4''} \\ {\rm 7:~DeV1:} \textit{CB:} \textit{ABs} \\ {\rm OM:} \textit{CB: QOP:} \textit{290}, \textit{390}, \textit{400}, \textit{500} \\ {\rm 60TO:} \textit{100} \\ {\rm 60TO:} \textit{100} \end{array}$  o a pirati ora ia utaja saeo Ba a, (,Se6E / He! speča / Here soseč!/ ie 3419 DATA ZUM nin startujte program, pa izaberite zgroajenje 5819. REK parovi (adrosa, DATA) su: 38680, 1494 ; 39729,1109 ; za GE IS oaa idola ai. samo Je mal sa 2954 obavezna RE: ostale su orel seta pokrazite nuziku REN se su: 3977,34858' €. 234<br>244<br>254<br>345<br>354<br>354<br>355 G@B; FOR G: JO. 2005, INPUTAD (G/ADR)";: INPUT-AD<br>"Sig" FOR G: JO. 354 POKEO, B. 2005, 100 SZOS1 . POKE G, 9,975<br>"Sig" FOR G, SOUND G,9,9,8 : JORE 393,6 : JORE 393,6<br>"Sig" FOR SOUND G, JORE 2005, 2005, 2005, 2005, 2007, 20 począdr. "s: INPUT POC : ?" Kraj.adr.";: INPUT P<br>u DATA linije pocev od ";: INPUT LIN<br>IN:" DATA ";: LIN=LIN-IU" (3. ?CHRØ(125) : POS. 2,5<br>IN:" G TO G+14 : ?PENK(H);",";: NEXT H : ?PENK(H) 22% READ BE<br>22% AZ(LEM)<br>22% X4USR(1<br>22% X4USR(1)<br>31% USER(6)<br>31% USER(6)<br>32% ROKE 55<br>34% X4USR(1)<br>41% TORE 55% POKE 55%<br>41% TORE 55% 509 1% sve linije do 500 se brižu G-dalje": INPUT CH: 1F CH<br>510 THEN 199<br>1905, 24:07:00 500 STEP 10:?CHR6(125):?-?:?:?G:?"CONT":<br>220 POKE 842,12 : NEXT:0<br>220 POKE 842,12 : NEXT:0 2999 DATA SD=A4<br>2919 DATA ( D:13/E:12/1 292/D:13/E:12/2812/C813/F:12<br>2929 DATA % 13:14 A:12 B:12 A:12 / ).<br>2939 DATA % prk ovo je demo muzika<br>DATA \*1-96 \*2-19 \*3-18 \*4-29 \$ SC=99 SD=A6<br>DATA (TS=7899 P=\*5 -1 TS=7899 1:\*3/a:\*4 P=\*5 \*1 ).<br>DATA S REN ovo je potprogram na 2/2600, varijable več definisana 2:2% (2/23:2%) (2/23:2%) (2/23:2%) (2/23:2%) (2/23:2%) (2/23:2%) (2/23:2%) (2/23:2%) (2/23:2%) (2/23:2%) (2/23:2%) (2/23:2%) (2/23:2%) (2/23:2%) (2/23:2%) (2/23:2%  $\begin{aligned} \mathbf{r}^2 + \mathbf{r}^2 &\mathbf{r}^2 &\mathbf{r}^2$ 

ı

۰

ś

ì.

### UPORABNI PROGRAMI

### C 64: RASTRSKE CONE

# ER THE TRANSPORTED TRANSPORTED TO A PASTRSKE CONE THE TRANSPORT PROCESS OF THE TRANSPORT OF THE TRANSPORT OF THE TRANSPORT OF THE TRANSPORT OF THE TRANSPORT OF THE TRANSPORT OF THE TRANSPORT OF THE TRANSPORT OF THE TRANSPO »Okenca« za gibljive sličice

### ERIK MILETIČ

a delitev zaslona na rastrske cone naletimo pri vseh introjih; pač V tekali oni oblik. Gastrske-conesso stati det zaslonaski-ga ontrolira. register -SDO! ja delitev omogoča, da na zaslonu Akrati pri nena več slih olje (zaradi počasnosti člove- škega očesa). Z drugimi besedi trske cor ikšna »okna«, vendar so vsa hkrati aktivna. Na zaslonu je lahko tudi večbarvno ozadje (učinek finih čen barv). Rastrske cone uporabljamo še pri pomika- nju znakov itd.

Morda se bo nekaterim moje pisanje zdelo: preobširno, predolgo-<br>časno ali nepotrebno, vendar bi jih rad opozoril, da:so med bralci: tudi<br>takšni, ki vedo manj od njih in ki se im bo celo napisano zdelo premalo pojasnjeno. Če bo kdo imel težave, naj kar brez zadrege pokliče **®** (052)<br>853-806 (Labin, Istra) ali piše na naslov Erik Miletić, Šetalište D. Salaja<br>18, 52220 Labin, Istra

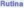

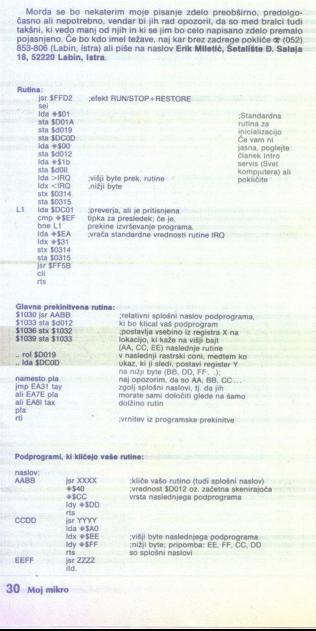

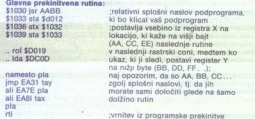

### Podprogrami, ki kličejo vaše rutine:

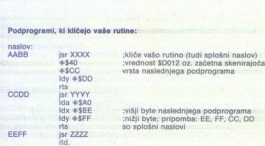

30. Moj mikro

v obsegu OO-FF all 0:255. Valak natistaci cona bo obsegu OS-F all dielo cona dielo cona dielo cona dielo cona dielo cona dielo cona dielo cona dielo cona dielo cona dielo cona dielo cona dielo cona dielo cona dielo cona d šd012: skenirajoča vrsta (tista, ki izrisuje zaslon in njegovo vsebino) je (tista, iki izrisuje za<br>Vaša rastrske conditi<br>Polski A po klicu v<br>A prejšnje rutine<br>Bašega podprogram<br>In vključite kater<br>Noki izvar bo gibljiv<br>Katerem bo gibljiv<br>Postine katerem bo gibljiv<br>Postine FF, da bi bil<br>Postine FF,

### Ida 4550 sta \$0000. ida \$d012<br>sta \$d001 jmp L1

in jo postavi na os Y sličice

### Opombe:

1) Program je zaželeno plasti v monitorju, bodisi 49152 ali Robcomu, da bi lažje izračunali AA, BB, CC<br>2) Če gibljive sličice kličete iz več rutin, pazite, da njihova os Y ne sega iz<br>2) Če gibljive sličice kličete iz več sličic, vendar jih morate v vsaki rastrski coni klicati vsaj po osem (BrSpr

Oglejte si tri primere programčkov za prikaz učinkov in določanje same: rastrske cone z barvami roba in papirja z velikimimalimi črkami:

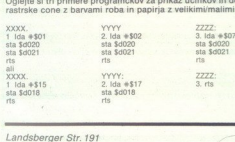

Landsberger Str. 191<br>D-8000 München 21<br>Teleks 52 18429 gama d<br>Teleks 52 18429 gama d Telefaks 089/5704379

Ponujamo IBM PC združljive računalnike in periferijo:

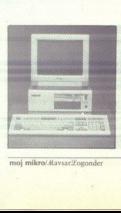

386SX: 8/16 MHz, 2 Mb, trdi disk 40 Mb 895 DEM<br>- AT komp.: 8/12 MHz, 512K, ztrdi disk<br>20 Mb (48 ms) 2095 DEM<br>- AT komp.: 8/16 MHz, 1 Mb, trdi disk<br>40 Mb (26 ms) 2095 DEM<br>- 386: 8/20 MHz, 4 Mb, trdi disk 40 Mb  $(26 \text{ ms})$ 4830 DEM

Za naročila in podrobnejše informacije<br>pokličite enega naših sodelavcev:

— COMPUTER SERVICE Beograd (011)<br>332-275<br>— DAM DATA Zagreb (041) 538-051<br>— PNP ELECTRONIC Split (058) 589-987<br>— JEROVŠEK. COMPUTERS. Medvode

(061) 621-066 ali 621-523

٠

Readers

g

# Vezja po lastni želji Vezja<br>po la PRIMOZ POGRACHIK<br>
COLOR COMPANDING COMPANDING THE COMPANDING TRANSPORTED THE CONFIDENCIAL CONFIDENCIAL CONFIDENCIAL CONFIDENCIAL CONFIDENCIAL CONFIDENCIAL CONFIDENCIAL CONFIDENCIAL CONFIDENCIAL CONFIDENCIAL CONFIDENCIAL C

### PRIMOŽ POGAČNIK

amen tega sestavka je razložiti, kaj so |programabilna logična vezja, kako jih<br>delimo, kje in zakaj jih uporabljamo. Če

no gre na enoino dropianto tissiano vezi for-<br>mata evropa in de vam programski pirati jemije-<br>preberte prilogo do konca: v njeji je eden od provijo do ustvarijanja, poten si vzerije dosin<br>preberte prilogo do konca: v njej 40xxx, odviso od vrste uporabljenoga PLD-in<br>aplikacije same. Preden se lotimo praktičnega<br>plikacije same. Preden se lotimo praktičnega<br>clinih predstavnikov programabilnih vezij<br>Nabolj razširjen tip PLD je (EJPROM, in to<br>pr aplikacije same. Preden se lotimo praktičnega

Najbolj razširjen tip PLD je (E)PROM, in to A0 - A3 v šestnajstiški obliki na izhodu PROM. Analiza tega praktičnega zgleda pokaže, da je<br>većina izhodnih nivojev bodisi na nivoju 1 ali 0. manjšina pa na nivoju 0 oziroma 1. Tistim nivo-<br>jem, ki so v manjšini, običajno pravimo aktivni<br>nivoji. Če je aktivni nivo visok, potem lahko logično funkcijo sestavimo z ustreznim številom. - ena vrata IN (=AND) za vasto viodno kombi-<br>nacijo vrat, izmog pa skupaj povezan preko majo vrat, izmog pa skupaj povezan preko vrat<br>nacijo vrat, izmog skupaj povezan izmog skolovnica vrata v zvijenjenih kombi-<br>zvrati NA v tako majhnem PROM je ostalo veliko neizko-<br>riščenih vrat in »povezav« (=fuse=varovalka; pustimo - odvisno od naše funkcije). To po-<br>manikljivost lahko odpravimo, če naredimo vravezij.

### PLA (Programmable Logic Array)

Razlika med PROM in PLA je opazna na prvi<br>porged. Primerjalte sliki 30 in 3c. PLA lahko<br>sprogramiramo tako; da je izhod aktiven ali ni-<br>zek (L). ali visok (H). To. dosežemo tako; da<br>vodimo: Izhod na enega od vhodov vezja X nega izhoda (glej sliki 2a in-2b). Če povezavo prekinemo, dobimo na izhodu nevertiran signal;<br>in-nasprotno, dobimo na izhodu nevertiran signal;

nivo, ki pri dani funcioji zahteva anjamajske število vojce i pri dani funcioji zahtevilo vivodi stevilo vivodi stevilo vivodi stevilo vivodi vivodi vivodi vivodi vivodi vivodi vivodi vivodi vivodi vivodi protoko vidi pot

### PAL (Programmable Array Logic)

Razlika med strukturama PLA in PAL je ta, da v PAL ne moremo programirati vhodov v izhod-<br>na vrata OR, saj so »tovarniško sprogramirana«;<br>to je tudi logična posledica prej omenjenega<br>dejstva. Sika 3c prikazuje zgradbo vezj

o si čeni pake nikol lahko, mi dosežemo enake nikol lahko, mi dosežemo enake efekte? Različni predstavniki, ko pa lahko, mi dosežemo enake efekte? Razlika je deloma skrita v porabi posaštevilo različnih vhodnih kombinacij najbolj omejeno; PLA lahko sprogramiramo bolj. po svojih željah, PROM pa. ne pozna nikakršnih omejitev glede števila vrat AND, vendar je počasnejši in mnogo dražji od vezij PAL.

Spoznali smo, kako so. proizvajalci poeno-<br>stavljali PROM, da so »iznašli« PAL. Ko pa je bil<br>PAL narejen, je bil tudi močno modificiran. Nje-<br>ko so ločeni :s-flip-tiopi in potem še povezani<br>v povratno zanko, prav tako so l zuje izhodno stopnjo PAL. Na slikah 4b, c in d si lahko ogledamo različne variante izhodnih ali vhodno/izhodnih stopenj vezij PAL. Slika 5 pri-<br>vkodno/izhodnih stopenj vezij PAL. Slika 5 pri-<br>kazuje nekaj od množice različ danes kupite za cca. 3 do 5 USD. Tabela 1 pa prikazuje pomen oznak posameznih PAL. Slaba stran PAL je po mojem mnenju tá, da za različne anlikacije potrebujete kar lepo število različnih PAL. In če jih želimo imeti vedno pri roki, bi to oomenilo - kupuj nekaj, kar morda ne boš niti potreboval«: varčujejo pri razvoju, je to še en raziog več; da se odpovemo nakupu. Ker to po vsej verjetnosti<br>se odpovemo nakupu. Ker to po vsej verjetnosti<br>ni samo naš problem, so ga proizvajalci že<br>uspešno rešili: naredi sprogramiramo izhod. To so dosegli stako ime-<br>novano makrocelico, ki jo uporabnik sprogrami-<br>na sam; slika 4d prikazuje prav takšno celico in<br>njeno povezavo v PAL. PAL ima še eno nevšeč<br>nost: tako kot PROM ga latiko samo e nih izdatkov za poštnino in carino. Tudi ta pro-

Slika 1: Dekoder vrste bin  $\rightarrow$  hex. Uporabljen je PROM z oznako CY7C228 velikosti 512 x 8.

Sliki 2a in 2b: a. Izhodna stopnja ne invertira signala, b. lzhodna stopnia invertira signal.

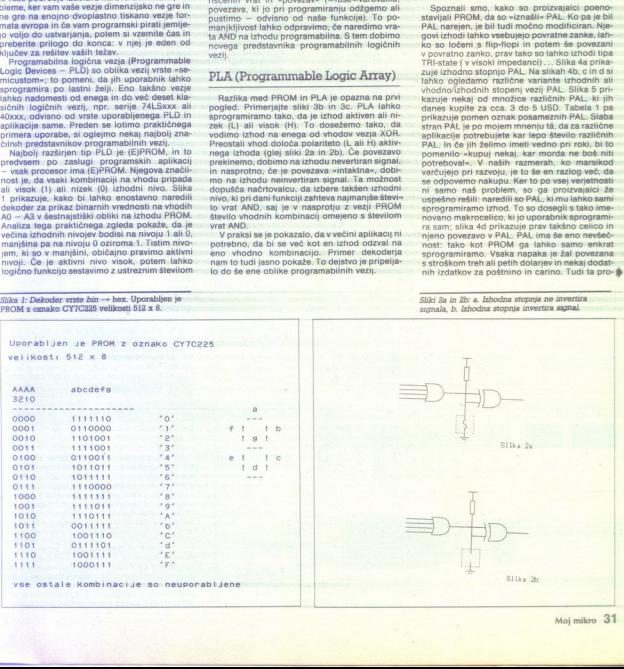

Moj mikro 31

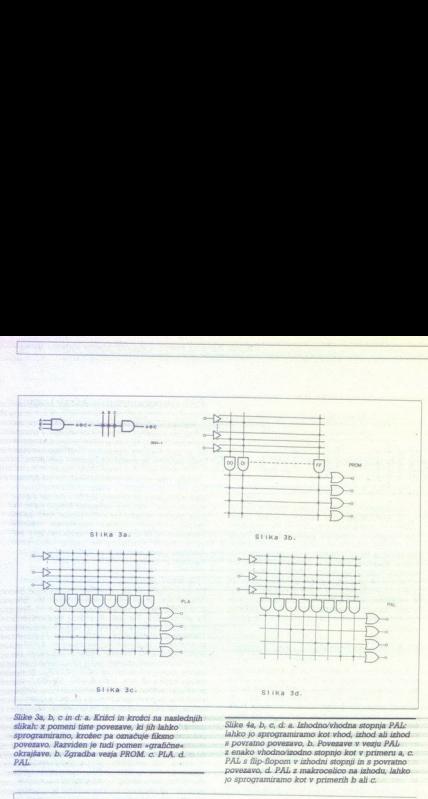

<u> a station and continues to make the companion and continues to</u>

Slike 3a, b, c in d: a. Kritci in krožci na naslednjih — Slike 4a, b, c, d: a. lzhodnovhodna stopnja PAL:<br>sikah: x pomeni tiste povezave, ki jih lahko — Slike da, b, c, d: a. lzhodnovhodna stopnja PAL:<br>sprogramiramo, krože

anam. A pontenu same povezave, at jarlanda v pomen » (a specifical absolution is approximated by the specific specific specific specific specific specific specific specific specific specific specific specific specific spe PAL s flip-flopom v izhodni stopnji in s povratno<br>PAL k lepom v izhodni stopnji in s povratno<br>povrazavo, d. PAL z makrocelico na izhodu. lahko  $p$  sprogramiramo kot y primerih b ali  $q$ .

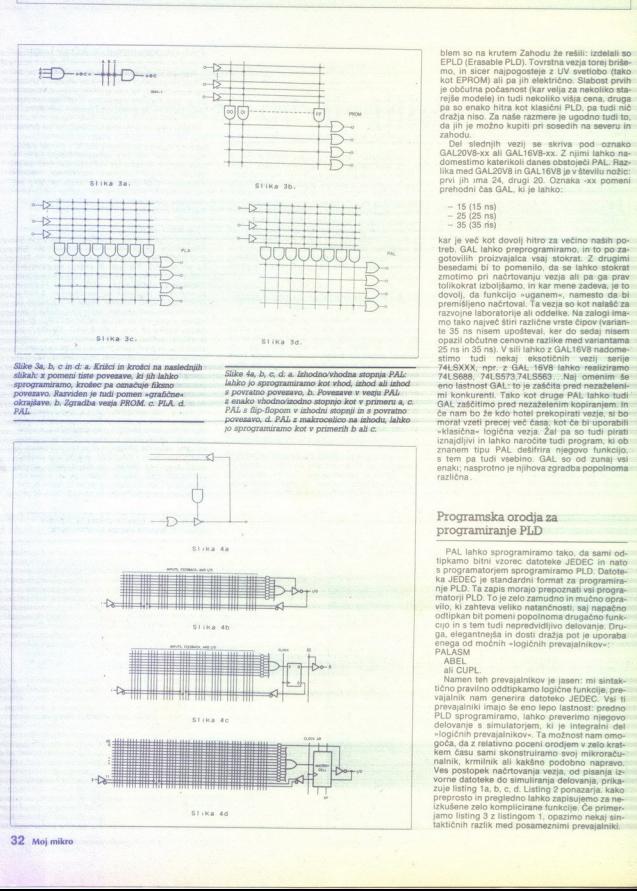

blem so na krutem Zahodu že rešili: izdelali so<br>EPLD (Erasable PLD). Tovrstna vezja torej briše-

lika med GAL20V8 in GAL16V8 je v številu nožic:<br>prvi jih ima 24, drugi 20. Oznaka -xx pomeni<br>prehodni čas GAL, ki je lahko:

- $15 (15 \text{ ns})$ <br>  $25 (25 \text{ ns})$ <br>  $35 (35 \text{ ns})$
- 

kar je več kot dovoji hitro za većino nasin po-<br>terb. GAL lahko preprogramiramo, in to po za-<br>gotovilih prozivalica vsaj stokrat. Z drugimi bisoriano<br>besedami bi to pomenilo, da se lahko stokrat<br>znotlino pri načrovanju vez opazil občutne cenovne razlike med variantama: 28 ns in 36 ns). V sili lahko z GAL16V8 nadome: 3<br> stimo. tudi vexij serije 7ALSXXX;-npr. z GAL16V8 lahko realiziramo.<br>7ALSXXX;-npr. z GAL 16V8 lahko realiziramo.<br> $\frac{7A L S888}{$ enaki; nasprotno je njihova zgradba popolnoma

### Programska orodja za programiranje PLD

PAL lahko sprogramiramo tako, da sami ods programatorjem sprogramiramo PLD. Datote-<br>ka JEDEC je standardni format za programiraka JEDEC je standardni format za programira-<br>nje PLD. Ta zapis morajo prepoznati vsi progra-<br>matorji PLD. To je zelo zamudno in mučno opravilo, ki zahteva veliko natančnosti, saj napačno<br>odtipkan bit pomeni popolnoma drugačno funk-

L

J.

cho pravino oddiplamo<br>signatorio del presidente dal primo del presidente dal presidente dal presidente dal presidente dal presidente dal presidente dal presidente dal presidente dal presidente dal presidente dal presidente inche province compared in the end of the proposition of the end of the end of the end of the end of the end of the end of the end of the end of the end of the end of the end of the end of the end of the end of the end of ichno pravino oddijekama<br>validnik nam generala da politika na politika sa oddijeka se simulatorjem<br>validnik nam generala da politika velikovanje<br>validnik nam generala da politika velikovanje<br>validnik, krminink ali kadar<br>va ali CUPL.<br>
Namen teh prevajalnikov je jasen: mi sintak-<br>
tično pravilno oddipkamo logične funkcije, prevajalnik nam generira datoteko JEDEC. Vsi ti<br>
prevajalnik imajo še eno tepo lastnost: predno<br>
PLD sprogramiramo, lahko Namen teh prevajalnikov je jasen: mi sintakviations in proposition and construction of the proposition of the proposition of the proposition of the state of the state of the state of the state of the state of the state of the state of the state of the state of the prevajalniki imajo še eno lepo lastnost: predno

ı

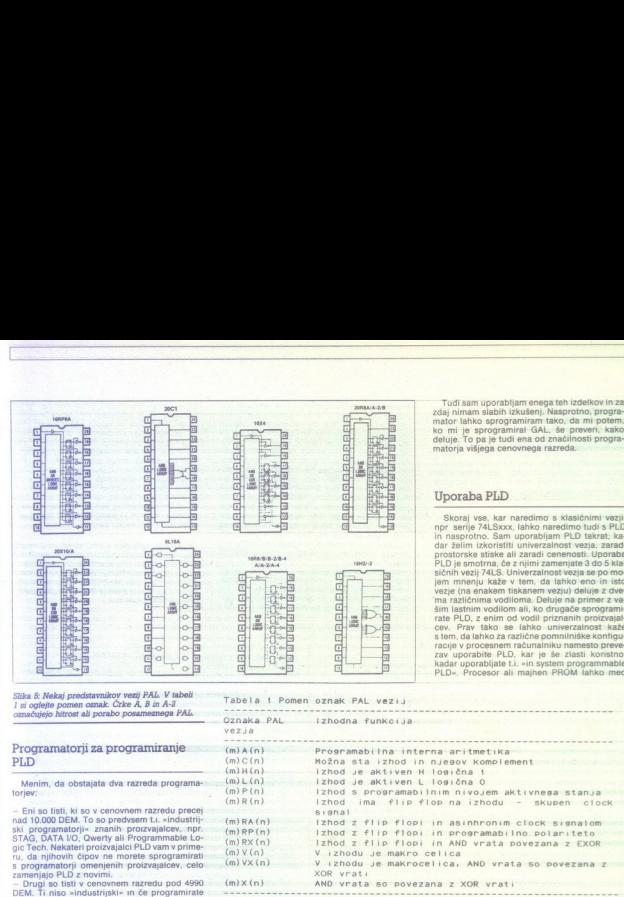

Drugi so tisti v cenovnem razredu pod 4990

Sliki 6a in b: a. Grafični editor za načrtovanje vezij PLD, b. Prevajalnik med »delom«.

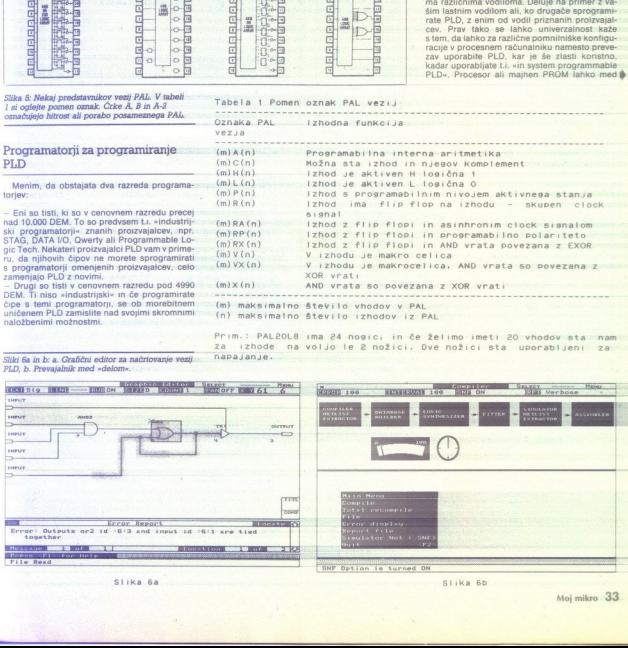

Tabela | Pomen oznak PAL vezij

Slika 6a Slika 6b

ŝ

Tudi sam uporabljam enega teh izdelkov in za<br>zdaj nimam slabih izkušenj. Nasprotno, progra-<br>mator lahko sprogramiram tako, da mi potem.

### Uporaba PLD

Skoraj vse, kar naredimo s klasičnimi vezji,<br>npr. serije 74LSxxx, lahko naredimo tudi s PLD in nasprotno. Sam uporabljam PLD takrat; kadar želim izkoristiti univerzalnost vezja, zaradi prostorske stiske ali zaradi cenenosti. Uporaba PLD je smotrna, če z njimi zamenjate 3 do 5 klasičnih vezij 74LS. Univerzalnost vezja se po movezie (na enakem tiskanem veziu) deluie z dve-

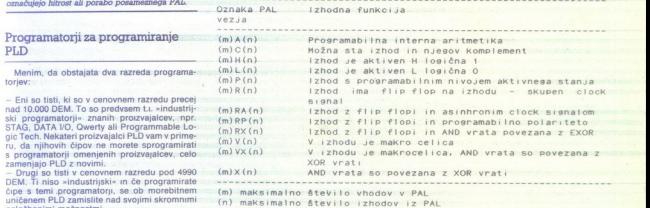

Prim.: PAL2OL8 ima 24 nogic, in če želimo imeti 20 vhodov sta nam<br>za izhode na voljo le 2 nožici. Dve nožici sta uporabljeni za<br>napajanje.

delovanjem spremeni/preprogramira zgradbo in<br>s tem delovanje PLD! To je tudi ena od možnih<br>poti, kako poceni zaščititi svoje programe... ni razvijate drietkno s končinim vezim, latvi morebitne 'napake ali izboljšave naknadno po-<br>pravite z nekoliko drugače sprogramiranimi PLD, ne da bi pri tem »rezali« in kako drugače »<br>PLD, ne da bi pri tem »rezali« in kako 

### Trendi razvoja PLD

PLD so se razvijali od PROM do PAL, ki je<br>omenil najboljše razmerje med uporabnostjo, pomeniji. najboljše razmerje med uporabnostjo in. ceno. Prehodni časi so se spustili drugi strani pa se kompleksnost PLD stopnjuje.<br>V enem PLD je »skritih« dve ali več vezij PAL.

Protovajalci PLD izdelujejo tudi kompleksne<br>programske pakete, ki pomagajo uporabniku<br>načnosti vezja PLD tega ali omega protovajalci<br>os. in programski paketi so podobni DR-OAM<br>ali<br>os. in programski paketi so podobni DR-OAM

pok pomeni ena slika več kot tisoč besed,<br>
Ce pomeni gram prakse več kot tona prebra-<br>
nih knjig. Zato ta sestavek daje splošen oris, kaj<br>
so PLD, kje in kako jih lahko uporabimo. Vsak-<br>
do. ki da kaj na svoj razvoj in ki

izdelki uspeti tudi v tujini, se bo moral sprijazniti z uporabo PLD, predvsem tistih »mlaiše« genez uporabo PLD, predvsem usuri »miajse« gene-<br>racije. PAL in GAL pomenijo prijeten uvod v veliko zahtevnejše načrtovanje kompleksnejših PLD - miališe- generacije. Zato se splaća investi-<br>rati nekaj denaraj in nabaviti programator za priblio ter narediti nekaj izdelikov, saj cca. 2500<br>DEM, kolikor stane odličen programator nižlega enovnega razreda v naši d

Natančen opis dela s PLD bi verjetno močno-<br>presegel prostorske in tudi tematske okvire revi-<br>6 zato se lahko interesenti za podrobnejše in-<br>formacije, demonstracije za podrobnejše inali pomoč pri nakupu PLD ali programatorjev obrnejo na naslov Primož Pogačnik, Bezenškova 29, 61000 Ljubljana.

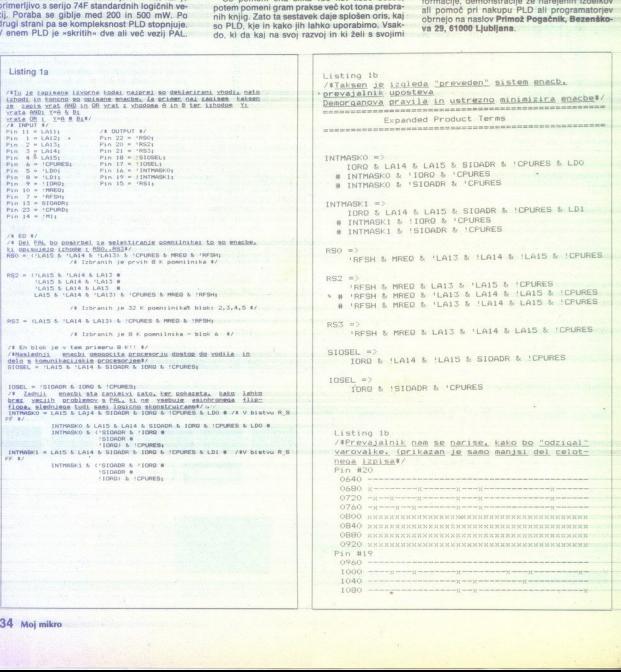

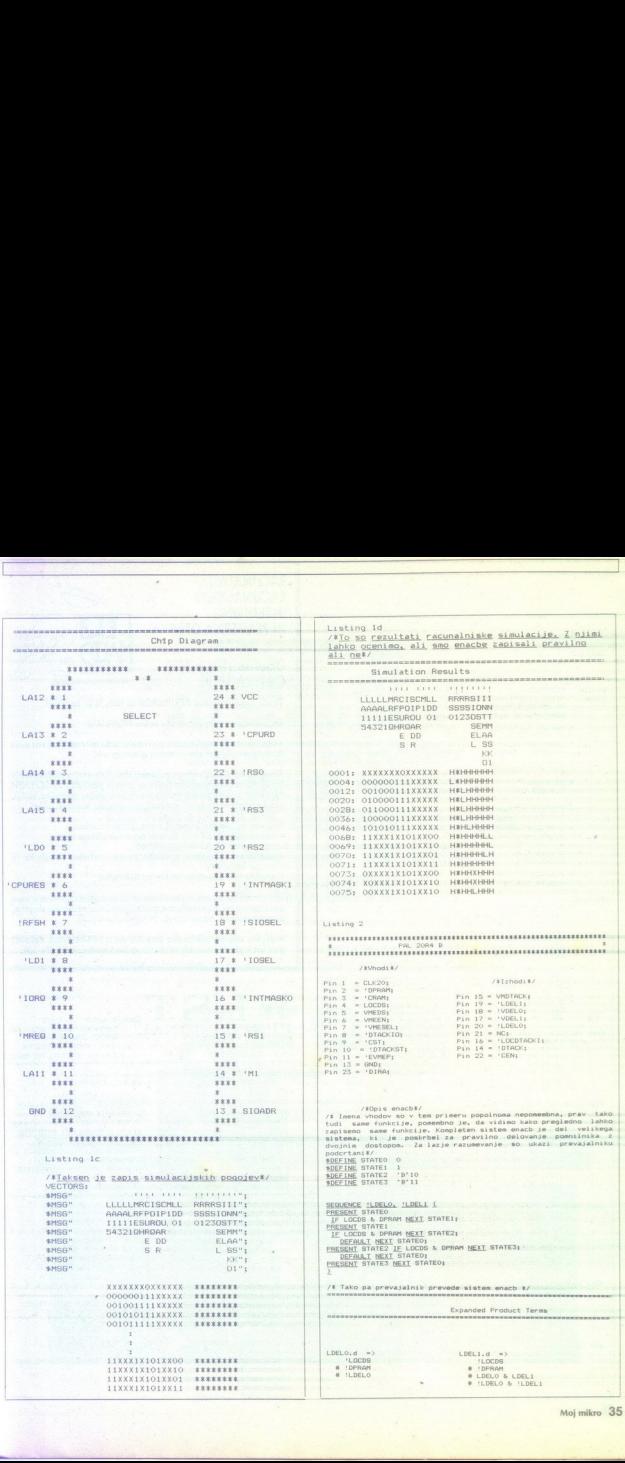

J

Moj mikro 35

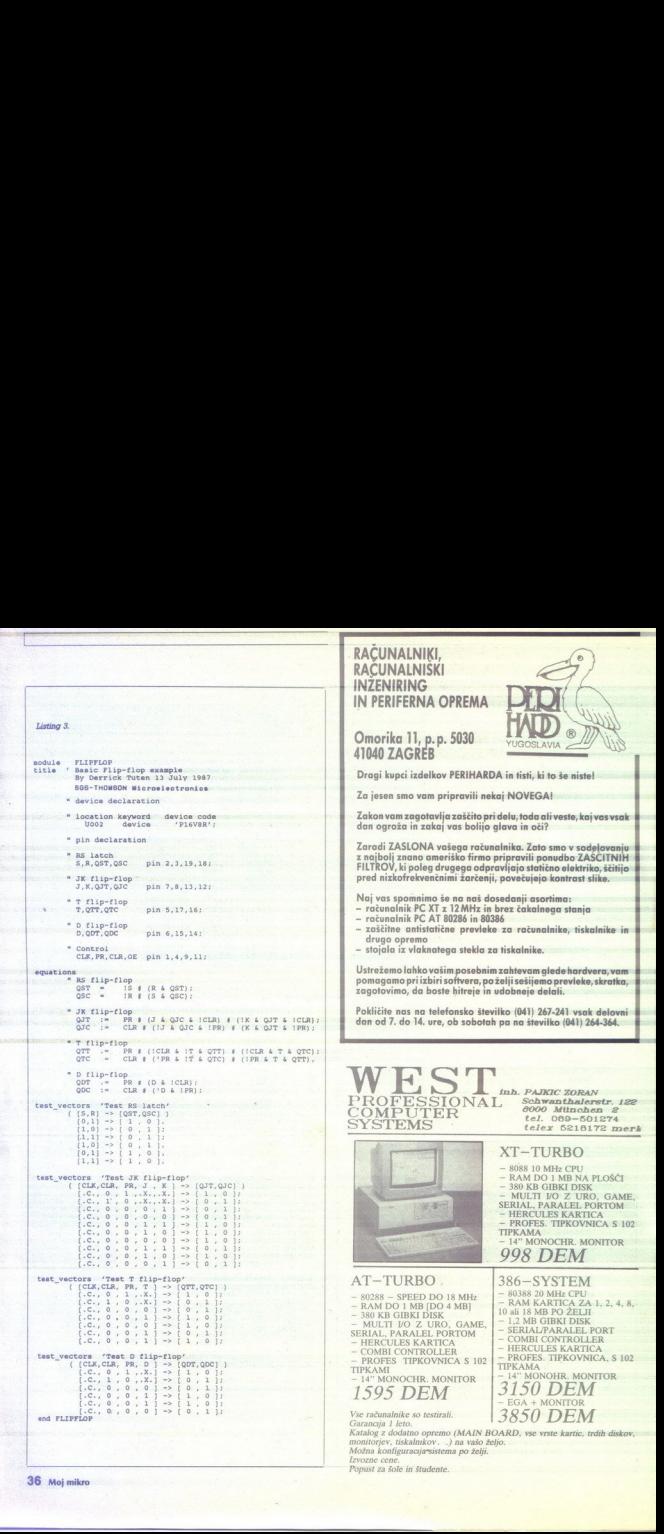

۰

L

# **SKORAJ NI<br>PISALNEGA STROJA** ALI TISKALNIKA,<br>
ZA KATEREGA<br>
YAM NE BI MOGLI<br>
PONUDITI USTREZNEGA<br>
PISALNEGA TRAKU<br>
V KASETI SKORAJ NI<br>
PISALNEGA STROJA<br>
ALI TISKALNIKA,<br>
ZA KATEREGA<br>
VAM NE BI MOGLI<br>
PONUDITI USTREZNEGA<br>
PONUDITI USTREZNEGA<br>
PISALNEGA TRAKU<br>
WKASETI<br>
PARASETI<br>
TAGER<br>
PONUDITI USTREZNEGA<br>
PISALNEGA TRAKU<br>
PREZNEGA<br>
PARASETI<br>
PA

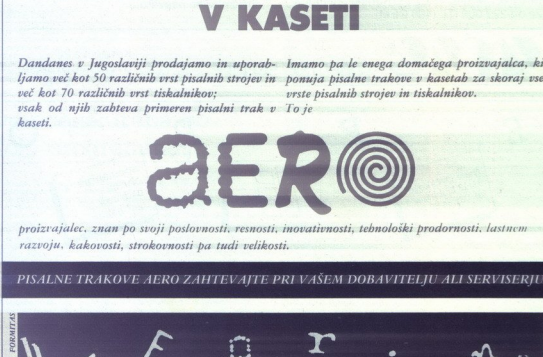

Dandanes v Jugoslaviji prodajamo in uporab- Imamo pa-le enega domačega proizvajalca, ki

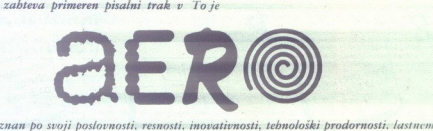

proizvajalec, znan bo svoji poslovnosti, resnosti, inovativnosti, tehnološki prodornosti, lastnom razvoju, kakovosti, strokovnosti pa tudi velikosti.

PISALNE TRAKOVE AERO ZAHTEVAITE PRI VAŠEM DOBAVITELJU ALI SERVISERIU:

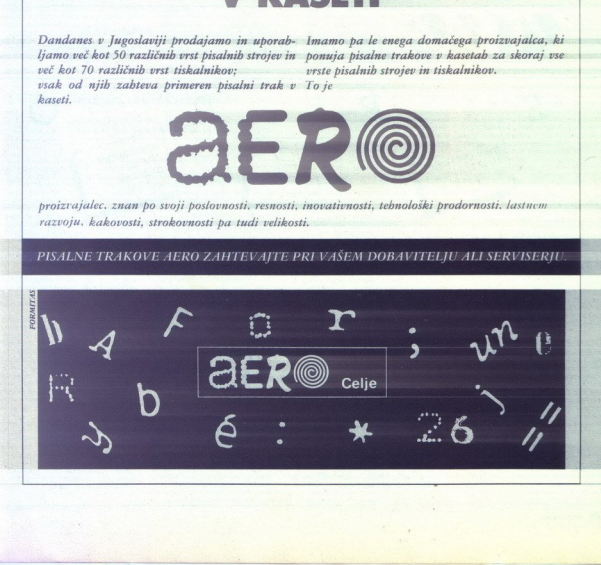

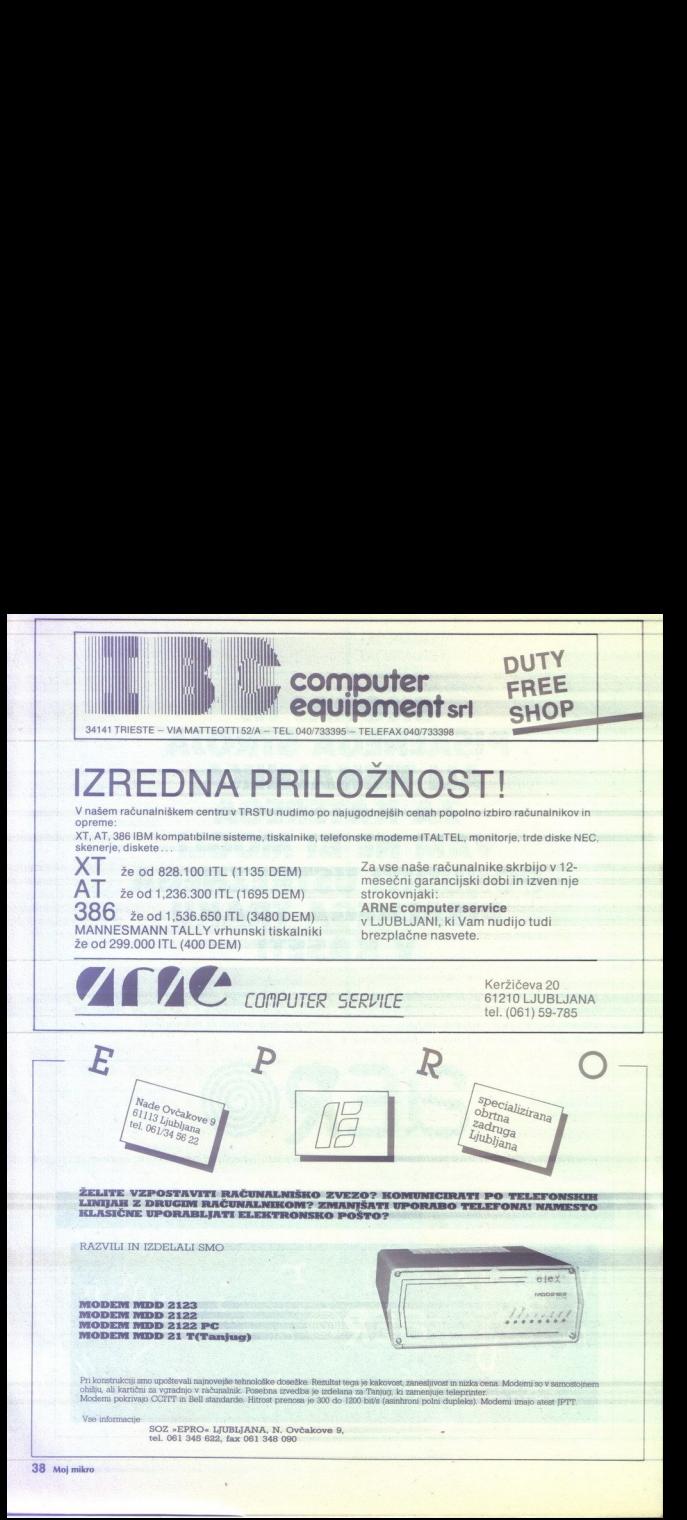

### DOMAČA PAMET

## Časopis: Crazy Compi Casopis: Cr.

第一章

Prva številka bo izšla septembra. V njej boste našli velik o prispevkov o YU soft<br>piratski sceni : opisi najnovejših iger, me-<br>piratski sceni : opisi najnovejših iger, me-<br>pe, rešire in nasveti, nagradna igra, top<br>casopis

len

### **e** C 64: Sprite cracker

To je program za vse, ki se ukvarjajo<br>z razbijanjem, spreminjanjem in izdelo-<br>vanjem introjev. Rabi iskanju in spreminjanju sprajinov v introjni ali igran. Omo za počat delo z enobarvnimi ali vechannimi, morali i porazivanje, obrade počat delo porazivanje i porazivanje i porazivanje porazivanje porazivanje porazivanje porazivanje porazi 

Duško Krsmanović, 72220 Zavidovići, Naselje solidarnosti 6,  $\in$  (072) 872-572.

### $\bullet$  PC XT/AT:  $BT-1$

Program rabi za obdelavo podatkovi<br>dobljenih z merjenjem krvnega tlaka pri<br>osebah s povišanim krvnim tlakom.

V programu so pokrita naslednja po- dročja dela:

- vpis podatkov o pacientih (ime, pri-

- vpis rezultatov merjenj (t0 merjenj). — diagnoza. (grafični prikaz merjenj,

bolo s programom je olajšano z upora-<br>bo menijev. Po potrebi progam prilago-<br>dim naročniku. Prav tako izdelujem pro-<br>grame po naročilu za računalnike PC XT/ ezultatov<br>noza (graf<br>diagnoza)<br>rogramon<br>v. Po potr<br>niku. Prav

(zi Dsott, Dubravko Penezič, 41090. Zagreb, Drage Gervalsa 11

### o Atari ST:AO.PT.A.

Program rabi za obdelavo podatkov, ki

Program rabi za obdi se pojavljajo pri delu turistične agencije<br>Obdeluje naslednja področja:<br>ge, statističke ...)<br>ge, statistične (poslovne knji ge, satistične (poslovne knji ge, satistične država i

informacije (koledarji, prazniki, ho-

Delo s programom je olajšano z rolet-<br>nimi (drop-down) meniji in opcijami za<br>pomoč. Po potrebi program prilagodim Jem programe po. naročilu za računalnike stari Dubravko Penezie, 41090. Zagreb, Drage Gervaisa 1

### e IBM, PC/XT/AT: Clipper procesor

Skrajšajte si čas za izdelavo softvera,<br>prihranite si živce in denar, neposredno<br>od avtorja si nabavite Clipper procesor — obdelava do štirih programskih nači-<br>nov naenkrat

- udobno oblikovanje in startanje clip-<br>perskih in povezovalnih pozivov prek me-<br>nijev, ne da bi morali iz programa<br>- neposredno klicanje ukazov programa<br>programa<br>programa

- lahko in prožno oblikovanje datotek<br>.DBF, .NTX, .LBL, .FRM itd. neposredno

DBF, .NTX, .LBL, .FRM itd. neposredno iz me-<br>
ne programa (podobno Assistu) ne na snem mestu, opremljeno z me-<br>
niji in bogato pornov programa. piano v clipperiju, ki<br>
vervijeno programa ki jo lehko uporabite ket dobro dop

ED Ranko Rašeta, M. Oreškovića 1a, sato Vlanjevac, s (054) 803-142.

### e. C 64: Razbijaški komplet

Predströmm svoj program za dafini:<br>Predströmm svoj program za dafini:<br>Predströmm svojete za raskove indijskih sličič in znakove indijskih sličič<br>Internacije in nalagalnje znakove indijskim stranicalnicalnicalnicalnic<br>Inte

gleško), Final Hunter (še en izviren pro- ga uporabljamo za izrezovanje

SIN).<br>SAC soft, Vladimir Ljubibratić,<br>Spiltska 5a, 88000 Mostar,  $\pi$  (088) 412-

### $\bullet$  C 16, 116,  $+4$ : Video titles  $v<sub>1.0</sub>$

(Ta program je sestavljen: iz oveh delov.<br>
v prave je rutina za definiranje. Y u čerk, jih lahko uporabljate v vaših: programih,<br>
pisanih v basicu: Drugi del je izključno za<br>
reanično veliko naslovov, ki lahko spre-<br>
minja mamo na kasato ali diskato in iih kasnaja

maiorer. Constant and the property of the property and the property of the state of the state of the property of the property of the property of the property of the property of the property of the property of the property

boljša verzija<br>
123 Koko Bill Software, Zoran Stojko-<br>
vić, Dušanova 82, 11000 Beograd,<br>
36 (011) 635-057.

### e C64: Adresar

Ta program je namenjen shranjevanju imen, naslovov in telefonskih. številk. Program je enostaven. Najprej vnesete. i)

### Prve ocene: treba bo v šolo programiranja:

akaže, da je bila ideja o recen-<br>zijah programov, ki jih ponujate<br>v rubriki Domača pamet, pamet-<sup>1</sup> v ruebriki voje namreč prispelo že veliko programov in recenzije prvih med njimi lahko preberete že v tej številki. Ker sodelo že v tej številki Ker ored skoral snaših sodelovci pri prisanju znašili sodelovani sodelova nili, da bomo način ocenjevanja v prihod nii številki malce spremenili. Pokazalo se ie namreč, da večino avtoriev programov dajejo iste težave. Da ne bi v vsaki recen ziji na dolgo in široko razlagali, zakaj in z kako je program prijazen ali neprijazen<br>z uporabnikom, kaj in kako bi se dalo<br>dodati in spremeniti ter podobno, bomo<br>odati in spremeniti ter podobno, bomo<br>dela (ali naj bi delal), nato pa s točkami od

ej ali je program kaj novega sli pa<br>le stota različica že videnega)<br>- izvedba (napake. v delu, nepotrebna<br>počasnost)<br>- enostavnost dela s programom (meni-<br>ii, komentarii, opozorila)

- dokumentacija (navodila v programu.<br>ali posebej)

vrednost (ker večino programov avtor-<br>il prodajajo, bomo skušali oceniti, ali je<br>program vreden toliko, kolikor avtor zah-<br>teva zani).

pin razlogov neo primerni za oceno, Av tore taki programov žerosimo revanji Plana grado jim bo Kratko primerni za oceno, Av tore taki programov že vrapomj programov žerosimo, zakaj pripombo, zakaj pripombo, zakaj pripombo, lo, da bomo tako. prihranili nekaj. sivih las recenzentom in hkrati nekaj dra gocenega. prostora v, reviji. Upoštevati iznate tudi, da nekateri programi iznateri programi za nekateri programi za nekateri programi zo da nek

i,

### TOM ERJAVEC

### Naslov programa: INVEST<br>Računalnik: IBM PS/2 Avtor: Franc Prelog, ing. el. energ.<br>Elektrodistribucija Ptuj

(rogram INVEST je namenjen iz- (ačunavanju investicijskih stron. škov pri gradnji industrijskih ob- JeRTaV. ke-o objektih, delovnih in materialnih industrijskih ob- novi bazi vzdržuje podat- normah, cenik materialnih in si

INVEST vzdržuje za vsak objekt dato-<br>teko postavk: Normativ dela in normativ materiala sta<br>materiala sta vsak: v svoji tabeli, ki ni<br>omejena po dolžini. Cene materialov se priskrbi iz centralnega sistema (v prime-<br>ru Elektrodistribucije), Izračun investicije<br>sledi iz nostavk, ki so bile vnešene v dato-

teko kakega objekta. Material za investi-<br>cijo se avlomatsko sortira.<br>Uporabnik izbere datoteko, ki mu po-<br>meni kak objekt. V. njej dodaja in ažurira<br>postavke, inko dela kot materialov. Dolo-<br>Ca vrsto postavke, in količino

dokumentar v datote<br>nik besødli in izpis<br>mik besødli in izpis<br>projekta v grobem i<br>Ker nisem special<br>morem podat instrukcer<br>pieka, krall i jih ja nas<br>kor sledi, da livlets<br>in posesi pripravo<br>in posesi pripravo<br>in posesi pri in pospeši pripravo dokumentacije proAvtor je program INVEST v prvi vrsti ase, ker mu olajša redno delo. mu okolju. Vsekakor kaže pohvaliti avio-<br>jev pristop, saj je v nekaterih pogledih araceli.<br>apiskala, barv na zaslonu glede na pomembnost pora<br>barv na zaslonu glede na pomembnost porabni-<br>potmem, za iNVEST ta trenutek še ni

in programom. V zaslonih niso opisane<br>tipke za klicanje specifičnih funkcij, niti<br>ni standardne pomoči. Zato bi bil upo-<br>rabnik prepuščen ugibanju.

širšo uporabo. Nedvomno je na najboljši saj je na najboljši saj je poleg INVESTA pripravi se rabo v svoji. petosti saj je poleg INVESTA pripravi se rabo v svoji. petosti saj je poleg INVESTA pripravi se rabo v svoji. peto To seveda potegne za seboj tudi neizo-<br>poznajo -uporabniškega. računalništva.<br>poznajo -u škega. računalništva.<br>danes postajajo znova »neplamani«6»<br>cer par: tudi avtor. sam-bi po-enem ali<br>dveh tečajih kreativnega programira novega programskeg<br>milija sporanskeg<br>milija sporanskeg<br>milija sporanskeg<br>poznajo – uporabne<br>poznajo – uporabne<br>poznajo – uporabne<br>milija za porabne<br>milija sporanskeg<br>milija sporanskega (porabnega porabnega porabnega porabn Access the matrix is the continent of the continent extent of the continent extent of the continent extent of the continent extent of the continent extent of the continent extent of the continent extent of the continent e 

Avtor: prof. Dejan Jelačić, Lenjinova 28/

javosolilo mo je, da se je končno kljub; razmeram -na- na- na- na- na- na- na- na- trg prazevalni program - z<br>prazevalni program Poleg lega pa je ta nekdo se<br>nekdo se profesor angleškega. jezika z dolgoletnimi izkušnjami.

offenses) in glagolske oblike, celo precej<br>nepravilnih glagolov je vključenih. Vsega<br>skupaj je devet lekcij (Units), tri ponavlja-(pravzaprav paket pri<br>siren (okrog 240 - Magolsk<br>Grense) in glagolsk<br>nepravirinih glagolsk<br>napravirinih glagolsk<br>napravirinih glagolsk<br>napravirinih metriculous, Past, Past Centruce, Continuous, Past<br>Future Centruce, Contin

programa) in preizkusom znanaja (ki se nanaša samo na dani program). Vsak test<br>pravilno nanaša samo na dani program). Vsak test<br>vsebuje 10 stavkov Z glagoli v intinitivu.<br>Napisati moraš pravilno obliko glagola.<br>Ce sam stav Če sam stavek ni dovolj jasen. tudi razlaga Poleg tega so v paketu tije programi za ponavljanje Ji k se nana- šajo ma vso prejšnjo snov. Vsak vsebuje dodatnih 20 pr

Zala pa de tito, kar me moti. V vaskem specificacija i brazi znali Zala to starian za kateri specifical politične priznatne pravidente protection of the principle in the specifical protection of the present of the present gleški tekst v razlagi in popravki v testil

oblikah še zaimek,<br>opiski tekst v razlage<br>pleški tekst v razlage<br>po bi bilo, če bi vra<br>po bi bilo, če bi vra<br>po bi bilo, če bi vra<br>ljučno bilo, če bi vra<br>ljučno ali po izbiri<br>veliko besedi, bi je veziji). V lekcijah s<br>crke oblikah še zaimek,<br>plikah še zaimek,<br>plikah šekst v mzlaga,<br>bi lahko bili označen<br>bilo če bi ve<br>maborov vprašanj, k<br>judno ali po izbiri veziji), v lekcijah su črko,<br>tveliko besedil, bi ji<br>veziji), V lekcijah su črko,<br>chek, po bi bilo, ĉe bi vsak fest vseboval veĉ<br>
iluĉno ali po izbiri. Ker je v programih nak.<br>
eluĉno ali po izbiri. Ker je v programih velko bosedii, bi jh verinto bilo amotr-<br>
no dali v daliotake (prodvesm v elektini naše<br>
ver

### REVIJA NO MIKRO IN INEX PA MARIBOR

do konca leta organizirata obisk naslednjih sejmov in svetovnih razstav:<br>svetovnih razstav:<br>EMO

Evropska razstava strojnega orodja z udeležbo z vsega sveta; del<br>razstave je tudi:<br>CAD/CAM - računalniško podprti sistemi za oblikovanje in izdelavo

B.I.T. KOMPAKT 89<br>Sejem pisarniške in računalniške opreme

ITU- COM 1989<br>Svetovni simpozij in razstava elektronskih medijev 3. do 8.10, 1989 ŽENEVA

**SYSTEMS** Mednarodni trgovski sejem SYSTEMS<br>Računalniki in komunikacije -- Mednarodni kongres uporabnikov in Evropska razstava strojnega orodnica<br>Priznanski rednjen (\* 1992)<br>19. marec – Alexandrijsko politički politik<br>19. marec – Alexandrijsko in razstava elektroni za Strednjen<br>19. marec – Alexandrijsko in razstava elektroni za K 

**PRODUCTRONICA** 7.–11.11.1989 MÜNCHEN<br>Mednarodni trgovski sejem elektronske industrije

Odhodi za vse programe so iz Ljubljane; Maribora in Zagreba; organiziramo tudi prevoze iz drugih krajev Jugoslavije!

ZAHTEVAJTE NAŠE PROGRAME!

<u> Maria Alemania (m. 1988)</u>

INFORMACIJE IN PRIJAVE: INEX PA MARIBOR<br>SLOMŠKOV TRG 3<br>62000 MARIBOR<br>TEL. (062) 24-579, 24-672<br>TLX. 33-243

ŽELIMO VAM PRIJETNO POTOVANJE!

e bi o svojem IBM PC oziroma kompatibilcu radi vedeli kaj več od MS-DOS in basica, naročite knjigo

### Povezivanje na IBM PC

Priročnik, brez katerega ne gre sistemskega vodila, prekinitve — nadzor in<br>uporaba, DMA, karta vhodno-izhodnih naslovov, zunanje programiranje prekinitev in Časa, povezovanje s posebnimi karticami in napravami, kako programirati vhod-izhod; hardver in softver za testiranje. Slav Augusta Cesarca 15a torja programma (augusta Cesarca 15a torja prosiment and the simulation of the simulation of the simulation of the simulation of the simulation of the simulation of the simulation of the simulatio

400 strani, format 17X23cm.

Cena 95.000 din.

Knjigo lahko naročite neposredno pri založniku z dopisnico ali po tel. 055-24 11 39

Plačilo po povzetju. Elektronika BARBARIĆ<br>Slav. Brod, Augusta Cesarca 15a

**PERMIT AND DESCRIPTION OF A REAL PROPERTY OF A REAL PROPERTY.** 

40 Moj mikro

klijučno na vaše kasete.<br>Ključno na vaše kasete.<br><u>CS Tibor Lukity, Ady Endre 16, 23324</u><br>Salan.

 $\circ$  C 64: Tetris, Latinščina, Horoskop

Tetris je logična igra, napisana v basicu i deloma v strojnem jeziku. Cilj je sestaviti : ploščice - 3x3. različnih oblik<br>sestaviti : ploščice - 3x9. različnih oblik<br>v pravokotnik. Na voljo so izbira hitrosti (nitroipočasi) in tezavricisti problema<br>(lahko, srednje, težko), prav tako pa vpls<br>na seznam s 60 imeni najboljših igralcev

in drugo<br>Latinščina je izobraževalni program za<br>tiste, ki se želijo naučiti ta stari jezik.<br>Liste, ki se želijo naučiti ta stari jezik.

vedrilo. Ima glasbeno in grafično spremrazkošie bary, besedil in drugo

Cene programov so resnično nizke (2<br>z 3-krat nižje od diskete, na katero<br>snemam). Program snemam na kaste, ki jih po-<br>šljete ali na svoje.<br>Vabim vse, ki orogramirate v stroinem

jeziku, da se javite, saj bi lahko ustanovili<br>malo programersko skupino, ki bi lažje<br>relevala različne probleme:<br>153 Boris Janevski, Maršala Tita 42/III,<br>135230 Čuprija, or (035) 462-555.

35230 Cuprija, \* (035) 462-555.<br>
© C 64: Cirilica in cirilica za<br>
Litra coditor

Intro editor

;S prvim programom je. možno, delo z vašim računalnikom v makedonski.

kvorja prosim, da tega ne vzame toli-<br>ko za kritiko kot za nasvet, kaj bi se dalo<br>popraviti. Že sedaj je program zelo upo-<br>raben, z omenjenimi popravki pa bi bil<br>tudi zelo kvaliteten.

Naslov programov: Evidenca poslovnih<br>partnerjev, Cirkularna pisma<br>Računalnik: IBM PC XT/AT in kompati-<br>bilni

Avtor: Gojko Božić, Rastočine \$-5/13,

tubligen material is nama nagi s tem oleh material program is tem site priority in splittering program is tem jezikom. Med nim splittering programs Evidence positoring in the nimit is tem of the nimit of the nimit of the n

**Expression (1974)**  $\frac{1}{2}$  (1976)  $\frac{1}{2}$  (1976)  $\frac{1}{2}$  (1976)  $\frac{1}{2}$  (1976)  $\frac{1}{2}$  (1976)  $\frac{1}{2}$  (1976)  $\frac{1}{2}$  (1976)  $\frac{1}{2}$  (1976)  $\frac{1}{2}$  (1976)  $\frac{1}{2}$  (1976)  $\frac{1}{2}$  (1976)  $\frac{1}{2}$  (197 ldeja za programa je zanimiva in ned-<br>vomno uporabna za večino firm in zaseb-<br>nikov, ki vsak dan poslujejo s številnimi<br>partnerji doma in v tujini. S programom<br>EPP vodimo saznam poslovnih partiesi-<br>jev z vaemi potrebnimi p sprofit dopolbijelmo. Po por zanimajo slovi zanimajo slovi zanimajo slovi zanimajo slovi za ljamo postel jamo Komu: partnerjem komu: komu: partnerjem bomo poslali etikete (npr. samo latinikom firm. samo latinikom firm. sam n positistic e féministic en de la constantino de la constantino de la constantino de la constantino de la constantino de la constantino de la constantino de la constantino de la constantino de la constantino de la consta

Program CP je r<br>smo, ki ga nato izplej s kama, ki ga nato izplej<br>partnerjev. Podstke<br>partnerjev. Podstke<br>problem iz datoteke<br>ki jo uporablja tudi<br>To tom g program<br>smo že delail, dobra<br>tridi za izvedo . Pro tom grogram<br>bi b

ano, ki gai unto tapisano ta del programmente del programmente de destable posteriales del programmente del programmente del programmente de departies de programmente de departies de programmente de departies de departies

ici. Vai znaki razen grafichi simbolov so<br>v cirilici, se pravi v izvirni obiblici (ki ni<br>titiricia). Po uporati tega programa se<br>bo val commodore vrnili spredno stanja.<br>bo val commodore vrnili spredno stanja.<br>lici. Možen r

### • ZX spectrum: Datoteka

am vsebuje prek 1000 pokov za Notify and the property of the control of the state of the state of the state of the state of the state of the position of the value position of the value of the value of the value of the property of the energy of the ener

Snemam na svojih (kakovostnih) trakovih ali na vaših kasetah.<br>
Siniša Kresojević, Vergaševa 44, 47220 Vojnić, œ (047) 74-845.

### $\bullet$   $\text{IBM} - \text{PC/PS-2: VDET.}$ VDET 1704, Monopoli

VDET: program je rezidenten in pre-<br>gleduje zaganjalni (boot) sektor vsake di-<br>skete, ki jo na novo vstavite v računalnik<br>ter istočasno pazi, da ne bi kdo pisal po<br>zaganjalnem sektorju.<br>"VDET-1704: ta program lahko najde<br>v zaganialnem sektoriu.

nosti napak pa morajo biti zmanijane na<br>minimum,<br>"Pri programu EPP bi bitio verjetno bo-<br>lije, če bi avior u porabili roletne (puli-<br>down) menija, Tedaj ima nameć uporabi<br>nik na zaslonu hkrati vse opcije programa<br>ni s tem Formikanje na zadnjo točko v podmeniju<br>In pritisk na ENTER je logična tudi upora-<br>ba tipke ESC.

Težave lahko nastanejo tudi pri delu stavljali s spremenljivkami in šele na koncu yse skupai vpisali v datoteko, je vnos neposreden. Če se torej odločimo za vnos novega partnerja in si kasneje premislimo, bo program y datoteko vpi se primerih pro-<br>gram »spakira« datoteko (fizično izbriše<br>zapise, označene za brisanie) in datoteko ponovno indeksira (jo uredi po raznih prijeini, saj bo program pri većiem stevelim stevelim stevelim stevelim stevelim stevelim steverim steverim steverim steverim steverim steverim steverim steverim steverim steverim steverim steverim steverim steverim stever

about the first control of the state of the state of the state of the state of the state of the state of the state of the state of the state of the state of the state of the state of the state of the state of the state of

opozoril na morebitno napako, nam do-Namesto da bi-program preveril, ali-je<br>tiskalnik priključen in vključen in nas Monopoli: kdo ne pozna te igre? Pisa-<br>na je za dva igralca, lahko pa igrate tudi<br>z računalnikom. Program dela z meniji,<br>dolg pa je 70 K.

dolg pa je zo K.<br>dolg pa je Zelite, lahko dobite ob: programu<br>tudi izvirno kodo (monopoli – turbo, pas-<br>cal, drugo v zbirniku),

nike.<br>(23 Marko Pečar, Šuceva 11, 64000<br>Krani.

### e. PC (EGA in Hercules): Številke in črke

V priljubljenom koćzu je vak tekvnego kod polatkov (zaneka zo podatkov (zanekat okoli šest tisoč in pol<br>pase polatkov (zanekat okoli šest tisoč in na pol<br>pase polatkov (zanekat okoli šest tisoč in na polatkov in niteralgo

### e C 64 Programska oprema

Automatic Screen Turbo Fast: verjet-<br>no ste że videli kasetno igro (npr. hiś na koncu na- program takoj, vključi, S tem programom, janko s programe in no tem programe in nato te programe naložite kot izvirnik. Za nalaganje ne po-<br>naložite kot izvirnik. Za nalaganje ne po-<br>trebujete turbo Rd, ampak  $\frac{1}{2}$  ( $\frac{1}{2}$  (

mi pobljite tudi svoja besedita (5x40 črk), ki jih bom vstavil v program.<br>Ki jih bom vstavil v program.<br>TGB Hyperpacker Tape: s tem program.<br>mom lahko postavite introje poleg pro-<br>gramov, vendar ne tako kot introducirje,<br> temveć tako, da bosta po postavitvi proinaroum a program, mi positive tudi svoje<br>introje, ki jih bom vnesel v program. Če<br>nimate posebnega introja, mi pošljite kakšno igro in sporočilo. Intro bom vzel<br>iz igre, vstavil vanj sporočilo in vse sku-<br>paj še v program za pakiranje. Introje ali<br>torje mi pošljite na vaši kaseti.<br>Za vsakega kupca darilo: program za

za vsakega kupca uamo, program za<br>izločanje Hubbardove glasbe, Crown<br>Writer, hit igre za ta in prihodnji mesec. (S) Fair Cracker Boy, Kanjiža, Mač-

### s Atari 800 XL-180 XE: Hacker Loto 70039

Ta program vam omogoča, da si obli-<br>kujete skrajšane sisteme za loto, napisan<br>pa je v jeziku Action, kar pomeni, da je<br>kar hiter. Vsebuje 16 opcij: številke, garancija, par/nepar, fiksi, favoriti, zbir, pr-<br>va številka, zadnja številka, shrani, nalozi, natisni, novo, poženi, presledek, za-<br>menjava in dvojčki. Komunikacija s pro-<br>gramom poteka preko tipkovnice in je dobite še Hacker Verify, ki ima naslednje

stereoire magné (pescria exceptable). In storiel political is considered to the construction of the state of the state of the state of the state of the state of the state of the state of the state of the state of the stat več ali celo po poljubni kombinaciji več<br>parametrov.<br>Program CIRP je razširitev EPP. Je

We allow the stressing of the stressing of the stressing in the stressing and an interesting of the stressing and the stressing and the stressing and the stressing of the stressing in the stressing of the stressing of the area. High mass positions of stationary materials and the stationary and the stationary of the stationary and the stationary and the stationary and the stationary and the stationary and the stationary and the stationary a rogram. CIRP je. razširitev EPP. stvu i urejevalnik tote s katerim oblikuj pi sma ki jih nato pošljemo različnim na-<br>stva, v Programečekiem mini urejevalnik toke. In ker je CIRP mini urejeval- nika besedil, somini u njegov dil tak program, bi moral poskrbeti za<br>možnost prenosa besedil (vključno s po-<br>sebnimi načini pisav) iz nekaterih popu-<br>larnih urejevalnikov: (WS, WP). Ceprav ro, če o stakavedi pirme di pirje takave di pirje takave od obro, če bi si lahko te ukaze ogledali tudi med<br>pisanjem teksta in ne le ob zagonu pro-C 64: Programacka operación en el sin sin anos de anos de anos de anos de anos de anos de anos de anos de anos de anos de anos de anos de anos de anos de anos de anos de anos de anos de anos de anos de anos de anos de ano

odšteti okreg BS DE:<br>starija dinasta politički predstavljanja dinasta dinasta zvečino poslovnih a<br>zvečino poslovnih a<br>zvečino poslovnih a<br>zvečino poslovnih a<br>kordje, saj je predstavljanja<br>kordje, saj je predstavljanja poli Kaj napisati za konec? Ena od dobrih<br>strani paketa programov EPP in CIRP je kota, saj je včasih le treba vedeti več, kot je napisano v kratkih sporočilih in ravodilih v programu. Programa bosta solo V. pomoč pri vašem delu: zepleče pred nakupom vprašati; ali ponuja-Schwarz (1986)<br> 2001 - Andrej Karl Harton, amerikansk konstantinopolitar († 1936)<br> 2001 - Andrej Grandsk, slovensk politik, amerikansk konstantinopolitar<br> 2001 - Andrej Grandsk, amerikansk politik, amerikansk konstantinop ta dovolj. Angleži pravijo: »Nisem dovolj<br>bogat, da bi kupoval poceni.«

BOGDAN OBLAK

Naslov programa: Tekoči račun — Rev.

Avtor: Neuro - ska 25, Osijek<br>ska 25, Osijek<br>Računalnik: PC, disketa ali disk, DOS

**in the program pokličemo z ukazom.** (TR, se nam na zaslonu pokaže pisan in dovolj pregleden glavni hen ui vsi nasledni izpisi nepregledni in kičasti. Po menijih izpisi nepregledni in kičasti. Po menijih

program in asign the set of the set of the set of the set of the set of the set of the set of the set of the set of the set of the set of the set of the set of the set of the set of the set of the set of the set of the se popravljanje itd.) ter čeke prikažemo ali izpišemo razvrščene, na različne porez voljeno in nedovoljeno prekoračitev<br>TR (limit). Prav tako lahko vnesemo le

scoolaring in the main text<br>of the conduction of the conduction of the conduction<br>conduction of the conduction of the property<br>specific the conduction of the conduction of the conduction<br>because in the conduction of the co ne bo nikoli več posegal po basicu za

### JEROVŠEK COMPUTERS SERVIS IBM PC XT/AT

- Servisiramo računalnike IBM PC XT/AT, commodore, QL, spectrum in atari ST.<br>- Servis videorekorderiev firm National, Panasonic.
- Toshiba. Popravila brezžičnih telefonov, CB postaj in drugo.
- zas: Prodaja računalniških sistemov 286 za delovne orga nizacije
- Pred nakupom računalnika PC XT/AT pri GAMA Electronics v Münchnu nas pokličite, da dobite: vse potrebne informacije in cenike v zvezi z nakupom.<br>potrebne informacije in cenike v zvezi z nakupom.<br>- Svetujemo glede izbire PC XT/AT in posredujemo.<br>posamezne periferne enot
	- posamezne periferne enote: trdi disk, gibki disk, tip-<br>kovnice, osnovne plošče, monitorie, razne kartice, pomnilniške razširitve, vdelava YU znakov v kartice Hercules s preklopom in v tiskalnike firm Epson in Star.
- Velik in brezplačen katalog ra PC XT/AT JEROVŠEK COMPUTERS in prevzem računalnika XT/AT v Medvodah.

### EPROM MODULI ZA COMMODORE 64/128:

- Turbo 250 + Turbo 2002 + Turbo Tape II + Turbo Pizza + Spec. Fast<br>+ Profi Ass/64 + Monitor 49152 + nastavitev glave
- 
- 
- 
- 
- 
- 
- 
- 
- 1 into  $\alpha$  2014 in the Social African Society (1993 in the 1990 PC and 1990 PC 2014 in the USA Couplidator + Sistem 250 + Turns 250 + Fast Disk Load + Top 100<br>3 includes + Tomato Dos RMM well + nationally glave that Disk
- 
- -
- 
- 
- 15. File Master + Simon's Basic I + Monitor 49152 + Turbo 250 + Copy<br>202 + nastavitev glave (32 K)
- 16. Simon's Basic II + Duplikator + Turbo 250 + Sistem 250 + nastavi-<br>tev glave.

Vsak modul je v posebni plastični škatlici in ima vdelano reset tipko. Garancijski rok je eno leto. Dobavni rok takoj.

JEROVŠEK COMPUTERS<br>COMPUTER SERVIS, Verje 31A, 61215 Medvode<br>Telefon: (061) 621-066,<br>FAX: (061) 621-05-19, ure, ob sobotah od 8.–13. ure.<br>vsak dan od 10.–19, ure, ob sobotah od 8.–13. ure. vsak dan od 10.000 minimization of 10.000 minimization of 10.000 minimization of 10.000 minimization of 10.000 minimization of 10.000 minimization of 10.000 minimization of 10.000 minimization of 10.000 minimization of 10

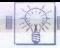

opcije: nalaganje, poročilo, kombinacija,<br>poreverjanje. Program Hacker Loto vam<br>bo skrajšal število kombinacij, garancija<br>pa ostane. Program snemam na kaseto,<br>dobite pa tudi ustrezno navodilo. Če že.<br>Prasenečenie za vse na preverjanje. Program Hacker Loto vam

S to verzije programa boste videli, kako vam bom poslal tudi programski jezik ket vam bom poslal tudi programski jezik ket rečko Miodragović, Rudinci 417, sežio Vrnjačka Banja,  $\alpha$  (038) 63-506. opcije: rataganje, perezijanje. Program<br>preverjanje. Program<br>pa ostane. Program<br>pa ostane. Program<br>pa ostane. Program<br>pa ostane. Program<br>pa ostane. Program<br>pa programa, seveda z<br>s 10 verzije program napisar<br>Action.<br>ES Bre

### e Atari XL/XE: DOS

Ce potrebujete disketni operacijski si-<br>siam, ki z uporabnikom v osloti komuni-<br>cirav, sroodnotno. kompatibilen z verzijo<br>je še stoodstono. kompatibilen z verzijo<br>2.5 izvirnega Atarijevega DOS in s stareje<br>simi verzijami, iku. Progra- me snemamo izključno na vaše diskete. IX Ante 21, 58350 Metkovič, cr (058) 681-842. 38210 Vrapska Basis, er (200)<br> 6. Anatolija (2005)<br> 6. Anatolija (2005)<br> 6. Anatolija (2006)<br> 6. Anatolija (2006)<br> 6. Anatolija (2006)<br> 6. Anatolija (2006)<br> 6. Anatolija (2006)<br> 6. Anatolija (2006)<br> 6. Anatolija (2006)<br> 6 van tiem posis und programma januari posis<br>
2010 – Alexandre Maria (1997)<br>
2013 – Alexandre Maria (1998)<br>
2013 Vivigeka Banja, <br/> $\in$  (2008)<br> 63-506. Construction of the position of the state<br/> $\sim$  (300 passed on th 

### **• PC: Programska podpora.**

— Načrtovanje informacijskih si-<br>stemov.<br>- nasveti pri nabavi in instaliranju pro-<br>gramov. ter. opremov. po naročilu<br>- izdelava programov. po naročilu<br>- priprava besedil za tiskanje

- 
- 

podporo kongresov.<br>
23 »INFOSTAT», M. Pijade 140/a,<br>
41000 Zagreb, & (041) 278- 424.

### • C 64: Loto sistemi in Pogojeni loto sistemi

to, ki ponujajo skrajšane sisteme kombi-<br>nacij s sedmimi številkami, je ta program

- 
- 

v kombinaciju s 7 števeri v kombinaciju s 7 števeri – minimalni preslecen<br>– minimalni preslecen<br>– minimalni preslecen<br>– minimalni preslecen<br>– kombinacije grupni preslecen<br>– kombinacije grupni preslec<br>– kombinacije grupni p

ara;

### 9 IBM PC (in kompatibilni): Šahovska knjižnica

Ta program je narejen za ljubitelje ša-<br>a, ki jim omogoča kreiranje knjižnice šahovskih partij po lastni izbiri Primeren

### ELECTRONIC EOUIPMENT

Rosentalerstr. 34 (vpadnica iz Ljubljane), Celovec, Avstrija<br>Tel. 9943 463 50578, FAX 50522, del. čas 9–12<sup>3</sup> in 14<sup>34</sup>–17<sup>34</sup><br>Informacije v Ljubljani tel. (061) 311-011, od 8<sup>5</sup> do 15<sup>5</sup><br>V sokioranju z Avstrino u Ljubjani

### Tiskalniki EPSON

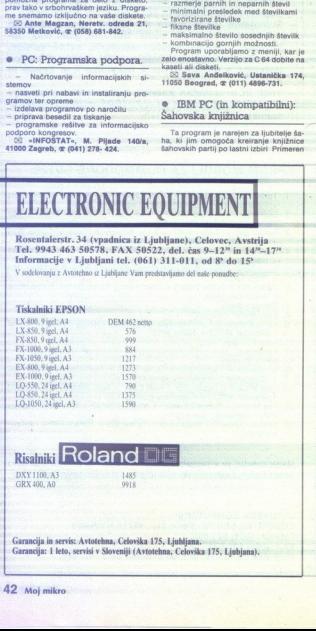

Risalniki Roland DXY 1100, A3 1485<br>GRX 400, A0 9918

Garancija in servis<br>Garancija: 1 leto, s<br>12 Moj mikro 5, Ljubljana.<br>Inn, Celovška 175, Lj Garancija in servis: Avtotehna, Celovška 175, Ljubljana. Garancija: 1 leto, servisi v Sloveniji (Avtotehna, Celovška 175, Ljubjana).

42 Moj mikro

### je tako za začetnike kot za izkušene šahi-<br>ste ter profesionalce, saj vsebuje vse po-<br>trebne opcije za zapisovanje, igranje in<br>analizo partii:

analizo partije<br>- ročno odigravanje potez<br>- avtomatsko odigravanje potez (upo-<br>ratnik računalniku določa interval odigravanja potez)

- vračanje potez
- ponovitev partije<br>izpis partije s tiskalnikom
- 

Delo s programom je zelo preprosto Saj program sam pazi na napake, en passant, promocijo kmeta itd.<br>Program so priloženi natančna navo-<br>dila ter več že vpisanih partij, a episani partij, a episani partij, a episani partij, a episani partij, a ep

11050 Beograd,  $\pi$  (011) 4896-731.

### C 64: Knight Challenge

Gospodar zla je ugrabil kraljevo hči.<br>Obupani oče želi, da mu pomagate.<br>V vlogi viteza se morate napotiti v za-

kleti grad in rešiti princeso. Na poti do di z raznimi polastici z raznimi zanimi zanimi zanimi zanimi zanimi zanim ramišlanjem ramišlanjem ramišlanjem ramišlanjem rogram je napisan v srbohorvaškom jeziku in v Simore Basica. Jam ni zašči tudi za učenja basica. In

kem narodilu dobite darilo: Turbo zou<br>program za nastavljanje glave in Simon':

[3] Ivan Radojević, M. Gl. 31230 Arilje,  $\pi$  (031) 891- 936. Ivan Bartolavić, M. Glišića 36

### e. C 64: Ukazi Simon's Basica

Nedvormo ste že vsi slišali za program<br>Simon's. Basic. Mnogi ste pozkušali<br>z njim tudi programirati, a vam ni vedno<br>ga program<br>Program, ki sem ga napisal, sem ime<br>program, ki sem ga napisal, sem ime<br>noval Ukazi Simon's Bas

podrobno opisani vsi ukazi Simon's Basi ca, zraven pa je še veliko primerov. Pri-

Poleg tega vam lanko na kaselo post<br>namem tudi programa Simon's Basic in<br>Turbo 250. Snemam na moje ali vaše

Silvan Savić, Aktaš 1 D2/13, 38000

ših programov. Programov. Programov. Programov. Programov. Programov. Programov. Programov. Constructions and the program in the program in the program in the program in the program in the program in the program in the pr Amstrad/Schneider CPC 6128: Gemulation, MGE in Hang-man + Creator (samo za lastnike diska)

Gemulation (Amsgem v4.0) predstavlja<br>dega programa Amsgem v3.0. Ta pro-<br>dega programa Amsgem v3.0. Ta pro-<br>gram odpravlja pomanjkljivosti prejsnjih verzii. Dela v vseb načinih ima mehko premikanje kurzorja, možno je delo z iko

Program je namenjen vsem, ki želijo, a bi novi basi bi njejmen vsem, ki želijo, da bi bili njihovi basic programi videti koti<br>Program je namenjen vsem, ki želijo, da bi bili njihovi basic programi videti koti<br>tisti na amig

MGE (Mini Graphics Extension) je neodvisen in zelo kratek program, s katerim je, črte, kvadrate, okvire<br>jahko rišete kroge, črte, kvadrate, okvire<br>itd. Še zlasti učinkovit je skupaj z Gemu-<br>lationom<br>slavljen iz dveh neodvisnih delov. Ta pro-<br>stavljen iz dveh neodvisnih delov. Ta pro-

poznamo pod imenom visilica. Cili igre je,<br>poznamo pod imenom visilica. Cili igre je,<br>da uganete neznano besedo s čim manji.<br>poskusi, sicer vas bo računalnik obesil.<br>Na razpolago imate 100 že vnesenih besed,<br>s programom Cr lationom<br>alionom<br>stavljen iz dveh neod<br>stavljen iz dveh neod<br>poznamo pod limeno<br>poskusi, slotr vas b<br>skusica neodomističnih stavljen neodomističnih stavljen<br>skusica (alionomističnih stavljen)<br>skusica iz programomi (alionom

Programe lahko kupite posamično ali v kompletu, kar je veliko ceneje.<br>
US Kliment Andreev, ul. Vič 28/28,<br>91000 Skopje,  $\mathfrak{m}$  (091) 257-211. Programe lahko v kompletu, kar je v<br>S Milment Andi<br>S Milment Andi<br>91000 Skopje,  $\pi$  (03

### e Atari ST: Dlogo vl.

Program Dlogo v1.0 je grafični programski jezik v obliki interpreteria. Z uka reteria. Z uka zi povezuje standardne ukaze programskega jezika Logo in grafičnih možnosti. ki jih ponuja atari ST.<br>Program vsebuje dva načina dela:<br>- izvršni (vsak ukaz se izvrši takoj).

 $\begin{tabular}{l|c|c|c} \hline \textbf{p} \textbf{c} \textbf{p} \textbf{c} \textbf{m} \textbf{m} \textbf{m} \textbf{c} \textbf{p} \textbf{c} \textbf{p} \textbf{c} \textbf{m} \textbf{m} \textbf{m} \textbf{m} \textbf{m} \textbf{m} \textbf{m} \textbf{m} \textbf{m} \textbf{m} \textbf{m} \textbf{m} \textbf{m} \textbf{m} \textbf{m} \textbf{m} \textbf{m} \textbf{m} \textbf{p} \textbf{p} \textbf{p} \textbf{p$ 

### 6. C64: Info Writer Tape

Kakor veste, uporabljamo programe<br>ste writer za pisanje in snemanje sporočil na disketo ali kaseto, kar ni tako pogosto. Mi smo za vse, ki imate kasetopredelali Info Writer, ki snema spo ročila na kaseto v turbo verziji. Glede na to, da snema sporočila nekomprimirano,<br>bodo vsi naročniki tega programa dobili<br>darilo: kompresor, s katerim boste lahko<br>posneto sporočilo komprimirali<br>[52 DAF Aleksandar Makedonski 214;<br>91000 Skopje, 4 (091) 318- 457.

### e C64: Adresar

 $\begin{tabular}{c} \hline \textbf{\textit{``}Covarm} & \textbf{\textit{``}Covarm} & \textbf{\textit{``}Covarm} \\ \hline \textbf{\textit{``Covarm} & \textit{``}Covarm} & \textit{``}Covarm} & \textit{``}Covarm} & \textit{``}Covarm} \\ \hline \textbf{\textit{``}Covarm} & \textit{``}Covarm} & \textit{``}Covarm} & \textit{``}Covarm} & \textit{``}Covarm} & \textit{``}Covarm} \\ \textbf{\textit{``}Covarm} & \textit{``}Covarm} & \textit{``}Covarm}$ 

madžarskem jeziku.<br>Snemam na kasete, saj verzija za disk<br>ne obstaja.<br>Zajan, gr (023) See- 041.<br>Sajan, gr (023) See- 041.

### e Spectrum 48K: ZX revija

Prvi kasetni časopis za ZX spectrum<br>as ho vrnij v zlato dobo mavrice. V prvi številki bo veliko zanimivih rubrik: hardver, softver, učilnica, zanimivosti, igralna palica, intervju, oglasi.

imovie: prispevice: prispevice: prispevice: prispevice: ki: jih vili Vasjo te bodo honorizani, vili Vasjo te evi Naj bolisi.<br>Politi Vasjo te evi Naj bolisi Prispevki s bodo honorizani. Več. 2 v pri vili Steviki.<br>Politi Vas

Že v prvi številki bomo začeli z nagrad tudi bralce, da nam pošljejo svoje ko-

(5 Stevan Bogdanovič, Boška Nova- koviča b.b., stan 3, 22417 Obrež, Srem.

### o ZX spectrum 48k: Selford: Manor

incopio dogodkov No. tokra<br>ja policijskega intepektorja ishoktorja intepektorja intepektorja intepektorja intepektorja intepektorja intepektorja intepektorja interpektorja interpektorja interpektorja interpektorja interpek Bralci Wallaceovih romanov se prav<br>gotovo, spomnijo, vile. ki je prizorišče<br>mnogih dogodkov. No, tokrat boste v vlo-<br>gi policijskega intpektorja morali ugoto-<br>viti, kdo je storilec nenavadnega umora

vsakem mestu. Ko pripeliete morilca vas zmede. Vi niste v nevarnosti.<br>Igra je narejena na osnovi menijev,<br>tako da ste lahko ob vsakem času na ikem.. mestu. Ko. pripeljete:

٠

pred sodišče, morate odgovoriti le še na nekaj vprašanj.<br>"Obenem se opravičujem vsem, ki ste<br>morali na moje programe čakati, saj sem<br>imel okvaro na računalniku Tkal idovca 7, 66310<br>"in Marko Tkal idovca 7, 66310

izola, m (086) 64- 265.

### o IBM PC XT/AT: Paket programov

Paket programov vsebuje novo verzijo<br>stvojne obdelave podatkov za knigovod<br>stvo drobnega gospodarstva (v2.0) in<br>spremljanje stanja na žiro in tekočem<br>računu: Knjigovodstvo drobnega gospo-<br>darstva zajema knijženje podatakov prayek knjiženih podatakov, nijihov preplast an explorat in irrit as paniriu. No potrebujete nobenega predznanja, Delo, omagate si s puscicami, je enostavno -rogram prinspission of manifolds of the computer consideration of the state of the state of the constant of the constant of the state of the state of the state of the state of the state of the state of the state of the s zasionu in izpis na papirju Tudi ta pro-<br>gram je, tako kot prvi paket programov,<br>enostaven za uporabo.

Skupaj s programi dobite tudi navo-<br>dilo 5% ivan lličiči, M. Tita 125, Vinkovci, (55 ivan lličičič, M. Tita 125, Vinkovci,

### e Atari XL/XE: Tetris vl.SC

Igra je narejena po vzoru tiste na raču-<br>nalnikih PO. Pripravljamo tudi Tetris 2, ki<br>bo ponujal možnost a gro dveh igralcev<br>Program je narejen izključno za kase-<br>to Alien sotver - Spenskih doraca 3,<br>25 Dejan Bulajić, Špans

71000 Sarajevo, or (071) 543-345, (od 8 do 13 i od 20 do 23).

### e Amiga: YU fonti

Nedvomno ste pri delu s programi za risanje že pogrešali VU znake in sicer v vse fonte<br>smo v originalni nabor amignih fontov<br>videlali vse VU znake in sicer v vse fonte<br>in v vseh velikostih Skupaj jih je 15.<br>Fonte lahko uno rami, mi pa vam jih ponujarno nekaj, ki<br>so že vstavljeni v najnovejše verzije po-<br>pularnih programov - Workbench - 1;3<br>- VU, Deluxe Paint III - VU, Vizawrite 2.0

Možno jih je vdelati tudi v druge pro-<br>grame,<br>Novi Zagreb, & (041) 693-850.<br>Novi Zagreb, & (041) 693-850.

### e IBMPC in kompatibilci: Antivirus

pointe sam

Program in potention background control of the company of the control of the control of the control of the control of the control of the control of the control of the control of the control of the control of the control o Virus, ki ga odstranimo s tem programom, se kaže v bistveno počasnejšem<br>delu računalnika, s težavami na zaslonu,<br>hkrati pa se veže tudi na datoteke COM in<br>hkrati pa se veže tudi na datoteke COM in<br>EXE (na datoteko COM le e

Pri aktivirariu ostate uruze yominini<br>"Vir aktivira" (ku vezidentni obliki in zasede 1792 by<br>"Vir vezidentni obliki in zasede 1792 by<br>"Načuranih 48. Obstoj virusa lahko najdete<br>"Načuranih 48. Obstoj virusa lahko pre<br>"Načur

⊙ Roris Mazić, J. Kolanovića 2, 57000

L

### e C 128: YU Painter, Kviskoteka, Adress Base

Program YU Painter sestavljajo meniji<br>in podmeniji risanje črt, krogov, kvadra-<br>tov, pravokotnskvv, več vrst radirk itd.<br>Sliko je mogoče posneti na disketo ali<br>kaseto (odvisno od možnosti, ki jo izbe-<br>rete) in jo kasneje l

je namen Silka se nalaga z load.<br>J Kviskoteka, je program, narejen po<br>istoimenskem kvizu. Sestavljen je iz petih delov: D/N vyrašanja, A/B/C vyrašanja,<br>asociacije, matematika in igra vyrašanja,<br>Program ima v pomnilniku več ličnih področij, tako da se lahko veliko naučite Kombinacija vprašani je vedno drugačna, no vsakem delu igre ne rečualnik izpiše trenutne točke posameznih tekmovaloev

Adress Base je adresar, ki lahko sprej me 60.000 zapisov, vsak zapis pa sestavdalkov lahko vnesele katerikoli znan po-<br>akterikoli znan po-<br>akterikoli adresanja je vien, da so program in podatki na snemen<br>medu in vam zato ni treba nalagati do-<br>medu in vam zato ni treba nalagati do-<br> $P$ rograme snemam

### o. Revija: Funny Bytes No. 1, C 64/128: Kasetni intro-editon

version obtained particles and the main and the main control of the main control of the main control of the main control of the main control of the main control of the main control of the main control of the main control Po poskusni številki bo 1 septembra<br>izšla še prva (prava) številka revije Funny v svetu« (vse kar ste želeli vedeti o pira.<br>tih a si doslej niste upali vprašati), pa se<br>poročilo o prvi YU-Copy Party v Zagrebui<br>(preberite, kaj se je dogajalo v Zagrebui rubrike, Malibox (neko se je dogajalo polisi iger (poisi za igre, katerih recenzije<br>polisi igrebu) o polisi caso nal rame: in 202 blokov enko drugh reformeditor<br>Ponujamo vam tudi kasetne introeditor<br>Ponujamo vam tudi kaset

iiroeditomi pi »- knjižnici programov. Maliboxa »- knjižnici programov. Maliboxa »- knjižnici programov. Maliboxa »- knjižnici po 22 uri z modemom)<br>po 22 uri z modemom)<br>Ve Lole Ribara 18, 74000 Doboj, «m(074) 24-079.<br>24-07

e C 64: Kasetni original m Magazne — Boem

Obveščamo vas, da je končana tudi<br>tretja številka našega in vašega časopisa<br>Boem. Veliko zanimanje za prejšnji nas je

najnovejšali iger, mali<br>spisek nagrajenosv<br>tajnovsti, vse<br>sestvaco najboljših iger<br>skega soft in hard<br>restskega soft in hard<br>veliko drugih zanimi najt<br>veliko drugih zanimi najt<br>Casopis izhaja v s<br>pošine znanke nam<br>c⊠ Bran ratskega soft in hard prizorišča, pogovo-<br>ratskega soft in hard prizorišča, pogovo-

pojemo zasl iznaja v sroomrostii in vam ga podarjamo. za into hrvaščini in vam pošite znamke nam podijite v pismu.<br>poštno znamke nam podijite v pismu.<br>7, 15000. Sabanc. ar (015) 21-924.<br>15000. Sabanc. ar (015) 21-924.

### FERROIMPEX

FERROIMPEX GmbH telefon: 9943 4227 3880-0<br>9162 Strau telefaks: 9943 4227 3880-23<br>Avstrija teleks: 4227 FERIM A

Smo samo kakih 15 km od Ljubelja, v smeri proti Celovcu.<br>Govorimo slovensko.<br>Delovni čas: 8. do 12. ure in 13. do 17. ure, ob sobotah zaprto:

Spoštovani bralci, po zameni ponujamo:<br>po zelo ugodnih cenah vam ponujamo:

- 
- 

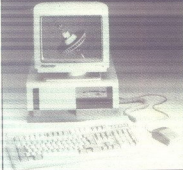

- Vse vrste tiskalnikov STAR<br>— Vse vrste risalnikov Roland<br>— Trde diske SEAGATE<br>— Modeme (zunanje in notranje)
- 
- 
- 
- ie Mrežne kartice ETHERNET<br>- Grafične kartice GENIUS<br>- Monitorie NEC
- 
- 
- Široko paleto računalniških kartic

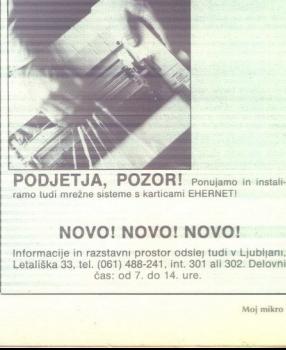

ramo tudi mrežne sisteme s karticami EHERNETI

### NOVO! NOVO! NOVO!

Informacije in razstavni prostor odslej tudi v Ljubljani, Letališka 33, tel. (061) 488-241, int. 301 ali 302. Delovni čas: od 7. do 14. ure.

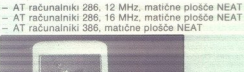

### LINE-A ZA ATARI ST (2)

# Hitre rutine brez skrivnosti ERER EN ENTERTAINMENT (2)<br>ENTE-A ZA ATARIST (2)<br>Hitte futine brez si **ENE-A ZA ATAL**<br>LINE-A ZA ATAL<br>TOMAŻISKA

### "TOMAŽ ISKRA

prejšnji številki smo si ogledali prvih sedem rutin programa LINE\_A, ki skrbe<br>ičnih elementov Tosanje nekaterih osnovnih gra-<br>ičnih elementov Tokrat bomo v nadalievaniu skušali po kar najpreprostejši poti osvojiti še druge procedure. Najprej je na vrsti skrivnostna rutina BitBlt. **Hitre**<br>
TOMAŽ ISKRA<br>
TOMAŽ ISKRA<br> **ELECTION**<br> **ELECTION**<br> **ELECTION**<br> **ELECTION**<br> **ELECTION**<br> **ELECTION**<br> **ELECTION**<br> **ELECTION**<br> **ELECTION**<br> **ELECTION**<br> **ELECTION**<br> **ELECTION**<br> **ELECTION**<br> **ELECTION**<br> **ELECTION**<br> **ELECTI** 

### BitBit (\$A007)

, Kaže, da je številka 007, ki je bila izbrana za Bibli, kar pravšnja. Dolgo o BitBI ni bilo dovolj<br>točnih podatkov in so se poskusi njene uporabe<br>v 70 % končali z zrušnihem sistema. Venda raktarš, ko še ni bilo biliterja, konec ( dolgo je namreč trajalo, predno so delo-<br>vanje tega procesorja uskladili z ST-jem) in je že

vdelan v MEGA ST, pa mora biti konec tudi težav<br>z emulatorijem.<br>The parabolic moral production of the state of the state of the product rule and an enostavo premetical production is emotion to moral por radium minitivity w

— pri prenosih ni nujno, da imata izvor in ponor enako strukturo (visoka, srednja in nizka ločljivost)<br>iočljivost)<br>iočljivost) — pomnilniški blok je možno shraniti v pom-

Da so takšni prenosi možni; je treba natančno Običajno se z BifBlt prenašajo bloki v zaslonskem pomnilniku, ki je pri ST organiziran na tri načine glede na ločijivost. Mimogrede velja še priori načine glede na ločijivost.

in pomplimite labor, a mezino a razimite v pomociliani e posteriori e statistica del contentati e statistica a posteriori e statistica del contentati e statistica del contentati e statistica del contentati e statistica de provided that the internal internal control in the state of the state of the state in the state of the state in the state of the state of the state internal internal internal internal internal internal internal internal in predstavljajo eno točko na zaslonu, torej v dveh<br>besedah skupaj 16 točk. Tu nastopata dve barvnic bitni ravnini (angl. plane); prvo ravnino pred-<br>stavljajo lihe besede in drugo sode. Pri nizki v štirih barvnih bitnih ravninah. To pomeni, da je<br>vsaka točka določena s štirimi biti, ki določajo<br>barvo. Većina drugih računalnikov ima bitne  $\frac{\text{min}(100, 100)}{\text{min}(100, 100)}$  and  $\frac{\text{min}(100, 100)}{\text{min}(100, 100)}$  and  $\frac{\text{min}(100, 100)}{\text{min}(100, 100)}$  and  $\frac{\text{min}(100, 100)}{\text{min}(100, 100)}$  and  $\frac{\text{min}(100, 100)}{\text{min}(100, 100)}$  and  $\frac{\text{min}(100, 100)}{\text{min}(100, 100)}$  and

Parametre za BitBlt posredujemo s tabelo parametrov, katere kazalec moramo pred izvedbo \$A007 naložiti v register a6. Struktura tabele oz. njena deklaracija je opisana v pascalu.

### Pre Dada ora v pana Z PACSED ARRAY 11.32000 OF BYTH

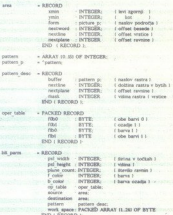

### Definicuja v pascala :  ${\rm PIOCEDERE} \text{ both } i \text{ be } 166 \cdot 166 \text{ pairs} \text{)}$

V tabeli parametrov je zaporedje štirih bytov Ganačano z imenom oper table. Prek njih je moč določiti, kako bo prišlo do prenosa med izvorom in ponorom ter za katere kombinacije ibić bo veljal. Možne so štiri situacije (t bitov bo veljal. Možne so štiri situacije (tabela

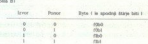

Način prenosa določamo, kot ste videli, za vsako kombinacijo posebej. S to možnostjo se odpravnoj spisih operacija določavanje sin spisih operacija na odpravnoj vrdati iz je moč<br>videli, katere operacije med izvorom in pon

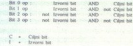

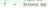

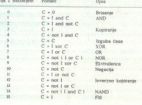

 $\begin{array}{llll} \text{1.1}_{\text{exp 1}} & \text{O} & \text{1}\\ \text{(18.10)} & \text{cm} & \text{(18.10)}\\ \text{(set 1 to 1 to 1 to 1) and 1}\\ \text{(18.10)} & \text{(18.10)}\\ \text{(18.10)} & \text{(18.10)}\\ \text{(18.10)} & \text{(18.10)}\\ \text{(18.10)} & \text{(18.10)}\\ \text{(19.10)} & \text{(19.10)}\\ \text{(19.10)} & \text{(19.10)}\\ \text{(19.10)} & \text{(19.10)}\\$ 

klic BitBIt (\$a007) mora biti izveden v nadzor-<br>nem načinu (Supervisor mode), v nasprotnem<br>primeru nam računalnik »zbombardira« zaslon.

### TextBlt (\$A008)

Prišli smo do prve in obenem tudi edine ruti-<br>ne, ki je povezana z delom z nabori znakov (angl. font). Rutina je zelo dobro opisana v že omenjeni knjigi Intern založbe Data Becker, zato vam bom postregel z informacijami iz nje in s priloženim primerom uporabe (primer 10).

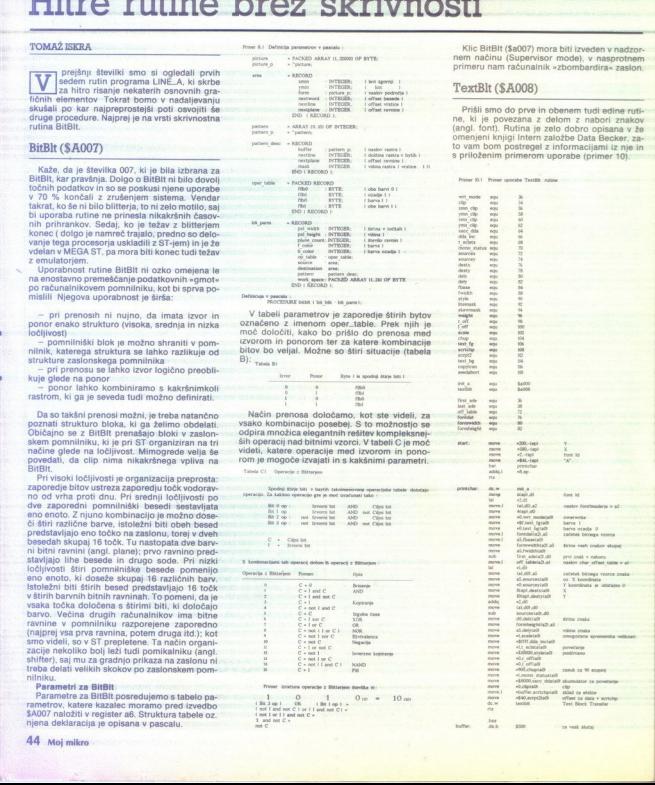

Naloga te po številu parametrov zelo obsežne<br>rutine je izpis poljubnega znaka na različne na-<br>čine na kateremkoli mestu zaslona. Tako lahko<br>znak izrišete poševno, mastno, povečano ali pomanjšano, podčrtano in obrnjeno. Vseh teh manisario, podcriano in comijeno. Vseri ten enostavno izvajati. Seveda pa GEM vse to omogoča na preprostejší načín in v celih nizih, ne pa tako zapleteno in le za en znak kot TextBlt. GEM sicer za svoje norčije uporablja isto rutino, vendar s programerjevega stališča na mnogo manj<br>boleč način. Zato se torej raje izognite tej rutini,<br>če nimate tehtnega razloga, da bi jo uporabili in<br>uporabljajte rutine, ki j sicar sa svoje načinega stališča na mnogo manj boleč način. torej raje izognite tej rutini če nimate tej rutini če nimate tej rutini če nimate tej rutini če nimate tej rutini če nimate tej rutini če nimate tehtnega azde bi

- 
- $-$  fontdata
- 
- 

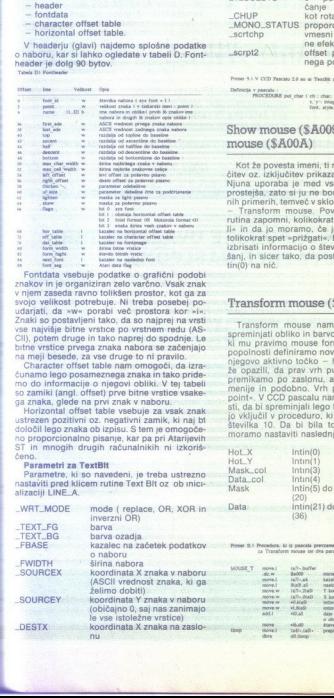

Znaki so postavljeni tako, da so najprej na vrsti

ustrezen pozitivni oz. negativni zamik, ki naj bi<br>določil lego znaka ob izpisu. S tem je omogoče-<br>no proporcionalno pisanje, kar pa pri Atarijevih<br>ST in mnogih drugih računalnikih ni izkoriš-<br>Seno.

. . F.

ŝ

Parametri za TextBIt<br>Parametre, ki so navedeni, je treba ustrezno<br>nastaviti pred klicem rutine Text BIt oz ob inici-<br>alizaciii LINE\_A,

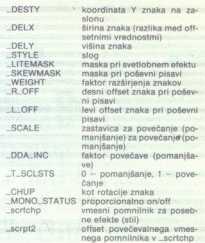

### Show mouse (\$A009) in Hide mouse (\$A00A)

Kot že povesta imeni, ti rutini skrbita za vklju-<br>čitev oz. izključitev prikaza miškinega kurzorja. prostejša, zato si ju ne bomo ogledali v poseb<br>nich primerih, temveč v sklopu z naslednjo rutino<br>-- Transform mouse, Povedati velija le, da s<br>nutina zapomni, kolikokrat smo misko -ugasni<br>nutino zapomni, kolikokrat smo misk Il« in da jo moramo, če jo želimo spet videti,<br>tolikokrat spet »prižgati«. Možno je seveda tudi<br>izbrisati informacijo o številu prižigani oz. uga-

### Transform mouse (\$A00B)

Transform. mouse nam omogoča poljubno spreminjati obliko in barvo grafičnega kurzorja, ki mu pravimo mouse form. Z rutino lahko do<br>popolnosti definiramo novo podobo kurzorja in njegovo aktivno točko — hot point. Gotovo ste premikamo po zaslonu, aktivira razne gumbe,<br>menije in podobno. Vrh puščice je torej «hotli možno-<br>politi - V CCD pascalu nam niso puslili možno-<br>sti, da bi spreminjali lego te točke, zato pa sem<br>jo vključil v proceduro, ki

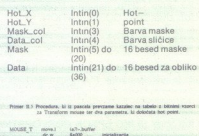

í.

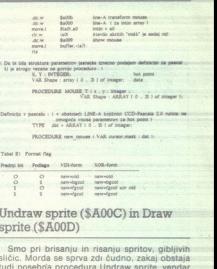

### Undraw sprite (\$A00C) in Draw sprite.(\$A0OD)

Smo pri brisanju in risanju-spritov, gibljivih<br>sličic. Morda se sprva zdi čudno, zakaj obstaja<br>tudi posebna procedura Undraw sprite, vendar je odgovor preprosti: postavbelj je freba, da se odgovor preprosti: postavljen sprite, speti narise tako, kot je bilo pred njegovo postavljen sprite, je postavljen sprite, je bilo pred njegovo postavljen je bilo prazmeter

### Tabela za definicijo:

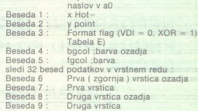

Parameter format flag lahko zavzame-vred-<br>nost 0 ali 1; pomen je opisan v tabeli E:

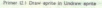

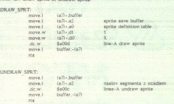

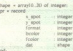

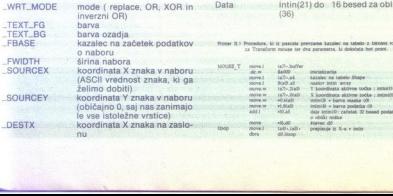

DESTX le vse istoležne vrstice)<br>
-DESTX koordinata X znaka na zaslo-

۹

### NOVI VEČNAMENSKI VMESNIK ZA PC XT/AT Novi večnamenski vrnemik tip $107$  808 z dopitalmi vlavdnovi zabrani zabrani zabrani zabrani za potom za brani zabrani za potom za potom za potom za potom za prima za prima za prima za prima za prima za prima za prima za p El batex€ — Distributer Avstrija Elbatex Ges.m. b.H. SAMSUNG 'Tel.: (0222) 863211 'Telex: 133128 Fax: 8652141 Razvoj in izdelava računalniške **in**<br>programske opreme Škvarčeva 4, 63000 CELJE<br>Tel.(063) 28-116  $\overline{\mathbf{a}}$ 1232 WIEN, Eitnerg. 6,  $9.117772$  $1.7 + 1.1 +$ fit voltandship of the UV, 25 V, 21 UV, 11:38<br>  $\Delta$ Th  $\prod_{i=1}^{n} \prod_{j=1}^{n} \prod_{j=1}^{n} \prod_{j=1}^{n} \prod_{j=1}^{n} \prod_{j=1}^{n} \prod_{j=1}^{n} \prod_{j=1}^{n} \prod_{j=1}^{n} \prod_{j=1}^{n} \prod_{j=1}^{n} \prod_{j=1}^{n} \prod_{j=1}^{n} \prod_{j=1}^{n} \prod_{j=1}^{n} \prod_{j=1}^{n} \prod_{j=1$ sti v območjih:  $0 \text{ do } +10 \text{ V}$ ,  $\pm 5 \text{ V}$ ,  $\pm 10 \text{ V}$ ,  $1 \text{LSB} = 2,44 \text{ mV}$ ); d) možnost delovania s prekinitvami (interrupt); e) programabilni timen/counter (2 kanala dostopna na izhodnem konektorju), za nastavitev frekvence vzorčenja; merjenje realnega 0 programada oprema za delo s programajom, suche constanta estas en el constanta estas en el constanta en el constanta en el constanta en el constanta en el constanta en el constanta en el constanta en el constanta en el s programsko podporo. ZA ELEKTRONIKO IN VAKUUMSKO TEHNIKO 'Teslova 30, 61111 Ljubljana, tel.: (061) 263-461 teleks. 31629, telefaks: 061 263-098 PRAVOČASNO ZAVARUJTE SVOJE RAČUNALNIKE 1 POKLIČITE NAS !  $\begin{tabular}{l|c|c|c} \hline \textbf{A-B}-\textbf{F}-\textbf{D-B}-\textbf{D-B} & \textbf{M-B} & \textbf{B} & \textbf{B}$ **NOVI VEČNAMENSKI VMESNIK**<br>
ZA PC XT/ATE<br>
PC XT/ATE<br>
NOVI COMENTATIV TERM (THE SUPER TRIST) (THE SUPER TRIST) (THE SUPER TRIST) (THE SUPER TRIST) (THE SUPER TRIST) (THE SUPER TRIST) (THE SUPER TRIST) (THE SUPER TRIST) (TH

### NEPOSREDNO IZ TAJVANA IN JAPONSKE UVAŽAMO TER<br>PRODAJAMO PO SISTEMU DUTY FREE NASLEDNJO<br>RAČUNALNIŠKO OPREMO:

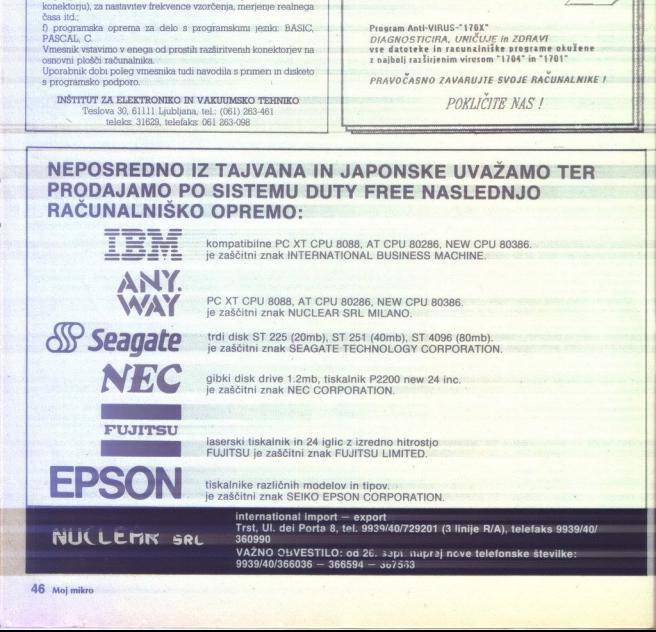

je zaščitni znak INTERNATIONAL BUSINESS MACHINE.

PC XT CPU 8088, AT CPU 80286, NEW CPU 80386. je zaščitni znak NUCLEAR SRL MILANO.

trdi disk ST 225 (20mb), ST 251 (40mb), ST 4096 (80mb). je zaščitni znak SEAGATE TECHNOLOGY CORPORATION.

gibki disk drive 1.2mb, tiskalnik P2200 new 24 inc. je zaščitni znak NEC CORPORATION.

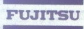

laserski tiskalnik in 24 iglic z izredno hitrostjo FUJITSU je zaščitni znak FUJITSU LIMITED.

tiskalnike različnih modelov in tipov. je zaščitni znak SEIKO EPSON CORPORATION.

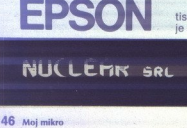

T 251 (40mb), ST 4096 (80mb).<br>TECHNOLOGY CORPORATION<br>Igninic P2200 new 24 inc.<br>22 Izredno hitrostop.<br>22 Izredno hitrostop.<br>Wint Hoov.<br>IVIITSU LIMITED.<br>IGNO CORPORATION.<br>16.1959440/729201 (3 linije RV.<br>16.3959440/729201 (3 international import - export orta 8. **EVALUATED**<br> **BOVE AND SEARCH AND AN ENDITED UP AND AN ENDITED UP AND THE CONTRACT CONTRACT AND CONTRACT AND AN INCREDIBLANCE AND AN ABOVE AND AN ABOVE AND AN ABOVE AND A SEARCH AND SEARCH AND SEARCH AND SEARCH AND CONTRAC** 

. .

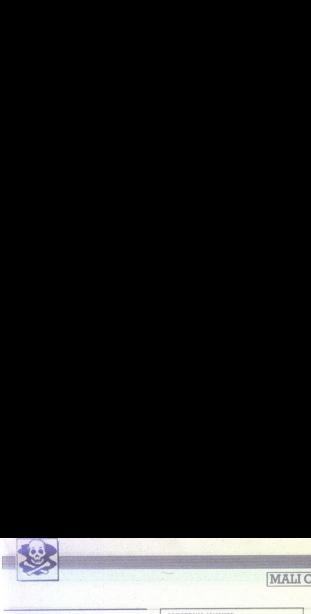

 $\begin{minipage}{0.9\textwidth} \begin{tabular}{|c|c|} \hline & {\color{blue}\textbf{6} & \textbf{6} & \textbf{$ 

CLUB TPUR - SOFTWARE & HARDWARE izbira) in veliko hardverskih dodatkov. Ob. 100 kompleto kompleto komplete (weblar to tov. Ugodna. cena. Za: katalog pošljite (kolikompleto za: katalog pošljite (koliko Prutki, Bosanska 2, 54000 Osijek, a) (054) 54356 ali 054) 5056 ali 34356 ali 34356 ali 34356 ali  $SINCLAIR$   $SINCLAIR$   $SINCLAIR$   $SINCLAIR$   $SINCLAIR$   $SINCALAR$   $SINCALAR$   $SINCALAR$   $SINCIAR = SINRASOR$   $SINCIAR = SINRASOR$   $SINRASOR  
 $T = 1.5$   $SINRASOR$   
 $T = 1.5$   $SINRASOR$   
 $T = 1.5$   $SINRASOR$   
 $T = 1.5$   $SINRASOR$$ nakupu dobite člansko izkaznico za kasnej-<br>še popuste. With no tradition but the best.

# SPECTRUM 16/48/128<br>Več kot 2000 programov v kompletih ali<br>posamezno. Štiri leta z vami — jamstvo kva-<br>litete. Brezplačen katalog.<br>Miran. Peli, Arbajterjeva 8, 62250 Ptuj.  $\begin{tabular}{|c|c|} \hline & \multicolumn{3}{|c|}{\textbf{NCLMA}} \\\hline \multicolumn{3}{|c|}{\textbf{NCLA}} \\\hline \multicolumn{3}{|c|}{\textbf{NCLA}} \\\hline \multicolumn{3}{|c|}{\textbf{NCLA}} \\\hline \multicolumn{3}{|c|}{\textbf{NCLA}} \\\hline \multicolumn{3}{|c|}{\textbf{NCLA}} \\\hline \multicolumn{3}{|c|}{\textbf{NCLA}} \\\hline \multicolumn{3}{|c|}{\textbf{NCLA}} \\\hline \multicolumn{3}{|c|}{\textbf{NCLA}} \$  $[{\bf MALi}]$   ${\bf SPECTIONI (GW7183) \atop {\bf RQCD} {\bf NQCD} } \label{eq:2}$   ${\bf SPEATIONI (GW183) \atop {\bf RQCD} {\bf NQCD} } \times {\bf SOPB} {\bf NQCD} \times {\bf SOPB} {\bf NQCD} \times {\bf SOPB} \times {\bf SOPB} \times {\bf SOPB} \times {\bf SOPB} \times {\bf SOPB} \times {\bf SOPB} \times {\bf SOPB} \times {\bf SOPB} \times {\bf SOPB} \times {\bf SOPB} \times {\bf SOPB} \times {\bf SOPB} \times {\bf SOPB} \times {\bf SOPB} \times$

pr.), Pro. Škate Simulator, Adv. Pinball Si-<br>mulator... Poleg tega še prek 100 komple- $SINCLAIR$   $SINCLAIP$   $SINCLAIP  
\n
$$
SINCLAIP
$$
\n
$$
SINCLAIP
$$
\n
$$
SINCLAIP
$$
\n
$$
SINCLAIP
$$
\n
$$
SINCLAIP
$$
\n
$$
SINCLAIP
$$
\n
$$
SINCLAIP
$$
\n
$$
SINCLAIP
$$
\n
$$
SINCLAIP
$$
\n
$$
SINCLAIP
$$
\n
$$
SINCLAIP
$$
\n
$$
SINCLAIP
$$
\n
$$
SINCLAIP
$$
\n$ 

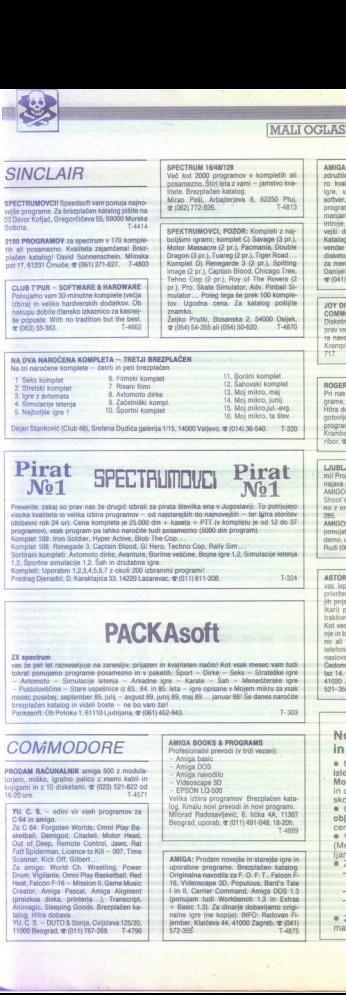

5. Najboljše igre 1 10. Športni komplet vo last Nejmikrojul 4vg.<br>16. Najmniković (Club 48), Sretena Dudića galerija 1/15, 14000 Valjevo, dr (14) 96-540. - 1.320. 15. Moi mikro jul -avg.

Pirat SPECTRUMDUCI Pirat

Preverite, zakaj so prav nas že drugić izbrali za pirata številka ena v Jugoslaviji. To potrjujejo<br>visoka kvaliteta in velika izbira programov -- od naistarelših do najnovejših -- ter bitra storitev Toobavni rok 24 ur). Cena kompleta je 25.000 din + kaseta + PTT (v kompletu je od 12 do 37

programov), vsak program pa lahko naročite tudi posamezno (5000 din program)<br>Komplet 109: Renngade 3: r-hyper Active, Blob The Cop...<br>Komplet 108: Renngade 3: Captain Blood, Gil Hero, Techno Cop. Rally Sim...<br>Sortirani kom Sortirani kompleti: Avtomoto dirke, Avanture, Borilne veščine, Boine igre 1,2, Simulacije letenia

Kompleti: Uporabni 1,2,3,4,5,6,7 z okoli 200 izbranimi i

Doutres Diagontic D. Karakhside (2) 14220 Lavanuer & 01111811-208.

**PACKAsoft** 

Pirat SPECTR<br>
No1<br>
PACK<br>
PACK  $\begin{array}{|c|c|c|c|}\n\hline \textbf{PACK}}\n\textbf{S} & \textbf{S} & \textbf$ a Ani Basic 1 talog. a rei o a ori vu.6S.- (ovijičeva 12520, Jem Kla 4; vi ana gt Vem Begra s (OPNO OBI TAM ACE! anj srp velko najnovejši in kem Po korenit prenovi sistema poslovanja vam ta mesec: jamo najnovejše disket- ne igre in uporabne programe za vaš C 64. ki smo ih a va nabavi ori vodnih tuji pike o .. pršne seda ne ini lože enter lako ja že dobro znal

### **COMMODORE**

YU. C. S. - edini vir vseh programov za<br>C 64 in amigo.<br>2a C 64: Forgoten Worlds; Omni Play Ba:<br>stedbal), Demigod, Citadell, Motor Head,<br>Qut of Demigod, Citadell, Motor Head,

Creativ, Armya Fasca, Amirya Americki, Iranscript,<br>Animagic, Steeping Goods. Brezplačen katalog, Hitra dobara.<br>1900. – Film dobara.<br>1900. B. – DUTO & Sonja, Cvijićeva 125/20.<br>1900. Beograd, @ (011) 767-269. – T-4796.  $\begin{tabular}{|c|c|c|c|} \hline \textbf{marg} & \textbf{marg} & \textbf{marg} & \textbf{marg} & \textbf{marg} \\ \hline \textbf{marg} & \textbf{marg} & \textbf{marg} & \textbf{marg} & \textbf{marg} \\ \hline \textbf{marg} & \textbf{marg} & \textbf{marg} & \textbf{marg} & \textbf{marg} \\ \hline \textbf{marg} & \textbf{marg} & \textbf{marg} & \textbf{marg} & \textbf{marg} \\ \hline \textbf{marg} & \textbf{marg} & \textbf{marg} & \textbf{m$ RODAM RAČUNALNIK amiga 50 modul torjem, miško, igralno palico z vsemi kabli in kami z 0 distantanti in kami z 0 ket, igralno z 0 ket, (2) 52-822 od 16200. Taski in kami z 0 ket, (2) 52-822 od 16200. Taski in kami z 0 ket

**CONTRACTOR** CONTRACTOR CONTRACTOR

- 
- 
- 
- 

AMIGA BOOKS & PROGRAMS<br>
Profesionalni prevodi (v trdi vezavi):<br>
- Amiga DOS<br>
- Amiga navodilo.<br>
- Profesionalno 20<br>
- FFSON LO-500<br>
- EFSON LO-500<br>
Velita Izbria programov Orač kla Kra ARA Novi<br>
Microsof Radosavljevce, 6.

Skelbali, Demisi, Demisi, Demisi, Demisi, Motor Head, Our of Deep, Remote Conicol, Jawas, Rep, Remote Conicol, Jawas, Remote Consider Consider Consider Consider Consider Consider Consider Consider Consider Consider Conside

**AMIGA - The Digital Force in Victory sta<br>združita moči! Ponujamo vam največjo izbi-ro, kvalitetnega softwera za velo jamigo:**  $\frac{SINCLAIR}{SINCLAPR} \begin{minipage}{0.99\textwidth} \begin{minipage}{0.99\textwidth} \begin{minipage}{0.99\textwidth} \begin{minipage}{0.99\textwidth} \begin{minipage}{0.99\textwidth} \begin{minipage}{0.99\textwidth} \begin{minipage}{0.99\textwidth} \begin{minipage}{0.99\textwidth} \begin{minipage}{0.99\textwidth} \begin{minipage}{0.99\textwidth} \begin{minipage}{0.99\textwidth} \begin{minipage}{0.99\textwidth} \begin{minipage}{0.99\textwidth} \begin{minipage}{0.99$  $\begin{tabular}{|c|c|c|c|c|} \hline &[MALI OGLASI] \\ \hline \hline \end{tabular} \hline \begin{tabular}{|c|c|c|c|c|} \hline &[MALI OGLASI] \\ \hline \end{tabular} \hline \begin{tabular}{|c|c|c|c|} \hline &[MMAI. OGLASI] \\ \hline $M00A$ & $1$ and $10$ & $1000 & $1000 & $1000 & $1000 & $1000 & $1000 & $1000 & $1000 & $1000 & $1000 & $1000 & $1000 & $1000 & $$ za menjavo, nam pošljite seznam. Naslov:<br>Danijel Pajur, Srebrnjak 31, 41000 Zagreb;<br>gr (041) 213- 271. igns, uporabne programe, izobraževalni soforez, public domini programe, demonstrator<br>programe – vee po uporabn censul. Za vas<br>programe – vee po uporabn censul. Za vas<br>introje, reklame... Kondeli somo nas najno-<br>vejali demo AMIA - . In Couple from the paper of the model of the model of the model of the model of the model of the model of the model of the model of the model of the model of the model of the model of the model of the model of th  $\begin{tabular}{|c|c|c|c|} \hline \textbf{5} & \textbf{5} & \textbf{5} & \textbf{6} & \textbf{6$  $\begin{tabular}{|c|c|c|c|c|c|} \hline \textbf{5} & \textbf{5} & \textbf{5} & \textbf{0} & \textbf{0} & \$ 

Offizioni program da vasta della posteriora della termina della programa<br>prince del controlla della posteriora della programa variano della programa<br>prince del controlla della posteriora della programa<br>del controlla della

 $\begin{tabular}{l|c|c|c|c} \hline LUMLMAMI (wait & axis & 0.064 & nodes & 0.064 & nodes & 0$ SON MINIMUM (a. 1913)<br>
China (program) 23 visus d'alta sucede de la marino de la marino de la marino de la marino de la marino de la marino de la marino de la marino de la marino de la marino de la marino de la marino de

vas. lepo. pozdravlja m obvešča, da je za For a color is translated that the space of the space of the space of the space of the space of the space of the space of the space of the space of the space of the space of the space of the space of the space of the spac (σκοποιό του διαφορείου) (προσπαθεί του διαφορεί του διαφορεί του διαφορεί του διαφορεί του διαφορεί του διαφορεί του διαφορεί του διαφορεί του διαφορεί του διαφορεί του διαφορεί του διαφορεί του διαφορεί του διαφορεί τ

laz 14. dr (041) 525-469; Miljenko Petrinec. 36-360 ali pa pišite za obsežen katalog na 41020 Zagreb. Trg X korpusa 15. dr (041) ja GO Miaž Dolhar, Predoslje 139,64000 Krani.

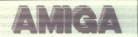

Totel, Zameslav bar, andre versioner, andre versioner, andre versioner, andre versioner, andre versioner, andre versioner, andre versioner, andre versioner, andre versioner, andre versioner, andre versioner, andre versione

Krempi, Krčevinska 23, Maribor,  $\frac{1}{28}$  (1992) 29: CS4/128: Prodam novejše in starejše igre in T17. Originalna navodila za Bard's Tale I. Ili i III in.<br>Pool of Radiance. Za dinarje dobavljam tu-Pool OF ANDEL CORT CORT CORT DE CORT DE CORT DE CORT DE CORT DE CORT DE CORT PIJEM TU- ORI CORT PIJEMBER, KATA PO<br>Prime, na kasetah in disketah, za C 64, 14000 Zagreb, @ (041) 572-958. T-4874<br>Cort hko dobe ren uporabne pr

**AMIGA – Najnovejše igre in uporabni programi.**<br>Hitra in kvalitetna storitev s popusti. Brezplačen<br>katalog. Naslov. Miljenko Šuflaj, Kolodvorska<br>10,41430 Samobor, **s**r (041) 423-223 (Bruno).

Vse najnovejse in rajboljše programe za<br>C 64/128 boste našli pri nas posamič in v kompleti. Vsak peti brezplačno in kasetni original.<br>Ite enega brezplačno in kasetni original.<br>Vsak peti posamezni program je brezolačen. Možnost predplačila. Kasetni originali.

k nor State and Za naročilo obeh popuell<br>
1-4819<br>
Rick (661) 482-285.<br>
Bigina Zagreb (571) Granis Švarča BB; 47000 Karlowac, et Gornja Švarča BB; 47000 Karlowac, et (6471)<br>
23-740.<br>
23-740.<br>
23-740.

si per a nav objective processes and the product of the model of the model of the model of the model of the model of the model of the model of the model of the model of the model of the model of the model of the model of t

## social Monte Compute Marine Predor 1st (De) EDAJ<br>Social Computer Predor 1st (De) EDAJ (De) EDAJ)<br>CROO Kran Nova pravila igre za oglaševalce in uredništvo<br>in uredništvo

% Male oglase sprejemamo samo do vključno 5. v mesecu pred<br>Izldom nove številke. Pošljite jih na naslov ČGP Delo, Mali oglasi za<br>Mol mikro, Titova 35. 61000 Llubilana. Zaradi nerednega plačevanja in drugih zapletov poleg natančnega naslova pripišite svojo telefon-<br>sko številko.

s. Gene spreminjamo skladno z gibanjem inflacije in veljajo na dan<br>objave. Za male oglase, ki so daljši od četrtine strani, odstej veljajo<br>cene komercialnih oglasov, ki so seveda višle.

● Cene spreminjamo składno z gibanjem inflacije in velijalo na dan<br>objave. Za male oglase, ki so daljši od četrtine strani, odslej velijajo<br>cene komercialnih oglasov, ki so seveda vlšje.<br>● V dopisu obvezno navedite, v kat (Menjam, Sinclair, Commodore Ird.). Naslovov programov ne popraviljamo, za vsebino in napake v tekstu je odgovoren oglaševalec.<br>
"Zavralli bomo: kimi po slabe ona raj nekimi za objavo (nečitljiv rokopis, slabe ona raj nek

- 
- 

ŝ

u je odgovoren ostatnici<br>a objavo (nečitljivo)<br>, itd.);<br>vo<br>b in dolžnosti,<br>ma dogovore in m<br>(061) 315-366, int<br>(061) 315-366, int

e zavrani po<br>
- male ogl<br>
- male ogl<br>
- male ogl<br>
- male ogl<br>
- da ne izr<br>
za da da izr<br>
- male ogl<br>
- za da da izr<br>
- macije, pokitič male oglase tistih oglaševalcev, o katerih nas bralci obvešćajo,<br>da ne izpolnjujejo svojih obljub in dolžnosti.<br>9 Za vse dodatne informacije oziroma dogovore in morebitne reklamacije.<br>0 Ali (16 telefonsko števijko (061) 31 · Za vse dodatne informacije oziroma dogovore in morebitne rekla  $\frac{315-366}{10}$ , int. 26-85.<br>Moj mikro  $\frac{47}{10}$ 

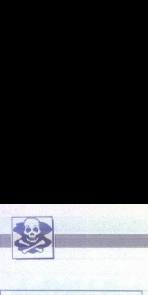

### **MIGHTY CREW**<br>COMMODORE 64 ' DISK

COMMODUCE (44 °C) USA<br>Spectrum and the lateration of the spectrum of the spectrum of the spectrum of<br>the spectrum of the spectrum of the spectrum of the spectrum of<br>the spectrum of the spectrum of the spectrum of the spec

s wezimi nazioni: Merces of the Lance<br>Pocket Rocket, Corse of the Azure Bonds, Co. Doom's Revengo, BMX Freedom's<br>Se vedno dobivamo programe iz tujine<br>Se vedno dobivamo programe iz tujine<br>Rodine) in ostrinjeno ved Vu pirat

Mille SopFT CLUBI<br>
Visak mesec ninjeovejše igre na kaseti in diskuti. Visak mesec ninjeovejše igre na kaseti in uspešnic. Možnost predplačila, posamezni<br>
uspešnic. Možnost predplačila, posamezni<br>
posnetski. Smenamo na vaše kvalitetno posnet<br>prepričal o tem,<br>Miroslav Poslovi<br>br. 106.<br>MSC – The name<br>COMMODORE 64.

ponuja najnovejše programe. Profesional-<br>na storitev! Dobavni rok -- takoj! Cena pro-<br>grama SOO dini Brezplačen katalogi Sta-<br>len priliv. novosli -- prepričajte se! Magic<br>Raya, Elvis. Duspara - Duel, M. Tria 66,<br>74450 Bos. AMIGAI MAGIC RAY<br>ponuja najnovejše pravi<br>ma slotiteri Dobarni magnitus<br>(na priliv novosi —<br>Rays, Elvis Duspara<br>74450 Bos. Brod, œ (t

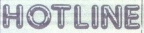

AMIGAI (Trap) prijatelji, prek nadih sodelav-<br>new iz Zahraj Drugi prijatelji, prek nadih sodelav-<br>new iz Zahraj de miljekalitelji sodelav<br>Uveška izbitaj ile miljekalitelji sodelava (Veška izbitaj ile miljekalitelji)<br>sodel

POPRAVLJAM C 64, C 64C, C 128 in disketni<br>pogon 1541. Alan Fanton, **@** (051) 428-195.<br>PRODAM ZA C 64/128: Reselne in eprom modu-<br>le, palice, T razdalinik, svetlobna peresa. na-

na, Zdenko Simunić, Pantovčak 61, 41000 Za-T-4963

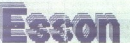

Esson Cracking Club vam tudi tokrat ponuja možnost, da istočasno kupite najboljše in najno-vejše primajno-

Smithting Bernstein (1974)<br>The Reinforce State (1976)<br>The Reinforce State Director (1976)<br>Small Bernstein (1976)<br>Smithting Bernstein (1976)<br>Smithting Bernstein (1976)<br>Smithting Bernstein (1976)<br>May 1976 (1976)<br>May 1976 (19

Starray, Dragon Ninja, Axiens, Maria Taker, Simul. Golf, Blastball, Batman 2, Zoom, Platon,

Cat 2, Star<br>Gary Linas<br>Februar 18<br>Starray, Di<br>Grand Prix<br>Micro Soci<br>Micro Soci<br>Comp. Ma diamo Pro morusa, prasa.<br>danuar '89: Thunderblade 1, Rambo 3 (2 pr), Shot Out, Smooth Criminal, Hellfire, Terrafighter<br>Micro Socoer, Indoore, Zargon, On Tour, Chicago 30, Wizbit; Sulu, Dos Rule, Sold of Light Tr<br>Comp. Mani Tematski kompleti.

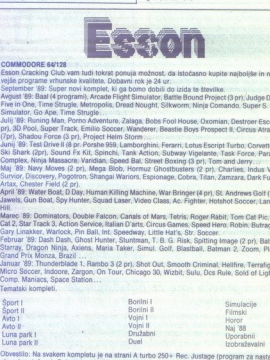

Obvestilo: Na svakem kompletu je na strani A turbo 250+ Rec. Justage (program za glave kasetofona). Poleg tega dobite seznam programov kot tudi navodilo za delo

 $1$  komplet + kaseta =  $30.000 + pt$ 

Gens:<br>1 komplet - kaseda = 30.000 + pti.<br>1 promba: Na tri naročene komplete defrega dobite brezplačne (plačate samo prazno kasedo)<br>1 prepričani smo, da boste z najnovejšimi, najaktualnejšimi in istočasno najzenejšimi pregr Opomba: Na tri naročene komplete četrtega dobite brezplačno (plačate samo prazno kaseto): na Prepričani smo, da boste z najnovejšimi, najaktualnejšimi in istočasno najcenejšimi programi

Zadovoljni,<br>Naslov: Nebojša Golić, Por. Spasiča i Mašare 98/10; 11134 Beograd, av mrsi 551-513.

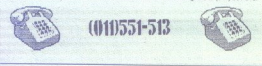

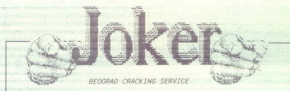

B. C, S. je še vedno z varni pod imenom JOKER. Kot doslej vam ponujamo: najnovejše programe.<br>térnatske komplete, disketne programe, vrhunski posnetek: po najnižjih cenah za commodore<br>64.6.129.

Najnovejši programi:<br>K-32-33; super novi programi, ki bodo prispeli do izida te številke<br>02-33; super novi programi, američki programi (pen Moe of Hin of aa meter 1+2 (filiper), Kick off<br>(nogomet z amige, Gilbert, Demeb, V

Rio Mazak, Siambi, Mina Fran (prora demanda una)<br>1630: Notiaguel 1-2 (z. amigel, Imer Space, Riod Healt (po filmu), Garne on Seven. Devonator,<br>1630: Action, Voltage, Scale Ball, Wilf Pack, Jump Triding, Zomby, Rally Cross

šport, Akcijski, Družabni, Simulacije letenja; Igre z avtomata; Seks; Avtomoto dirke; Strateške; Najboljše i za 64; Vojne igre,<br>Uporabni programi: Imamo dva kompleta uporabnih programov na dveh kasetah (okoli 150<br>Uporabniv

For the discussion of Suite and Wallenburgh and the min form in the space of the 1-37 vices Art Harac Company, Apple The Company of the space of the company of the company of the company of the space of the space of the sp

govor, Cena obah uporabnih kompletov = 60.000 din.<br>Diskatin najnovejši programi: Palay Cooss (PD), Horstages (1D), Vigilame (1D), Rock Star Humster<br>(2D), Sipiderman & Captain America (4D), Time Scanner (1D) kot tudi veliko

te enega brezene komplete dobite enega brezplačno po želji, za štiri naročene dobite dva<br>brezplačna (plačate samo prazno kaseto). Gena enega kompleta = 20.000 din. Vsak komplet.<br>vsebuje Turbo 250, program za nastavitev gla ri Popusti Na fri naročene komplete dobite enega brezplačno po želji za štiri naročene dobite dva<br>Prazplačna (plačate samo prazno kaseto). Cena enega kompleta = 20.000 dn. Vsak komplet<br>vsakem naročilu pošljemo katalog prog Παίου Δ.Χαθην (πορείς καταιτικός της προσωπικής του προσωπικής του προσωπικής καταιτικός της προσωπικής καταιτικός της προσωπικής του προσωπικό της προσωπικής του προσωπικό της προσωπικής του προσωπικό της προσωπικής το

PRODAM COMMODORE 64 (novi model) s kasetofonom in originalnimi igrami.<br>Alan Mozetić, Vrtojba, Krožna cesta 38, Šempe-<br>ter pri Gorici, 65290.

AMIGO 500 + modulator. 100% OK, posebej razšintev A501 . Bojan Božić, Plečnikova 1, 62000 Manbor, @ (052) 34-701. T. 4418

C 64, uporabni programi in igre na disketi in kaseti. Brezplačen katalog. Sretan Stanišić, Srebrničeva 7, 66000 Koper. T-4779

COMMODORE 64: Najnovejší programi za kase-(ein disketon disketon fuper [borska SA, 61210 Šen-<br>(wid, or (061) 51-644<br>GREMLIN SOFT - Ponuja nove in stare igre na

kaseti v kompletih in posamezno. ್ nomniniško in na novih kasatah Kvalitata va. jamčena 100%. Linndna cena Vladimir Hrnmid Marodideva 23, 21000 Novi Sad re (021) 990

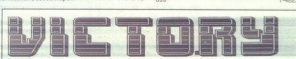

Vse za commodore 64! Mess with the best -- Die like the rest!<br>Originali (za kaseto)! V glavnem igre, ki se včitavajo iz več delov (pomeni dobre) in katerih doslej Valley, Cybernoid 2, H. K. M., Triaxos, H. Mad, Tetris, Street Fighter, Masters, Northstar...; in še Super Challenge Charlenge (bori), Gori) Karatece (bori), Gori), Gold Simer a rono  $\frac{1}{2}$  A. The specific in the state content of the state content of the state content of the state content of the state content of the s

The proposition of distance of the proposition of the proposition of the proposition of the proposition of the proposition of the proposition of the proposition of the proposition of the proposition of the proposition of v (2) ugodno, kompleti, kijih ponuje je stvario iz včetoval u starodnosti iz včetoval u starodnosti iz včetoval u starodnosti iz včetoval u starodnosti iz včetoval u starodnosti iz včetoval u starodnosti iz včetoval u sta Tate J lent njenovoji er uspešnic original Komplet 0: Lent original Komplet 0: Lent (valo Time cas epa per) Arregoria (valo Time cas epa per) Arregoria (valo Time cas epa per) Arregoria (valoritation in the system 2) Forg (najnovejša igra firme System 3), Forgotten Worlds (mega uspešnica v Nemčijif), Storm Warrior programe na isketa si ogleda svetu kompleta si ogleda si ogleda si ora je Tomo postupera od postupi na ok ora je TOMO po 7000 po 700 po 7000 po 7000 po 70000. Pi kompete rialov pisalov pi komple mesečnih uspešnik uspešnik

dobimo prvi v<br>najnovejše ign<br>se pridružili tir<br>p dobimo prvi v Jugoslaviji (pred Yu. C. S.), o čemer se lahko prepričate, če primerjate naše se pridružim Victory J COMMODORE --4, 16, 116 — Prodam več kot 100 programov in iteraturo. Robert Ordniković,<br>100 programov in iteraturo. Robert Ordniković,<br>1745. Tita 781,42000 Varaždin, kasetnih, uporabnih<br>1915. – Kompiet Masični, kasetnih, up

## 1260 Sesvete.<br>
1260 Sesvete.<br>
1260 Sesvete.<br>
1260 Sesvete. jn, 2. English programi ran Egredžič, Studentski trg 21, 11000<br>Karista 21, 47, 1995 bernar Egredžič, Studentski trg 21, 11000<br>
Beograd, Studentski trg 21, 11000<br>
Beograd, Gibbon<br>
Beograd, Gibbon<br>
Beograd, Gibbon<br>
Beograd, EXAMPLE THE REAL PROPERTY

### 128,CP/M,64 programi, navodila

Največja izbira programov načina 128 in<br>CPM pri nas. Veliko tudi za način 64. Velo<br>pograme, ki jih ponujam, imam samo za<br>disketo. Brezplačen: katalog in informacije<br>na 25 Darko Vuser. Dušanova 14, 2000<br>Maribor ali po @ (08

## Joy division<br>64, disketa<br>Experience of the state 64,disketa AMIGAM Najboljša in najcenejša ponudba samo pri nas. Zoran Holt, Zvona t.e (42) ar: ; Krešimir Hranjec, Mažuraničeva 21, (az) a12 A, ZA Čakovec. TAT

mov in iger, ki so v zelo preglednem in se<br>vedno brezplačnem katalogu razdeljeni po<br>tematiki. Ponujam tudi izdelavo demo in<br>intro programov po naročilu. Vse informacije in naročilu. Vse informacije<br>cije in naročilu. Bor G

ATARI

PRODAM ATARI 520 STM in SF 314. @ (062) 35-ATARI ST, profesionalni prevodi navodil: Pu-<br>blishing Partner, Signum 2, STAD, VIP, Word-<br>Plus, DEGAS Elite, GFA Basic v2.0. a (041) 692-XL, X: Igre v kompletih ali posamezno pocen<br>prodam. Brezplačen katalog. @ (062) 304-457.

PRODAM računalnik atari 1040 ST, monitor ata-<br>ni SM 124, miško, kabel Scart, diskote s pro-<br>gramsko opremo (prevajalniki, urejevalniki tek<br>sta, igre...). ∉ (051) 59-286.<br>VELIKA IZBIRA kvalitetnih programov za vaši atali X

Pokličite A&A software: @ (011) 664-273 in (011)<br>624-306 (Viada). Brezplačen ekstra katalog. ATARI 1040 STE in monitor SM 124-2 deklaraci-<br>|o in programi, prodam. de (083) 714-470. 1-4797<br>ATARI XL/XE: Turbo vmesnik + turbo program.<br>najceneje v YU. Velika izbrra programov in lite-<br>rature. Dejan Bulajić, Španskih bo

Brezplačen katalog, Matjaž Štrancar, Pod jezom<br>32, 61000 Ljubljana, @ (061) 267-703, asi, 157-55<br>PRODAM ATARI B00 XL, in 130 XE, diskotnik Star NG 10 @ (023)

najnovej Purosott osn as: seMaro, StS7 RAZDELILNIK vam omogoča presnemavanje o o meti 100 zore, vun zdle (ot Po Kopra Diguardija za HI po 18. uris 19. uris 19. uris 19. uris 19. uri: Na istema org. Mm veje jo kana org. Janez) (19. uri: Na istem. naročite najnovejše katalog. Janez Kušar, Reteče 25, Šk. Loka,  $\alpha$  (064) 632-650 (Ja 

ni programi. Katalog. Boštjan Coren, Vrhovci, C. XII/1, 61000 Ljubljana, @ (061) 267-632, st-19.

### AMSTRAD

SCHNEIDER. CPO 6128, zeleni monitor. 14 i- sket (ormatirane na 219 K na stran) literaturo, Brada najolšeu ponudniku. (0) OT SCHNEIDER GPC 6128 (zeleni monitor), programe in dodatno enoto za razvoj krmiljenja z Z-80, poceni prodam. (062) 305-423.<br>poceni prodam. (062) 305-423.<br>TISKALNIK SCHNEIDER OMP 2000 prodam (0601125813. Ari Zi DEL ČIP za amstrad 6128 in oycel Velika ba uporabnih programov, (CPM in AMSDOS) in iger ter domače in tuje idera- ture. Preleden seznam celote ponudbe znizom informacij inopisov (2 st. rili. ti 25 mlljona starih din, označite model)

oz. zahtevajte brezplačne informacije!<br>Del Čip, Amruševa 7, 41000 Zagreb, tel me in oceaan o encomparador 262<br>
262 (1921)<br>
263 (1921)<br>
263 (1921)<br>
263 (1921)<br>
263 (1921)<br>
264 (1921)<br>
264 (1921)<br>
264 (1921)<br>
264 (1921)<br>
264 (1921)<br>
264 (1921)<br>
264 (1921)<br>
264 (1921)<br>
264 (1941)<br>
264 (1941)<br>
264 (194 1: 2.5 milijons starih din, označite model) - ATARII ST: Sottver & navodita : GHA Basuc 3.04<br>- oz. zahtavagite brezpladne informacijet<br>- Dal (Dp., Amrosleva 7, 41000 Zagreb, tel dbMAN 5.10 Completer, Signum Shell, Scarabus  $\label{eq:R1} \begin{minipage}[t]{0.9\textwidth} \begin{tabular}{|c|c|c|} \hline \textbf{G} & \textbf{G} & \textbf{G} & \textbf{G} & \textbf{G} & \textbf{G} \\ \hline \textbf{G} & \textbf{G} & \textbf{G} & \textbf{G} & \textbf{G} & \textbf{G} \\ \hline \textbf{G} & \textbf{G} & \textbf{G} & \textbf{G} & \textbf{G} & \textbf{G} \\ \hline \textbf{G} & \textbf{G} & \textbf{G} & \textbf{G} & \textbf{G} & \textbf{G} \\ \h$  $AMSTRAD$ <br>
Screenster of the prime measure, it also consider a consideration of<br> $\mathcal{A}(B)$  are considered as a simple measure of the<br> $10^{-10}$  m measurement in the state of the state of the<br> $10^{-10}$  m measurement of the state

DR-HOUSE za CPC 464/6128: Največja izbi-<br>18. za resino delo Poslovni s stateškich pake-<br>U. finance, matematika... Katalogi Marko<br>Pražymentč, Šarbova 22. 6000 Ljubljana, 41291 Šarbova 24. 62. NB Software...<br>«Pračyment» (Sa  $$ (061) 341-871.$ MASTERSOFTza CPC na disketi in kaseti. JATARI ST - Največja izbira najnovejših<br>Prek 1000 iger posmeszno (750) in v kom- :| uporabnih programov in iger. Nr. Battle:<br>pietih (7000) ter 100 uporabnih (800). Brez- : | bess, Mic SCHEIDER (POSTER) and the manifold (Solid Control of the main of the main of the state of the main of the main of the main of the main of the main of the main of the main of the main of the main of the main of the main of provides rapidally<br>and provides of  $\mathcal{L}(0, \pi)$ . The contract of the space of the space of<br>Contractor (Contractor) and the space of the space of the space of the<br>Contractor (Contractor) and the space of the space of the

pletin (7000) ter 1000 uporabnih (80000). Brez- hess, Social Politics (800000).<br>Tom 100. Brez- hess, Social Dubravko Loborec, Banjo! 435, S1280 Rab, Stephen Dubravko Loborec, Banjo! 35, 512<br>Davor Ferencijć, Ilije Šnajdera a A EO OC ORDER A EO ORDER AND LODGED CORDER AND LODGED AND CONSUMER SECTION INC.<br>A EO OR AN EO OR 27, 254 CODE A CALLEL AND THE COST OF THE CORDER AND LODGED AT A CALLEL AND THE CORDER AND T<br>TANK A CALLEL AND THE CORDER A

Santo za resus, ni pri in veserno, inglodijele in najnovejše programe za vaš računalnik. Ker programe<br>in pripomočke za delo kupujemo v fujini, smo prisilijeni ceno naših storitev oblikovati odvisno od<br>dinevnega tečaja DEM nevinega teolija Licim (dinarska profivrednost nemške marke na dan, ko dobino naročilo).<br>Jenik: domaća kaseta (3 DEM), tuja kaseta (4 DEM), komplet na kaseti (5,5 DEM) – brez kasete in.<br>11), ptt (1,5 DEM), prazna diskela ( Cenit: domain karacta (SDEM), usi kasata (4 DEM), komplet na kasate (5,5 DEM), cene posebni<br>programov zo posebni savedleni, voli kari Wariors 2, Last Ninja 2, Frontine, Super Skilis ...<br>Super Skilis kari Wariors 2, Oysemoi

Vsi kompleti imajo enako ceno in vsebujejo od 16 - 24 programov. Snemamo na vašelnaše<br>kasete (domače in tuje) in diskete, lahko pa naročite tudi posamezne programe z želeno

Nivelalo C. Interaction large particular of the distribution of the property in the state of the state of the state of the state of the state of the state of the state of the state of the state of the state of the state o Komplet Students + 3, Free Particia (1914) R. Free Maximum (1914) R. Free Maximum (2014) R. Free Maximum (2014)<br>Secret 1. Supply the first state of the Content of the Content of the Content of the Content of the Content o operation and a state of the constant of the properties of the constant of the constant of the constant of the constant of the constant of the constant of the constant of the constant of the constant of the constant of

ś

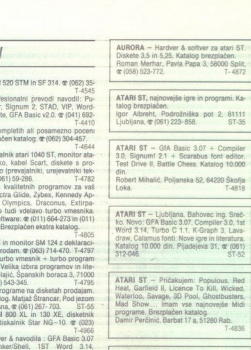

reasuros, osvaje, somalista (1999)<br>Poparne, Brenchi, Barbara, Brenchi, Barbara, Brenchi, Barbara, Perdinis, Barbara, Perdinis, Barbara, Perdinis, David Barbara, Demonstration, Demonstration, Demonstration, Perdinis, Sanda  $\begin{tabular}{l|c|c|c} \multicolumn{2}{l}{\textbf{KDAE}} = \textbf{Non} & \textbf{foring} \\ \multicolumn{2}{l}{\textbf{The final Markov, and} \\ \multicolumn{2}{l}{\textbf{the } \textbf{Map} \\ \textbf{10: } & \textbf{New } \textbf{C} & \textbf{A, } \textbf{A:} \\ \multicolumn{2}{l}{\textbf{0: } & \textbf{New } \textbf{C} & \textbf{A.} \\ \multicolumn{2}{l}{\textbf{0: } & \textbf{New } \textbf{B:} \\ \multicolumn{2}{l}{\textbf{0: } & \textbf{New } \$ 

# DOS in UNIX X-47<br>
in UNIX X-47<br>
in UNIX OS<br>
in UNIX OS<br>
in UNIX OS<br>
in UNIX OS<br>
in UNIX OS<br>
in UNIX OS<br>
PUBLIC DOMAN SOD produced to the US<br>
- C Nelisters (5.00 produced DOS<br>
- Diskete S 114- In S<br>
- Diskete S 114- In S<br>
-Convention of the state of the state of the state of the state of the state of the state of the state of the state of the state of the state of the state of the state of the state of the state of the state of the state of EXAMPLE DESCRIPTION OF PROPERTY AND DESCRIPTION OF PROPERTY AND INCORPORATION OF POSITION OF POSITION OF POSITION OF POSITION OF POSITION OF POSITION OF POSITION OF POSITION OF POSITION OF POSITION OF POSITION OF POSITION For the same state and the same state and the same state and the same state and the same state and the same state and the same state and the same state and the same state and the same state and the same state and the same

### FUTURESOFT AMSTRAD SCHNEIDER CPC 464, 664, 612<br>Samo za tiste, ki jim ni viseeno,<br>Tudi tal mesec van posujeme ostpolije in minorence emanagement<br>in pripomočke za delo kupujeme v tujini, smo prisiljesi ceno

Spiderman and Captain America in Dr. Do-<br>Com (risani Tilm — super), Licence to Kill<br>(najnovejši James Bond), Red Heat (po fil-<br>mu), Hostianes (uspešnica z amioa in ST-a). **Joy division** Vigilante (končno prispel), Pro Hollywood<br>Strip Poker (slike z amige), Kick Off (odli-<br>čen nogomet), Kenny Daglish (bolši od. F.<br>Managera 2), Time Scanner (fiper), Domi-<br>Inator, Jawa AMOAIN In regionwise powerful powerful and<br> $\frac{2\pi}{3}$  (and higher indicates) is powerful and indicated by<br> $\frac{2\pi}{3}$  (and higher  $\frac{2\pi}{3}$  (and  $\frac{2\pi}{3}$  (and  $\frac{2\pi}{3}$  (and  $\frac{2\pi}{3}$  (and  $\frac{2\pi}{3}$ )<br>COMMODORE

Miloš Mitrović (za C 64), Braće Jerković<br>123/24, 11040 Beograd, @ (011) 463-741,

64, PC 128, CPIM — velika izbira uporab film programov in popularnih iger na disketi<br>in kaseti. Velika izbira navodil. Diskete 5.25.<br>Katalog, @ (021) 611-903. T-4465 Tatlor, Jawa:<br>
Milos Mitrović (za C<br>
123/24, 11040 Beogram<br>
23/24, 11040 Beogram<br>
The programor in Pop<br>
In Kaseli. Velika izbira<br>
Katalog. or (021) 811-6<br>
Katalog. or (021) 811-6<br>
Atatlog. or (021) 811-6<br>
Atatlog. or (021)

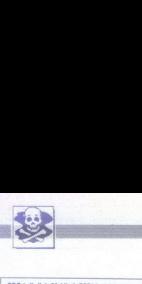

 $\begin{minipage}{0.9\textwidth} \begin{tabular}{|c|c|} \hline \textbf{3.9\textwidth} & \textbf{0.9\textwidth} & \textbf{0.9\textwidth} \\ \hline \textbf{3.9\textwidth} & \textbf{0.9\textwidth} & \textbf{0.9\textwidth} \\ \hline \textbf{3.9\textwidth} & \textbf{0.9\textwidth} & \textbf{0.9\textwidth} \\ \hline \textbf{3.9\textwidth} & \textbf{0.9\textwidth} & \textbf{0.9\textwidth} \\ \hline \textbf{3.9\textwidth} & \textbf{0.9\textwidth} & \textbf{0.9\textwidth}$ 

IBM originalna oprema: PS/2 VGA & EGA<br>barvni monitorji, EGA kartica, trdi disk 44<br>Mb, tower ohišje, gibki disk, napajalnik,<br>monitor maska. @ (011)381-753. [1-331]

pramske opreme za DO in posameznike.<br>Codex Bit, c. 4. julija 21. 64290 Tržić, Maksi-<br>ma Sedeja 13. 64226 Žiri (064) 69-950, (064) 51-233.<br>T.4620

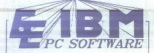

 $\begin{array}{l} \textbf{1} & \textbf{1} & \textbf{2} & \textbf{3} & \textbf{3} & \textbf{4} & \textbf{5} & \textbf{5} & \textbf{6} & \textbf{7} & \textbf{8} & \textbf{9} & \textbf{1} & \textbf{1} & \textbf{1} & \textbf{1} & \textbf{1} & \textbf{1} & \textbf{1} & \textbf{1} & \textbf{1} & \textbf{1} & \textbf{1} & \textbf{1} & \textbf{1} & \textbf{1} & \textbf{1} & \textbf{1} & \textbf{1} & \textbf{1} & \textbf$ Gaptain Blood, Superski, Serve & Volley, Zary Golf, Last Ninja, Rockford, ... se več Gol, Kot S73.000 K vrhunske programske opre-<br>me najbolj znanih setovenih proizvajalcev klera or ii popusti! Kata--<br>Literatural Darial Pos

EE Software, Martičeva 31, 78000 Banja<br>Luka, @ (078) 40-940. 7-330

### DELOVNIM ORGANIZACIJAM in zasebni-

- strateško. planiranje zahtev — načrtova:<br>macijskoga sistema/podsistema:<br>macijskoga sistema/podsistema:<br>- machtovanje računalniške in programske<br>- preme,<br>mistemarien področju razvoja računalniške<br>enamorien<br>enamorien

— rezvoj radioaniniških projektov in informacijskih podsistence<br>V po ravočili reduktivene (izfelena program)<br>— izdelike računalniških sistemov, združlji<br>— izdelike računalniških sistemov, združlji<br>vih z IBM PC ATXT (jdoba garancijski rok 12 mesecev, izdam registri-

am računalniških sistemov, združijivih mistemov<br>2 BM PC ATXT, isranje i računalniških sistemov, zani<br>2 računalniške i računalniških sistema o sodelovanje tudi za zmogljivejše (ater<br>patent iz družine IBM, DEC<br>2 računalniške

Oušan Pogačar, Projektiranje informacij-<br>skih sistemov. Alpska 7, 64260 Bled. er (064) 82-226. F-8174

 $\begin{tabular}{l|c|c|c} \hline \textbf{MAP/ICA} & \textbf{MAP/ICA} & \textbf{MAP} \\ \hline \textbf{NAP} & \textbf{D} & \textbf{D} & \textbf{MPC} \\ \hline \textbf{m} & \textbf{D} & \textbf{D} & \textbf{D} & \textbf{D} \\ \hline \textbf{m} & \textbf{D} & \textbf{D} & \textbf{D} & \textbf{D} & \textbf{D} \\ \hline \textbf{m} & \textbf{D} & \textbf{D} & \textbf{D} & \textbf{D} & \textbf{D} & \textbf{D} \\ \hline \text$ NAJVEČJA IZBIRA, NAJNIŽJE CENE sof-<br>tvera za IBM/PC, 1000 najnovelših uporab-Prenos podatkov z MAC II na IBM<br>protno. Prodaja tudi za DO z raču-

Zdenko Baksa, Ivana Milutinovića 34, 41040<br>Zagreb, @ (041) 254-581 T-4409

FT Velika izbira programov in Mendure za IBM PO.<br>Velika izbira programov in Mendure za IBM PC.<br>Brezhon Prevajanje literature in izdelava programov.<br>Des B-35, 71210 loža, g (071) 628-519.<br>T4TJA

MEAR SOFT<br>
operations (applicately) in postamezmicam<br>
ponoulain overlainte programov in literation<br>
ponoulain to the operatoric state of the symmetric state of<br>
the symmetric programs (application control of the symmetric ka, baze podatkov, integrirani paketi, eks-

Naročite lahko katalog, ki vsebuje seznam<br>programov in literature za 99% programov, O katerih ste slišali, da obstajajo za PC-je;<br>s kratkimi povzetki o vrsti programa.<br>Špocialna " ponudba" covertivni " sistem

Xenix.<br>Delovnim organizacijam pošljemo predra-

Klicite vsak dan od 7. do 18. ure

Jasmin Hadžimehmedović, Š. Zahirovića 2, 75000 Tuzla, @ (075) 223-216.

TEKOČI RAČUN 5.0 - nagrajeni program po-<br>sebne kvalitete, velikih možnosti @ (054) 24-461

JUN SO PRODAM IBM PO- računalnik venaksih malnikih možnosti (velikih možnosti (074) 4946<br>močnosti (074) 40-440, maksi- malni konfiguraciji (v garanciji). Informacije (078) 19940, malni konfiguracije (078) TASSS malni konfiguraciji (v garanciji). Informacije

tipkovnica, RS 232, miška, programi @ (013)<br>P61-521 - T-4920<br>PC - XT PRODAM @ (063) 713-123.<br>IBM PC: Zelb ugodno prodam mov 5,25 - di-26<br>IBM PC: Zelb ugodno prodam mov 5,25 - disket<br>Alfabet Alfabet - Since 2000 Ravel @ (06

### RAZNO

DELOWIM ORGANIZACIJAM in posemezni<br>kom prodam, asiatem xT/AT/385, kompeteranizacija postamezne komponente (Tajvan ali tulpinite ali postamezne komponente (Tajvan ali tulpinite ali kajvantis kajvantis kompetera de 10 km ali Seagate in SCSL80, 170 all 370 Mb Microsofie nethimi (karticami: posamezne. komponente, orifoliočkev na PC prek karice, samostojni sistem<br>mi z RS 232... Računalniške mreže za sisteme<br>Unisys serije. B. RS 422 1,8 Mb/s. Hardware<br>service, pp 96, 42300 Čakovec, @ (042) 6 11000 (1Mb), sistemi Eprom z mag

2X SPECTRUM HAROVER: disketni vmesnik za<br>turbopogon za spectrum + tiskalnik + Centro-<br>nics + vmesnik za igralno palico, kompletne<br>naprave ali posamezne komponente; Metaliziranaprave ali posamezne komponente. Metalizira-<br>na tiskana plošča (400.000 din). Disketne enote

Fig. 6, 2900 Case Common Cena 2 Case (1820 Čakovec, (082) 64: T-418 Particle Sp. 66, 42300 Čakovec, (082) 54: T-418 Pa en JOAM Mithiraxie zwaste znanicor Quick Sheet Mi Cena 2 DEM x protivrednost na dan naročais 109 ALC s

**DISKETE** 3,50<sub>°</sub>, 5,25<sup>k</sup> DS/DD, nove, poceni pro-<br>dam. @ (041) 253-222. T-4977

### sdudio PR

A.9020 KLAGENFURT, VIKTRINGER RING 43

- Prodaja PC XT/AT računalnikov, sestavljenih ali po delih Prodaja opreme
- 
- Računalniki, deli in periferna oprema so testirani pri nas
- Računalniški, deli in periferna oprema so testir<br>– Računalniške mreže, svetovanje in instalacija<br>– Delovne postaje CAD/CAM<br>– Garancija 6–12 mesecev
- 
- 
- 
- 

515201 FAX: 9943 4635/520111 Ali nas pokličite vsak delavnik od 9h-12h in od 14h-18h na tel.: 9943 463

APPLE lice+ programi, ilisratura, Poceni dam<br>tiskalnik AppleScribe & rezervne trakove<br> $\frac{10111331-783}{7.331}$ HEWLETT-PACKARD HP-28s, profesionalni

ini Znaneteni kigami navodil za uporabo. Računa določene in nedo-<br>o promabilen Dejan Risisić, P. Dregeina 14, 2100<br>Nov Sad, or (22) 616740.<br>Nov Sad, (21) 616740.<br>NUV Sa, (21) 616740.<br>NUV Sa, (062) Joras, T.477668, T.477668

valunalnikov. Martin Junkar, 2g. Gameljee 1778.<br>18211111-Smartno, arc (0611566-943.<br>1912111-Smartno, arc (0611566-943.<br>1910-FESIONALNI PREVODI - COMMODORE<br>1640-' Putchini (60.000), Mašisko programmerije (06.000), Grafika i PROFESIONALNI PREVODI - COMMODORE

CROON), David SM (25.000), Usinstein as used.<br>  $\mathbf{r} = \mathbf{r}$  as the properties discuss the filtration of the properties of<br>  $\mathbf{r} = \mathbf{r}$  as the state of the state of the state of the state<br>  $\mathbf{r} = \mathbf{r}$  as the sta 

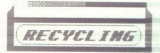

### **OBKOVA TRAKOV ZA TISKALNIKE**

in obnavljamo trakove vseh širin do vključno 16 mm. Če ima kaseta s t Kaseto pošljite na 13 mm. Cena obnove traku do dolžine 15 m je protivrednost 6 DEM. za vsak dodatni meter<br>obnove traku pa je treba doplačati 0,2 DEM. Storitve opravljamo tudi za delovne organizacije. EDMiki Bastar, Pri Unionu 15, 61330 Kočevje, @ (061) 851- 198. contribution and the material of the animals of the state of the state of the state of the state of the state of the state of the state of the state of the state of the state of the state of the state of the state of the SURVEY PACADO CHE SE CARLO COMPANY INTERNACIONAL EN CARLO CHE SE CARLO CHE SE CARLO CHE SE CARLO CHE SE CARLO CHE SE CARLO CHE SE CARLO CHE SE CARLO CHE SE CARLO CHE SE CARLO CHE SE CARLO CHE SE CARLO CHE SE CARLO CHE SE 

a Computer GmbH

— 8020 Graz (Gradec), Karlauplatz 4ZE Tel 9043-316-91 80 53 Fax. 9943-316918053

PC XT-AT-386<br>kompatibilni računalniki, pribor in oprema. Prodaja kompletnih kompatibilni računalniki, pribor in oprema. Prodaja kompletn<br>naprav in komponent. Tiskalniki formata A3/A4 (STAR, EPSON...

Delovne organizacije:<br>second hand oprema, periferne naprave, deli znanih svetovnih izdev<br>lovalcev (DEC, IBM, ICL, OLIVETTI idr.)<br>slaviji je zajamčer.<br>slaviji je zajamčer.<br>CENE IZJEMNO UGODNE..., PREPRIČAJTE SE!<br>CENE IZJEMN second hand oprema, periferne naprave, deli znanih svetovnih izde- lovalcev (DEC, IBM, ICL, OLIVETTI idr.).

CENE IZJEMNO UGODNE... PREPRIČAJTE SE!

BM, ICL, OLIVETT<br>pletno ponudbo o<br>en.<br>UGODNE... PRE<br>pokličite. Smo po<br>idimo v vašem jez<br>ko kličete tudi v Z Obiščite nas ali pokličite. Smo poleg tržnega centra »INTERKAUF«

L,

۰

 $\frac{2a}{2}$  Dee Vsa oka nudimo v vašem jeziku vsak dan od 8:30 do 17.30. - - Zagreb; telefon (041) 236-126. - Za pojasnila lahko kličete tudi v Zagreb, telefon (041) 236-126.

L

IGRALNE PALICE, IGRALNE PALICE DS-<br>5. izradno precizne, z vdelanim aviomal- SERVISI 5. Instead Papel Association and Company 21<br>  $\frac{1}{2}$  and the papel Association control and the papel Association and Company 21<br>  $\frac{1}{2}$  and the papel Association and the papel Association<br>  $\frac{1}{2}$  and  $\frac{1}{2}$  and

DISKETE 5,25e in 3,5e, dvostranske, ugodno<br>prodam. Robert Mušić, Biejčeva 14, 61234 Mengeš, @ (061) 738-720.

YU ČRKE vdelujem v vse video kartice in tiskal- T Milutinovića 34 41040 Zagreb, T-4408<br>nike, Novo: YU črke za Star NB 24 in LC24 = de (041) 254-581 T-a408 T-4408

namiških sistemov:<br>POZITAT398<br>Vdelujemo trde diske, glibke diske, grafične<br>Vdelujemo trde diske, gibke diske, grafične<br>provezujemo v mreže in drugo. Svetujemo<br>programe za delovne organizacije in privat-<br>programe za delovne

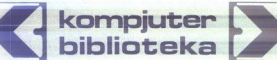

1. MS-DOS v.33 120.000<br>
120.000 Kompletna dokumentacija za MS-DOS komande, komande datoteke, edlin ling, debug, kako konfigurirati sistem, konfiguriranje trdega diska |<br>in MS-DOS sporočila napak. Kompletna dokumentacija za MS-DOS komande, komande datoteke, **komande datoteke komander**<br>edlin ling, debug, kako konfigurirati sistem, konfiguriranje trdega diska

2. WORD PERFECT KORAK PO KORAK 120.000 Osnovna pravila editiranja, formaliziranje besedila, ravnanje z datote-<br>kami in DOS posebni formati besedila, tiskanje; tormatiziranje strani in matematika, makroji in avtomatizacija.

3. PUICK BASIC V.4.5<br>Okroženje, osnovna pravila, konstante, variable, izrazi, kontrolne.<br>odločbe, vhod/izhod, delo z nizi...

4. AMIGA PRIRUČNIK SA BASIC PROGRAMIRANJEM 120.000 **· 120.000**<br>Osnovni priročnik za uporabo računalnikov, basic programiranje.

5. AMIGA DOS PRINCIPI I PROGRAMIRANJE: **PRINCIPI 120.000**<br>Priročnik za operativni sistem amige z mnogo primeri.

### 6. AMIGA : MODULA - 2 100.000<br>Priročnik za kraljico jezikov Od startnega programa do uporabe naprednih lastnosti

7. GFA BASIC 3.0 KORAK PO KORAK<br>Knjiga -je namenjena lastnikom atarija ST in AMIGE, osnove -jezika<br>z mnogo primeri, obsežnejša od startnega priročnika.

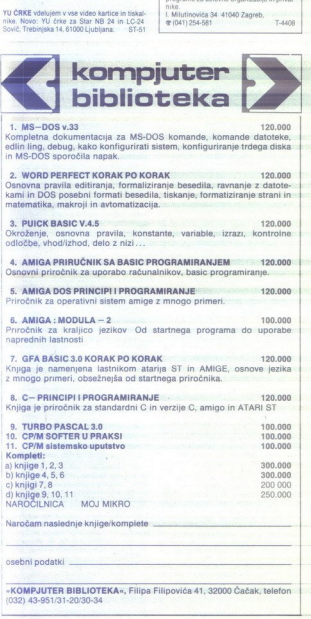

Naročam naslednje knjige/komplete

osebni podatki

. .

 r

L.

»KOMPJUTER BIBLIOTEKA«, Filipa Filipoviča 41, 32000 Čačak; teleton (032) 43-951/31-20/30:34

## WESTERN DIGITAL WESTERN DIGITAL

POKLIČITE NAS!

Elba tex€ - Distributer Avstrija

Elbatex Ges. m. b. H.,<br>1232 WIEN, Eitnerg. 6<br>Tel.: (0222) 863211<br>Telex: 133128<br>Fax: 8652141 Tel.: (0222) 863211<br>Telex: 133128 WESTERN

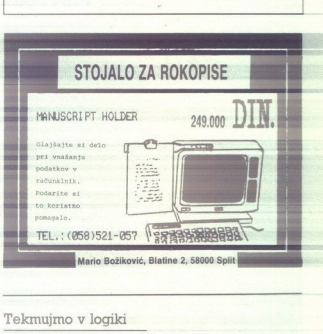

### Tekmujmo v logiki

 $\label{eq:2} \begin{array}{ll} \textbf{C}^{(0)}(0) & \textbf{C}^{(0)}(0) & \textbf{C}^{(0)}(0) \\ \textbf{D}^{(0)}(0) & \textbf{D}^{(0)}(0) & \textbf{D}^{(0)}(0) & \textbf{D}^{(0)}(0) \\ \textbf{D}^{(0)}(0) & \textbf{D}^{(0)}(0) & \textbf{D}^{(0)}(0) & \textbf{D}^{(0)}(0) & \textbf{D}^{(0)}(0) \\ \textbf{D}^{(0)}(0) & \textbf{D}^{(0)}(0) & \textbf{D}^{(0)}$  Enindrivajsetoga oktobra leto so politika je zapisan politika za predaja obrio republika o branovnih prijesta zapisala za učeno v koji ki za učeno osnovnih in sredi<br>u koji ki za učeno osnovnih in sredi<br>u prijesta za učeno

de po on razpel anemini dol Takobe.<br>
de po en razpel anemini dol Takobe.<br>
de po en decarren recupeix anemini dol Takobe.<br>
diaki iz veen razpedov enrollin doc III.<br>
aliani dol Takobe.<br>
Il Namen teknovenia je popularizariati

The policine and the main and the main and the state of the state and the state and the main and the state of the state of the state of the state of the state of the state of the state of the state of the state of the sta

že od vsega začetka in prihodnje leto<br>bo povezava še tesnejša. Poizkusili<br>bomo z novim načinom izbirnega tekkomisije za logiko pri ZOTKS. Izidor Hafner

**RECENZIJE** 

besedil s programom Microsoft<br>Word, 193 strani, samozaložba (F e<br>Personal

### ŽIGA TURK

**Vichichi**smo kdaj hodili v šolo, ve-<br>mo, kako težko je zbrano slediti<br>predavanju in biti hkrati še sam<br>wol zapisnikar istega predavanja. Od Gutenberga naprej ponuja tehnika tudi<br>čisto drugačne načine posredovanja pisane besede, zato bi morala biti obyeza vsakega, ki kje kaj predava, da sam prilolstvu to lahko še oprostimo (za malo denaria malo muzike), pa bi tečajniki vsaj na komercialnih tečajih računalništva<br>morali zahtevati spodobna skripta. Od<br>skript do knjige pa je danes; ko je vsak lastnik. osebnega. računalnika, potem<br>programa, kakršen je MS Word in tiskal-<br>nika za 1000 USD, sam svoj Gutenberg.<br>presneto kratka. Če bi se vsi predavatelji<br>na raznih računalniških opismenievalkah. zgledovali po avtoriu te knjige in bi skrij zastavili nekoliko obseznejše, bi domačo računalniško knjižno ponudbo hi-

tro obogatili s tistim, kar gre tudi na teča-<br>jih najbolje v denar.<br>Po tej poti smo na police dobili priroč-<br>nik za program, ki je zaradi zmogljivosti<br>precej bolj potreben kot razvpiti: Word-<br>Star. Poglavje Prve besede bra tro seznani z najvažnejšími ukazi. V naslednjem poglavju že pišemo. Tu so zbrasiednjem pogazyju ze pisemo, i u so zora nici miški menjijh nanovnih ukazih ki ijh potrebujemo za nisanje (insert, delete) copy, quit) in o tistih malo manj os (opcije, delo z glosarji, okna). Sledi poglavje o oblikovanju, v katerem tisto ro

# PISANT . IN FEMALE RESEN

no na hitro preletimo, da bi se posvetili<br>zamenjevanju s slogovnimi listi. Iskanju,<br>zamenjevanju in skokom po besedilu je<br>posvečeno naslednje poglavje. Sledi ne-

postavljenih stranel<br>pričakovati, da bom<br>straneh originalne V<br>straneh originalne V<br>straneh originalne V<br>tujih knjigah o tem postavljenih knjigah o tem postav<br>menjuje s podrobni<br>besede pravov, ki jih ni<br>zelo kratek, ko gre<br> postavljenih stranel<br>gričakovati, da bom<br>stranelni stranelni stranelni stranelni originalne V<br>stranelni originalne V<br>tijih knjigah o tem postavljeni stranelni sport<br>metrijih stranelni metrijih stranelni stranelni sport<br>bes zelo kratek, ko gre npr. za iskanje in

ERECENZE<br>
Partie in une anne de conservatie (sega devel besed), Jane<br>
Conservation (Microsoft Bank), annum pred second reference primeter<br>
Development (Second), annum pred second reference primeter<br>
The Conservation (Secon ame in urejanje<br>monitoracija (pri primanjevanje tvega deve<br>samozakožba (F) na tistim, ki skari v global<br>samozakožba (F) na tistim, ki skari v global rganjo. ia žamenjevanje (vsega deveti no. pri Ashton-Tatu vdelli le zametke, Car ugem poglavju se naučimo; kako Franc Burgar: Pisanje in urejanje — je,da imam ae in priroč- Toni je sicer opor ee a a o en Microsoft kt sabo ima in praviiste Word, nasim k OB) Paragraph, Text, 198 strai B )3 strani, (FE. Koseška 9, 61117 Ljubljana). Srobnosti pa. so. pozabili, Primerjava<br>Srobnosti pa. so. pozabili, Primerjava<br>Pokazala, da je v knjigi v skopih besedah<br>Pokazala, da je v srojinalnena Be- $\begin{small} &\mathcal{L}(\mathbf{q},\mathbf{q},\mathbf{q})\in\mathbb{R}^{n}\times\mathbb{R}^{n}\times\mathbb{R}^{n$ 

enovni cilj - kompletnost - pa je izbira<br>verjetno optimalna. Pohvaliti je treba tudi<br>jezik. Avtor je namreč v svet «wordproce-

MS Word, pa doslej niso imeli znanja,<br>volje ali možnosti; da bi zagrizli v origi-<br>nalno dokumentacijo. je priročnik za vse, ki uporabljajo<br>Vord, pa doslej niso imeli znanja,

Edward Jones: Using dBASE IV.<br>(Osborne/McGraw-Hill, 680<br>strani), Carl Townsend: Mastering dBASE IV Programming (Sybex, 490 strani) in Geoffrey T. LeBlond, William **B. LeBlond, Brent Heslop: dBASE** IV The Complete Reference (Osborne/McGraw-Hill, 1480) strani). Prodaja: Mladinska knjiga,<br>Ljubljana

### ČRT JAKHEL

iva dBASE! Po nekajmesečnem<br>oklevanju založnikov, ocenjeval<br>dočakali poplavo knjig o dB IV.

skuša biti hkrati pregled vseh zmoglijvo. sti programa (kot doslej vsaka knjiga sti programa (kot dosiej vsaka knjigani<br>si podobnim naslovom) in skupek navo-<br>di S. Seznam funkciji, ukazov ipd. zavzemav<br>le tretjino knjige, vse drugo pa je nekak<br>vodić, ob branju katerega vam postane<br>bodi, di manj jasno,

zimenti – spolio farmentalem konko konko (k. 1886)<br> 1991 – Statistic Montenandor (k. 1896)<br> 1992 – Statistic Montenandor (k. 1896)<br> 1992 – Statistic Montenandor (k. 1896)<br> 1993 – Statistic Montenandor (k. 1896)<br> 1993 – St najst Coddovih prav<br>najst Coddovih prav<br>kakšen sistem res R<br>ovčkrat šepetaje ogo<br>večkrat šepetaje ogo<br>valstanijana za spozna<br>sano – posledica: r<br>varijeno, kako malo<br>verijeno, kako malo<br>verijeno, kako malo<br>se piše o SQL v d jem: v kotigi je algoritem za turkiši podobno kot« (SOUNDEXI)),<br>mastering dB IV Programming pripo-<br>ročam tistim; ki obvladajo dBAŠE lil in<br>potrebujejo hitro, izčrpno lekcijo o tem,<br>kako obvladati novosti v izvedbi lV. Tudi cept: relacijske podatkovne baze, dva-<br>najst Coddovih pravil za določanje, ali je kakšen sistem res RDBMS itd.) se je bo-<br>do nemara oprijeli tudi tisti, ki jih kolegi<br>večkrat šenetaje ogovariajo in jim ne bodijo biizu, če ni hude sile. Knjiga je se-stavljena za spoznanje preveč strukturi-<br>rano – posledica: podpoglavje z naslo-<br>vom Kdaj uporabiti SQL ima vsega se-<br>dem vrstic. Mimogrede: sploh je kar ne-<br>verjetno, kako malo (gl

o danse te mapoie probable de la proprese de la proprese de la constantino de la constantino de la constantino de la constantino de la constantino de la constantino de la constantino de la constantino de la constantino de

Stan Kelly-Bootle: MODULA-2<br>PRIMER. Založnik: Howard W.<br>Sams & Company. Prodaja:<br>Mladinska Knjiga, Ljubljana. 450<br>Strani

 $\begin{array}{l|l|l} \hline \multicolumn{3}{l}{\textbf{Cominium so, da sta bila nekaj}} & \multicolumn{2}{l}{\textbf{Cominium so, da sta} \\ \hline \multicolumn{2}{l}{\textbf{max}} & \textbf{op copulars to} \\ \hline \multicolumn{2}{l}{\textbf{max}} & \textbf{Pop} & \textbf{relaratorators} \\ \hline \multicolumn{2}{l}{\textbf{N}} & \textbf{Comp} & \textbf{p} & \textbf{comp} \\ \hline \multicolumn{2}{l}{\textbf{N}} & \textbf{Comp} & \textbf{p} & \textbf{comp} \\ \hline \multicolumn{2}{l$ 

Menda ciniki pravijo, da moraš odlič no poznati celotno modulo-2, da lahko razumeš kalden del tega jezika. Avto Primerja se z računalništvom ukvarja od ni praksi v knjigi ne valje univerzalnih nasvetov, ne priporoča lastnih izbir in nasvetov, ne priporoča lastnih izbir in stimer kar precepte in hizbir in o ei podoban knjižnemu molju.<br>Pas je Primer kar preceptehnična knjiž

jago kraii jedrnat raj vsakemu drugemu odstavku sledi LN RI povzetek in nekaj. nalog eat jale. ZA Tantskih historik v časo programskih programskih programskih programskih programskih programskih programskih programskih spr Oracle v prejšnji številki).

Matthew Holtz: MASTERING VENTURA. Založnik: SYBEX. Prodaja: Mladinska knjiga, Ljubljana.

### PETER ZIDAR

Gi nam že naslov pover, je namenjena spoznavanju in bolj<br>skega paketa Ventura, ki je namenjen  $\begin{tabular}{|c|c|c|c|} \hline \multicolumn{1}{|c|}{\textbf{PPTRE Z DDR}} \hline \multicolumn{1}{|c|}{\textbf{PPTRE Z DDR}} \hline \multicolumn{1}{|c|}{\textbf{PPTRE Z DDR}} \hline \multicolumn{1}{|c|}{\textbf{PPTRE Z DDR}} \hline \multicolumn{1}{|c|}{\textbf{PPTRE Z DDR}} \hline \multicolumn{1}{|c|}{\textbf{PPTRE}} \hline \multicolumn{1}{|c|}{\textbf{PPTRE}} \hline \multicolumn{1}{|c|}{\textbf{PPTRE}} \hline \multicolumn{1}{|c|$ tisto, kar se je nekoč dogajalo v tiskarni.<br>Vendar so hitrost in prektičnost progra-Ventura in treba je reči, da se je avtor  $\begin{tabular}{|c|c|c|c|} \hline \multicolumn{1}{|c|}{\textbf{PPTRE ZIDAR}} & \hline \multicolumn{1}{|c|}{\textbf{PPTRE ZIDAR}} & \hline \multicolumn{1}{|c|}{\textbf{PPTRE ZIDAR}} & \hline \multicolumn{1}{|c|}{\textbf{PPTRE ZIDAR}} & \hline \multicolumn{1}{|c|}{\textbf{PPTRE} & \textbf{PPTRE} & \textbf{PPTRE} \\ \hline \multicolumn{1}{|c|}{\textbf{RMS} & \textbf{PMR} & \textbf{PMR} & \textbf{PMR} & \textbf{PMR} & \textbf{P$ 

ventorum a revali do zelo militarist por javi: a o analytical trinadist por an analytical trinadist po-<br>ventorum in trina, ja red, da as je avior predictive so predictive<br>po- javi: a o analytical cena, kompatibilitarist, n nja organizacija, grafika in tekst, sistem-

ì.

à.

načine dela (Frame, Paragraph, Text<br>Graphics), ki jih uporabljamo po potrebi<br>: Tretje poglavje nas uči prilagajati pri<br>mere, ki so dodani programu, povečevat

in zmanjševati sliko na zaslonu, določe vati velikost papiria: oddaljenost teksta od roba papiria, manipulirati z okviri in shranjevati ter naložiti naše delo.

V četrtem poglaviu zvemo, kako upo rabiti tekst, narejen z enim od urejevaln kov besedila, kako se gibljemo znotraj dokumenta, kaj vse je potrebno za spre membo teksta, kako spremenimo nask kopiramo in prenašamo tekst.

Peto poglavie nas nauči manipulirat tekstom: kako označiti odstavke, pod crtavati, uporabiti ta ali oni font, centrira ti tekst, določiti razmik med vrsticami in podobne važne podrobnosti, ki prispeva io h končni podobi izdelka.

Z izpisovaniem s tiskalnikom, ki je ključni cilj našega dela, nas seznani še sto poglavie. Prikazano je, kako preveri mo tiskalnikove zmogljivosti s poučnim grafičnimi testi, ki pokažejo vse prikrite Poleg tega nam niso prikriti niti vsi drug problemi ki sa pojavljajor Posabej na drobno je razložen postopek, ki je potre ben za izois s tiskalnikom, sai se rado zgodi, da kaj pozabimo. Velika pozornost<br>ie posvečena tudi izbiri pravega tiskal-<br>nika

Sedmo in osmo poglavje sta namenje-<br>na grafiki. Preberemo si lahko vse o pre-<br>nosu sik iz programa Lotus 1-2-3 v Ven-<br>turo, o manipulaciji s slikami in uporabi<br>vdelane grafike.<br>Medlem ko se v devetem poglavju na-

čimo ravnati s tabulatorji in izdelati lepe pregledne tabele, je deseto poglavje na na izdelka Ventura nam olaita delo pr rejevanju strani, nameščanju okvirov za tekst polen tega pa pam aytomatič odstrani nekatere neestetske pojave. Po zornost je posvečena tudi tehnikam, ki omogočajo hitrejše delo s programom ogocajo mo kar je še posebej lepa značilnost knjige

Pri našem delu pa potrebujemo tudi indekse in kazala. Enajsto poglavje je<br>namenjeno prav tem možnostim Venture. ki nam seveda omogoča tudi oštevilčenje strani in poglavij.

Dyanaisto poglavie nas seznania z uporabo nekaterih drugih programov

skupaj z Venturo, predvsem urejevalni- kov-besedil in podatkovnih baz.<br>Zadnje poglavje obravnava tiskarske elemente in elekte. To so na primer mno-<br>go večje začetnice v stavinih, ki začnejo<br>poglavje, večji in manjši presle

Sledi pet dodatkov, ki bodo bralcu ko-<br>ristili po branju knjige med samim delom s nrogramom. Najghširnajší ja nrvi doda. tek (66 strani). Tu so obširno razloženi in prikazani vsi primeri, ki se nahajajo v di-<br>rektoriju TYPESET. Primeri so narejeni za jezik postScript, knjiga pa je tiskana s tiskalnikom Hewlett-Packard Laser Jet Series II in zato slike niso čisto identične Drugi dodatek je za pomoć tistim, ki ni majo normalne konfiguracije. Venturc lahko uporabljamo tudi, če imamo RAM disk, monitor s posebno velikim ekranom ali če smo slučajno brez miške. Tretij dodatek obravnava organizacijo direkto rijev in poddirektorijev. Sledi seznam dobayiteliev fontov. Našteta so samo podjetja, ki delujejo v različnih zveznih državah ZDA, tako da za nas ta seznam ni<br>preveč aktualen. Kot zadnji dodatek je<br>v knjigi tabela s posebnimi znaki in njiho-

žavah ZDA, tako da<br>preveč aktualeni, Ko<br>preveč aktualeni, Ko<br>vimi kodami,<br>ma in je lepo stru,<br>ma in je lepo stru<br>ma in je ni treba vs<br>ma in je ni treba vs<br>dosedaj, naj si naba<br>dosedaj,<br>naj si naba<br>dosedaj,<br>naj si naba<br>prav Knjiga je lepo strukturirana in pregledna<br>nin je ni treba vse znova predrati, čes<br>smo pozabili kakšno malenkost. Kdor<br>ima Venturo in želi z njo doseči več koli<br>dosedaj, naj si nabavi to delo. Ž njim bo<br>prav gotovo dosegel

L

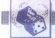

### NAGRADNI NATECAI

## ložaja pa ne moremo natančno ugotoviti za ne moremo na ne more.<br>Zabavne matematične naloge: a New York Cabavane na Novembro na Natalija **Exaber**<br>Exabert<br>Exestive nalog<br>Stevilke

ijenega. kozarca je, zagotov, inarno velikom? je zagolov, inarno polovico. Eno polovico. Eno polovico. Eno polovico. Eno polovico. Eno polovico. Eno polovimo skupino kozarcev, v ka. teri ugolovimo skupino tp, pa na enak na testiramo naprej. Za dva kozarca rabimo Sanje zastrup-<br>Sanje zastrup-<br>Sanje zastrup-<br>Sanje Kozarca je zagotovo binarno<br>Iskanje Kozarce razdelimo kolikor je mo<sup>s</sup> nno, ali je bestarma se na metal poznati postani pri presta pri presta i standardi konzularni kao za zameni za<br>jedno za kuristanske poznati za predstavlja za predstavlja za predstavlja standardi za predstavlja za predstav eno tenot za št tl tri kozarce na: poeta Gian a Bjecie 1 oa neta Rešitve nalog iz julijsko: danica ika: 92. "11000. iešleni ika: 92. "11000. iešleni ika: 92. "11000. iešleni ika: 92. "11000. iešleni ika: 92. "11000. iešlen (ni možilo tore) v hotelski ku<br>kozarcev in profesorjeva navodi<br>pravilna.

 $\begin{tabular}{|l|l|l|} \hline \multicolumn{1}{c}{\textbf{in}} & $\mathbb{A}$ & $\mathbb{A}$ & $\mathbb{A$ jo vimo in ri tem štejemo Posamezne ao Vosbujejo enake kante (KR, CR, C5), Po-

Vsak mesec ima 11 dvosti točke, ki jih prečkamo (nikdar ne more- mov, to prečkamo dvosti pod vseh dvosmiselnih 132-<br>Rešitve nalog iz junijske — rasa dveh točki Pool S zapornikeh takoj i " BLABLABLABLABLABLABLABLABLABLABLAB

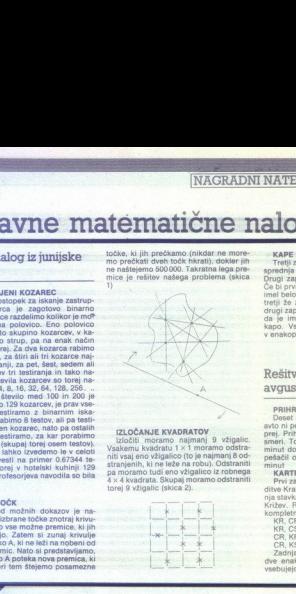

saj eno vžigalico (toje najmanj 8 od.<br>stranjenih, ki ne leže najmanj od. podači Od T4.00 do 14.55, kar znaša S8<br>stranjenih, ki ne leže na robu). Odstraniti i norut no gale ke robnega robnega robnega robnega robnega robnega torej 9 vžigalic (skica 2). IZLOCANJE NVADRATOV<br>Izločiti moramo najmanj 9 vžigalic<br>Vsakemu kvadratu 1 × 1 moramo odstra-

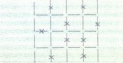

ś

31 one materies 5000000, Takratha lega pre- speeding do annets microsoft (Stev∐kke)<br>mice je rešilev našega problema (skica - Drugi zapornik je videl le kapo preega. - 242303= 79867966<br>ZASTRUPLJENI KOZAREC - 1)<br>ZASTRUPLJE v enakopravnem položaju. ti drugi zapornik ni odgovoril), ker pa tudi<br>drugi zapornik ni odgovoril, pa je očitno.<br>da je imet prvi zaporniki na glavi belo. | z enoletno raročnino smo tokrat na-<br>kapo. Vsekakor pa. zaporniki niso bili | zradili: Vinka

Prvi zahtevi rešita dva načina razpore-<br>ditve Kraliev in Kraliic: KCC in CKC. Zad-

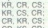

CH, KS, CH;<br>Zadnja možnost odpade, ker vsebuje<br>dve enaki karti. Ostale tri kombinacije

L

zadnja mora biti kraljica.

zoni 28, Trogir Ostali nagrajenci pa so:<br>1. Leon Selistok, Draženska c. 30,<br>62288 Hajdina: Borut Verber, Jake<br>17. B4000 Kranj; Ivan Ceraj.

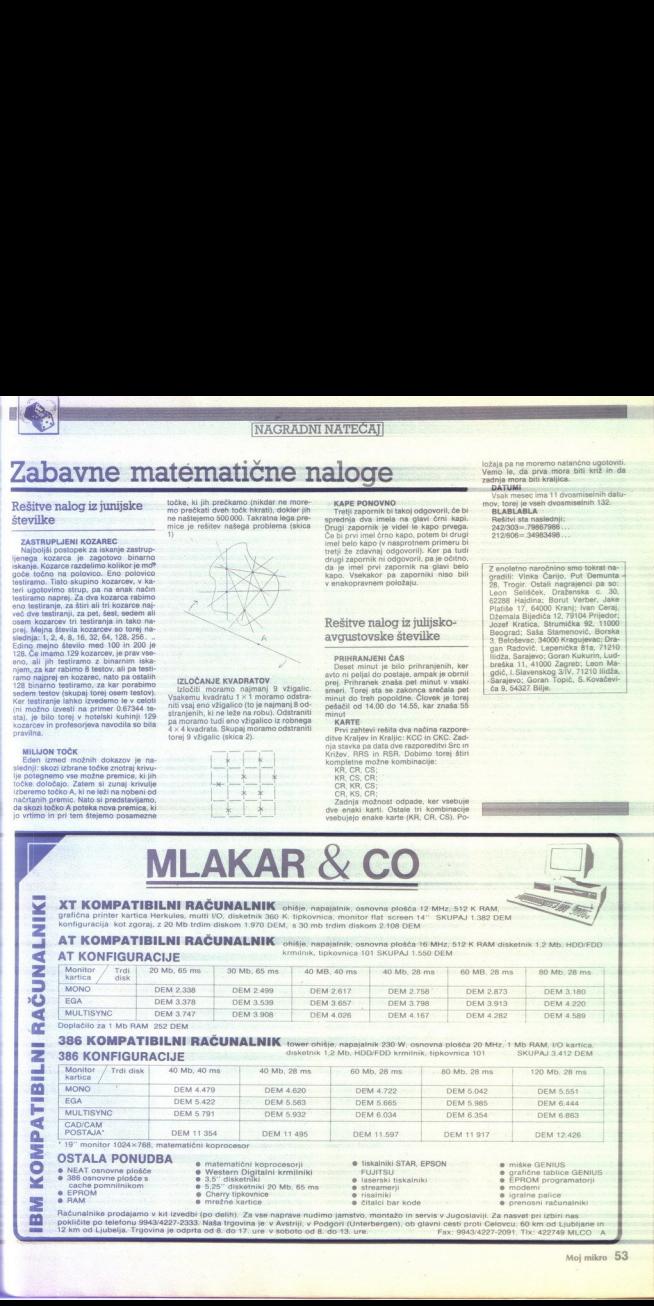

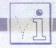

### C 64/novi nabori znakov v visoki ločljivosti

Program je namenjen tistim, ki ločljivosti lahko pišemo z novo do-<br>ločenimi znaki; Program zarad eno-<br>stavnosti ne dopušča finega pozici-<br>oniranja: a je tudi brez tega dovolj<br>Koristen. Naenkrat lahko kontroliranja<br>13 novih naborov, ki pa jih je po-

Maložite kakšen program z zani-<br>mivim naborom znakov in ga pože-<br>nite; Ko se prikažejo znaki, resetiraj-<br>te računalnik (braz tipke za reset bo šlo le v redkih primerih). Zdaj je treba poiskati, kje so podatki za no-<br>ve znake. Tu bomo uporabili regi-<br>ster \$D018 (63272). Vpišite vrstico<br>POKE 53272, xx Za xx vzemite vred-<br>nosti iz tabele.

- xx bbbb cccc<br>18 0800 09ff<br>20 1000 1aff<br>22 1800 29ff<br>26 2800 29ff<br>28 3000 31ff<br>30 3800 39ff
- 

Ko zagledate »svoje« znake. (v vseh drugih primerih bo zaslon vi-<br>deti «meglen«), skočite v monitorin monitorin<br>posnemite podatke z ukazom:<br>S "novi znaki", aa, bbbb, cccc (aa:<br>01 — kaseta, 08 — disketa, vrednosti<br>bbbb in c

določenih prav transformacije za počeobnih prav pominik od lokacije 32000 na pred pred pred pred pred stars and stars and stars and stars and stars and stars and stars and stars and stars and stars and stars and stars and Posnete nabore znakov naložite 08). Tako bo mogoče program enostavno nalagati iz basica z LOAD "IME", aa. Ko je program naložen, vipidatie POKE 44,64 in poženite basic

bisan optimalno, s<br>hisan optimalno, s<br>amerejen morebit<br>amerejen morebit<br>om znakov (sever<br>spremenljivke BA)<br>54 Moj mikro<br>54 Moj mikro sić z AluN 60000. Pred basic ishko za zakazi Simbyja napisate kakšen<br>z ukazi Simbyja napisate kakšen<br>Program, npr. za risanje.<br>Program kopira podatke za znake<br>na naslove grafike visoke ločijivosti določenih napori<br>(HIRES). skate z ukazom COPY. Program ni<br>pisan optimalno, saj je pomnilnik od 30800 oo \$1fff prazen. Ta prostor je namenjen morebitnim novim naborom znakov (seveda je treba v tem primeru spremeniti tudi vrednost spremenitivke BA). namenjen morebitnim novim nabo-

Robert Žnidarič,<br>Markovci 33/a, 62281 Markovci

PIKA NA 1<br>
(PIKA NA 1<br>
Spectrum/Art Studie in next znaki il ker<br>
nabor znakov, narenia z basica samo<br>
m (Pika na 1, 2/1987), dasta oškrb- v zar<br>
namenjen itsitin, ki (jiene in nekoliko spemenjene rike, nazarelja)<br>
namenjen Spectrum/Art Studio in novi znaki il<br>Poka, s katerima dobino iz basica<br>nabor znakov, narejen z Art Studio in Babar znakov, narejen z Art Studio<br>ijene in nekoliko spremenjene črke.<br>ijene in nekoliko spremenjene črke.<br>tančno

### C64/MONA 3.1

Vam gre na živce, da je treba pri<br>v Hisoftov disasemble: MO-<br>NA 3.1 čakati več kot dve sekundi?<br>To je posebej neprijetno, če nepre-<br>stano skačete. iz Gene. v Mono: in<br>nasarotno:. Čakanje lahko skrajšate. 10: na nekaj manj kot pol sekunde, tako<br>da na naslov. 2888 + Load Address<br>popokate 1. Če lastniki disketnika naložijo Mono in poženejo naslednji<br>program, se jim bo tako predelana<br>MONA shranila na disketo.<br>10 m = 2000

- 
- 
- 

50 20ERA, "mona3i.bin" . 60 SAVE "mona31.bin"; b, m, 6912 Če ne želite, da. bi se prikazalo

sportocilo dopolnite vrstico 40 POKE 22888,1: POKE 22890,1:<br>POKE 2877,33. nastislav Zime; Kulpinska 50;<br>21470 Bački Petrovac<br>Osembitni atariji/nalaganje nabo-<br>ishini atariji/nalaganje nabo-

Če imate disketnik in kakšen gratič- Master), lahko z mojim programom naložite nabore v basicu. Iz DOS-a z opcijo 'A' preglejte imenik diskete<br>z grafičnim programom in si zapišini program z nabori (npr. Graphic<br>Master), latko z mojim programom<br>naložite nabore v basicu. Iz DOS-a<br>z opcijo 'A' preglejte imenik diskete<br>z grafičnim programom in si zapišl<br>te vse datoteke s podaljškom '.FNT'. Vrnite se v basic in pretipkajte pro-

PO A  $=$  PEEK (106)-40: 8 = 256<br>  $*$  A: DIM A\$ (20), B\$ (20): TRAP 60:<br>
POKE 756,224<br>  $20$  A\$(1) = "D:":? CHR\$ (125);<br>
CHR\$ (29); "Ime datoteke z nabori

 $INPUT + 16$ ; BS: AS (3) = BS<br>30 OPEN + 1,4,0,AS

40 FOR  $C = 0$  TO 1023: GET  $\pm 1$ ,<br>D: POKE  $b + C$ , D: NEXT C: CLOSE

50 POKE 756,A: END 60 ? CHR\$ (126); CHRS (259); CHR\$ (29); "Napaka "; PEEK (195); vrstici"<br>70 ? CHR\$ (29): LIST PEEK (186)

katero od tistih, ki ste jih prepisali iz ca. (Seveda mora biti v disketniku disketa s temi naboril) Poča-<br>kajte nekaj sekund in nabor se bo prikazal na zaslonu.<br>Mario Galić, Mario Galić, 70 7 CHRS (29)<br>  $+256 * \text{PEEK}$  (11<br>  $\cdot$  226  $* \text{PEEK}$  (11), is almost<br>
katero distink, is alterned in the linear distribution<br>
in mike distinguished a state prikazal na zaslor<br>  $\text{Pikazal}$  na zaslor<br>  $\text{Spectrum}/\text{sp}}$ <br>  $\text{Spectrum}/$ 

### Spectrum/sposojene melodije II

Spectrum/spc<br>melodije II<br>v števiki 7-8 sve<br>je mogoče »izvleč<br>ični iger. Za nov<br>velja isto, kar<br>v uvodu prejšnjeg<br>v uvodu prejšnjeg V številki 7-8 sva pokazala; kako je mogoče »izvleči« melodije iz raz ličnih iger. Za novih sedem melodij velja tisto, kar je bilo napisano v uvodu prejšnjega članka. Še to:

ker ima melodija št... 1 v. Nebulusu samo osem, melodija 2 pa trinajst glasov, je najbolje, da ju daste vzanko FOR–NEXT. Vse melodije razen Nebulusa boste slišali, ko bo- ste pritisnili katerokoli tipko.

10 FOR N=0 TO 1441: POKE 63838 + N, PEEK (62000 + N):-NEXT

FOR N=65280 TO 65325: RE-<br>AD A: POKE N.A : NEXT N<br>30 DATA 243, 62, 57, 237, 71, 237<br>94, 33, 24, 243, 34, 255, 255, 62, 195,<br>50, 244, 255, 33, 56, 0, 34, 245, 255,

 $298, 209, 398, 298, 82, 4, 200, 218, 249, 257, 86, 251, 201  
\nSAVE-MRE CODE 6388, 1490  
\nsat: RANDOMIZE USA 63280  
\nPOKE 63310, 7–7 (stewilka roba)  
\nPONE 63318,0-4 (stewilka melo)  
\ndip<sub>θ</sub>  
\nSNV-MRE CODE 63168,2366  
\nSATE: RANDOMIZE USA 63296  
\nBVAE 63979,0-4 (hitrost – nor  
\nPNKE 63$ 

Mebulus<br>
SAVE "IME" CODE 41360,640<br>
1 POKE 41366,0-2 (številka me-<br>
lodije)<br>
2 POKE 24662.0-1 (0 - glasba

Izključena, 1 — glasba vključena)<br>3 RANDOMIZE USF 41370<br>10 RANDOMIZE USR 41405: GO-<br>TO 10<br>Qut Run

SAVE "IME" CODE 49127,1676<br>start: RANDOMIZE USR 49127<br>POKE 49468,8 + n<br>POKE 49504,24 + n (n 0-7 – šte-<br>vilka roba).<br>Sahrina

SAVE "IME" CODE 33650, 1124<br>start: RANDOMIZE USR 33650<br>POKE 33676,0-7 (stevilka roba)<br>wEC Le Mans<br>10 FOR N=61660 TO 61683: RE-<br>20 DATA 245, 217, 246, 246, 197,<br>213, 229, 209, 246, 217, 237, 86, 253, 33. 58,<br>193, 241, 8, 21

92, 251, 201<br>SAVE "IME" CODE 61440, 1280<br>start: RANDOMIZE USR 61660

POKE 61687,0-1 (številka melo-

Xecutor Xecutor SAVE "IME" CODE

start: RANDOMIZE USR 44340 Attila Kalinka, Ernč David,

Kiš Erne 35 24430 Ada

Socier Simulator<br>
Naložite samo zadnje bloke iger,<br>
Next so v. njih shranjene rutine za<br>
1 SKILLS<br>
1 SKILLS<br>
20 DATA 221, 33, 189, 189, 17, 49,<br>
20 DATA 221, 33, 189, 1848, 201<br>
5 : 22, 250, 17, 49, 52, 248, 17, 49,<br>
5 : 2

50 RANDOMIZE USR 30000<br>40 SAVE. "FOUR 1" CODE<br>63671, 1329<br>start: RANDOMIZE USR 63671<br>2. STREET SOCCER<br>10 FOR M=80014 TO 30027: RE-<br>4D M: POKE N, M: NEXT N

start: RANDOM<br>2. STREET SOCC<br>10 FOR N=300<br>20 DATA 221,<br>20 DATA 221,<br>28, 462, 255, 51<br>30 RANDOMIZ<br>40 SAVE 40<br>53848,1152<br>53848,1152

40. SAVE "FOUR. 2" CODE 63848,1152.

start: RANDOMIZE USR 63848<br>3. INDOOR SOCCER<br>10 FOR N-30026 TO 30041: RE-<br>AD M: POKE N, M: NEXT N<br>4004: POKE N, A: POKE N, 219; or POLITE 17, 219;<br>4, 62, 255, 55, 2005, 66, 5201<br>40028 40028<br>63757, 1243<br>63757, 1243

FOUR 4" CODE 638041196 start: RANDOMIZE USR 63804

Živko Jošilo 5/14, 71000 Sarajevo

S tem programom lahko zaščitite<br>svoje programe v basicu pred analipis v obliki ASCII, pri izvajanju programa pa 5-bytni zapis. Če spreme-<br>nimo ASCII zapis v ničle, bo prozapis spremeni v 0 in program ne<br>dela veó pravilho. Zato si pred zašel:<br>to naredle rezervno kopijo pro-<br>tažnivec se da vpisati s katerim-<br>kamorkoli v pominisk.<br>kamorkoli v pomninisk.<br>: LAZNIVEC (C) Robert Bizjak<br>: LAZNIVEC

UR Z.OK<br>CP FE<br>JR Z.OK<br>CP \* o\*<br>CP \* o\*<br>A CP \* o\*<br>A CP \* o\* JR Z.OK<br>CP FE'<br>JR Z.OK<br>CP "0"<br>CP "0"<br>AR Z.OK<br>CP "0" JR Z.OK<br>CP FE'<br>JR Z.OK<br>CP "0"<br>CP "0"<br>AR Z.OK<br>CP "0" VARS EQU #5C4B<br>
PROG EQU #5C53<br>
DELETE EQU #19E5<br>
LD HL(PROG)<br>
ZANKA LD DE.(VARS)<br>
EX DE.HL<br>
AND A EX DE, HL  $\begin{array}{lcl} \textbf{L} & \textbf{B} & \textbf{A} & \textbf{B} & \textbf{B} & \textbf{B} & \textbf{B} \\ \textbf{A} & \textbf{B} & \textbf{B} & \textbf{B} & \textbf{B} & \textbf{B} \\ \textbf{A} & \textbf{B} & \textbf{B} & \textbf{B} & \textbf{B} & \textbf{B} & \textbf{B} \\ \textbf{B} & \textbf{B} & \textbf{B} & \textbf{B} & \textbf{B} & \textbf{B} & \textbf{B} \\ \textbf{B} & \textbf{B} & \textbf{B} & \text$ MENJAJ LD D,H resri io a: (DE) 

÷

54 Moj mikro

 $256 * PEEK (187)$ <br>Za ime datoteke z nabori vnišite

Gabela Polje 93,<br>88306 Gabela

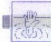

### **CPC**

- Anerolas<br>
Če med igro pritisnete tipke E, I<br>
S, L, K, postanete neranljivi.
- e neur spro neuralieu.<br>
10 openout 'c': memory &c8f<br>
20 load "afteroid"<br>
20 load "afteroid"<br>
40 poke &350a,&c9: "strelivo<br>
40 poke &370a,&c9: "bombe<br>
50 poke &372a,&c9: "bombe
	-
	-
	-
	-
	- 60 poke &43af,0: 'neranljivost<br>70 poke &4acf,&af: 'čas<br>80 call &c90
	-
	-

### Chicago

S pritiskom na tipki H in V v uvod-<br>nem meniju dobite nešteto življenj.<br>10 for i=&be7a to &be89<br>20 read a\$: poke i, val ("&" + a\$) 10 for  $i =$   $\&$  be7a to  $\&$  be89<br>20 read  $a$ \$: poke i, val  $(^{n}x^{n} + a$ \$)

- 30 next: load "chicago"<br>40 data cd, 7a, bc, af, 32, 7f, 53, XX, 2b, 49, 3e, 18, 32, 7a, 48, c9<br>run
- 

poke & 233, & be: run<br>življenja: XX = c9<br>neranljivost: XX = 32

GI-Hero (Strelivo, energija)

- for  $i = 8$ be7a to  $8$ be89
- 20 read a\$: poke i, val  $(^{\circ}8^{\circ} + a5)$
- 
- 
- next: load "gi-hero"<br>
40 data af, 32, a5, 77, 32, 4f, 7c, 32,<br>
a5, 84, 32, 17, 85, c3, 7a, bc.<br>
poke 8233,8be: run<br>
Netherworld<br>
Ko gre nalaganje programa

h koncu, priliskajte tipke Č, A in Z.<br>Dobili boste nešteto življenj in lahko<br>boste hodili skoz zidove.

- 
- 
- 
- 

- 
- 
- 
- 
- 40 for i = &bf00 to &bf0d<br>50 read a\$: poke i, val ("&" + a\$)
- 
- 70 data 01, 8c, 94, 11, 40, 00, 21. 70 data 01, 8c, 94, 11, 40, 00, 21, 40, 02, ed, bo, c3, 61, 94

Poki veljajo za Futuresoftove ver-

zije programov.

Jasmin Halilović<br>| Č. Belog 8 A 51000 Rijeka

### $\frac{221b}{2e}$  Baker Street (C 64)<br>Ce ni označeno drugače, je vrstni

red: zločinec, orožje (ali metoda

<sup>1</sup> THE UNHOLY MAN: Earl Long-<br>worth, sword, manuscript. 2. SiL-<br>VER PATCH: Sir Reginald Cosgro-<br>ve. broken bottle. insurance. 3. THE CHAMELEON'S VENOEARCE: pre-<br>sanedanje: explosives, skrivaliske:<br>sanedanje: explosives, skrivaliske:<br>violin case, kameleon: Lestrade. 4.<br>THE GODED MESSAGE: sporočilo:<br>CLERK'S DEMISE: Alfred Cooke<br>(Donald Hobson), icide, bla broadsword, Ming vase. 8. THE<br>EMPTY-HANDED THIEF: Beatrice,<br>letter opener, discovered jewels we-<br>re fake. 9. THE PECULIAR CHAR-<br>WOMAN: Daniel Ferguson. smoke re fake, 9. THE PECULIAR CHAR-

. . ×.

 $\equiv$ 

÷

non a 2323.8as: nm<br>
2010 a 2323.8as: nm<br>
2010 a constrained points and projects and non-<br>
2010 and the state constrained point and point and point and point and the state constrained in the state constrained by the state mine, revenge, kraj: park. 30. THE<br>MURDERED STOCKBROKER: Bar-ry Coopersfield, insurance money,<br>kie je denar: playhouse prop room. ohne oe Die: HESS'S x Stafford, dis- covered ore paibi ventrilogu- jsm. 11. THE DEADLY CALLER: Vie. tor Juno, b TE SPINSTEMS WILL: Ward Ram sey, sleeping pills, diamond: mine. Ota nelope Holloway, jealovsy. 14. TNE AMOROUS S Sa jetitata: Dryden's wile; po- 15.7 THE SPINSTER'S WILL: Ward Ram RNOWN VICTIM: Barry Auguston,<br>2rtev: Carl Seagram, jealousy. 16.<br>THE KIDNAPPED SONGSTRESS: Dale Rice, publicity stunt, lokacija:<br>playhouse attic. 17. THE POISONED<br>POKER. PLAYER: Ralph Cotson, ring, cheating. 18. THE GLUTTONO-US GOSSIP: Quali, smothered with work. 20. THE LIMPING TAX COLLEGE PRIMATION CONTROL (SCIENCIA)<br>Figure 20. THE LIMPING TRANSPORT (SCIENCIA)<br>Figure 20. The College Science of the College Science<br>Al-PHABET SPY: sponding the College Science of the College Sc WELL-INFORMED THIEF: Beale, ka-<br>ko je vedel, kam naj pogleda: admi-<br>nistered truth serum during dental<br>work. 20. THE LIMPING TAX COL-<br>LECTOR: Phillip Pupil, stuck poiso-RANDOM MURDERS: Sean Byron,<br>podpihovalec: Sir Leroy Tick, win election. 27. MORIARTY'S CHAL-LENGE: Moriartyjev agent: Bill Be-<br>aconfield, exploding candle, načriypodermic, punish treason. 29. THE MYSTERIOUS MURDER: Arrival attached treason. 29. THE MYSTERIOUS MURDER: Arrival attached treason. 29. THE MYSTERIOUS MURDER: Arrival attached transfer at a stoppic Different companion pr ke je denar: playhouse prop room.<br>Tu je še pomoč za igro **Ellminator.**<br>Šifra za 5. stopnjo: DIMPLE. Šifra za 6 stopnjo: EDIBLE. 1. sredina, 2<br>levo, 3. sredina, 4. levo, 5. levo, 6 denotes the control of the control of the control of the control of the control of the control of the control of the control of the control of the control of the control of the control of the control of the control of the levo, 14. desno, 15. sredina, 16. levo, 14. desno, 15. sredina, 16. levo.<br>vo. Šifra za 7. stopnjo: FEMALE. Šifra desno): 1. - 3, 2,<br>  $-4$ , 3. - 2, 4. - 1, 5. -3, 6. -4, 7.<br>
- 1, 8. - katerakoli, 9. - 2, 10. - 2,<br>
11. - 1, 12. - 3, 13. - 4, 14. - 3, 15.<br>
- 1, 16. - 4, 17. - 3,<br>
Vladimir Zorić,<br>
11070 Novi Beograd<br>
11070 Novi Beogr

Amiga<br>Action Fight: pri identifikaciji<br>vpišite ZBACKDOOR in boste posta-<br>Il nesmrtni

be rezultate.<br>Archon II (Adept): zato da boste Alternate Reali<br>
Kushje (experience<br>
Kushje (experience, Carolyne<br>
pipite tako i m tudi<br>
pipite tako i m tudi<br>
pipite tako i m tudi<br>
Archon II (Adeperience)<br>
Archon II (Adeperience)<br>
Archon II (Adeperience)<br>
Archon II (Ade Reality. (The: City): iz-<br>kušnje" (oxperience): si nabirate de-<br>loma v-bolju deloma z-iskanjem<br>predmetov. Čarobnih: napojev ne<br>piter takoj in-tudi ne pred sneme-<br>njem pozicije, ker boste dosegli sla-

dobili čimveč energije; se že na za-

rajte. Kmalu boste imeli veliko več

 $\begin{tabular}{|c|c|} \hline \textbf{DRUGOVI} \end{tabular} \hline \begin{tabular}{|c|c|} \hline \textbf{DRUGOVI} \end{tabular} \hline \begin{tabular}{|c|c|} \hline \textbf{CALGOVI} \end{tabular} \hline \begin{tabular}{|c|c|} \hline \textbf{CALGOVI} \end{tabular} \hline \begin{tabular}{|c|c|} \hline \textbf{EALGOVI} \end{tabular} \hline \begin{tabular}{|c|c|} \hline \textbf{EALGOVI} \end{tabular} \hline \begin{tabular}{|c|c|} \hline \textbf$ 

California Games: és si nódet algunak<br>Talifornia Games de si nódet algunak<br>Talifornia valori a Talifornia valoris de si norte de si norte de la concentra valoris de la concentrativa de la concentrativa de la concentrativa

ba prekopirali v načinu index-inbibliotechi<br>ali v Nibu (kopirni program) s para<br>mitri Dungon Mastra<br> $\overline{F}$ ire Power: nasproiniku podsta<br>vite mine pri vitodu v svjetov nagarati<br>v vitodu v njegov hangar.<br>Goldunner: ko se

te pilotu s 60 % hitrosti v višini<br>10-20 čevljev, Ko ste nad njim, pri-

Taline registor vi 4 misiji sa približkaj kaj konstantoj<br>16 le pilotu s. 60 % hitrosti v višini<br>16 le pilotu s. 60 % hitrosti v višini<br>16 le pilotu s. 60 % hitrosti principalitaris paralitaris paralitaris paralitaris princ se igra začne, pritisnite HELP in bo-<br>ste prišli na naslednjo stopnjo.<br>Thundercats: s pritiskom na

L pridete na naslednjo stopnjo.<br>
L pridete nesmatni. IV: v mestu Paws prosite za Mystic Weapons, La-<br>
sira Simona za Mystic Weapons, La-<br>
dy Thesso pa za Mystic Armours. Če<br>
ozdravju (health).<br>
Danilal Palur<br>
Danilal Palur

Srebrnjak 31, 41000 Zagreb

### Munsters (ST)

a.

÷

Prikazni ne moreš ubijati, če ni polna. Paziti je treba tudi na Lillyji-<br>no energijo: če pade pod polovico,<br>ne moreš ubiti vampirja. Varuj se<br>debelega duha, ker ti vzame veliko<br>energije!<br>ne moreš ubiti va desno, in se steklenica s čarovnijami vsaj napol

ustavi na vrhu stopnic. Pobijaj du-<br>hove, dokler se steklenica s čarovni-<br>jami ne napolni. Sousti se po stopnišču, poberi predmet na levi. Ubij<br>prikazen na desni strani in hodi des-<br>no, da boš pobral kiriž. Levo in gor<br>po stopnicah. Levo k naslednjim<br>stopnicam, spusti se. Levo, ubij iti<br>prikazni, vzemi predmet. Desno, po-<br>beri š

÷

rajih stopnicah. Levo, ubij prikazen,<br>dol po stopnicah. Hitro ubij še tri<br>prikazni, vzemi predmet na levi in se<br>odpravi desno; da: boš srećal Her-<br>manna in deda.

Vzemi predmet, povzpni se po stopnicah in počakaj vampiria na sredi sobe. Ubij ga. Desno do konca pokopališča, vzemi predmet, Levo, pobijaj zombije. Vrni se k Hermannu in dedu, ki sta zdaj pod tvojo kontrolo. Poidi desno čez tri zaslone, ne da bi se ustavljal, in na koncu četr tega počakaj. Ko se pomolijo roke iz druge, četrte in pete škatle, pojdi desno in stopi pod četrto škatio. Ko se roke pomolijo iz prve in pete škatle, pohiti desno in gor po stopnicah. Ded se spremeni v netopirja in odleti.

Zdaj vodiš Hermanna. Pojdi gor po stopnicah in ubii prikazen, ki yaruje desna vrata. Desno. Prikazen te ne napade: dokier jo pustiš pri miru. Desno, vzemi predmet. V naslednii sobi boš zagledal Eddieja. Tu se

zdaj vodiš zmaja. Z njim se pre-<br>makni na desni konec zaslona in<br>s plamenom pobijaj prikazni, brž ko<br>se prikažejo na sredi. Čez čas: se<br>začne zadnij del igre. Desno, odpri začne začne začne začne začne zadnje vrata sobe. Trikrat ustreli v prika-<br>zen, da jo boš pokončal. Če Marilyn<br>ni v tel. sobi. jšči po naslednih, do-

kler je ne najdeš. Igra je končana.<br>Nasvet za igro- Falcon: če v katetor, boš s skokom iz letala tvegal, da to ujamain envretniki. Namestn tene raje počakaj, da pride RPM na nicio.<br>Taj pri da pride RPM na nicio.<br>HELP, da se boš stabilizaral. Če hi-<br>trost ŝe ni na niĉili, premikaj tekato trost ŝe ni na niĉili, premikaj tekato<br>trost ŝe ni na nicili, premikaj transfe Mission«, da bo pote, preživelega pilota, priletel helikopter!

Petrovič, Nika Strugara 10 pr. 1. 11132 Beograd

### V škripcih

Imam disketnik commodore SFD<br>1001, ki se priključi po vodilu 1EE<br>458. Rad bi ga povezal s C 64. Pro-<br>sim, da se mi oglasijo bralci, ki ima-<br>jo shemo: za uztelavo ustreznega<br>vmesnika,<br>Alalz Galli,

vmesnika. Klaričeva 9/a.<br>66000 Koper iščem navodila za igro Mercenary (osembitni atariji).<br>Tomislav Šakić.

Predovečka 11,<br>41000 Zagreb<br>Potrebujem šifro za: igro Bubble<br>Bobble 2 (CPC 464).<br>Mala Knežević

Obala JNA 14

 $\begin{array}{c} \text{Imam}\text{ tetrad}\bar{z}\\ \text{a. Wallly, Herbert} \\ \text{Pygmararan} \quad (\text{se} \\ \text{prosim},\text{na})\text{ mi} \text{ pi} \end{array}$ Imam težave z igrami Everyone's a Waliy, Heroerts Dummy Run-in Pyjamarama - (spectrum). Bralce prosim; naj mi pišejo. Vrečič, Prežihova S, 63310 Žalec Moj mikro. 55

ł,

Rad bi dopolnil in popravil opis G-Pascala iz zadnje številke. Če po-<br>vem, da črka G v naslovu prevajalnika<br>ka pomeni graphic; se bo razjasnila<br>marsikakšna venisnost v. članku Čeprav je to v članku zanikano, ima<br>G-Pascal poleg standardnih ukazov pascala grafične ukaze ter ukaze za like (sprite) in zvok. Ko vse to sešte<br>iemo, se izkaže, da je ta prevajalnik namenjen:<br>namenjen: predvsem pisanju: iger<br>(?!). Zdaj je očitno, zakaj ne pozna<br>inamin števil in precej ukazo ukazi in funkcije so precej števini in<br>pijo ne bi našteval. Nasvet: će hoćete<br>spoznati -kakšen program, o kate-<br>rem nimate literature, z monitorijem<br>obvezno preglejte pomnitnik, ki ga<br>zaseda program, vendar v obliki AS-<br>ci zasoda program, vendar v obliki ASrametri kakšnega ukaza. Tako bi zmanišali možnost, da naše revije objavljajo nepopolne opise pro- gramov:

Ze apo zorni katerega vam<br>pišem drugić, je, preprosto poveda-<br>no, nepoštenje.. Po rubriki Domača<br>pamet sem namreč prodal svoj prospet oplastin marocla program, verwyn marocla (marocla program)<br>mienski program (marocla program marocla program)<br>post political program marocla (marocla program)<br>post political program marocla (marocla program)<br>marocla (  $\tilde{E}_{AB}$  representa provide the scale of the scale in the scale in the scale of the scale for the scale of the scale of the scale of the scale of the scale of the scale of the scale of the scale of the scale of the scal

Šumadijska 145,r sro0o Kruševac

en nor bandar bandar bandar<br>sportslager Radio Charles<br>Pascalu odkril nor<br>an akaza. Sam sen palakan bandar bandar<br>dal ves pomninisis<br>dan jezik: dela z<br>datotekami, grafi<br>56 Moj mikro<br>56 Moj mikro V številki Mojega mikra 7-8/89 je - na strani 23 objavljen opis pro- ramskega jezika G-Pascal za C 64, Žytor tega opisa Goran Milovanović<br>je, kot sem - opazil, narodil - nekaj spodrajšev. Rad bi vs opazili, narodil - neka ie, kot seini operation paralainen paralainen paralainen paralainen paralainen paralainen paralainen paralainen paralainen paralainen paralainen paralainen paralainen paralainen paralainen paralainen paralainen paralainen čen jezik: dela z grafiko, zvokom,<br>datotekami. orafičnimi liki (SPRI-

J

TES), iz njega pa je mogoče neposegati v pomnilnik. Tu je<br>seznam vesh njegovih 79 ukazov<br>v takem vrstnem redu, kot je v pome<br>nilniku, ukazi standardnega pascala<br>nilniku, ukazi standardnega pascala<br>na so poudarjeni:

1. GET, 2. CONST, 3. VAR, 4. AR: RAY, 5. 6. 6. PROCEDURE, 7.<br>FUNCTION, 8. BEGIN, 9. END, 10.<br>OR, 11: DIV, 12. MOD, 13. AND, 14.<br>SHL, 15. SHR, 16. NOT, 17. MEM, 20. ELSE, 21. CA:<br>16. IF, 19. THEN, 20. ELSE, 21. CA: REPEAT, DOWNTO, 29. WRITE, 30. READ, 31. CALL 32 CHAR 33 MEMC 34 CURSOR, 35 XOR, 36, DEFINESPRI-TE 37 PLOT 38 GETKEY 39 CLE-AR 40 ADDRESS 41 WAIT 42 CHR 43 HFX 44 SPRITEEREEZE 45. CLOSE, 46. PUT, 47. SPRITE, 48. POSITIONSPRITE 49 VOICE 50 GRAPHICS 51 SOUND 52 SETC. LOCK, 53. SCROLL, 54. SPRITE-COLLIDE 55 GROUNDCOLLIDE 56. CURSORX, 57. CURSORY, 58 CLOCK, 59. PADDLE, 60. SPRITEX, JOYSTICK, 62, SPRITEY, 63 d (MALID, 74. LOAD, 75. SAVE, 76.<br>OPEN, 77 'FREEZESTATUS, 78. IN:<br>TEGER, 79. WRITELN.

Poglejmo, čemu so. namenjeni<br>nekateri ukazi!<br>1. MEM [x]:=y; vpiše število y na<br>pomnilniško lokacijo z naslovom

vilo y na pomnilniškom dlako kol BOKEX, y v basicu).<br>2. naslovom dlamatica lokacije x (ta- kokol kot tunkcija PEEK (x) v basicu).<br>2. ne strojni pro- kot kot kot kot SYS<br>1. ne strojni pro- grami za naslovu x (tako kot SYS<br>2

 $4$ ADRRESSIN), tunkcija, ki vrne<br> pomniniški naslov spremenljivke z <br/>. $P(\mathcal{O} \cap \{0, \mathbf{x}, y\})$ , nariše piko naslov spremenljivke z koordinata<br/>h $\mathbf{x}, \mathbf{y}$  (knordinatal) začelovanje spremenljivke z koordinatal<br/

7. GETKEY, funkcija, ki vrne (AS-<br>Cil) kodo tačas pritisnjene tipke<br>(a. – GETKEY, tako kot GET A\$ v ba-

a GRAPHICS (a.b): wkipió HGR<br>zaslon (prave kombinacije parametery)<br>zaslon (prave kombinacije parametery)<br>domnevan, da ukaz počne prav to).<br>Cemu so namenjeni drugi (ne-<br>standardni) ukazi, še nisam odkril,<br>v G-Pascalu pravza

V G-Pascalu pravzaprav obstaja

Če natipkamo kaj takega:

- 
- 2 begin  $3$  znak:  $a^a$ ;
- 
- 

 $x_1$  var znak: char;<br>  $x_2$  begin  $x - \kappa$ ;<br>  $x_3$  znak;<br>  $x - \kappa$ ;<br>  $x_4$  writeln (znak);<br>  $x_5$  ond.<br>  $x_6$  bom dobili na za<br>  $x_5$ ,  $x_7$  is ASCII kodo ći<br>  $x_6$  begin dopraviti. Je tu<br>
blem odpraviti. Je tu 4 writein (znak);<br>5 end:<br>bomo dobili na zaslonu številko 65, to je ASCII kodo črke A. Z upora-<br>bo funkcije CHR je mogoče ta pro-<br>blem odpraviti: Je tudi razlika med G- Pascalom in standardnim pasca-<br>Iom. Če bi radi v standardnem pas-<br>calu, natisnili, kakšno, besedilo, ga damo: med. opuščaja: V-G-Pascalu damo: besedilo med. narekovaje, ta-<br>ko da lahko vanj titačino tudi kon-<br>trolne znake, npr. za brisanje zaslo-<br>na, pomikanje in spremembo barve<br>kurzorja itd. G-Pascal je seveda da-Pascal<br>lab pec od dobrega prevajalnika pasca-<br>la. Ne more delati niti z nizi niti<br>z zlogi (RECORD). Ne moremo. si<br>izmišljati novih tipov podatkov. Ne izmišljati novih tipov podatkov. Ne<br>moremo narediti seznama (ali de-<br>bla), kar je bistvo vsakega pascala. Kazalcev ni: Omenii sem že; da G-<br>Pascal ne dela z realnimi števili in<br>nima ustreznih funkcij (SIN; COS,<br>LOG, EXP...): Če ima kdo navodila za ta program, ga prosim, da se mi oglasi na (011) 764-965 ali na moj naslov:

Uroš Batričević, Jaše Prodanoviča 8, 11000 Beograd

V članku ZX spectrum, úpralna pa-<br>lica brez vmesnika (Moj mikro 689)<br>bi net razložil del labele, ki se nana-<br>ša na igralno palico il (stran 6). Gre<br>ža barwo (Zradli sem jih bako, da se<br>vidi, da lahko pri povezavi druge<br>li

seveda pa glade bany volsta tabela principal and<br>the particle and any of the particle particle particle particle particle particle particle particle particle particle particle particle particle particle particle particle p

Aldo Pervanič

 $\begin{array}{l} \mathcal{N}(dx) \textit{Re}(dx) \textit{Hence} \textit{var} \textit{M} \textit{H} \textit{A},\\ \mathcal{N}(dx) \textit{inif} \textit{M} \textit{M} \textit{M} \textit{M} \textit{M} \textit{M} \textit{M} \textit{M} \textit{M} \textit{M} \textit{M} \textit{M} \textit{M} \textit{M} \textit{M} \textit{M} \textit{M} \textit{M} \textit{M} \textit{M} \textit{M} \textit{M} \textit{M} \textit{M} \textit{M}$ 

pos political a izkoriščen. om mariari programi programi programi programi programi programi (npr. ACADA). pri katerih pri katerih pride validation objav- x 480. (napačno objav- x 480. (napačno objav- x 4800. (napačno obja

۰

ś L teyna izračunavanja in podob podpira 1 Mb (na zahtevo kupca do 2 Mb) RAM pompilnika z dostopním časom 70 ali 80 ns (objavljeno 150 ns). Tako deluie računalnik pri 12 MHz brez čakalnih stani. Na zahtevo kupca vgradimo matematični konrocesor: brez katerega zahtevni grafični programi ne delujejo.

Maplec Kontroler omogoča, da sicer nekoliko počasen trdi disk MI-<br>NISCRIBE 3675 deluje hitreje kot na primer SEAGATE 2510 z dostopnim<br>časom 40 ms konfigura-bonfigura-

V zaključku avtor ugotavlja, da bi hitroičim trdim diskom (pričakuja čas dostopa pod 40 ms) in hitrejšim RAM, pray gotovo računalnik, kakršnega si želi veliko ljudi. Glede na to da je RAM z dostopnim časom<br>pod 120 ns, trdi disk v kombinaciji s kontrolerjem deluje kot standardna konfiguracija s časom dostopa razočara Je tiste, ki prisegajo na »key-klick«, je to računalnik, ki uspešno združu- je lastnosti, potrebne za<br>je lastnosti, potrebne za izvažu- je lastnosti, potrebne za izvažu- je lastnosti, potrebne za izvajanje programov. Vse to za ceno, ki je Zelo konkurenčna podobnim raču: nalnikom. Aljoša Domijan, dipl. ing.

Pisec testa Matevž Kmet odgo-

Ocene strojne in programske opreme v Mojem mikru naj bi bile čimbolj objektivne, ne pa brezpla čen propagandni material, kot ga ponuja v svojem dopisu dipi, ing. Alioša Domijan, Pravijo, da je bolje biti pesimist, ker si tako vedno pri ietno presenečen. Zato nas vesej da je TOZD Gambit po tistem, ko je bil naš test objavljen, ponudil kup-<br>cem tudi Atarijev PC-4 s hitrejšim

pomi inkom. V testiranju nismo<br>
si oo obili tega, pač pa konfiguracijo<br>
si Bracem bo ta podatek nedvom-<br>
no koristil, ko si bodo ustvarjali<br>
ninenje o PC-4. Srčno upamo, da<br>
iih od nakupa ne bo odvrnil samo<br>
iih od nakupa tiskarski škrat, ki je v testu znižal ločljivost grafične kartice<br>s  $600 \times 800$  na  $640 \times 480$ .

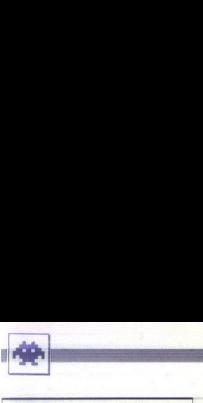

### PT-109

o vojna igra o amiga, ST, PC, macintosh<br>o Spectrum Holobyte o 9/10

### ALBIN MIHALIC GORAN DOMBAJ.

 $\begin{tabular}{|c|c|c|c|} \hline \textbf{P}} & \textbf{0} & \textbf{non} & \textbf{non} \\ \hline \textbf{P}} & \textbf{0} & \textbf{non} & \textbf{non} \\ \hline \textbf{D}} & \textbf{0} & \textbf{non} \\ \hline \textbf{D}} & \textbf{0} & \textbf{non} \\ \hline \textbf{D}} & \textbf{D} & \textbf{D} & \textbf{D} & \textbf{D} \\ \hline \textbf{D}} & \textbf{D} & \textbf{D} & \textbf{D} & \textbf{D} \\ \hline \textbf{D}} & \textbf{D} & \$ 

lzplujete iz matičnega pristanišča. Na zemlje-<br>vidu lahko vidite trenutni položaj in smer vožnje,<br>po. kateri mora patruljirati čoln. Ladjo. vodite s tipkovnico ali z miško. Da se amaterskih kapi-<br>tanov ne bi lotila morska bolezen, sta v pomoč avtomatski pilot in pospeševalnik časa. Šele ko<br>se pojavijo sovražnikove ladje, se avtomatski pilot sanodejno izklopi in zapustiti morate označeno smer vožnje. Medtem ko se tihotapite<br>načeno smer vožnje. Medtem ko se tihot radarju, se lahko skriva tudi sovražnikov rušilec

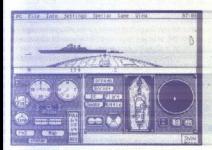

ali letalonosilka, ne samo nedolžen tanker. Ra-<br>dar in daljnogled omogočata, da pravočasno<br>opazite, s kakšno ladio imate opravka. Z nekaj sovražniki lahko opravite z nenadnim napadom<br>s torpedi, raketami ali ladijskim topom.

V akcijskem načinu izberete samo orožje in s križcem določate, koga boste napadali; Ladje vidite iz perspektive mostu v zgornjem delu za-<br>slona: Kolikor večia je stopnja resničnosti; toliko več je ruskicev, ki plujejo po vasih vodah, in so-<br>toliko bolj natančno zadevajo topničarji na so-<br>vazhikovih ladjah. Če se spustite v spopad<br>z z več sovražniki, bo izkušeni nasprotnikov kapi-<br>tan lagodno pokličati na p

iov za svojimi ladjami.<br>
igra združuje polno ni<br>
nasnkat, ampak lahkos<br>
obdeka avionatsko, takođe polno ni<br>
združu avionatsko, takođe polno ni<br>
z miško je polnimino, pie avionatsko, takođe polnimino pie ano simpa vnaša v lov za svojimi ladjani:<br>napačka američka policina napačka lahkova<br>nje, patruljianje su vije policina napačka svojimi policina nje, patruljianje su Vije čina lista opravila, ki je miško je oprimnatno, patru vije policina n Igra združuje polno novosti. Ni treba igrati vse iaenkrat, ampak nisko ienekrat, patruljiranje. poteka nesla nasla kona spavla kona simulacijo pred sabo simulacijo priokalaricensni kona simulacijo priokalaricensni treba na

PT-109 zavzame pri PC XT 385 K RAM, pri AT pa celo 512. % (043) 823-325 in (043) 824-552.

۰

Ľ

۰

### Tomcat

ř,

 $e$  arkadna igra $e$  C 64, spectrum, CPC, C 16 **o** Players **o** 6/8

 $\fbox{\parbox{0.9\linewidth}{ \begin{tabular}{|c|c|} \hline \hline \textbf{[}} & \hline \textbf{[}} & \hline \textbf{[} & \hline \textbf{[}} & \hline \textbf{[}} & \hline$ om cat ponavlja močno zdrsano idejo, ki<br>je i reba vse stopnja i pri 1942: preleteti<br>močja in dotolči čimveč sovražnikov. Takoj ste sredi boja. Nad prostorom za igro, kjer so vaš<br>veliki in lepo izrisani tomcat, teren, ki se pomika<br>navzdol, in sovražniki, vidite rezultat in število

M - več raket in nabojev naenkrat. 5 - en naboj  $\begin{tabular}{l|c|c|c} \hline \textbf{TDOTC21} & \textbf{R} & \textbf{S} & \textbf{S} & \textbf$ 

3 – circlianje naprej in v obe diagonalni smeri,<br>M. – več raket in nabojev naenkrat, 5 – en naboj<br>M. – več raket in nabojev naenkrat, 5 – en naboj<br>In dvakrat nazaj,<br>M. Končnem zaslorou vsake stopnje je poleg<br>Kopice kupol n Življenje zgubite na nekoliko nenavaden način:<br>ko vas zadane naboj, letato leti se kakšno se-<br>kundo, šele nato eksplodira. Potem ko zgubite<br>življenje, letato utripa in takrat ste neranljivi.<br>Tomcat je mogoče igrati v družb civic super measure a collaint is incomina model with a constraint probability in model and the spectrum expectrum expectrum of  $\sim$  and  $\sim$  and  $\sim$  and  $\sim$  and  $\sim$  and  $\sim$  and  $\sim$  and  $\sim$  and  $\sim$  and  $\sim$  and  $\sim$ 

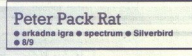

### NICHOLAS D. BYRNE

gra spominja na Auf Wiedersehen Monty. Podgana Peter mora nakrasti čimveč<br>utripajočih predmetov (steklenic, klobas, diamantov...) in jih warno pinesti domov.<br>Ped začetkom lahko z Y/N izberete sprotno<br>pomikanje zaslona med tigro (SCROLL SCRE-<br>EN) ali hipno preskakovanje z ene pozicije na drugo...<br>Za izpolnitev naloge imate pri življ

io code.<br>
Na začelku ste v hišici, kamor morate prinaša-<br>
je presmen kenotnici prinaša-<br>
v priznike Predmet izartelite priniskom ma stele<br>
v razlike Predmet izartelite priniskom ma stele<br>
v razlike Predmet izartelite prin in odleti v tisto smer, kamor ste se nazadnje

morete ustaviti, zato se jih raje izogibajte ali jih

ì.

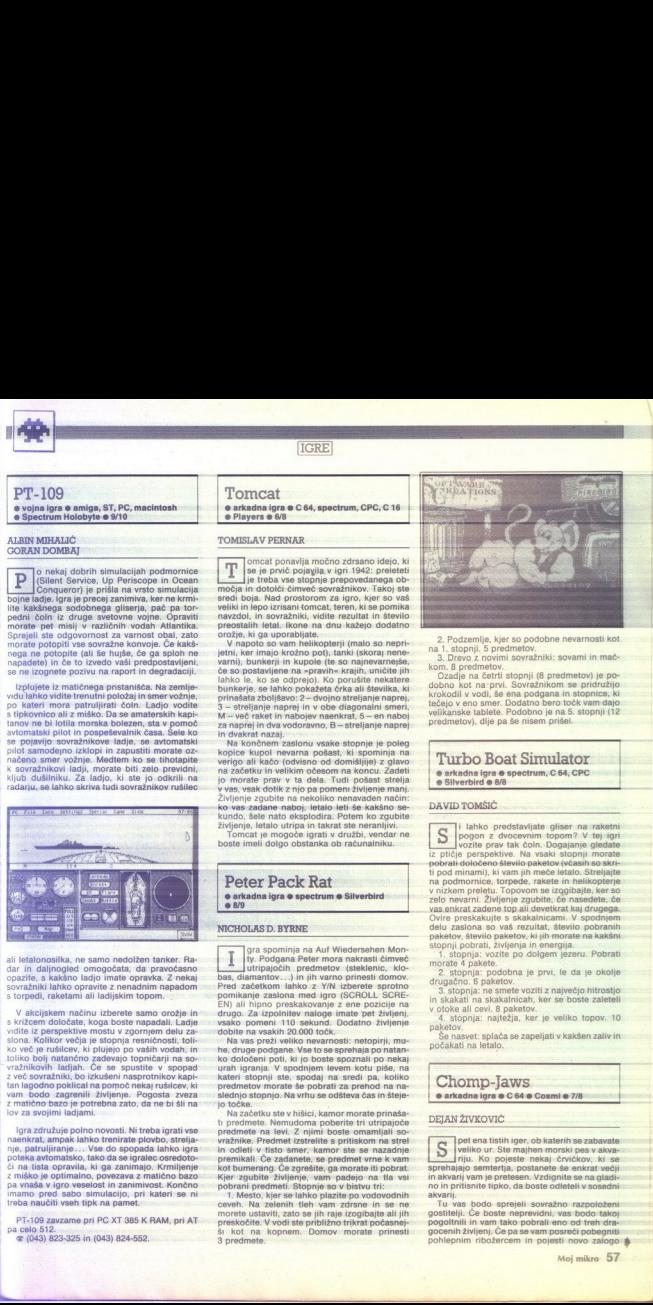

2. Podzemile, kier so podobne nevarnosti kot na 1. stopnji. 5. predmetov,<br>na 1. stopnji. 5. predmetov,<br>3. Dreo z novim sovražniki: sovami in mač-<br>Czadje na četiti stopnji (6. predmetov)<br>Dobno kot na prvi. Sovražnikom se pr velikanske tablete. Podobno je na 5. stopnji (12 predmetov), dlje pa še nisem prišel. Case is determined to the main of the main of the state of the state of the state of the control of the state of the state of the state of the state of the state of the prediction of the prediction of the prediction of the

### e arkadna igra e spectrum, C 64; CPC.<br>e Silverbird e 8/8

### DAVID TOMŠIČ

ji lahko predstavljate gliser na raketni<br>pogon z dvocevnim topom? V tej igri<br>vozite prav tak čoln. Dogajanje gledate iz ptičje perspektive. Na vsaki stopnji morate:<br>pobrati določeno število paketov (včasih so skriti pod minami), ki vam jih meće letalo. Streljajte<br>na podmornice, topgele, rakete in helikopterje<br>na podmornice, topgele, rakete in helikopterje<br>v nizkem preletu. Topovom se izgulbajte, ker so<br>za ankrat zadene boga ali dev stopnji pobrati, življenja in energija.

zivljenja: vozite po dolgem jezeru. Pobrati morate 4 pakete.<br>
2. stopnja: vozite po dolgem jezeru. Pobrati Morate 4 pakete.<br>
2. stopnja: podobna je prvi, le da je okolje drugačno. 6 paketov.

drugačno. 6 topnja: ne smete voziti z največjo hitrostjo in skakati na skakalnicah, ker se boste zaleteli v otoke ali cevi. 8 paketov.<br>4. stopnja: najtežja, ker je veliko topov. 10 paketov.

Še nasvet: splača se zapeljati v kakšen zaliv in: počakati na letalo.

### Chomp-Jaws e arkadna igra e C 64 e Cosmi e 7/8

### DEJAN ŽIVKOVIČ

 $\begin{tabular}{|c|c|} \hline DEJAN ZIVKOVIC \\ \hline \hline \multicolumn{3}{|c|}{\text{Set}} & \multicolumn{3}{|c|}{\text{set}} & \multicolumn{3}{|c|}{\text{set}} \\ \hline \multicolumn{3}{|c|}{\text{set}} & \multicolumn{3}{|c|}{\text{set}} & \multicolumn{3}{|c|}{\text{set}} \\ \hline \multicolumn{3}{|c|}{\text{set}} & \multicolumn{3}{|c|}{\text{set}} & \multicolumn{3}{|c|}{\text{set}} \\ \hline \multicolumn{3}{|c|}{\text{sporhalq}} & \multicolumn{3}{|$ pet ena tistih iger, ob katerih se zabavate: (veliko ur. Ste majhen morski pes v akva-- pojeste nekaj črvičkov, ki se ajejo semterija; postanete de enkrat večji im PI vam je pretesen. Vzdignite se na: nie iko; boste Grletolaogtenh

Tu vas bodo sprejeli sovražno-razpoloženi<br>gostitelji. Če boste neprevidni, vas bodo takoj<br>pogoltnili in vam tako pobrali eno od treh dra-<br>gocenih življenj. Če pa se vam posreći pobegniti pohlepnim ribožercem in pojesti novo zalogo s.

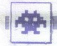

či tvor, se boste spet povečali in se boste lahko enakopravno kosali z gostitelji. Zdaj jih morate al orjaškim moratism<br>samo še pojesti, pa se boste srećali z orjaškim moratim neom. Ponotitite najvećina čirva, da

o morski pes. pa teka ponudil za kosilo. Na naslednjo stopnjo pridete tako; da skočite iz zadnjega al ei parla Na vsaki stopnji je pet pot nj, kr se razli- kujejo po rlietu vakvariju pokopala ca šapo v akvarij in vz pri preskakovanju iz mete -dovolj- velikega na suhem. Plavajte previdno. saj se ob vsakem dotiku z ostrimi vejami zmanj- . Ko zgubite življenje, vam nihče ne zagotovi dostojnega pogreba; temveč končate v stranišč- ni školjki. Na vsaki stopnij je pet podstopeni, ki se razli-<br>kiujejo po reliefu v akvariju in po vaših nasprotiviti. Za vas je smrtno nevarna mačka, ki znaki<br>bliskovito seći s šapo v akvariji ni vas natakniti akvarija za velovite krem zaleta, pristanete na suhem. Plavajte previdno,<br>saj se ob vsakem dotiku z ostrimi vejami zmanj-šate. Ko zgubite življenje, vam nihče ne zagotovi

dia boshi ososiyali naplojika explirika zamerikia.<br>18 post dosena predika zamerikia zamerikia zamerikia zamerikia zamerikia zamerikia zamerikia zamerikia zamerikia zamerikia zamerikia zamerikia zamerikia zamerikia zamerik po startu poveča do določene mere, nato pa

Sen, colocido o magnoteix podellisto - Vispo Colocido (1991)<br>Apiral de la companheira de la constantino de la constantino de la constantino de la constantino de la constantino de la constantino de la constantino de la con ico da vingo iniziale primente atelia valoriale principale principale de acquisito provide a zona in providente a constant a labor<br>providen la providente a constant a providente a subjectivo in the state of the state of t Centru podaste tako, da pritisnete strel Moč<br>strelov je odvisna od tega, kako dolgo držite kovim vratarjem. Nasprotniku vzamete žogo ta-

Newber, et activité propriété par la définite de la définite de la définite de la définite de la définite de la produite de la produite de la produite de la produite de la produite de la produite de la produite de la produ ni težavno premagati, tako da je končni rezultat<br>včasih celo večji kot pri vaterpolu

+ desno ali levo), zabijanje (stret + gor), blok<br>  $\sqrt{\det A}$  + dol)

(strel -- Moji ragio distinguistic stafeta — tek: 2. me-<br>sto; stafeta — playanje: 3. mesto; vaterpolo: secondistic secondistic secondistic secondistic secondistic secondistic secondistic secondistic secondistic secondisti

Project Firestart<br>© arkadna pustolovščina © C<br>© Electronic Arts/ Dynamix ® e arkadna pustolovščina @ C 64<br>© Electronic Arts/ Dynamix @

### SLAVEN HAIDUK

 $\begin{tabular}{|c|c|} \hline & \multicolumn{3}{|c|}{\textbf{A}} & \multicolumn{3}{|c|}{\textbf{A}} & \multicolumn{3}{|c|}{\textbf{A}} & \multicolumn{3}{|c|}{\textbf{A}} & \multicolumn{3}{|c|}{\textbf{A}} & \multicolumn{3}{|c|}{\textbf{A}} & \multicolumn{3}{|c|}{\textbf{A}} & \multicolumn{3}{|c|}{\textbf{A}} & \multicolumn{3}{|c|}{\textbf{A}} & \multicolumn{3}{|c|}{\textbf{A}} & \multicolumn{3}{|c|}{\textbf{A}} & \multicolumn{3$  $\begin{tabular}{|c|c|} \hline \textbf{S} & more Vietu 2061, nely is segment but. Zem-  
vega a v orbitil 2061, nely is parton. L. Zem-  
vega satolita, na raziskovanii tali j. S.S.F.Pro-mëttus, asetegus Gantino-  
meristous popesbeno raziskovanii tali j. S.S.F.Pro-  
Firestat. Na drugem koncuu somhenga siistema  
stivu – Jon rhawking, agant S.I. Ramno se od-  
garivijats na zamilo na zautivani doputik. Sog  
na privijats na zamilo na zautivani doputik. Sog  
na privip$ Ijani se mirno kopajo na morju, medtem satelita, na raziskovalni ladii S S.F. Provejšim pulzirnim laserjem. Pritihotapiti se mora-<br>te v laboratorij, vzeti video kaseto z dnevnikom<br>in nato vključiti samouničenje. Če se to ne zgodi

v dveh urah, bo Prometheus uničen z radijskoj<br>komando. Sedete v svojo mini plovilo in se odle-<br>pre od svoje mini plovilo in se odle-<br>Tako se začne ena najnovejših iger tipa »risi<br>Tako se začne ena najnovejših iger tipa »ri gor in N streljanje. Pomembne so še štiri tipke:<br>P (pavza), i (popis), C (zamenjava, orožja) in<br>D (disk utility – load, save, restart, format).<br>Ko končno pristanete v doku številka 1 (1 na

karin, spoznate, da nekaj ni v vredu. Štebeten<br>Vrašelov (1. jeni dvijato 0.1), z nijm se vrada odpravite v drugo natationje. Prvi pizoto, ki ga zgodnje<br>Vrada postoje v drugo natationje. Prvi pizoto, ki ga zgodnje<br>Vrada iz

hodnika slopite v laboratorije (2). Tu najcele v literatura<br>Literatura slopita (2). Tu najcele v literatura slopita između predstavljanje za politične v literatura za politične za politične v literatura za politične za pol jalce. Zlahka so se izmaknila kontroli in so pre-<br>cej hitro zagospodovala skoraj vsej ladji. Iz dnevnika izveste še, da tem bitjem škodujeta<br>žarčenje in zvečan odstotek kisika v zraku. Na

tek, da je aktiviran sistem za zamrzovanje.<br>Brž ko stopite iz laboratorija, vas začno napa-<br>dati zelene pošasti, rezultat neuspešnega genet-<br>skega poškusa. Nanje streljajte iz daljave. Zdaj  $\begin{tabular}{l|c|c|c|c} \hline \textbf{m} & \textbf{m} & \textbf{r} & \textbf{r$ niku vključite samouničenje (set selidestruci).

ात

 $-1$ 

۰

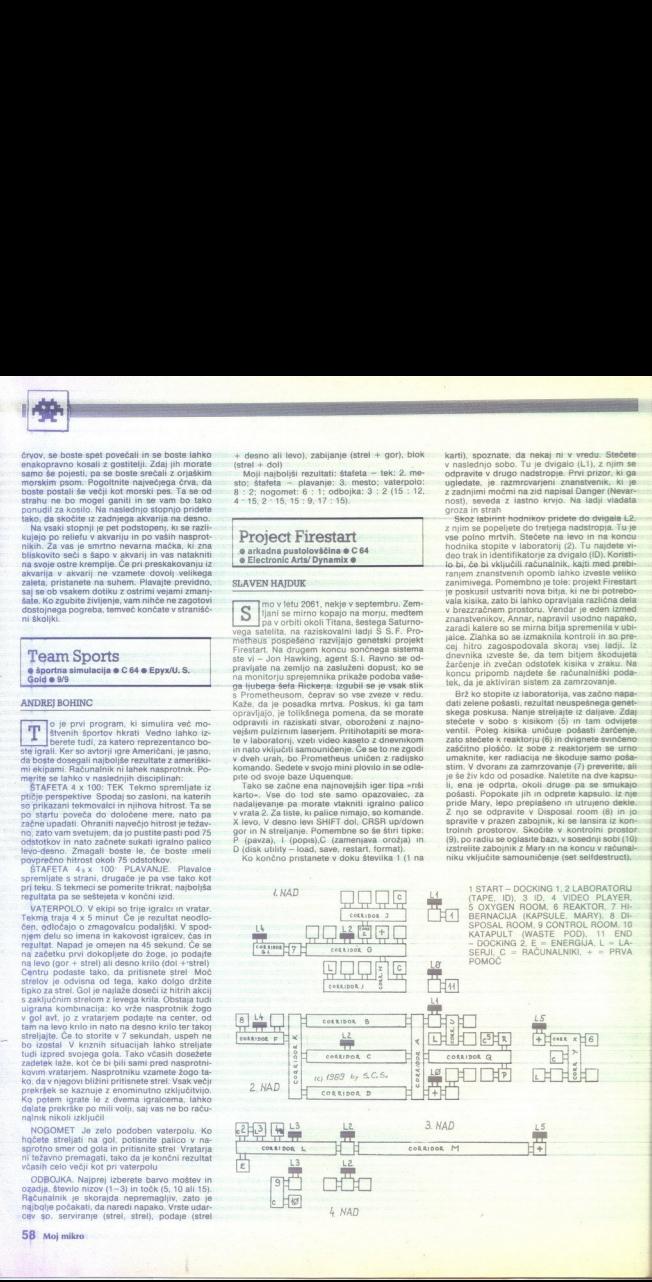

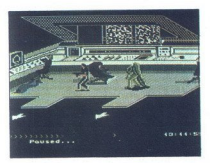

7 aberra en collaborado (m. 1932)<br> 1932 - Taritza en la constante de presidente de la constante de la constante de la constante de la constante de la constante de la constante de la constante de la constante de la constan v igri Defender of the Crown.

Lords of the Rising Sun o arkadno-strateška igra o amiga, C 64, ST,<br>PC o Cinemaware/Mirrorsoft o 10/10

### BOŠTJAN BERČIČ

ionska, marec 1180. Cesarstvu vlada lan Tatra. Upornik Yorimasa, vodja kla- to, je po porazu pri reki Ug naredil častni samomor. Usoda Yorimasovega upora je zdaj v rokah vas in vašega brata Klan Tarra je treba uničiti, šogun mora postati eden od Minamotov Družba Cinemaware se je spet izkazala Vso igro igrate z miško, ves čas vas spremlja zanimi- va orientalska glasba, slike so lepe, animacija čudovita, na vsakem koraku so arkadni deli tako da vam ne bo nikoli dolgčas Na začetku se odločite, kateri lik boste vodili: starejšega Yori-

comenho de ligite a Yuvitimine, via racio processo processo de ligite a Variance de la processo de la processo de la processo de la processo de la processo de la processo de la processo de la processo de la processo de la se prejayo isang spectra. Kwalento at vangatin at the spectra is considered to the spectra in the spectra in the spectra in the spectra of the spectra of the spectra of the spectra of the spectra of the spectra of the spe

gati gradu in se reše<br>per legal, venda se reše<br>per legal, venda brad se spanjels<br>starnogrede se spanjels<br>starnog venda se spanjels<br>starnog venda se spanjels<br>per venda se venda se venda se venda se venda se spanjels<br>per lev pozimi pa vsav riavo- belih odtenkih Včasih vas<br>preleti velik oblak, ves čas pa poslušate zavija-<br>nje vetrov, butanje valov v obalo in hrupne pre-<br>mike vaših vojska. Na karti vidite 9 gradov,<br>5 mest in 4 samostane. Vojaške 5 mest in 4 samostane. Vojaške enote so ozna- čene s praporščakom, na morju pa z vojno la- djo Vaše so črne z belimi pikami (Yoritomo) ali

bele s črnimi pikami (Yoshitsune) Poleg teh so<br>lahko na karti še štíri vojske, ki jih vodijo Kiy-<br>omori, Tsunemori, Shizuka in Takeda, Poveljn-<br>ki so označeni z drugačno barvo križca na pra-<br>poru, Enote se lahko pomikajo l morju Če zavzamete mesto ali grad, lahko na-<br>berete nove vojake ali si zvišate moralo.

Between the weaker as a strain and the model of the model of the model of the model of the model of the model of the model of the model of the model of the model of the model of the model of the model of the model of the

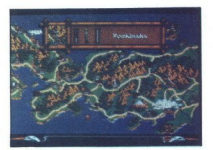

vogele vreda Bog fraja od sonofenga vrhoda do mezičarana zakateva na stranskem zabiou z znekom statistica vrhoda za političnog vrhoda za stranskem zabiou z znekom stranskem vrhoda za stranskem mezičarnem mezičarnem mezičar

Za konec še dva nasveta

ki vam jo ponujajo samo na eni - to je demon-

Lationus are via inspection in proposition in the match of the state state state is the state in the state practice state in the state privation of the match of the match of the match of the proposition of the proposition

### Prison

l,

### e arkadna pustolovščina e amiga, ST Khrysalis e 9/9

### SEBASTJAN PLEVNIK

 $\begin{tabular}{|c|c|} \hline \textbf{K} & o set more, to be a mean, and so a mean, \\ \hline \textbf{K} & o set more, to be a mean, and so a mean, \\ \hline \textbf{V} & \textbf{V} & \textbf{V} & \textbf{V} & \textbf{V} \\ \hline \textbf{V} & \textbf{V} & \textbf{V} & \textbf{V} & \textbf{V} \\ \hline \textbf{V} & \textbf{V} & \textbf{V} & \textbf{V} & \textbf{V} \\ \hline \textbf{V} & \textbf{V} & \textbf{V} & \textbf{V} & \textbf{V} \\ \hline \textbf$ 

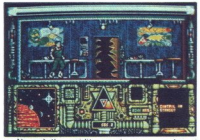

 ob strani Vstavile plastično karto v režo m vrata se se bodo odprla Vstopite in pojitie desno v so-<br>bo, po kateri se sprehaja robot Polončajie gan bodo odprla Vstopite in pojitie desno v so-<br>bo, po kateri se sprehaja robot Was addeted political proposition of the state of the state of the state of the state of the state of the state of the state of the state of the state of the state of the state of the state of the state of the state of th in v naslednji<br>Zagledni bost<br>Veiščite nekak<br>nimi in rdečimi († 1999)<br>Moj mikro 59<br>2000 – 1999 – 1999 – 1999 – 1999 – 1999 – 1999

»

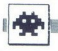

bitanni Rebarania (w maporolo di gi su despois<br>Lista political di gi sul despois<br>Lista political di gi sul despois political di giusale di giusale di giusale<br>Lista que se political di giusale di giusale di giusale di giusa

Na tretji »stopnji« se izogibajte oranžnim

 $\textbf{x}$  (061) 551-307

Shanghai Warriors e Players e 7/8

### 'TOMISLAV PERNAR

Shannyhai Warriors e whe his meaning the strength and the strength and  $\epsilon$  is a meaning a cost, spectrum, cPC and the strength and other and other in the strength of the strength and the strength of the strength of the s  $\begin{tabular}{|c|c|} \hline \multicolumn{3}{|c|}{\textbf{A}} & \hline \multicolumn{3}{|c|}{\textbf{A}} & \hline \multicolumn{3}{|c|}{\textbf{A}} & \hline \multicolumn{3}{|c|}{\textbf{A}} & \hline \multicolumn{3}{|c|}{\textbf{A}} & \hline \multicolumn{3}{|c|}{\textbf{A}} & \hline \multicolumn{3}{|c|}{\textbf{A}} & \hline \multicolumn{3}{|c|}{\textbf{A}} & \hline \multicolumn{3}{|c|}{\textbf{A}} & \hline \multicolumn{3}{|c|}{\textbf{A$ na levo: Na splošno je igra prelahka, da bi zaslu- žila kaj več pozornosti praznin rok, se morale pretepali. Poleze so.<br>tipkaza atrejjanje, oporavski steljanje + dol<br>- sklanjanje, pobranje orožja, streljanje + des<br>no - brca; streljanje + levo - udarec s pestjo<br>v trebuh in hkrati s komolcem za hrb

Circus Attractions 6 arkadna igra 6 C 64, ST, amiga, PC 6 Golden Goblins e 8/9

### VLADIMIR ZORIČ

 $\fbox{\parbox{0.9\linewidth}{ \begin{tabular}{| c | c | c |} \hline \textbf{O}} & \textbf{O} & \textbf{S} & \textbf{O} & \textbf{S} & \textbf{S} & \textbf{S} & \textbf{S} & \textbf{S} & \textbf{S} & \textbf{S} & \textbf{S} & \textbf{S} & \textbf{S} & \textbf{S} & \textbf{S} & \textbf{S} & \textbf{S} & \textbf{S} & \textbf{S} & \textbf{S} & \textbf{S} & \textbf{S} & \textbf{S} & \textbf{S} & \textbf{S} & \textbf{S} & \text$ 

۰

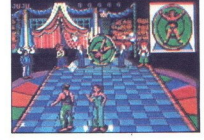

glator Skatele Mao, da premiente para con premiente para contrata para contrata para contrata para contrata para contrata para contrata para contrata para contrata para contrata para contrata para contrata para contrata pa

(tu uporabite skok, palica gor), ali pa so to čeviji,<br>saj ste bosi. Zonglirate tako, da pomikate palico<br>levo ali desno - tipko. To je treba vaditi prav<br>tako kot v resničnem življenju<br>4. KNIFE THROWING Navsezadnje pridejo<br>n

naloga és hátja, se tarda obrasil, se prominente de la prominente de la proposition de la proposition de la proposition de la proposition de la proposition de la proposition de la proposition de la proposition de la propo

**In the United States** Superman – The Man of<br>Steel<br>Constant in the skore was indunating<br>Stra Star @ 809<br>Stra Star @ 809 **Steel** e First Star @ 8/9  $\bullet$  arkadna igra  $\bullet$  skoraj vsi računalniki

### VLADIMIR ZORIČ

o die (o Boulderdashu hiše First Star skoraj ni i opaziti na trgu Z izdajo Supermana la po drugi poti (upajmo, da dobri) neka Je takale: hudobni profesor Lut- vor je zgradi sko postajo, s katere name fava zavladati Zemlji Tu pa ste V, Superman, ki mu boste to preprečil. igro sestavlja Šest slo- Penj z uvodnimi deli v oblil 1 PARA DEMONS GAME. Lette proti mestu, da bi se srečali s svojim dobrim prijateljem, prof Corvinom, ki vam prinaša strah vzbujajoče nov ce. Vendr Luthor pošlje ladjo s svojimi zvestimi hor je zgradil vesoljsko postajo, s katere name-

à,

podaniki mutanti, ki vas poskušajo ustaviti. Če<br>uporabite eno od svojih super orožij, morate<br>vsakega mutanta zadeti dvakrat. Levo lahko vi-

due das attentios constantinos, visto containado un un capital de un un capital de un capital de un capital de un capital de un capital de un capital de un capital de un capital en capital en capital capital and capital ca strelianiem se zmanišuje energija vaših orožij

u historia (m. 1936)<br>18 de xuada de antiga de la contrada de la contrada de la contrada de la contrada de portugal de portugal de portugal de portugal de portugal de portugal de portugal de la contrada de la contrada de la

raz 4. PROTECT SATELLITE GAME. Prof Corvi-<br>mutantov - zgoraj je merilnik razdalje<br>nu se je posrečilo izključiti sistem ADS, prizade-<br>va si onesposobiti glavni računalnik, vendar se<br>stopnja je enaka drugim<br>stopnja je enaka

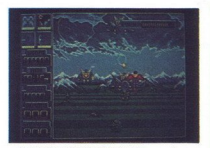

5 SPACE STATION BATTLE Turnorals pre-<br>terminal tracticismic products that discussions in the space of the<br>multiplicative in the primarial tracticismic controlling to prompt<br>apple in the space of the space of the space of

### Hard 'n' Heavy<br>
• arkadna igra • c 64, ST,<br>• Reline • 9/9 e arkadna igra e C 64, ST, amiga, PC

### NEVEN STANIVUK

 $\begin{tabular}{|c|c|} \hline \multicolumn{3}{|c|}{\textbf{S}}&\textbf{s}^{-1}{{\textbf{S}}} &\textbf{s}^{-1}{{\textbf{S}}} &\textbf{m} &\textbf{S} &\textbf{S} &\textbf{S} &\textbf{S} &\textbf{S} &\textbf{S} &\textbf{S} &\textbf{S} &\textbf{S} &\textbf{S} &\textbf{S} \\ \hline \multicolumn{1}{|c|}{\textbf{S}} &\textbf{S}&\textbf{S}&\textbf{S} &\textbf{S} &\textbf{S} &\textbf{S} &\textbf{S} &\textbf$ 

J,

zamenjata po vsaki končani stopnji ali izgublje-

nem življenju. Vsak igralec napreduje s svojim<br>nem življenju. Vsak igralec in drve palici. Likam<br>napredujeta družno in se zamenjata vsakič, ko<br>napredujeta družno in se zamenjata vsakič, ko<br>napredujeta življenje.<br>3 unika na

ji, Zamenjavo označuje zvočni učinek<br>Repeat level — če ste pri prejšnji igri izgubili<br>vsa življenja na eni stopnji, za katero ste »stoodstotno prepričani», da je ni mogoče opraviti, vam opcija omogoča, da vadite to stopnjo

Shown is correspondent to the main state of the state of the state of the state of the state of the state of the state of the state of the state of the state of the state of the state of the state of the state of the stat

na njej neovirano poberete zvezdice. Vhod stops skrito stopnjo je lažno brezno Spoznali ga baski stopnji lahko greste na skrito stopnjo le enkrat. Zvezdi- ce so vsepovsod, skrite so tudi v blokih, na skrite so tudi v bloki be in ščite lahko poberete iz blokov, čez katere

profets. de blok zadanske z ordene (19090)<br>Liberty (1909)<br>Liberty (1909)<br>Liberty (1919)<br>Liberty (1919)<br>Liberty (1919)<br>Liberty (1919)<br>Liberty (1929)<br>Liberty (1929)<br>Liberty (1929)<br>Liberty (1929)<br>Liberty (1929)<br>Liberty (1929)

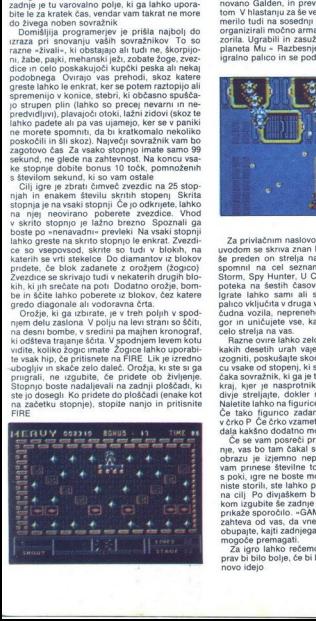

Igro spremlja izjemna glasba, ki se na različ-<br>nih stopnjah spreminja. Če ste se med igranjem<br>Gianna Sisters navadili teptati sovražnike, se temu tokrat izognite, saj bi sovražniki pohodil vas. Raje počakajte, da se približajo, in jih nato obsujte z žogicami

Last Duel  $\bullet$  arkadna igra  $\bullet$  C 64, spectrum, CPC, ST, amiga  $\bullet$  GOI/Capcom  $\bullet$  8/8

### NEVEN STANIVUK

edete za tipkovnico svojega peklenske- ga stroja in vstavite disketo Pokaže se »To je zgodba o planetih dvojčkih Mu in Bacula, ki sta daleč od vaše konstelacije. Na Baculi se je uprlo pleme, ime- novano Galden, in prevzelo nadzor nad plane- tom V hlastanju za še več moči je pleme Galden merilo tudi na sosednji planet Mu Galdenci so organizirali močno armado in napadli brez opo- zorila. Ugrabili in zasužnjili so Sheeto, kraljico planeta Mu « Razbesnjeni in obupani zgrabite igralno palico in se podate v reševanje.

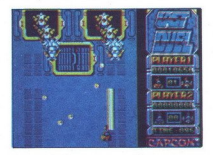

Za privatelnim naslovom in še bolj privatelnim naslovani naslovani naslovani naslovani naslovani naslovani naslovani naslovani naslovani naslovani naslovani naslovani naslovani naslovani naslovani naslovani naslovani nasl

dials kakáno dodatno more če se vam poseběl prije, vas bo tam časkal obrazu je izjesmo nejpevnou posebnou posebnou prije varije varije postavanje privateljenou na čili po divljačenou na čili po divljačenou zahranjenou zahr kom izgubile še zadnje življenje. Na zaslonu se<br>prikaže sporočilo. «GAME OVER» in računalnik<br>zahteva od vas, da vnesete svoji začetnici Ne<br>obupate, kajti zadnjega sovražnika tudi sicer ni<br>za igro lahko rečemo, da je zadovo dais kakino dodatno morto Constantino di Constantino di Constantino di Constantino di Constantino di Constantino di Constantino di Constantino di Constantino di Constantino di Constantino di Constantino di Constantino di C αρικό υλλογία της προσπάθησης της προσπάθησης του προσπάθηση του προσπάθηση του προσπάθηση του προσπάθηση του προσπάθηση του προσπάθηση του προσπάθηση του προσπάθηση του προσπάθηση του προσπάθηση του προσπάθηση του προσ

í

### Hawkeye

arkadna igra e C 64, ST, amiga<br>e Thalamus e 9/9

### HRVOJE KARALIČ

Tropolonienis (m. 1972)<br>
Tropolonienis (m. 1972)<br>
Steigio Polonienis (m. 1976)<br>
Doublishim in precizinim Cd tod tudi ime HAW-<br>
Ublishim in precizinim Cd tod tudi ime HAW-<br>
Ublishim in precizinim Cd tod tudi ime HAW-<br>
Ublis

and probable the control of the control of the control of the control probable proposed in the control of the control probable proposed in the control of the control of the control of the control of the control of the con

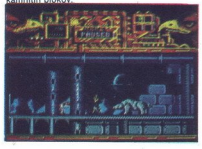

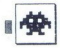

3. MOON, Z zakone obsajevanje na zakonije na konstantine na konstantine na kole. Na konstantine na kole. Na pri province na kole. Na pri province na kole. Na pri province na kole. Na pri province na province na province n ski črpalki nad breznom. V puščavi so tudi nad-

čajo k tlom, nato pa se spet dvignejo v višine<br>Preskočite jih, dokler so pri tleh, in se sklonite,<br>ko so visoko. Predmeti so na stenah, po katerih

jih zlahka uničite. Najprej vzemite kos sestav-<br>Ijanke, nato pojdite levo k hišici v gozdu, na

Spar positiva na despois do godal in subcline positiva significando se subcline significando se subcline positiva de subcline mais la media na maior na maior na maior na maior na maior na maior na maior na maior na maior

### Navy Moves<br>- Operation Cephalopod

6 arkadna pustolovščina spectrum, CPC, ST, amiga, PC e Dinamic/ Electronic Arts e 9/10

### HRVOJE KARALIČ

e ena solidna in težka igra španske za- ložniške hiše Dinamic, zasnovana pod Š delu igre se prebijate do sovražnikove baze, ki je globolo pod gladimo Severnega moria Sovatska<br>19 decembro 2004 (aliaj moria Sovatska<br>19 decembro - Alexandre III (aliaj moria de la severnega de la severnega<br>19 decembro - Alexandre III (aliaj moria de la severne moria de l

zelo previdni. Ko premagate tudi to, naletite na<br>patruljo Rdeči gliserji s torpedi so zelo urni, pri<br>tistih za vami ne zgubljajte časa za streljanje iz<br>pištole, ampak skočite nazaj.

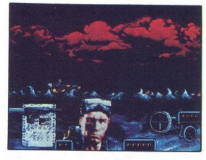

. Na naskadiny skopny lako control a skopny lako control a skopny lako control a skopny lako control a skopny lako control a skopny lako control a skopny lako control a skopny lako control a skopny lako control a skopny l s harpunami, nato pa pridete v globok podvodni<br>prepad Srhljivo tišino moti črpanje vašega bati-<br>skafa, ki spominja na jeklenega morskega psa

Po señanjul streni nicočniciami se vak bali:<br>skal stativ pred malo većijim hidogom, jz katere<br>skal stativ pred malo većijim hidogom, jz katere<br>napadajo, medtem eksplozije pretresajo dno<br>majoškoj, medtem eksplozije pretresa

stecie krupiju pokleknite knjemu in mu vzemi-<br>tecie krupiju pokleknite knjemu in mu vzemi-<br>Za modrim kovinskimi vrati se skrivajo drugi<br>odli kompleksa na morskem dnu Prva takšna<br>vrata boste ujelodali na morskem dnu Prva ta

ko ga ubljete, predstav<br>sir predstava političke predstavanje predstavanje predstavanje na stazinem stolpu in<br>na stazinem stolpu in predstavanje na stazinem stolpu in Virala, ki odpirajo dra<br>virala, ki odpirajo dramatske vr na stražnem sloje u ma koncu aktivnik razvi<br>stračno ki odpisnjo drugi del fotojave, so na stračnom svojenske zarodnom predstavenom stračnom program stračnom program stračnom program zarodnom program zarodnom program zarodn

L

### Operation Hormuz<br>• arkadna simulacija • C 64. spectrum CPC, ST, PC e Durrell/Again Again e 8/8

### DOMINIK LENARDO

 $\begin{tabular}{|c|c|} \hline \multicolumn{3}{|c|}{\textbf{S}} & \multicolumn{3}{|c|}{\textbf{Vudiz mid (ii 6 90 n a kili) i} \hline \textbf{Vodiz and in} \\ \hline \multicolumn{3}{|c|}{\textbf{Moliz mid}} & \hline \textbf{Vol} & \hline \textbf{Nol} & \hline \textbf{Nol} \\ \hline \textbf{blaal morta until} & \hline \textbf{Nol} & \hline \textbf{Nol} & \hline \textbf{Nol} \\ \hline \textbf{telam morta until} & \hline \textbf{Nol} & \hline \textbf{$ ste s pritiskom na S, igro pa prekinete s Q

Pri izvajanju vsakega manevra naredi letalc Financial examples and a material example of the exhibition of the standing term of the position of the position of the position of the position of the position of the position of the position of the position of the positi

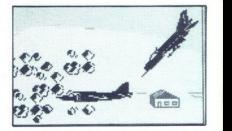

s topovi (boji z letali potekajo zelo hitro). Ladije ai<br>in ciije na kopnem uničujete z raketami zrak-<br>ladija ali jih obsipate z bombani. Ko ste na muhi<br>sovražnega izstrelka, lahko uporabite slepline<br>rakete Zaloge goriva in

Tom & Jerry  $\bullet$  arkadna igra  $\bullet$  amiga, ST  $\bullet$  Magic Bytes  $-7/8$ 

### ALEŠ PENČUR MARKO DJUKIČ

K dor je pričakoval od bleščečega naslova<br>prav tako dobro igro, se je žal zelo zmo-<br>til. Igra ne prinaša nič takega, česar še ne bi videli Grafika je še kar dobra. Ves čas vas spremlja simpatična melodija. Kadar vas Tom taliziran iz risanke. Animacija pa je zelo slaba.<br>Pozna se, da nista sodelovala režiserja risank

 največ prijubljenih risank, vendar ger kvantista<br>na račun kvalitete analagati, si lahko ogledate<br>metal, si lahko vidužkov v drugate slaben program<br>mu: iz kroga filmskega koncerna MGM ne zarjo-<br>ve lev, pač pa milešk Jerry,

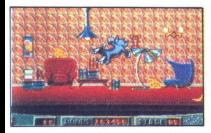

m sports. Pres above the state set also because the state set of the state of the state of the state of the property of the state of the state of the property of the state of the state of the state of the state of the sta

Action Fighter e arkadna igra e C 64, amiga e Mindscape/<br>U. S. Gold e 7/8

### MARIN MARUŠIČ

uper bojevnik prihodnosti se prebija čez Vsaka stopnja je razde- Prvi je dokaj enosta- ven in na vseh stopnjah skorajda enak Tu mora- te voziti motor, uničevati sovražnike ter zbirati zastavice in energijske enote. Drugi del so zrač- ni boji Napadali vas bodo letala v številnih formacijah ladje, rakete m topov, ki izstrljje- jo sledilne izstrelke Z užitkom boste uničevali dišča Na koncu 1 stopnje bo- ži moral obračunati 8 tremi podmornicami STOPNJA: napadala vas bodo letala, obo- rožena s slegilnimi izstelk, topovi, mine in to- pov na koncu pa tie helikople STOPNJA. šest sovražnikovih tan 4, STOPNJA: ladje, topovi letala, elkopteri

- 
- 

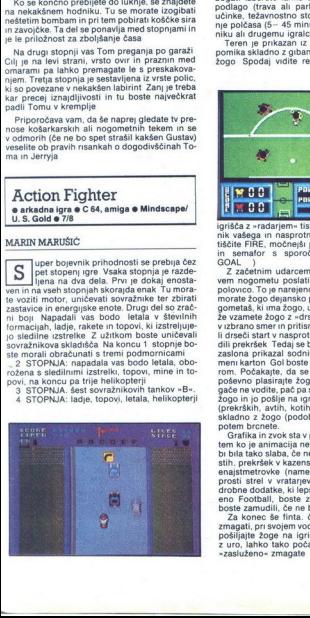

in za konec šest tankov »B«, ki jih je treba zadeti<br>dvakrat. 5. STOPNJA. tri sovražnikove oklepne ladje,<br>ki jih je treba zadeti samo enkrat, vendar zelo<br>natančno. Pokazalo se bo sporočilo »Čestita-<br>inatančno. Pokazalo se b mo, opravili ste 5. misijo in uničili sovražnikove oklepne ladje. Vaše junaštvo vam je prineslo mesto v zgodovini « s katero so pisali

Gary Lineker's Hot Shot o športna simulacija o C 64, spectrum<br>CPC, ST, amiga, MSX o Gremlin o 7/7

### DARKO RADOJEVIČ IVAN RADOJEVIC

 $\begin{array}{l|l|l|l|} \hline \mathbf{N} & \text{svan nognata similar similar} \\ \hline \text{Silijujra, kot stat bili preparti atom nearodov-} \\ \hline \text{bogat: } \text{zbreve that bi torel in the region (} \\ \hline \text{bogatic} & \text{zbreve that bi torel in the top of a line of the top of the top of the left of the left of the left of the left of the left of the left of the line of the right of the line in the right of the line in the right of the line in the right of the right of the right of the right of the right of the right of the right. \\ \hline \text{bogon Spodal in a pole in the right of the right. \\ \hline \text{bogon Spodal$ slavnega Angleža je prav tako nezadovo-

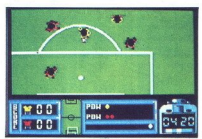

 $\begin{tabular}{|c|c|c|c|c|} \hline & \multicolumn{1}{|c|}{\textbf{R} & \multicolumn{1}{|c|}{\textbf{C} & \multicolumn{1}{|c|}{\textbf{C} & \multicolumn{1}{|c|}{\textbf{C} & \multicolumn{1}{|c|}{\textbf{C} & \multicolumn{1}{|c|}{\textbf{C} & \multicolumn{1}{|c|}{\textbf{C} & \multicolumn{1}{|c|}{\textbf{C} & \multicolumn{1}{|c|}{\textbf{C} & \multicolumn{1}{|c|}{\textbf{C} & \multicolumn{1}{|c|}{\textbf{C} &$ 

zaslovanje i ostočili na vano postavlja v rozmu se postavlja na valo postavlja na veliki na valo svetski predstavanje za objevanje postavlja na valo svetski predstavanje postavlja na valo svetskih postavlja na valo svetski

### Golf Master<br>  $\bullet$  športna simulacija  $\bullet$  C 64  $\bullet$  Rack-it  $\bullet$  8/9

### DARKO RADOJEVIĆ<br>IVAN RADOJEVIĆ

 $\overline{K}$  lub vsej prizadevnosti, s katero so pisali okrat ni posrečilo preseči legendarnega

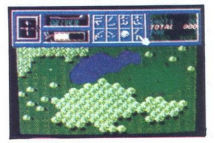

Leaderboard Goffa V urodnem menju lahko<br>tschpring (NDV) (1-4), težavnostno<br>stopnjo (NOVICE, AMATEUR, PROFESSIONAL)<br>stopnjo (NOVICE, AMATEUR, PROFESSIONAL)<br>menjušno ki stopnje z fluNsTOP<br>perspektive, ješavno stalo iz voje n

lgrišče, ki ga gledate iz ptičje perspektive, je Zato s pritiskom na preslednico premaknite zazato s pritiskom na presiednico premaknite za-<br>slon Nad igriščem je vrsta nujnih ikon S prvima<br>izberete palico. »DRIVER« je najmočnejša, "PUTTER» naišibkeiša. Bistveno je, katero palico uporabljate na katerem terenu Naslednji iko-<br>ni sta namenjeni navigaciji žogice Na skrajni<br>levi je slika žogice s križcem Z ikonama premikate križec in tako določite smer žogice Tu sta

Se devico), skaterim polinism perinter<br>angles devico in state in state and the state of the state of the state<br>primari variation of the state of the state of the state of the state<br>private in the state of the state of the

presedel, si kupite to igro!

Vindicators<br>• arkadna pustolovščina • spectrum, C 64, e arkadena pustolovščina e spectrum, C 64, imiga e Domark (Tengen @ 9/10

### SVETA PETROVIČ

udaruu in letu žogice<br>presedel, si kupite to is<br>**Vindical Crystal School**<br>**CPC, ST, amiga e Do**<br>SVETA PETROVIĆ<br>SPER PETROVIĆ<br>**V** sens softwarks<br> $\overline{V}$  is for softwarks<br> $\overline{V}$  is for softwarks<br>redelovalca ark Discolaire de la Kapita la japonista la Registra de la Kapita la japonista de la Registra de la Serie de la Serie de la Serie de la Serie de la Serie de la Serie de la Serie de la Serie de la Serie de la Serie de la Serie indicators so prvi plod sodelovanja izku- šene softverske hiše domark in znanega izdelovalca arkadnih avtomatov Tenge-

»

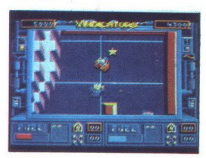

na Desakévie proposede proposede a de la contrada viaje.<br>Para de la contrada viaje probabil proposede a de la contrada viaje de la contrada viaje de la contrada viaje de la contrada viaje de la contrada de la contrada via cami lánko dobiní tudí ratete in fogoru, ki so<br>del no sedeste proti najhujám nasprotní a stin Dopno sredstvo proti najhujám nasprotní<br>hajn čeléný o kole in ovire university proti proti proti proti proti proti proti proti p

od njega je odvisna količina goriva Če ste<br>vztrajno zbirali zvezdice, si lahko pomagate

vztrajano. zbiral zvezdice, si skakim od omenjenih dodatkov<br>Kontrolni center, ki ga je treba uničiti, je oranžna stavba Vanjo pridete tako, da naredite luknjo na eni strani Ko ste znotraj, hitro poberite dodatke in zbežite, ker bo v kratkem eksplodiralo vse mesto. Tangent Boss, ki vas čaka na življenje in raikaze prikazen, s katero se boste spopadli na življenje in smrt<br>spopadli na življenje in smrt<br>oblikovanje podrobnosti je pazljivo Skratka, pred vami je ena najbol

**O Challenge**<br> **Kadna pustolovščina**<br> **elphine Software/Pa<br>
A PETROVIĆ<br>
pipha, katere debi,<br>
stal druga najbi<br>
stal druga najbi<br>
Moj mikro** pred vami je ena najbol<br>
Bio Challeng<br>
e arkedna pustovske<br>
o koje<br>
pine software<br>
SVETA PETROVIĆ<br>  $\boxed{\text{D}}$  epine software<br>  $\boxed{\text{D}}$  epine, kater deta<br>  $\boxed{\text{D}}$  epine, kater deta<br>  $\boxed{\text{A}}$  and druga na<br>  $\boxed{\text{B}}$  and

### SVETA PETROVIČ

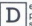

lelphine Software je nova francoska sku- pina, katere debi, Bio challenge, je po stal druga najbolje prodajana igra

64 Moj mikro

v Franciji, takoj za Captainom Blodou. Igro si je zamisli avtor Space Harrierja, odlikujeta jo zna-<br>čin igranja. Igrale tokrat nadene konvinsko uni-<br>čin igranja. Igrale tokrat nadene kovinsko uni-<br>formo kiborga Klipta, tor

katera pridete tako, da se dotaknete kodirano<br>obarvanih transporterjev pri vrhu zaslona Stopnja je končana, ko zberete štiri dele zapisa, ki so raztreseni po obeh planetih, in pokončate čuvaja stopnje. Površina planeta je polna globokihprepador, gibijini matojni mjoče in frem vrst<br>Slomenskih biliji, Manjala bilija v formacijah<br>biomehanskih biliji, Manjala bilija v formacijah<br>šujejo giladino Kilgilovega olja in nelić drugega<br>šujejo giladino Kilgilovega ol

 $n<sub>a</sub>$ Z zelo hitrim vrtenjem se zaleti v leteče prikazni in jih spremeni v rakete, ki ugonabljajo bitja na zemlji

Če spravite ob življenje več nasprotnikov, se<br>pojavijo še drugi kotli V njih so števile dopol<br>nitve, med drugim podaljšan čas, nagradne toč-<br>ke, življenja, povečanje energije in zeleni ščit-<br>nik, s katerin Klipt uničuje vs

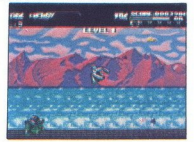

Nabojne plošće so zelo pomembno sredstvo boju proti golazni Sestavljene so lahko iz enega do največ treh polnjenji Uporabljate jih tako, da jih mečete na nasprotnike Ko zgine poinitev, plošča pade Klipt to opravi, ko se obrne okoli sebe v nasprotni smeri urnega kazalca, in to takrat, ko stoji na plošći ali ko zajame nasprotnike na robu po običajnem sko-<br>ku Plošča se zvrne vstran, če ima samo eno<br>polnjenje, ali se premakne vstran, kar zmaniša polnjenje za eno enoto. Tako zlahka plošće

z devena ali trem politikanih premestika na vysokazi za sabori ali trem politikanih premestika na vysokazi za sabori ali trem premestikanih premestikanih premestikanih premestikanih premestikanih premestikanih premestikani

Millenium 2.2<br>• strateška igra • amiga, ST • Electric **Millenium 2.2**<br>Strateška igra e amiga, 37 e Electric Dreams e 9/7

### DAMJAN CIRMAN MATEJ ŠIKOVC

una, 1. januarja 2200. Življenje na zemlji ni več mogoče, ker je ozračje uničeno Peščica preživelih se je umaknila na lu- no in si tam naredila postajo Tvoja naloga je, da spet koloni Na uvodni sliki vidimo zunanji sončni sistem Ob zgornjem robu nas vseskozi spremljajo me- niji, Ki nas prestavijo na luno, kolonije in v ve- soljske ladje, nam omogočajo dostop do podat- kov o že raziskanih nebesnih telesih ali pa po- spešijo čas s premikom ure oz datuma. Prav tako so izpisani naš položaj, datum in ura Ko pritisnemo desni gumb na miški, se znaj- demo na luni. Postaja ima sedem delov 1 PRODUCTION (proizvodnja) Tu izdelujemo že raziskane predmete, sončne baterije (Solagen MK 1—X), sonde za raziskovanje nez- nanih planetov (Probe), ladje za kopanje rud (Grazer), hitri transporterji (Waverider), tran- sporterji (Carrack), kolonije (S.1O.S), lovci (Fighter), orbitalni laserji (Orbital Laser), skla- dišča (Bunker) in bivalni prostori (Nodule). V na- daljevanju dobivamo načrte za nove izdelke. 2 DEFENSE (obramba) Pred sovražnimi mar- sovci branimo kolonijo z lovci in orbitalnimi laserji. Če se odločimo za lovce, sledi arkadni del Ta spominja na Elite v precej poenostavljeni obliki in nas razo 3 RESOURCE (rude). Tu kopljemo rude za proizvodnjo. Na desni strani zaslona sta izpisa- ja dnevni izkop rude (desni stolpec) in zaloga

<sup>2</sup> General estado e a planete en la seu en en la seu en la seu en la seu en la seu en la seu en la seu en la seu en la seu en la seu en la seu en la seu en la seu en la seu en la seu en la seu en la seu en la seu en la se

ki bržkone zadoščali za spopad z igro Nadaljnje<br>branje jim odsvetujeva, da se ne bo zgubil čar<br>neznanega Za tiste, ki zagovarjajo hitro in lahko

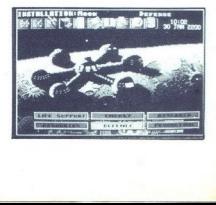

J

political and definite particles and particles provides the definite particle and a statements of the statement of the statement of the statement of the statement of the statement of the statement of the statement of the

specialistic Presentations axe, as moratum in Koran zmanja nabodi presentations and the control of the control of the control of the control of the control of the control of the control of the control of the control of th Car métal data dobrno a base na Kalistina (1992)<br>estadouniden Final Carrier National antes de la construction de la construction de la construction de la construction de la construction de la construction de la constructi

Zato da igra ne postane dolgočasna, nas pred vozvijivio Marsa napadajo zlobni marsovci in virusi njihove gripe. Proti marsovci in zdravio orožje, proti marsovci in zdravio orožje, proti virusom pa serumi (prevazno jih s h

### ANDREJ PREŠERN

**VV anticelal**<br> **ANDRET PRESERN**<br> **ANDRET PRESERN**<br> **T**<br>  $\begin{bmatrix}\n\alpha_1 \beta_2 \alpha_3 \alpha_4 \\
\alpha_2 \alpha_3\n\end{bmatrix}$ <br> **CONFIDE CONFIDENCE AND AND CONFIDENCE**<br> **CONFIDENCE AND CONFIDENCE**<br> **CONFIDENCE**<br> **CONFIDENCE**<br> **CONFIDENCE**<br> **CONFIDEN**  $\fbox{\halign{\textwidth}{ \begin{tabular}{|c|c|} \hline \textbf{r} & \textbf{on} & \textbf{in} & \textbf{amujan} & \textbf{verzia} & \textbf{znonb}} & \textbf{rna} & \textbf{conj} & \textbf{rona} & \textbf{on} & \textbf{rona} & \textbf{forj} & \textbf{m} \\ \hline \textbf{as} & \textbf{on} & \textbf{on} & \textbf{3} & \textbf{on} & \textbf{on} & \textbf{onj} & \textbf{onj} & \textbf{onj} & \textbf{onj} \\ \hline \textbf{as} & \textbf{or} &$ 

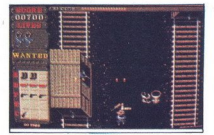

se skal in sodov Prve in druge postrelite, tretje in četrte pa obidete Streljajte tudi v škatle ob hišah in stenah, potem pa se sprehodite čez predmet, ki ostane To so pomagala B — škornji (hitrejše gibanje), D — dinamit (uniči vse na zaslonu, aktivirate m na presled- nico), P' — revolver (boljše orožje), E — zvezda, C - 'puška (večji domet vaših izstrelkov) Za povrh lahko dobite nagradna življenja, ščite za začasno neranljivost, dodatne naboje itd. Ko vam zmanjka nabojev, preidite na dinamit. potem pa mirno prekinite igro s tipko Esc (mi- mogrede, za premor pritisnite P) Na koncu vsa- ke stopnje se prikaže šef Umirite ga z več zadet- ki in si izberite naslednjega Grafika in zvok sta povprečna (na začetku je glasba, med igro je slišati le strele in krike),

a je prazgodovinska Tistim, ki niso ravno ljubitelji strelskih iger, priporočam, naj raje po- čakajo na kaj boljšega. mogrede, za prese privatelj kaj standardo kaj kiel in si izberte la Grafika in zvo<br>lasba, med igi standardo kaj kiel in si izberte la Grafika in zvo<br>dema pa je prazz ljubitelji strelski čakajo na kaj bi<br> $\Box$ 

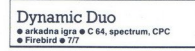

### MIODRAG KANDIČ

 $\fbox{\parbox{0.9\linewidth}{\emph{I}}{\begin{tabular}{|c|c|} \hline \hline & Cenz zackéku izbenek njudevityed  
cerazajteza. On prvi plicea, drugi pa zidek. Cep  
grate sam, zateetek kot plica. Letig pa zleke. Cep  
cota zarele zarele korezajte. Opezijetek, c  
dala zonre mioi eta zezin. Vukupu in skoz  
dala zonre mioi eta zezin. Vatuetek ozetemazetem  
gizet, in var jemljeto zdag. Noeteno zezinemzijetem  
gizet, in var jemljeto zragoeno energij. Ope$ 

Ce ziette palécu na ramo, se bosta prikazata<br>Karata m vat položaj (uringajoč kvadratek) Kon-<br>Karata m vat položaj (uringajoč kvadratek) Kon-<br>teorio Commedione Pilica (parvaznike itd.) Paléc<br>skoraj var delo (strela na sovr

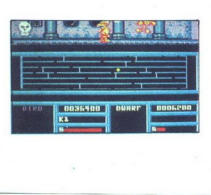

Zaslon je razdeljen na tri dela. V zgornjem<br>spremljamo gibanje ptice, v srednjem palčka,<br>spodaj pa so nujni podatki (energija, osvojene<br>točke itd.). Kadar sedi ptica palčku na rami,<br>spremljamo oba junaka na enem zaslonu Ka je prikazana v obliki pravokotnika, na katerem so z vodoravnimi črtami razdeljena nadstropja, z navpičnimi pa zidovi v nadstropjih Luknje v vodoravnih črtah pomenijo prehode med nad- stropji Zaslon je razdeljen postavljen<br>spornijamo gibanje pitok<br>spornijamo oba juna postavljen<br>spornijamo oba junaka sed<br>po prikazana v obliki pr<br>po kontrolni prika za v obliki pr<br>zvodoravnih citah pom<br>stopljama i oba zgolbija na  $\frac{1}{2}$  spectrum, Georgie 8/6, spectrum, Georgie 8/6, spectrum, Georgie 8/6, spectrum, Geörgie 8/6, spectrum,  $\frac{1}{2}$  and  $\frac{1}{2}$  and  $\frac{1}{2}$  and  $\frac{1}{2}$  and  $\frac{1}{2}$  and  $\frac{1}{2}$  and  $\frac{1}{2}$  and  $\frac{1}{2}$  a

Ptica zgublja in si obnavlja energijo zelo hitro, palček pa počasi Igra se konča, ko kateri od njiju zgubi vso energijo

ALBIN MIHALIČ GORAN DOMBAJ.

rmarite staro tovorno ladjo na oceanu, kjer vse kipi od podmornic im hobotnic, ki vas hočejo pokončati Tudi vi niste od muh, saj lahko situacijo razčiščujete z globin- skimi bombami V zgornjem delu zaslona vidite točke, življenja, stopnjo ter število min in granat, v spodnjem pa se dogaja akcija Zbirajte boje, ki se prikažejo na gladini, kadar uničite nekatere imornice Ko poberete vse bombe, dobite kakšno zboljšavo za svojo ladjo (hitrost. energi- , točke ali močnejše bombe) Prikaže se heli- kopter in vrže kakšen predmet Takrat je treba biti v pravem trenutku na pravem mestu Če se vam to posreči, lahko poberete nagradni pred- met Slika se pomika tako dolgo, dokler se na dnu ne prikaže nagradni predmet Tedaj pritisni- te na preslednico in vaša ladja se bo spremenila podvodno nosilko. Z njo morate pobrati predpodmornic Na gladini se samodejno spremenite v staro tovorno ladjo Pazite da boste izplava- li tam, kjer ni min!

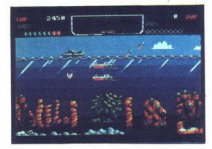

Sika se premate k novem unitarismente del constante de la constante de la constante de la constante de la constante de la constante de la constante de la constante de la constante de la constante de la constante de la con

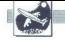

# SIMULATORII LETENIA SIMULATORJI LET

F-14 TOMCAT ZA C 64

## Nekaj novega za EMULATO »hišne« pilote

### PRIMOŽ KRAJNC

**in the process** in the provident in novosti igro em spremenijo in nare-<br>toria nekaj invega Tomcat me je<br>dobesedno priklenil k računalniku

kler mi mi uspelo dobiti popolno kontrolo nad vsem<br>Na začetku imate izbiro ELMIST,<br>CONTINUE ali FLY MISSION Če iz-<br>berete prvo možnost, se vpišete berete in pričnejo se šolanje, pregledi... Po vsem tem odidete na poligon na prvi polet Vaša naloga<br>poligon na prvi polet Vaša naloga<br>je upoštevati in izpolnjevati povelja. ki vam jih sporočajo iz baze Po

kier ni šale, saj vojaška letala niso<br>kjer ni šale, saj vojaška letala niso<br>poceni stvar Videz zaslona e standarden spo-<br>daj komandna plošča, zgoraj po-<br>bine. Najbolje bo, da se najprej sez-<br>nanimo, z, raznoložlijum, stran ljenosti. Vrsto orožja izbirate s funk- Cijskimi tipkami Nasvet z raketami boste najbolj uspešni, če boste hi-

trosl telata naslavni do polovice (četa<br>sloveni standardi do polovice (četa<br>sloveni a zaškonu naravnaški naslavnica naslavnica naslavnica naslavnica naslavnica naslavnica naslavnica naslavnica naravno latini pri povražno l **EXAMPLE AND STRUCTURE SET AND SET AND SET AND SET AND SET AND SET AND SET AND SET AND SET AND SET AND SET AND SET AND SET AND SET AND SET AND SET AND SET AND SET AND SET AND SET AND SET AND SET AND SET AND SET AND SET AN** 

Novost je prav gotovo to, da mo-<br>zatelja post iz ratelja i interakce paziti, kdaj noste streljali interakce<br>dodelijo nalogo, povejo, ali lahko<br>streljale po mili volji ali pa naj počas<br>katelja po mili volji ali pa naj počaz

ročilo HOLD YOUR FIRE, nikar ne<br>stovažnik streljal prvn, saj boste si-<br>streljale, ampak počakajte, da boste si-<br>oer prišli pred sodnika, ker v vojski<br>pač ne poznajo šale Ko dobite sponence<br>pač ne poznajo šale Ko dobite spo

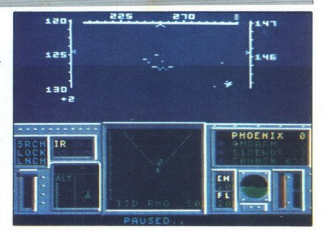

 $\begin{array}{l} - (d\sigma) \text{diam} \, \text{pro} \, \text{of} \, \text{cor} \, \text{S} \text{at} \text{for} \, \text{of} \, \text{of} \, \text{of} \, \text{of} \, \text{of} \, \text{of} \, \text{of} \, \text{of} \, \text{of} \, \text{of} \, \text{of} \, \text{of} \, \text{of} \, \text{of} \, \text{of} \, \text{of} \, \text{of} \, \text{of} \, \text{of} \, \text{of} \, \text{of} \, \text{of} \, \text{of} \,$ v vodoravnem položaju Če vas ti<br>trije merilci motijo, jih lahko izklopi-

te si tipico H. vendar vam tega ne bi<br>priporočal . Vendar vam tega ne bi<br>kurzorska tipica . [1] ez a spremi<br>njanje srednjega spodnjega dela za-<br>siona (radar) in alazhici nate 'radar siona (radar) in alazhici<br>z vrsianim vid

 $\frac{1}{1000}$  and the matrix depends on a matrice of the specific matrix of the specific specific specific specific specific specific specific specific specific specific specific specific specific specific specific specifi lom ob tla.

Veliko uspeha in odlikovanj, če pa želite še kakšne informacije ali nasvete, | kličite (062) 26-129 (Primož).

### F-18 Hornet za C64 Dobra grafika, drugo povprečno

### IVAN VUKAS

**Department of the School School School School School School School School School School School School School School School School School School School School School School School School School School School School School** ni

Ko izberel misije, pod zamljevi<br>odmi sveta zagledata neposlovne probile onalogi, predile onalogi, izpanio polonic pod<br>kate v katerokoli smer in oporbile bar katerokoli smer in oporbile<br>bar zagledata ogljanje pod katerokoli

kate v katerokoli<br>bo razširjeno sporovan<br>oskrbe z gorivom<br>Kabina je razdel<br>privsem na dru zaterokoli<br>provsem na dru zaterokoli<br>za hitrost, vodorav<br>provsem na dru zaterokoli<br>vozje (uvlečeno al Kabina je razdeljena na dva dela

bo zavijalo, temveč letelo narav-<br>nost.<br>Skrajno desno je umetni horizont<br>\* oa Jelene goriva in potisno moč m Nad talnimi kazalci je ko- mandna plošča, istrument na levi kaže smer leta. Roči k funkcijo kot digitalni kazalec po- tisne moči motorja. Zraven je po- manjšan zemljevid sveta. Nad zem- evidom je rada. ki poriva prostor v smeri leta. Desno od tega menta vidimo pet stikal in dve. lase Leva lučka začne utripati, ko si v vidnem polju pokaže tarča, obe pa tedaj, ko cilj zadanete. Okrog table s stikali je pet kazalcev (trije veliki in dva majhna). Prvi označuje hitrost, drugi potisno moč motorja tretji vi: šino. Preostala instrumenta kažet: vodoravno in navpično lego letala. Kazalec prvega instrumenta mora biti v položaju 9. hočemo letalo poravnati Stlemi, kazalec dru- v položaju 12, da letalo ne jalo, temveč letelo narav- Nad digitalnimi kazalci je ko-<br>mandna plošća. Prvi instrument na<br>levi kaže smer leta. Ročica ima ena-<br>ko funkcijo kot digitalni kazalec pogega pa v položaju 12, da letalo ne

(consider a line of the constant of the constant of the constant of the constant of the constant of the constant of the constant of the constant of the constant of the constant of the constant of the constant of the const

na isti višini kot nasprotnik, se je<br>pametno malce vzpeti ali spustit,<br>kajti tedaj, ko ga morda uničite, vas<br>utegnejo žadeti njegove razbitine in<br>onesposobiti vaše digitalne instru-<br>mente (v tem primeru si hoste morapametno malce vzpeti ali spustiti. li pomagati z analognimi instrumenti, ti, ti, tistimi s kazalci).<br>Se nekai besed o vzletu in prista-

janju. Slednje je precej preprosto:<br>zmanjšate potisno moč motorja,<br>vendar ne manj kot na 31 % in ne več kot na 44 %; spustite podvozje<br>(kolesa) in začnete ponirati pod ko-<br>tom 5 stopinj. Ko se dotaknete tal,<br>zmanjšajte potisno moč na 0 % (kolesa) in začnete ponirati pod ko-Vzlet: nastavite potisno moč na 99 %, nato pa igralno palico nekaj časa<br>tiščite navzdol, da bi uvlekli kolesa<br>in hkrati poleteli. Pristajanje na leta-<br>lonosilki (Nimitz ali Enterprise) zah-<br>teva veliko potrpežljivosti. Letalono-

silki sta visoki 124 čevljev.<br>Za konec še nekaj nasvetov. Na stezah ali za letalonosikama so vča-<br>sih kontrolni stolpi (misiji 5 in 8) in<br>zato se po vzletu vzpenjajte pod največjim kotom, sicer boste zadeli ob<br>stolp. Steza, na kateri morate prista-<br>ti v Indoneziji (misija 4), leži sredi<br>riževih polj in močvirij. Zaradi tega<br>pri pristajanju zmanišalte potisno moč na 31 %, brž ko preletite reko, nato pa se spustite na višino 20 do 30 čevljev. Začnite se spuščati pod

kotom 5 stopinj in potem nadaljujte<br>2 običajno proceduro pristajanja.<br>Pri pristajanju na letalonosikis<br>Pri pristajanju na letalonosikis<br>ne spuščajte pod kotom, manjšime<br>od 5 stopinj, temveč potisno moč<br>boste prihranili več

Simulacijo F-18 horneta odlikuje-<br>ta odličen zvok in animacija. Grafika<br>je daleč nad ravnijo grafike v recimo<br>Proiect Stealth Fighterju ali Gunshipu.

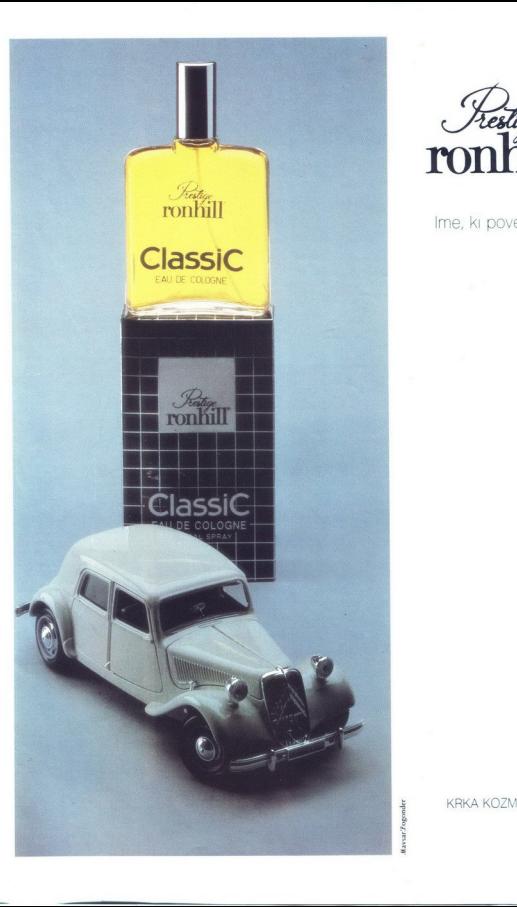

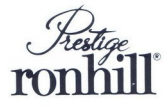

Ime, ki pove vse

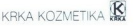

## REŠITVE ZA STROJNIŠTVO

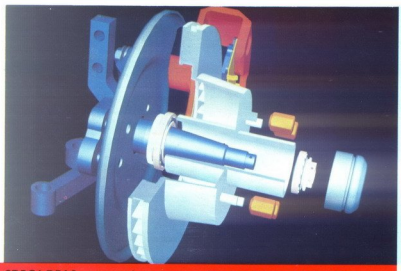

SDRC |-DEAS programska oprema na Hewlett-Packard delovnih postajah

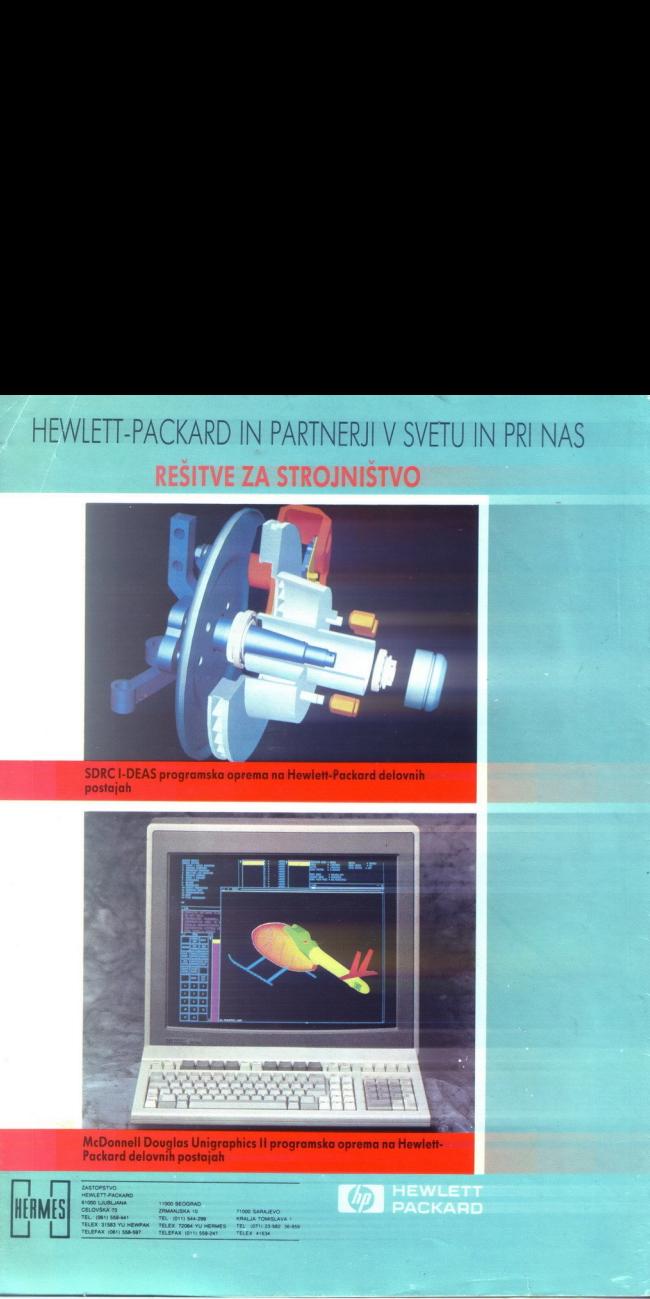

### MeDonnell Douglas Unigraphics ll programska oprema na Hewlett- Packard delovnih postajah

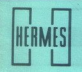

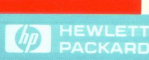